TBM

**System i** プログラミング **i5/OS** コマンド RETURN (戻り)  $\sim$ バージョン *6* リリース *1*

TBM

**System i** プログラミング **i5/OS** コマンド RETURN (戻り)  $\sim$ バージョン *6* リリース *1*

### ご注意 –

本書および本書で紹介する製品をご使用になる前に、 335 [ページの『特記事項』に](#page-346-0)記載されている情 報をお読みください。

本書は、IBM i5/OS (プロダクト番号 5761-SS1) のバージョン 6、リリース 1、モディフィケーション 0 に適用され ます。また、改訂版で断りがない限り、それ以降のすべてのリリースおよびモディフィケーションにも適用されま す。このバージョンは、すべての RISC モデルで稼働するとは限りません。また CISC モデルでは稼働しません。

IBM 発行のマニュアルに関する情報のページ

http://www.ibm.com/jp/manuals/

こちらから、日本語版および英語版のオンライン・ライブラリーをご利用いただけます。また、マニュアルに関する ご意見やご感想を、上記ページよりお送りください。今後の参考にさせていただきます。

(URL は、変更になる場合があります)

お客様の環境によっては、資料中の円記号がバックスラッシュと表示されたり、バックスラッシュが円記号と表示さ れたりする場合があります。

 原 典: System i Programming i5/OS commands Starting with INZPCS (Initialize Client Access/400) Version 6 Release 1 発 行: 日本アイ・ビー・エム株式会社 担 当: ナショナル・ランゲージ・サポート

第1刷 2008.2

# 目次

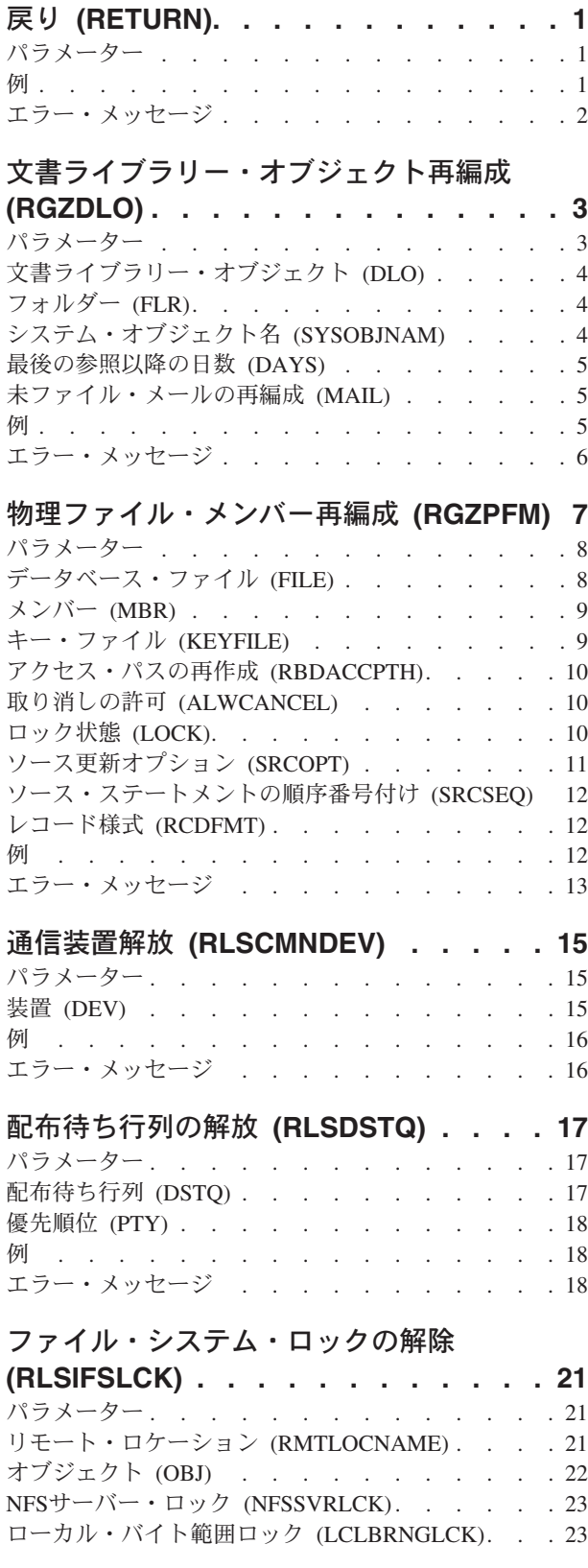

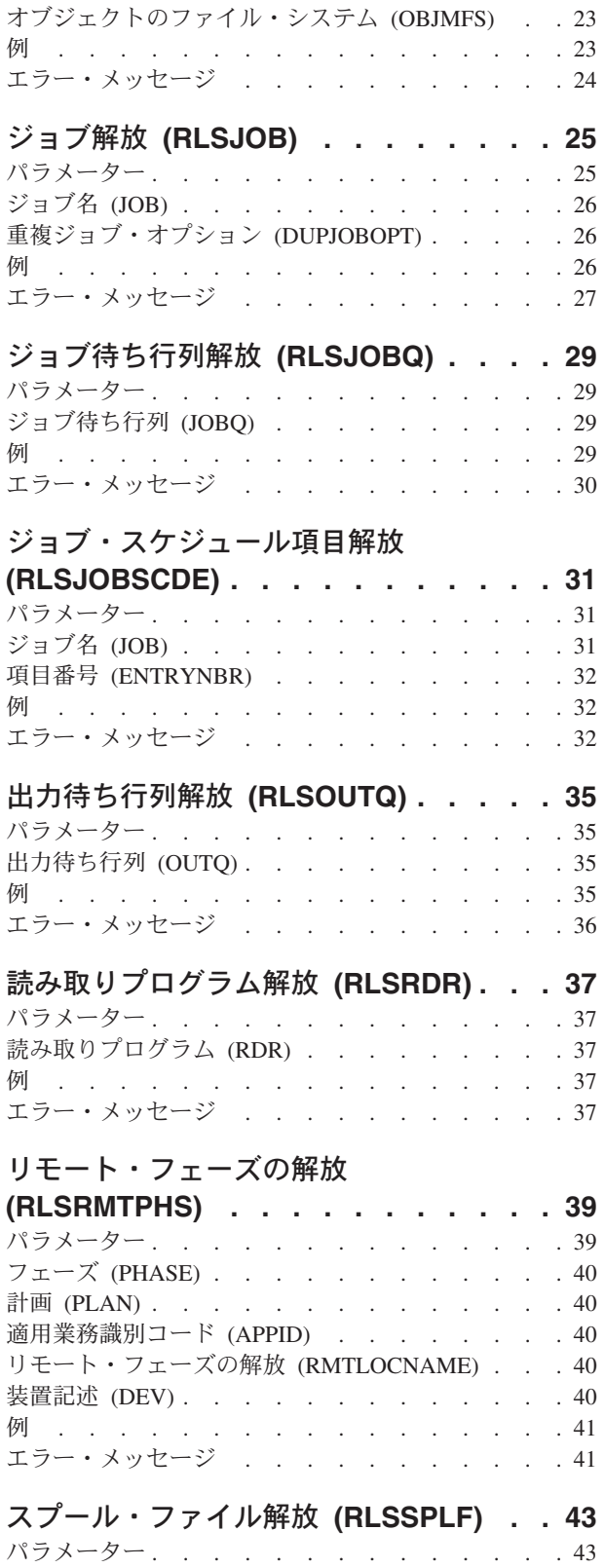

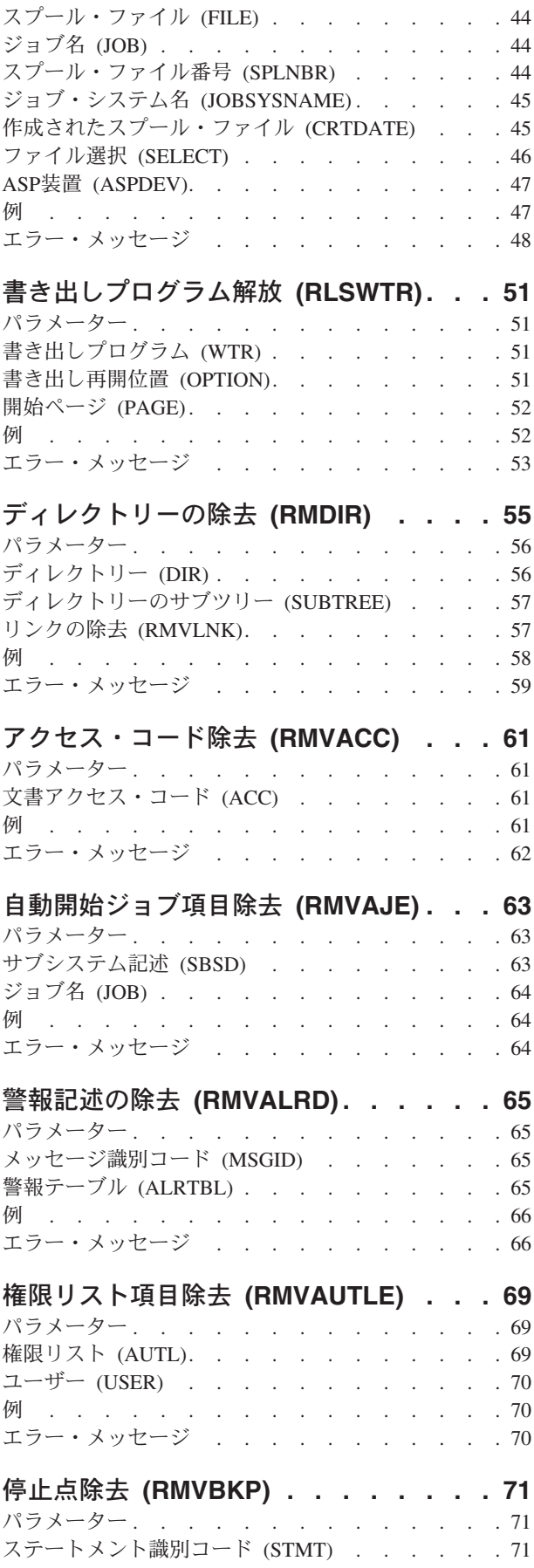

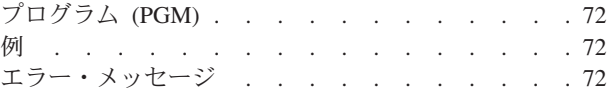

### [バインド・ディレクトリー項目の除去](#page-84-0)

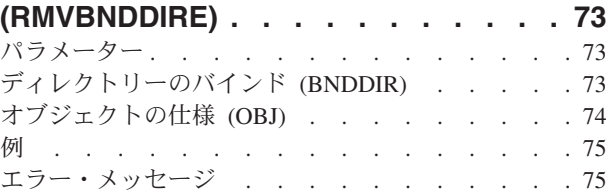

# 構成リスト項目除去 **[\(RMVCFGLE\) . . . 77](#page-88-0)** パラメーター [. . . . . . . . . . . . . . 77](#page-88-0)

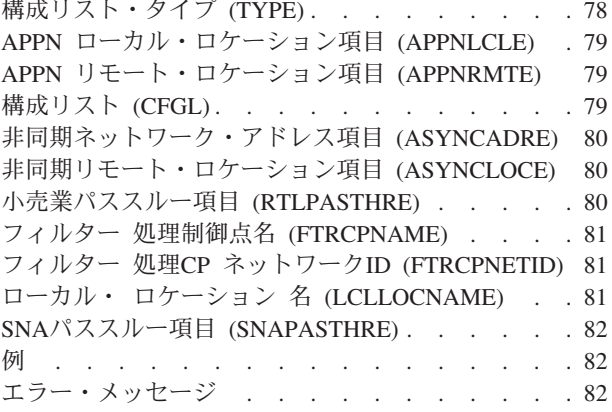

### [鍵ストア・ファイル項目の除去](#page-94-0)

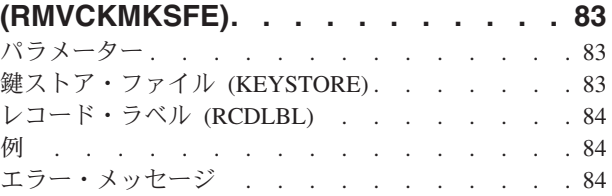

### [通信項目除去](#page-98-0) **(RMVCMNE) . . . . . . [87](#page-98-0)** パラメーター [. . . . . . . . . . . . . . 87](#page-98-0) サブシステム記述 (SBSD) [. . . . . . . . . 87](#page-98-0) 装置 (DEV) . . . . . . . . . . . . . 88 [リモート・ロケーション](#page-100-0) (RMTLOCNAME) . . . . [89](#page-100-0) モード (MODE) [. . . . . . . . . . . . . 89](#page-100-0) 例 [. . . . . . . . . . . . . . . . . 89](#page-100-0) エラー・メッセージ [. . . . . . . . . . . 89](#page-100-0)

### **SNMP**[用コミュニティーの除去](#page-102-0)

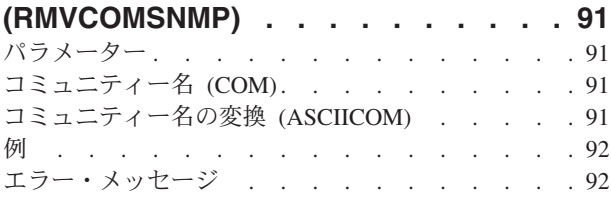

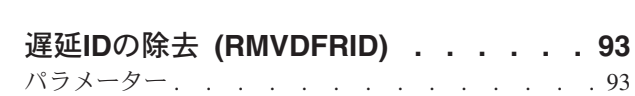

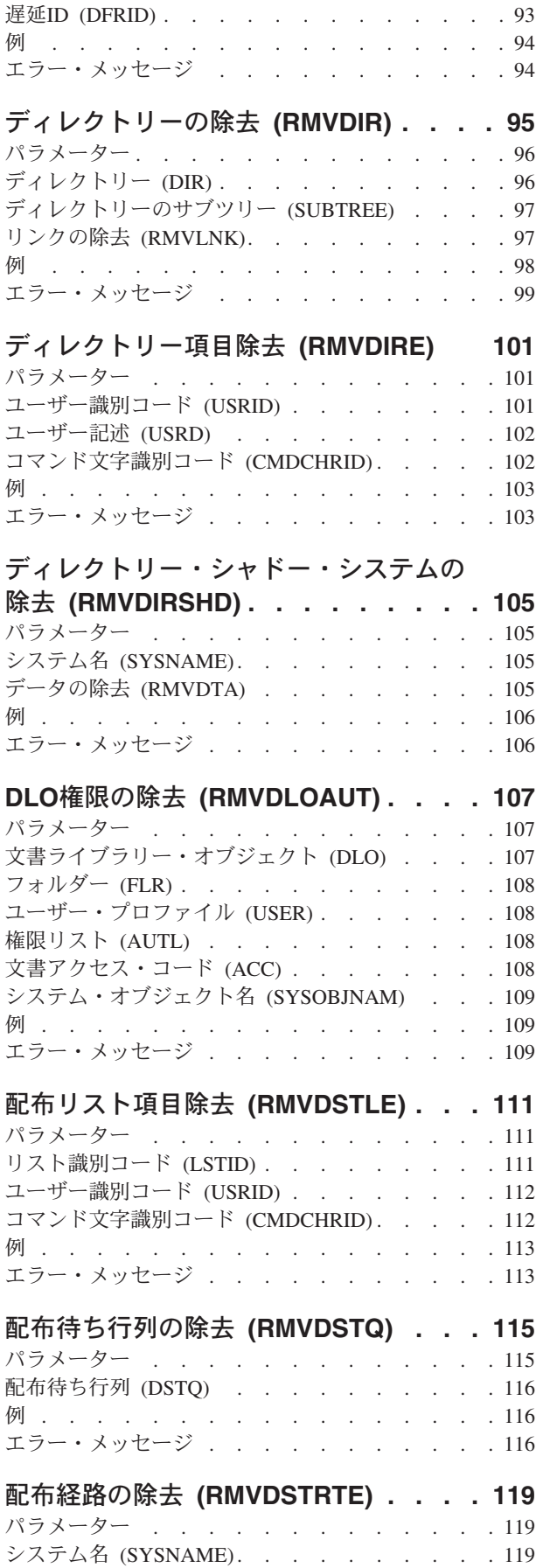

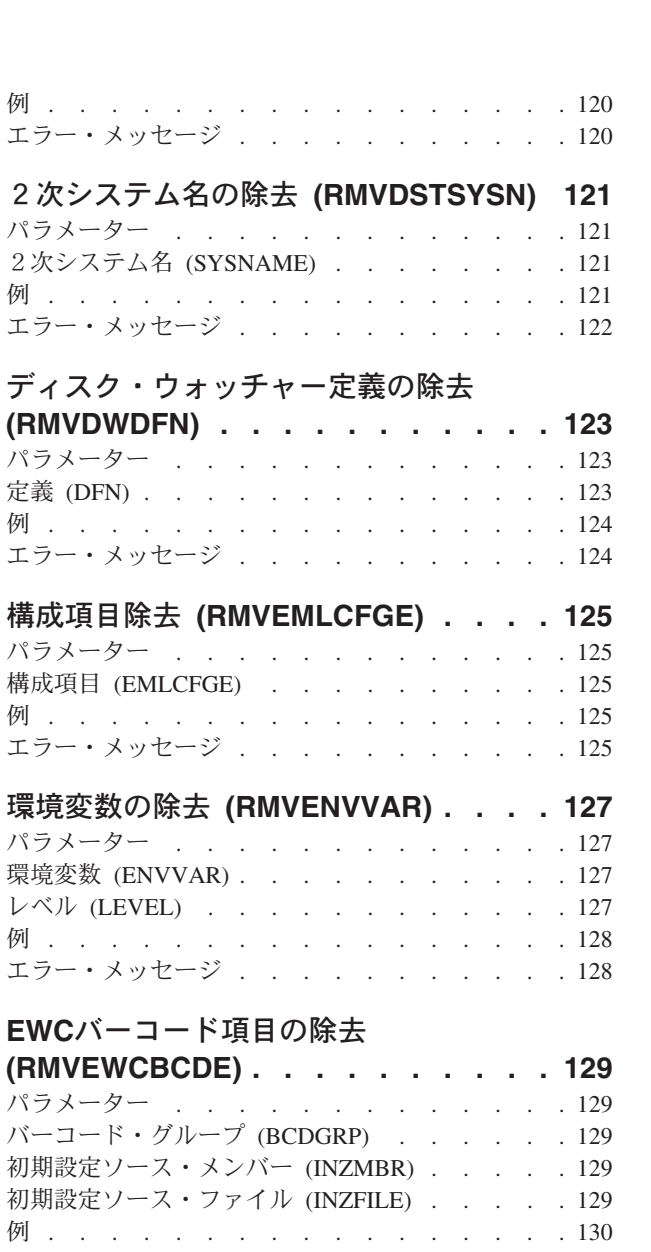

**EWC PTC**項目の除去 **[\(RMVEWCPTCE\) 131](#page-142-0)**

エラー・メッセージ [. . . . . . . . . . . 130](#page-141-0)

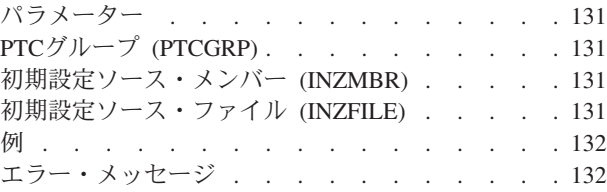

# [出口プログラムの除去](#page-144-0) **(RMVEXITPGM) [133](#page-144-0)**

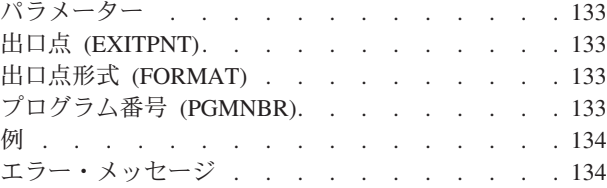

[フォント・テーブル項目の除去](#page-146-0)

**(RMVFNTTBLE) [. . . . . . . . . . 135](#page-146-0)**

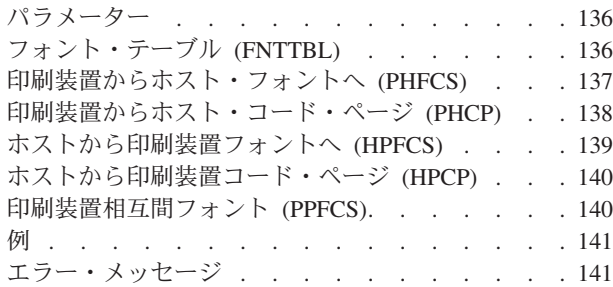

### [フィルター処置項目の除去](#page-154-0)

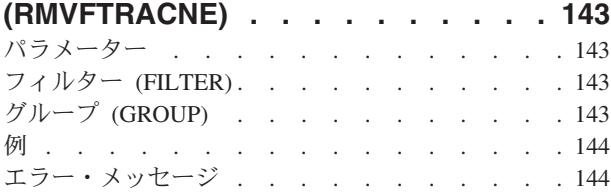

### [フィルター選択項目の除去](#page-156-0)

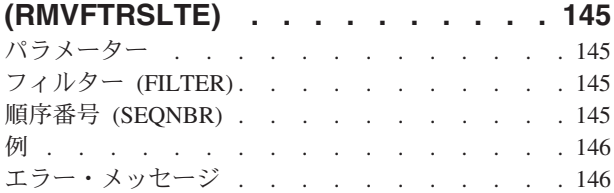

### **ICF**装置項目除去 **[\(RMVICFDEVE\) . . . 147](#page-158-0)**

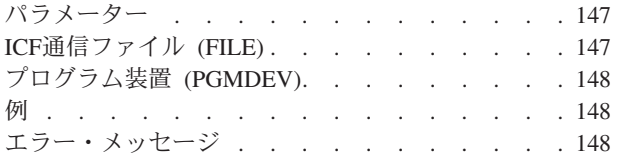

### [イメージ・カタログ項目の除去](#page-160-0)

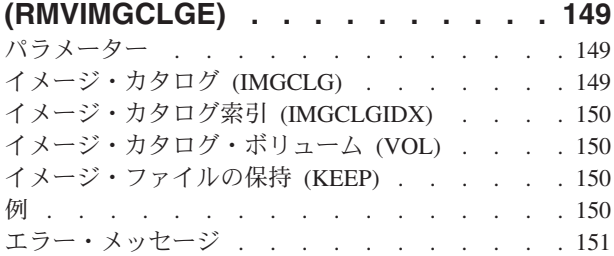

### **IP OVER SNA** [インターフェースの除去](#page-164-0)

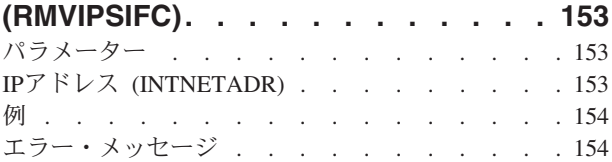

### **IP OVER SNA** [ロケーションの除去](#page-166-0)

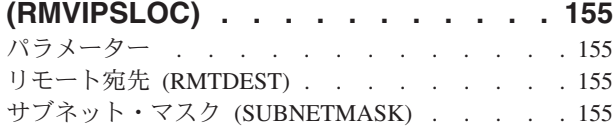

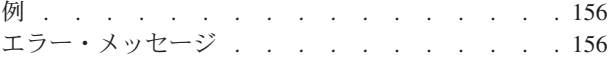

### **[IP OVER SNA](#page-168-0)**経路の除去

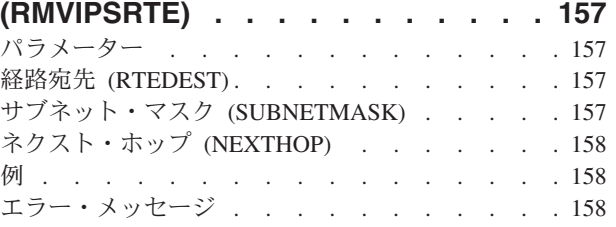

### [ジョブ待ち行列項目除去](#page-170-0) **(RMVJOBQE) [159](#page-170-0)** パラメーター [. . . . . . . . . . . . . 159](#page-170-0) サブシステム記述 (SBSD) [. . . . . . . . . 159](#page-170-0) ジョブ待行列 [\(JOBQ\). . . . . . . . . . . 160](#page-171-0) 例 [. . . . . . . . . . . . . . . . . 160](#page-171-0) エラー・メッセージ [. . . . . . . . . . . 160](#page-171-0)

### [ジョブ・スケジュール項目除去](#page-174-0)

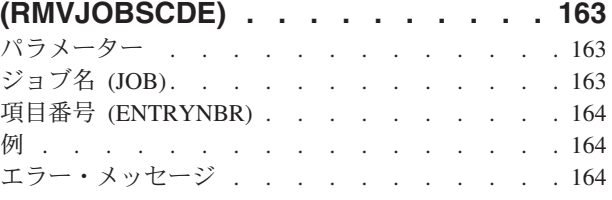

## [ジャーナル処理済み変更除去](#page-178-0)

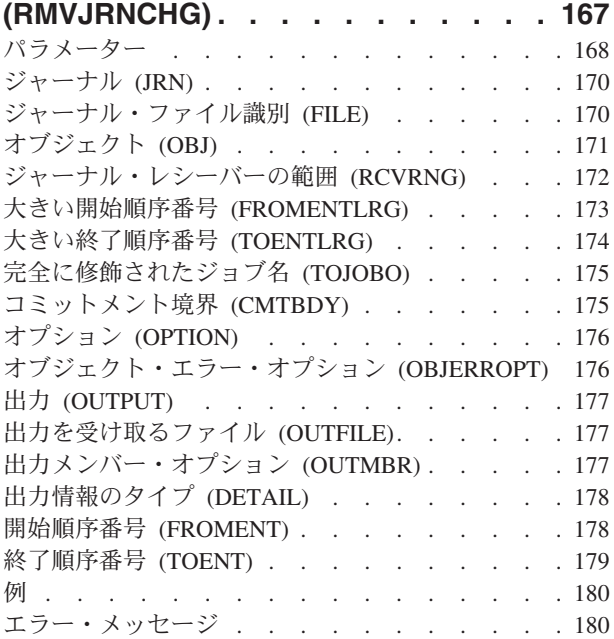

## [ジョブ・ウォッチャー定義の除去](#page-196-0)

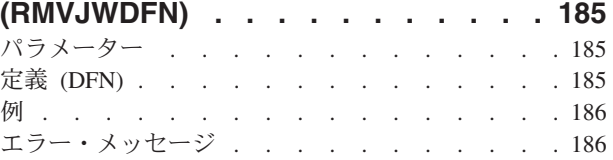

### **Kerberos**[キータブ項目の除去](#page-198-0)

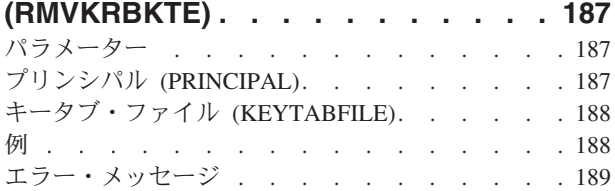

## **LAN**[アダプター情報の除去](#page-202-0)

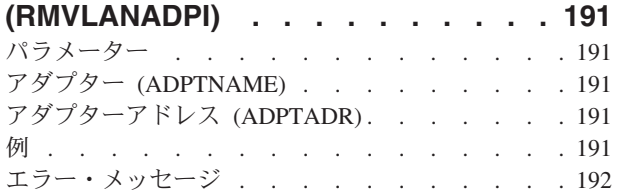

# **LAN**[アダプターの除去](#page-204-0) **(RMVLANADPT) [193](#page-204-0)**

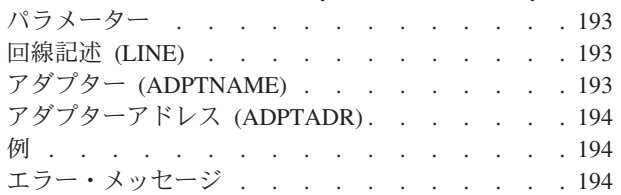

### [ライブラリー・リスト項目除去](#page-208-0)

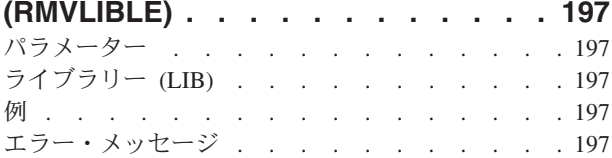

# [ライセンス・キー情報の除去](#page-210-0)

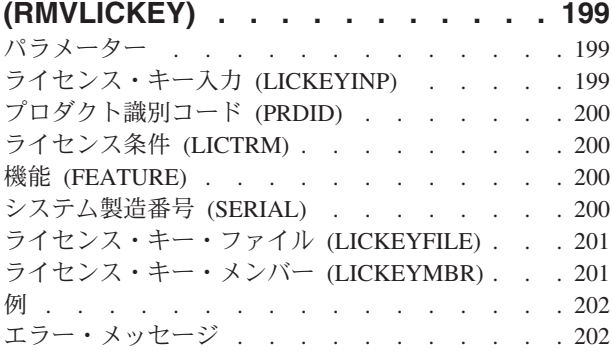

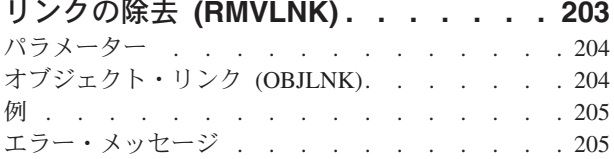

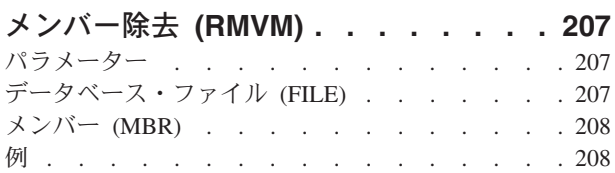

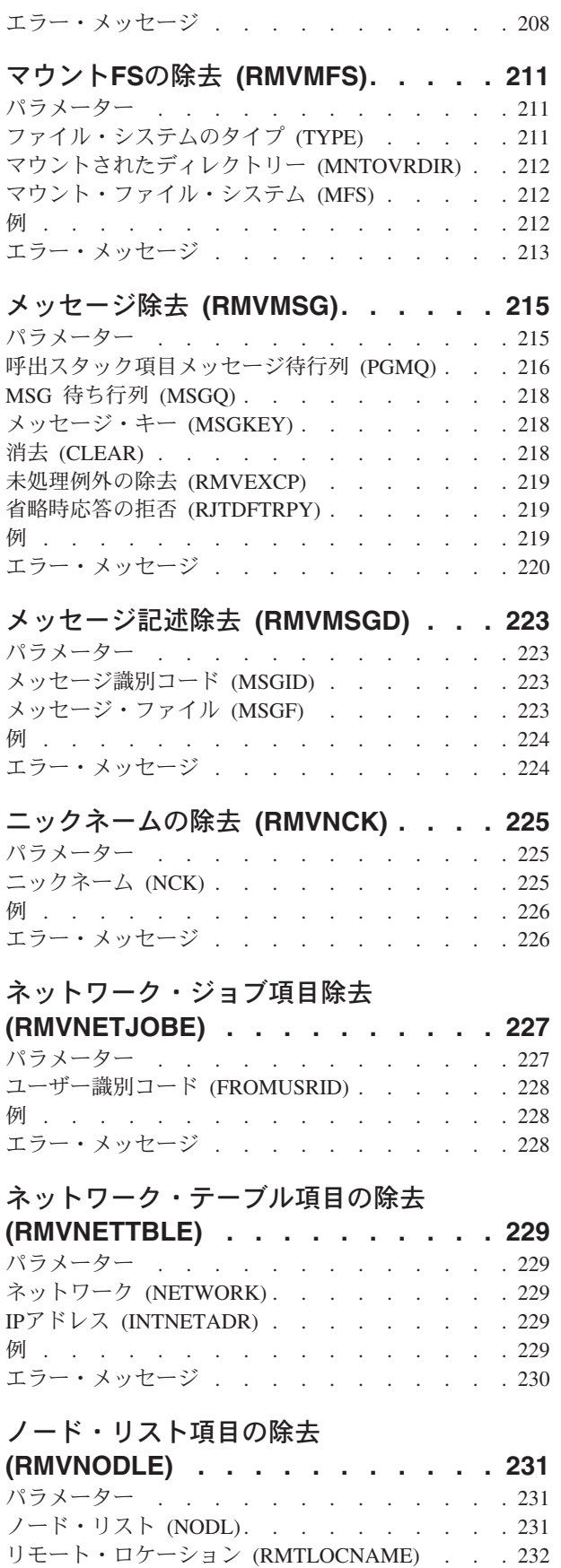

SNAノード名 (CPNAME) [. . . . . . . . . 232](#page-243-0)

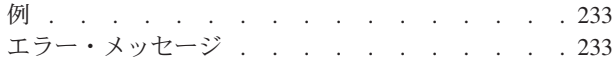

### [サーバー記憶域リンクの除去](#page-246-0)

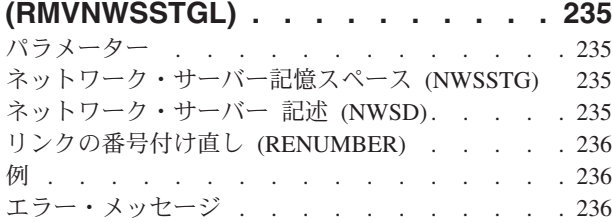

### [光ディスク・カートリッジ除去](#page-248-0)

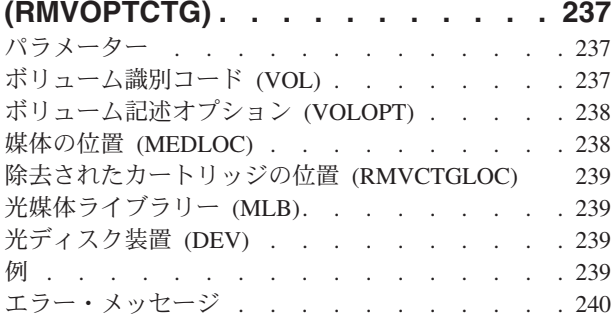

## [光ディスク・サーバー除去](#page-254-0)

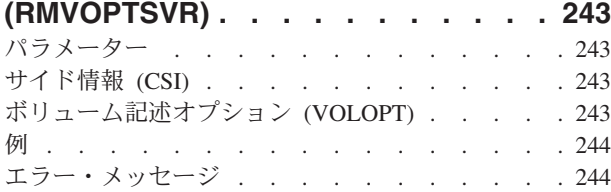

### **OSPF**領域の除去 **[\(RMVOSPFARA\). . . 245](#page-256-0)** パラメーター [. . . . . . . . . . . . . 245](#page-256-0)

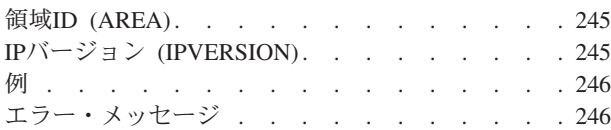

### **OSPF**[インターフェースの除去](#page-258-0)

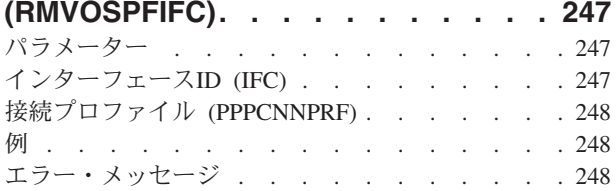

### **OSPF**[仮想リンクの除去](#page-260-0)

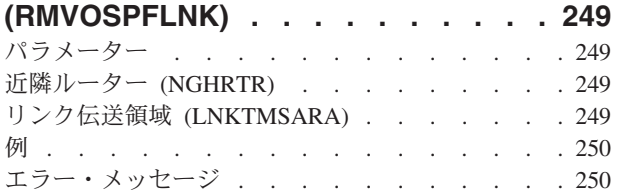

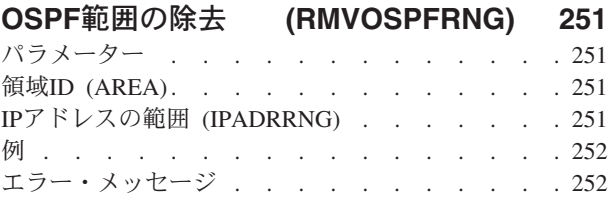

### [プロトコル・テーブル項目除去](#page-264-0)

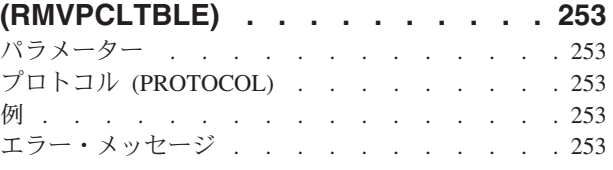

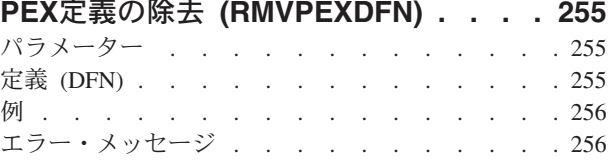

### **PEX**[フィルター除去](#page-268-0) **(RMVPEXFTR) [257](#page-268-0)** パラメーター . . . . . . . . . . . . 257 フィルター (FTR) [. . . . . . . . . . . . 257](#page-268-0) 例 . . . . . . . . . . . . . . . . 258 エラー・メッセージ [. . . . . . . . . . . 258](#page-269-0)

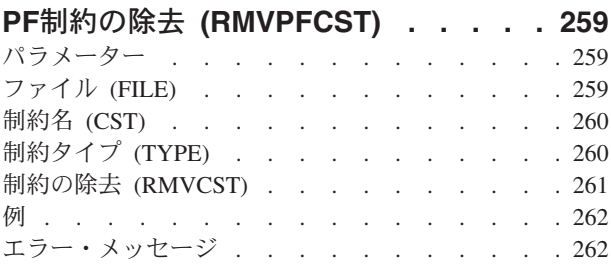

## [物理ファイル・トリガーの除去](#page-274-0)

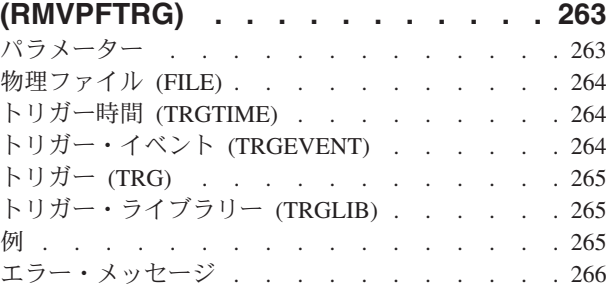

### プログラム除去 **[\(RMVPGM\). . . . . . 267](#page-278-0)** パラメーター [. . . . . . . . . . . . . 267](#page-278-0) プログラム [\(PGM\). . . . . . . . . . . . 267](#page-278-0) 例 . . . . . . . . . . . . . . . . 268

エラー・メッセージ [. . . . . . . . . . . 268](#page-279-0)

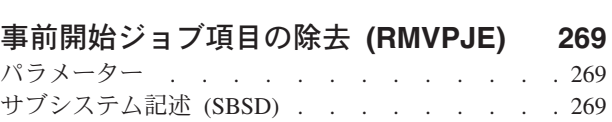

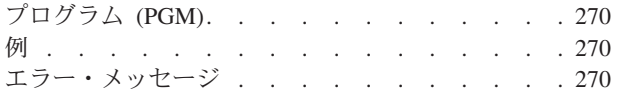

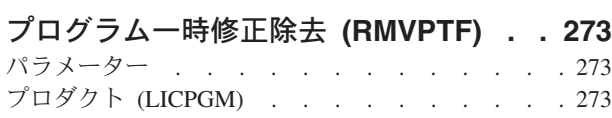

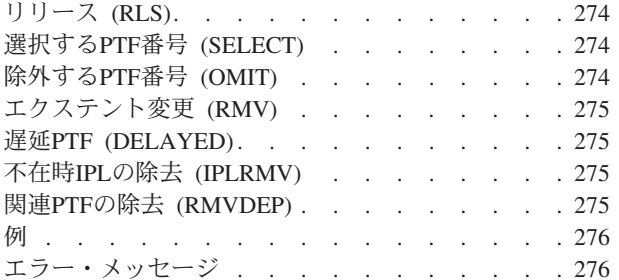

### **RDB**[ディレクトリー項目の除去](#page-290-0)

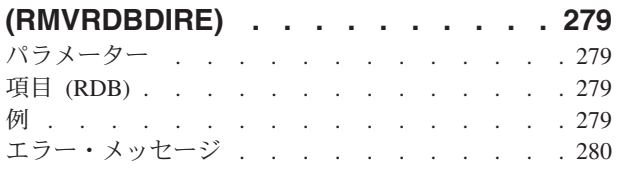

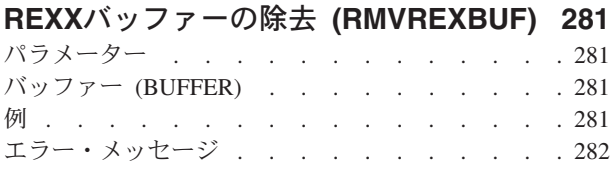

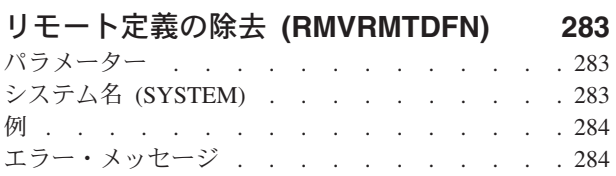

### [リモート・ジャーナルの除去](#page-296-0)

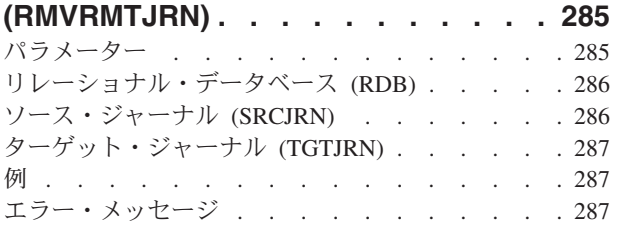

# [システム応答リスト項目除去](#page-300-0)

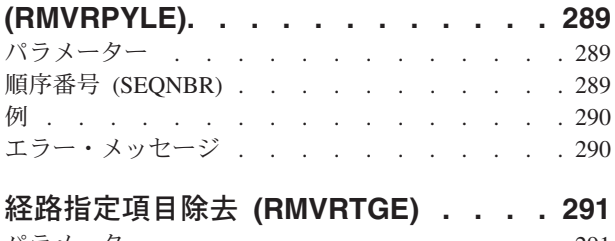

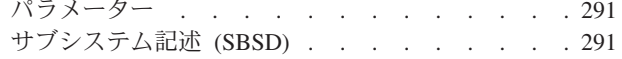

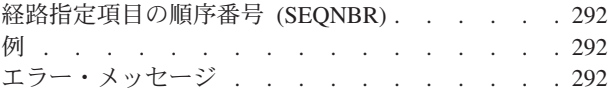

### [検索見出し項目の除去](#page-304-0) **(RMVSCHIDXE) [293](#page-304-0)** パラメーター [. . . . . . . . . . . . . 293](#page-304-0)

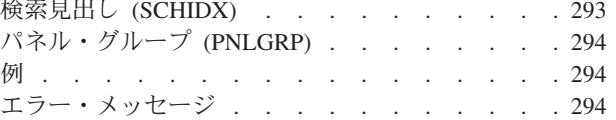

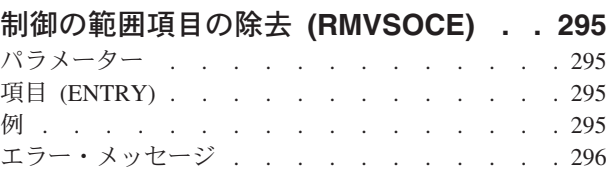

# [サービス・テーブル項目の除去](#page-308-0)

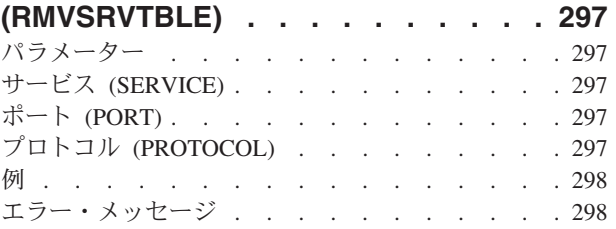

# [サーバー認証項目の除去](#page-310-0)

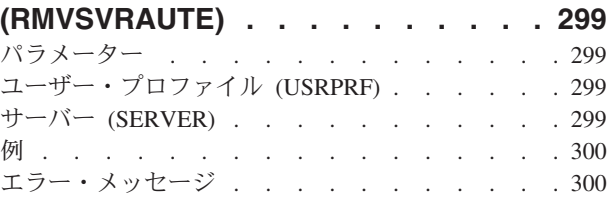

# [テープ・カートリッジの除去](#page-312-0)

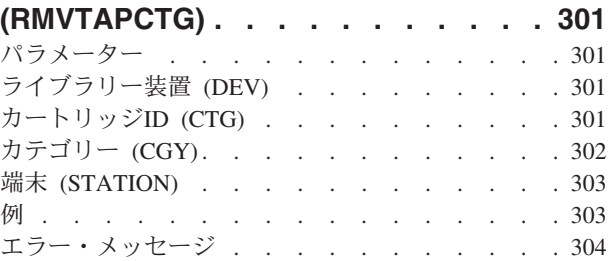

### **TCP/IP** [ホスト・テーブル項目の除去](#page-316-0)

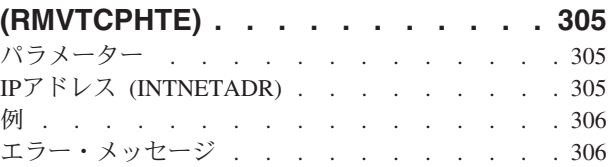

# **TCP/IP**[インターフェースの除去](#page-320-0)

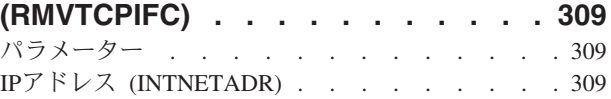

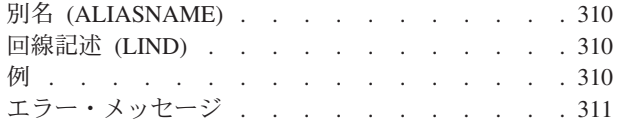

### **TCP/IP**[ポート制約事項の除去](#page-324-0)

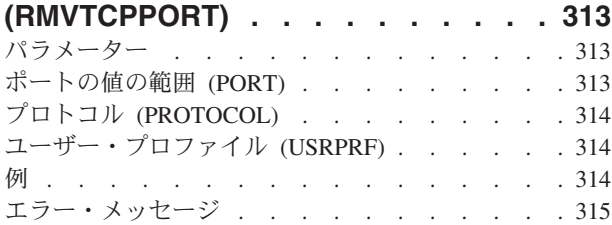

### **POINT-TO-POINT** [プロファイルの除去](#page-328-0)

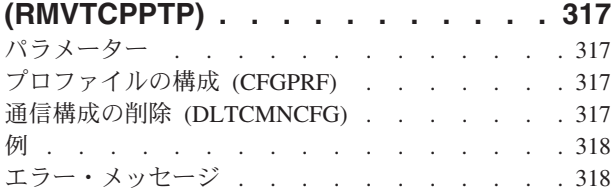

### **TCP/IP** [リモート・システムの除去](#page-330-0)

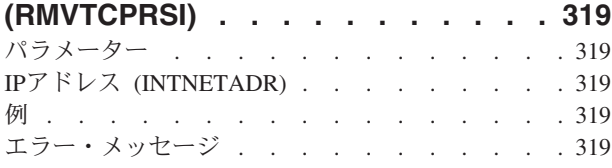

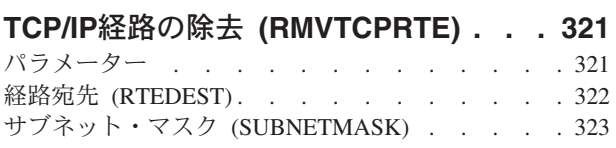

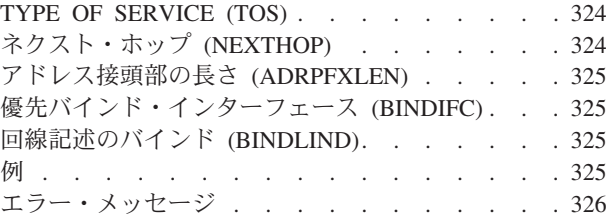

### **TCP/IP**サーバーの除去 **[\(RMVTCPSVR\) 327](#page-338-0)** パラメーター [. . . . . . . . . . . . . 327](#page-338-0) サーバー特殊値 (SVRSPCVAL) . . . . . . 327 例 [. . . . . . . . . . . . . . . . . 327](#page-338-0) エラー・メッセージ [. . . . . . . . . . . 327](#page-338-0)

### **TCP/IP**[テーブルの除去](#page-340-0) **(RMVTCPTBL) [329](#page-340-0)** パラメーター [. . . . . . . . . . . . . 329](#page-340-0) テーブル [\(TBL\). . . . . . . . . . . . . 329](#page-340-0) 例 . . . . . . . . . . . . . . . . 330 エラー・メッセージ [. . . . . . . . . . . 330](#page-341-0)

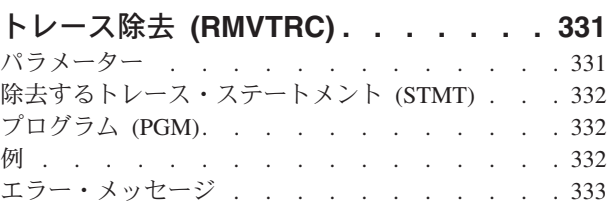

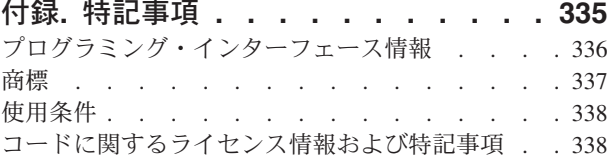

# <span id="page-12-0"></span>戻り **(RETURN)**

### 実行可能場所**:**

v 対話式ジョブ (\*INTERACT)

パラメーター 例 [エラー・メッセージ](#page-13-0)

- v バッチ・プログラム (\*BPGM) v 対話式プログラム (\*IPGM)
- 対話式 REXX プロシージャー (\*IREXX)

スレッド・セーフ**:** はい

戻り (RETURN)コマンドは,制御権を呼び出しスタック中の次位の呼び出しスタック項目またはジョブを 制御するサブシステム・モニターに戻します。

このコマンドは、CLプログラムの外部で使用すると、F3キーと同じ機能を実行します。つまり、QCMD (システムに対するCLコマンドを解釈して処理する,IBM提供の制御言語処理プログラム)の最新の呼び 出しから外部のプログラム・マネージャーに制御権を戻します。このコマンドは,CLプログラムの内部で 使用すると,戻りプログラムを呼び出した時点で,呼び出し側プログラム内の次のコマンドまたは高水準言 語ステートメントに制御権を戻します。このコマンドをルーティング・ステップ(解釈CLコマンド処理プ ログラムであるOCMDプログラム,またはCLプログラム)内の最高呼び出しレベルで使用すると、ルーテ ィング・ステップは終了されます。

注**:** サブシステムが次のコマンドから結果する制御付き終了をこうむっている時に,最高反復レベルから対 話式にRETURNコマンドを入力すると,

- サブシステム終了 (ENDSBS)コマンド
- システム終了 (ENDSYS)コマンド
- v システム電源遮断 (PWRDWNSYS)コマンド

照会メッセージを受け取らず、またコマンド入力画面に戻りたいと指示しなければ、ジョブ終了処理が実行 されます。

このコマンドには,パラメーターはありません。

上

# パラメーター

なし

上

### 例

RETURN

<span id="page-13-0"></span>このコマンドは、CLプログラム内で使用されると、最後の呼び出し側プログラム内の、このプログラムが 呼び出された点の直後にあるCLコマンドまたは高水準言語ステートメントに制御権を戻します。このコマ ンドは,対話式ジョブで使用されると,QCMDの次の上位レベルに制御権を戻します。 RETURNコマンド がルーティング・ステップ内の最高呼び出しレベルのプログラム(QCMD)で実行されると、照会メッセージ が送られ,ユーザーはコマンド入力画面に戻るオプションを選択することができます。そうでない場合は, ルーティング・ステップが通常どおり終了します。

[上](#page-12-0)

# エラー・メッセージ

**\*ESCAPE** メッセージ

なし。

# <span id="page-14-0"></span>文書ライブラリー・オブジェクト再編成 **(RGZDLO)**

実行可能場所**:** すべての環境 (\*ALL) スレッド・セーフ**:** いいえ

パラメーター [例](#page-16-0) [エラー・メッセージ](#page-17-0)

文書ライブラリー・オブジェクト再編成(RGZDLO)コマンドによって、次を再編成することができます。

- v すべての文書ライブラリー・オブジェクト(未ファイル・メール文書を任意に入れる)
- フォルダーに入っていないすべてのファイル済み文書
- 指定されたフォルダー内のすべての文書ライブラリー・オブジェクト
- すべての未ファイル・メール文書
- v フォルダー名,文書名,またはシステム・オブジェクト名によって指定される個別の文書ライブラリ ー・オブジェクト

文書が再編成される時に,未使用の記憶域が除去されます。

#### 制約事項**:**

- v FLR(\*ANY)またはFLR(\*NONE)のいずれかと一緒にDLO(\*ALL)を指定するには,全オブジェクト (\*ALLOBJ)またはセキュリティー管理者(\*SECADM)特殊権限が必要です。
- 文書またはフォルダーを再編成するには, \*ALLOBJまたは\*SECADMの特殊権限があるか, あるいはその 文書またはフォルダーに対して少なくとも\*CHANGE権限が必要であり,さらにシステム・ディレクトリ ーに登録されていなければなりません。
- v 文書またはフォルダーを再編成するためには,排他アクセスが必要です。
- v 未ファイル・メール文書を再編成するためには,システムのすべての文書およびフォルダー活動を停止 しなければなりません。

上

# パラメーター

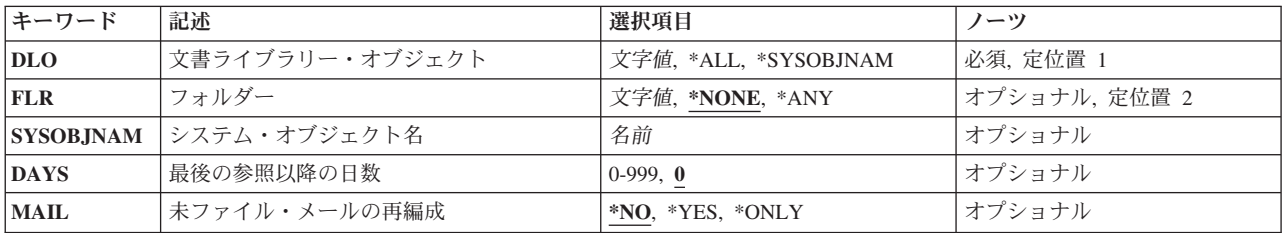

# <span id="page-15-0"></span>文書ライブラリー・オブジェクト **(DLO)**

再編成中のオブジェクトの名前を指定します。

これは必須パラメーターです。

**\*ALL** すべての文書ライブラリー・オブジェクトが再編成されます。このパラメーターと一緒に FLR(\*NONE)が指定された場合には,すべてのフォルダー外文書が再編成されます。このパラメー ターと一緒にFLR(\*ANY)が指定された場合には,すべてのファイル済み文書およびフォルダーが再 編成されます。このパラメーターと一緒にMAIL(\*YES)が指定された場合には、すべてのファイル 済み文書およびフォルダーだけでなく、すべてのファイルされていないメール文書も再編成されま す。このパラメーターと一緒にMAIL(\*ONLY)が指定された場合には,ファイルされていないメー ル文書のみが再編成されます。このパラメーターと一緒にFLR(NAME)が指定された場合には,す べてのフォルダーとフォルダー内の文書が再編成されます。

#### **\*SYSOBJNAM**

システム・オブジェクト名 **(SYSOBJNAM)**パラメーターに指定されたシステム・オブジェクト名 は,再編成中の文書またはフォルダーの識別に使用されます。

- 名前 再編成する文書またはフォルダーの名前を指定してください。また、次の再編成を指定することに よって,フォルダー **(FLR)**パラメーターを使用して文書を再編成することもできます。
	- v 再編成する文書が入っているフォルダー
	- v 再編成する文書が入っているネストされたフォルダーが入っているフォルダー

[上](#page-14-0)

# フォルダー **(FLR)**

文書またはフォルダーが入っているフォルダーを指定します。文書またはフォルダーがフォルダー内に存在 しない場合には,\*NONEが指定されます。

#### **\*NONE**

文書またはフォルダーはフォルダー中に入っていません。DLO(\*ALL)が指定された場合には,これ は,フォルダー内に入っていないすべての文書を示します。DLO(NAME)が指定された場合には, これは第1レベルのフォルダーを示します。

- **\*ANY** すべての文書ライブラリー・オブジェクトが,フォルダー内に入っていないものも含めて再編成さ れます。このパラメーターが有効なのは,DLO(\*ALL)が指定された場合だけです。
- 名前 文書またはフォルダーを入れるフォルダーの名前を指定してください。

[上](#page-14-0)

# システム・オブジェクト名 **(SYSOBJNAM)**

再編成中の個別のフォルダーまたは文書のシステム・オブジェクト名を指定します。

# <span id="page-16-0"></span>最後の参照以降の日数 **(DAYS)**

文書ライブラリー・オブジェクトを再編成する前に,これが最後に参照されてから経過する必要がある日数 を指定します。

**0** 要求されたすべてのオブジェクトが再編成されます。

*1*から*999*

文書ライブラリー・オブジェクトを再編成する前に,これが参照されてから経過する必要がある日 数を指定します。

[上](#page-14-0)

# 未ファイル・メールの再編成 **(MAIL)**

再編成されるオブジェクトを組み込むか,除去するか,あるいは未ファイルのメール文書に制限するかを指 定します。

- **\*NO** 未ファイルのメール文書は再編成されません。
- **\*YES** 未ファイルのメール文書は再編成されます。この値が有効なのは,DLO(\*ALL)およびFLR(\*ANY)が 指定された時だけです。

**\*ONLY**

未ファイルのメール文書だけが再編成されます。この値が有効なのは,DLO(\*ALL)および FLR(\*ANY)が指定された場合だけです。

[上](#page-14-0)

### 例

### 例**1:**フォルダーおよび文書の再編成

RGZDLO DLO(\*ALL) FLR(\*ANY)

このコマンドは,システム上に存在しているファイルされたフォルダーおよび文書のすべてを再編成しま す。

#### 例**2:**フォルダー,文書,および未ファイル・メールの再編成

RGZDLO DLO(\*ALL) FLR(\*ANY) MAIL(\*YES)

このコマンドは,すべてのファイルされたフォルダー,文書,およびシステム上に存在しているすべて未フ ァイルのメール文書を再編成します。

#### 例**3:**未ファイル・メールの再編成

RGZDLO DLO(\*ALL) FLR(\*ANY) MAIL(\*ONLY)

このコマンドは,システム上に存在している未ファイルのメール文書のすべてを再編成します。

### 例**4:**無フォルダー文書の再編成

RGZDLO DLO(\*ALL) FLR(\*NONE)

このコマンドは,システム上に存在している無フォルダー文書のすべてを再編成します。

### <span id="page-17-0"></span>例**5:**フォルダー内の文書の再編成

RGZDLO DLO(\*ALL) FLR(FLRA)

このコマンドは,フォルダーFLRAに入っているフォルダー内の文書のすべてを再編成してから,フォルダ ーFLRA内のフォルダーが再編成されます。

### 例**6:**個々の文書またはフォルダーの再編成

RGZDLO DLO(\*SYSOBJNAM) SYSOBJNAM(DCN1371951)

このコマンドは、SYSOBJNAMオブジェクトで識別された個々の文書またはフォルダーを再編成します。

#### 例**7:**文書の再編成

RGZDLO DLO(DOC1) FLR(FLRA)

このコマンドはフォルダーFLRA内のDOC1という名前の文書を再編成します。

#### 例**8:**未参照文書の再編成

RGZDLO DLO(\*ALL) FLR(\*ANY) DAYS(30)

このコマンドは,過去30日間に参照されているファイルされた文書およびフォルダーを再編成します。

[上](#page-14-0)

# エラー・メッセージ

### **\*ESCAPE**メッセージ

### **CPF8AB1**

&1オブジェクトが再編成されたが,&2オブジェクトは再編成されなかった。

### **CPF8AB2**

RGZDLOコマンドが正しく実行されなかった。

# <span id="page-18-0"></span>物理ファイル・メンバー再編成 **(RGZPFM)**

実行可能場所**:** すべての環境 (\*ALL) スレッド・セーフ**:** 条件付き

[パラメーター](#page-19-0) [例](#page-23-0) [エラー・メッセージ](#page-24-0)

物理ファイル・メンバー再編成(RGZPFM)コマンドは,データベース内の物理ファイルの1メンバーから削 除済みレコードを除去(メンバーを圧縮)し、必要ならばそのメンバーを再編成します。

**キー・ファイル(KEYFILE)**パラメーターにキー順ファイルが示されている場合には、システムは、記憶域 中のレコードの物理順序を物理ファイル・メンバーのアクセス・パスのキー順に合うように変更するか、あ るいは物理ファイルの上に定義されている論理ファイル・メンバーのアクセス・パスに合うように変更する ことによって,メンバーを再編成します。再編成によって,プログラムがキー順物理ファイルまたはキー順 論理ファイルを順序に読み取る時のファイル処理時間を短縮することができます。

メンバーが再編成されて, KEYFILE(\*NONE)が指定されていないと, レコードが実際に記憶される順序が 変更され,削除されたレコードはすべてファイルから除去されます。KEYFILE(\*NONE)が指定された場 合,あるいは省略時の値として使用される場合には,レコードの順序は変更されませんが,削除されたレコ ードはメンバーから除去されます。任意選択として,新しい順序番号とゼロの日付フィールドがレコードの ソース・フィールドに入れられます。これらのフィールドは,メンバーが圧縮または再編成された後で変更 されます。

### 注**:**

- このコマンドを取り消すと,システムは,再編成時に保守されないすべてのアクセス・パスを再作成し, ます。 ALWCANCEL(\*NO)を指定した場合には、固有のアクセス・パスをもつ物理ファイル・メンバー に対する更新は,アクセス・パスが完全に再作成されるまでは防止されます。
- このコマンドを取り消した時に, ALWCANCEL(\*YES)が指定されていた場合には, 再編成が部分的に完 了します。以後,同じパラメーターで別の再編成を行う場合には,最後の再編成が終了した個所から続 行できます。
- v RGZPFMコマンドは,ジョブに対して現在有効となっているすべてのファイル一時変更を無視します。 FILEおよびKEYFILEパラメーターに指定されているファイル名は,存在している可能性のあるこれらの ファイルの一時変更に関係なく,再編成操作で実際に使用されるファイルを識別します。

### 制約事項**:**

- v 物理メンバーの再編成時には,再編成中のファイルはロックされています。物理ファイル・メンバーに 対して可能な並行アクセスの量を示すには,ロック状態**(LOCK)**パラメーターを指定できます。
- ユーザーは,再編成されるメンバーが含まれている物理ファイルに対するオブジェクト操作権,オブジ ェクト管理または変更権,すべてのデータ権限,およびそのライブラリーに対する実行権限をもってい なければなりません。 また,KEYFILEパラメーターで指定されたファイルに対するオブジェクト操作権 限およびそのライブラリーに対する実行権限も必要です。
- マルチスレッド・ジョブではこのコマンドは分散ファイルに対してスレッド・セーフではなく,タイプ \*SNAのリレーショナル・データベースを使用する分散ファイルに対して正常に実行されません。 ま た,このコマンドは\*SNAタイプの分散データ管理機能(DDM)ファイルに対してもスレッド・セーフでは なく,正常に実行されません。

# <span id="page-19-0"></span>パラメーター

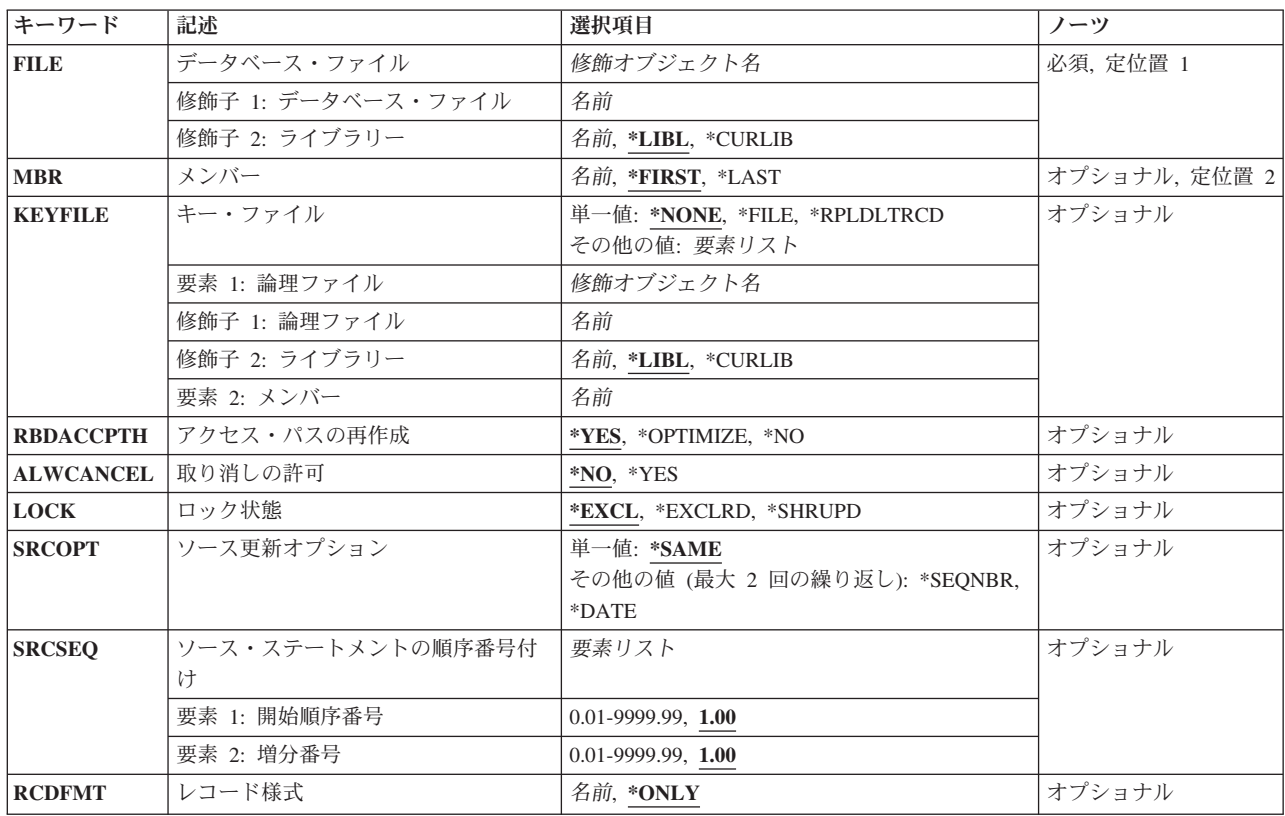

[上](#page-18-0)

# データベース・ファイル **(FILE)**

再編成されるメンバーが入っている物理ファイルを指定します。

これは必須パラメーターです。

- 修飾子**1:** データベース・ファイル
- 名前 物理ファイルの名前を指定してください。

### 修飾子**2:** ライブラリー

\*LIBL 最初に一致するものが見つかるまで、現行スレッドのライブラリー・リスト内のすべてのライブラ リーが検索されます。

### **\*CURLIB**

ファイルを見つけるためにスレッドの現行ライブラリーが使用されます。ジョブの現行ライブラリ ーとして指定されているライブラリーがない場合,QGPLライブラリーが使用されます。

名前 検索するライブラリーの名前を指定してください。

### <span id="page-20-0"></span>メンバー **(MBR)**

再編成されるメンバーを指定します。

### **\*FIRST**

ファイル内の最初のメンバーまたは唯一のメンバーが再編成されます。

#### **\*LAST**

ファイル内の最後のメンバーまたは唯一のメンバーが再編成されます。

名前 再編成するファイル・メンバーの名前を指定してください。

[上](#page-18-0)

# キー・ファイル **(KEYFILE)**

物理ファイル・メンバーの到着順序をキー順に一致するように変更するか,物理ファイル・メンバーを論理 ファイル・メンバーの順序に再編成するか,あるいは再編成しないか,そのいずれかを指定します。 この パラメーターに複数様式の論理ファイルおよびメンバーを指定した場合には,レコード様式**(RCDFMT)**パ ラメーターも指定しなければなりません。

注**:** 結合論理ファイル,あるいはWHERE節を使用したSQL索引をキー・ファイルとして指定することはで きません。また,このパラメーターの論理ファイルに選択/除外アクセス・パスを指定することはできませ ん。

### 単一値

#### **\*NONE**

メンバーは再編成されません。削除済みレコードを取り除くことにより圧縮されるだけです。

### **\*RPLDLTRCD**

メンバーは,ファイルの先頭にある削除済みレコードをファイルの終わりにある有効なレコードで 置き換えることによって再編成されます。行が正確に現行到着順と一致しなければならない場合に は,\*RPLDLTRCDを使用しないでください。

**\*FILE** キー順アクセス・パスをもつ物理ファイル・メンバーの場合には,メンバー内のレコードの到着順 序がキー順に一致するように変更されます。

### 要素**1:** 論理ファイル

物理ファイル・メンバーと関連した論理ファイルの名前およびライブラリーを指定してください。

### 修飾子**1:** 論理ファイル

#### ファイル名

キー・ファイルとして使用する論理ファイルの名前を指定してください。

#### 修飾子**2:** ライブラリー

**\*LIBL** 最初に一致するものが見つかるまで,ジョブのライブラリー・リスト内のすべてのライブ ラリーが検索されます。

<span id="page-21-0"></span>**\*CURLIB**

ファイルを見つけるために,ジョブの現行ライブラリーが使用されます。ジョブの現行ラ イブラリーとしてライブラリーが指定されていない場合には,QGPLが使用されます。

ライブラリー名

検索するライブラリーの名前を指定してください。

### 要素**2:** メンバー

名前 物理ファイル・メンバーの再編成に使用する順序をもつ論理ファイルのメンバーを指定してくださ い。

[上](#page-18-0)

# アクセス・パスの再作成 **(RBDACCPTH)**

メンバーに関する有効なアクセス・パス(KEYFILEとして指定されたアクセス・パスまたは MAINT(\*REBLD)アクセス・パス以外)を再作成または保守するかどうかを指定します。

**\*YES** アクセス・パスは,再編成操作の終わりに同期的に再作成されます。

### **\*OPTIMIZE**

アクセス・パスが再編成操作の終わりで非同期的に再作成されるか,再編成時に保守されるかのい ずれかですが,それは最も早くアクセス・パスを作成することになるメソッドに基づいています。

**\*NO** アクセス・パスは再編成時に保守されます。 \*NOを指定した場合には,ALWCANCEL(\*YES)も指定しなければなりません。

[上](#page-18-0)

# 取り消しの許可 **(ALWCANCEL)**

再編成を取り消せるようにするかどうかを指定します。

**\*NO** 再編成は取り消すことができません。ジョブが終了し,データの再編成が完了しない場合には,障 害が起こった時点までの変更は廃棄されます。

\*NOを指定した場合には,KEYFILE(\*RPLDLTRCD)およびRDBACCPTH(\*NO)は指定してはなら ず,LOCK(\*EXCL)も指定しなければなりません。

**\*YES** 再編成は取り消すことができます。再編成が完了前に取り消された場合には,同じパラメーターで の後続の再編成は,一般的に終了した個所から続行されます。再編成が取り消されてから行われた 変更の数が多すぎる場合には,再編成は続行するのではなく,再開できます。

[上](#page-18-0)

# ロック状態 **(LOCK)**

物理ファイル・メンバーに対して獲得するロックを指定します。ロック状態は,再編成中に他のジョブで可 能な並行アクセスの量を決定します。

### <span id="page-22-0"></span>**\*EXCL**

排他ロックが獲得されます。別のジョブからの物理ファイル・メンバーへの並行アクセスは許され ません。

### **\*EXCLRD**

排他的読み取り可能ロックが獲得されます。別のジョブからの物理ファイル・メンバーへの並行読 み取りアクセスは許可されます。

\*EXCLRDを指定した場合には,ALWCANCEL(\*YES)も指定しなければなりません。

#### **\*SHRUPD**

共用更新ロックが獲得されます。別のジョブからの物理ファイル・メンバーへの並行更新,削除, および挿入アクセスは許可されます。

\*SHRUPDを選択した場合には,行の結果の順序はKEYFILEキーワードで要求されたものと正確に 一致しない場合があります。行は指定された順序に最も近い順序で再編成されますが、並行した更 新,削除,および挿入操作では一部の行が再編成されない場合があります。行が正確に到着順 (\*NONE)またはキー順ファイルの順序と一致しなければならない場合には,\*SHRUPDを使用しない でください。

\*SHRUPDを指定した場合には,ALWCANCEL(\*YES)も指定しなければなりません。

注**:** ロック状態の詳細については,i5/OS Information Center (http://www.ibm.com/systems/i/infocenter/)の「プ ログラミング」カテゴリーに含まれる制御言語(CL) トピック・コレクションを参照してください。

[上](#page-18-0)

## ソース更新オプション **(SRCOPT)**

物理ソース・ファイルの場合に限り,メンバーが順序番号フィールドに新しい番号を入れるか,日付フィー ルドにゼロを入れるか,あるいはこの両方のフィールドを変更するか,そのいずれかを指定します。変更は レコードの圧縮または再編成が済んだ後で行われます。

#### 単一値

#### **\*SAME**

レコードの順序番号フィールドおよび日付フィールドは変更されません。

### その他の値

#### **\*SEQNBR**

レコードの順序番号フィールドに新しい順序番号が入れられます。SRCSEQパラメーターは,開始 値および追加される値を指定します。

#### **\*DATE**

レコードの日付フィールドに空の日付(000000)が入れられます。

# <span id="page-23-0"></span>ソース・ステートメントの順序番号付け **(SRCSEQ)**

SRCOPTパラメーターに\*SEQNBRも指定した時に限り,ソース・ファイル・メンバーの最初のレコードに 与える順序番号,およびそのメンバーの他のすべてのレコードの番号を付け直すために使用する増分値を指 定します。このパラメーターを指定しないで,メンバーに番号の付け直しが行なわれる場合には,順序番号 および増分値はともに1.00とみなされます。

### 要素**1:** 開始順序番号

**1.00** メンバーの最初のソース・レコードが,順序番号0001.00になります。

#### *0.01*から*9999.99*

メンバーの最初のソース・レコードの順序番号を指定してください。最大4桁の整数または最大2桁 の小数部を指定することができます。開始値に小数部を含める場合には,小数点を使用しなければ なりません。

### 要素**2:** 増分番号

**1.00** メンバー内のソース・レコードの順序番号は,整数の増分値1を用いて付け直されます(例えば, 1.00, 2.00, 3.00...など)。.

#### *0.01*から*9999.99*

最初のレコードの後にあるすべてのソース・レコードの番号を付け直すための増分値を指定してく ださい。4桁を越えない整数または2桁を越えない小数部を指定することができます。増分値に小数 部を含める場合には,小数点を使用しなければなりません。

例えば,SRCSEQ(5000 10)を指定した場合には,再編成されるメンバーの中の最初のレコードの番 号は5000.00となり, 2番目は5010.00, 3番目は5020.00などとなります。SRCSEQ(\*N .25)を指定した 場合には,レコードの番号は1.00, 1.25, 1.50, 1.75, 2.00,などとなります。開始値を.01として増分値 を.01と指定した場合には,使用可能な固有の順序番号が999,999個あることになります。最大順序 番号9999.99に達した場合には,残りのレコードにも順序番号9999.99が割り当てられます。

[上](#page-18-0)

# レコード様式 **(RCDFMT)**

複数様式論理ファイルの順序に従って物理ファイル・メンバーを再編成する場合には,レコード様式名を指 定します。

#### **\*ONLY**

- キー・ファイル **(KEYFILE)**パラメーターによって指定されている論理ファイルにはレコード様式 が1つしかありません。その様式が,物理ファイル・メンバーの再編成のために使用されます。
- 名前 複数様式論理ファイルの場合に,物理ファイル・メンバーの再編成に使用するレコード様式を1つ 選んで,その名前を指定してください。

[上](#page-18-0)

### 例

### 例**1:**レコードの削除による再編成

RGZPFM FILE(PAYROLL) MBR(MBR1)

<span id="page-24-0"></span>このコマンドは,PAYROLLファイルのメンバーMBR1を,そのファイル・メンバーから削除済みレコード を除去して圧縮します。

### 例**2:**削除済みレコードの置き換えによる再編成

RGZPFM FILE(PAYROLL) MBR(MBR1) KEYFILE(\*RPLDLTRCD) ALWCANCEL(\*YES) LOCK(\*EXCLRD)

このコマンドは、PAYROLLファイルのメンバーMBR1を、そのファイルの先頭にある削除済みレコードを ファイルの終わりにある有効なレコードで置き換えることによって圧縮します。再編成の進行中にコマンド を取り消し,他のジョブがPAYROLLファイルからデータを読み取れるようにすることができます。

#### 例**3:**キー順での再編成

RGZPFM FILE(QCLSRC) MBR(CLMBR2) SRCOPT(\*SEQNBR \*DATE) KEYFILE(\*FILE) SRCSEQ(1.00 .25)

このコマンドは、CLソース・ファイルQCLSRCのメンバーCLMBR2を,順序番号フィールドをキーとして 使用し,キー順で再編成します。元のメンバーが再編成されると,再編成されたメンバーは新しい順序番号 (1.00から始まり,.25ずつ増える)をもち,すべてのレコードにヌルの日付 (000000)が入れられます。

[上](#page-18-0)

## エラー・メッセージ

#### **\*ESCAPE**メッセージ

### **CPF2981**

&2のファイル&1のメンバー&3は再編成されなかった。

### **CPF3135**

メンバー&2のアクセス・パスはすでに使用中である。

#### **CPF32B8**

分散ファイル・エラー。理由コードは&3です。

### **CPF32CF**

分散ファイル・エラー。理由コードは&3です。

#### **CPF32C3**

分散ファイル・エラー,レベルIDが一致していない。

### **CPF9801**

ライブラリー&3にオブジェクト&2が見つからない。

### **CPF9809**

ライブラリー&1をアクセスすることができない。

### **CPF9810**

ライブラリー&1が見つかりません。

#### **CPF9820**

ライブラリー&1の使用は認可されていない。

### **\*NOTIFY** メッセージ

#### **CPF2985**

ソースの順序番号が許可された最大値を超えた。(G C)

# <span id="page-26-0"></span>通信装置解放 **(RLSCMNDEV)**

実行可能場所**:** すべての環境 (\*ALL) スレッド・セーフ**:** いいえ

パラメーター [例](#page-27-0) [エラー・メッセージ](#page-27-0)

通信装置解放(RLSCMNDEV)コマンドは,通信装置保留(HLDCMNDEV)コマンドで保留された特定の装置の 通信機能を復元します。

制約事項:このコマンドは,\*EXCLUDEの共通認可で出荷され,QPGMR, QSYSOPR, QSRV,および QSRVBASユーザー・プロファイルには,このコマンドを使用する私用認可があります。

上

# パラメーター

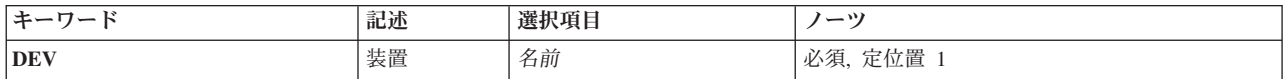

上

# 装置 **(DEV)**

保留後に通信を解放する装置の名前を指定します。装置の名前を指定してください。HLDCMNDEVコマン ドによって通信を保留することができる装置は,次の通りです。

### **DEV**値

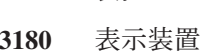

装置

- **3277** 表示装置
- **3278** 表示装置
- **3279** 表示装置
- **3287** 印刷装置(ワークステーション)
- **5219** 印刷装置(ワークステーション)
- **5224** 印刷装置(ワークステーション)
- **5225** 印刷装置(ワークステーション)
- **5251** 表示装置
- **5252** 表示装置
- **5256** 印刷装置(ワークステーション)
- **5291** 表示装置
- **5292** 表示装置
- <span id="page-27-0"></span>**PLU1** 1次論理装置,タイプ1(SNA用)
- **BSC** 2進データ同期装置(基本およびRJE)
- **BSCT** この&SYS.システムはBSCマルチポイント従属端末です。
- **APPC** 拡張プログラム間通信機能ネットワーク内の論理装置

これは必須パラメーターです。

# 例

RLSCMNDEV DEV(WSPR05)

このコマンドは、現在保留されている装置WSPR05の通信能力を復元します。

[上](#page-26-0)

# エラー・メッセージ

### **\*ESCAPE** メッセージ

### **CPF5920**

装置&1がオフに構成変更されているか、あるいは診断モードになっている。

### **CPF5921**

装置&1は通信装置でない。

### **CPF5935**

コマンドの処理中にエラーが起こった。

### **CPF5984**

機能の実行が認可されていない。

### **CPF9814**

装置&1が見つかりません。

### **CPF9825**

装置&1は認可されていない。

# <span id="page-28-0"></span>配布待ち行列の解放 **(RLSDSTQ)**

実行可能場所**:** すべての環境 (\*ALL) スレッド・セーフ**:** いいえ

パラメーター [例](#page-29-0) [エラー・メッセージ](#page-29-0)

配布待ち行列解放(RLSDSTQ)コマンドは、保留状況の配布待ち行列を解放して、送信できるようにしま す。

配布待ち行列名は、ジョブのコード化文字セットID(CCSID)を使用して、図形文字セットおよびコード・ペ ージ930 500に変換されます。

#### 制約事項**:**

- v このコマンドは\*EXCLUDEの共通認可とともに出荷され,QPGMRおよびQSYSOPR ユーザー・プロファ イルには,このコマンドを使用するための私用認可があります。
- v 配布待ち行列についてエラーを報告するメッセージは,システムの内部変換のために,その配布待ち行 列名用に入力されたものと異なる文字で表示または印刷されることがあります。同様に、(ワークステ ーションに使用される言語によって)配布待ち行列名の内部値が、配布待ち行列処理(WRKDSTQ)コマン ドの場合に表示される文字と異なることがあります。配布待ち行列プロンプト (DSTQパラメーター) に指定された文字ストリング値が内部配布待ち行列値の規則と一致しない場合,あるいは定義されたど の配布待ち行列の内部値とも一致しない(大/小文字の相違を無視して)場合には、エラーが報告され る場合があります。

上

# パラメーター

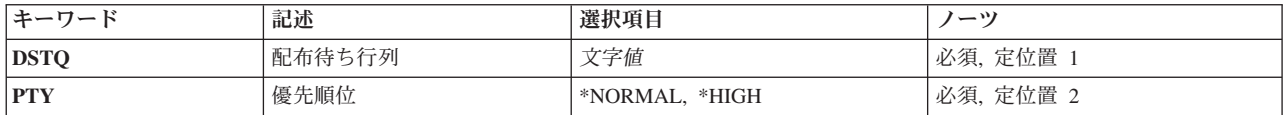

上

### 配布待ち行列 **(DSTQ)**

解放される配布待ち行列の名前を指定します。 この待ち行列は、前に、配布サービス構成(CFGDSTSRV)コ マンドまたは配布待ち行列追加(ADDDSTQ)コマンドを使用して構成されているものでなければなりませ ん。

これは必須パラメーターです。

# <span id="page-29-0"></span>優先順位 **(PTY)**

指定された待ち行列の通常優先順位部分が解放されるか,高優先順位部分が解放されるかを指定します。

考えられる値は、次の通りです。

### **\*NORMAL**

通常優先順位待ち行列は,サービス・レベルがデータ低の配布用です。

#### **\*HIGH**

高優先順位待ち行列は,サービス・レベルが高速,状況,またはデータ高の配布用です。

注: この値は, SYSTEMVIEW配布サービス(SVDS)タイプの配布待ち行列には正しくありません。

これは必須パラメーターです。

[上](#page-28-0)

# 例

### 例**1:** 待ち行列の通常の優先順位部分の解除

RLSDSTQ DSTQ(CHICAGO) PTY(\*NORMAL)

このコマンドは,CHICAGO配布待ち行列の通常の優先順位部分を解除します。

#### 例**2:** 待ち行列の高優先順位部分の解除

RLSDSTQ DSTQ(ATLANTA) PTY(\*HIGH)

このコマンドは,ATLANTA配布待ち行列の優先順位の高い部分を解除します。

[上](#page-28-0)

# エラー・メッセージ

### **\*ESCAPE** メッセージ

#### **CPF8802**

配布待ち行列&1が見つからなかった。

#### **CPF8805**

システム名/グループの特殊値が許されていないか、あるいは正しく使用されていない。

### **CPF8806**

システム名またはシステム・グループに値&1が正しくない。

#### **CPF881C**

\*SVDS配布待ち行列&1に高優先順位待ち行列を使用することはできない。

### **CPF8812**

配布待ち行列の処理中にエラーが起こった。

### **CPF8816**

QSNADS通信サブシステムが活動していない。

### **CPF8817**

配布待ち行列が保留中である。

**18** System i: プログラミング i5/OS コマンド RETURN (戻り) ~

### **CPF9845**

ファイル&1のオープン中にエラーが起こった。

### **CPF9846**

ライブラリー&2のファイル&1の処理中にエラーが起こった。

### **CPF9847**

ライブラリー&2のファイル&1のクローズ中にエラーが起こった。

# <span id="page-32-0"></span>ファイル・システム・ロックの解除 **(RLSIFSLCK)**

実行可能場所**:** すべての環境 (\*ALL) スレッド・セーフ**:** いいえ

パラメーター [例](#page-34-0) [エラー・メッセージ](#page-35-0)

ファイル・システム・ロックの解除 (RLSIFSLCK)コマンドを使用して次のことができます。

- 指定されたNFSクライアントによって保留されているすべてのネットワーク・ファイル・システム(NFS) のバイト範囲のロックを解除する。
- 指定されたオブジェクトによって保留されているすべてのバイト範囲のロック(すべてのタイプ)を解 除する。
- v 全ファイル・システムのNFSサーバーによって保留されているすべてのバイト範囲のロックおよびNFSバ ージョン4の状態を解除する。

このコマンドを使用する必要があるのは,通常の手段を用いて開放することができない資源を解放するため だけです。

バイト範囲のロックの詳細については, i5/OS Information Center (http://www.ibm.com/systems/i/infocenter/)の 「プログラミング」カテゴリーに含まれるAPIトピック・コレクション またはi5/OS Network File System Support Book (SC41-5714)の*FCNTL* APIを参照してください。

### 制約事項:

- このコマンドを使用するには,入出力(I/O)システム構成(\*IOSYSCFG)特殊権限が必要です。
- v ディレクトリーのパス名接頭部に対する実行(\*X)権限が必要です。
- v ロックを解除するオブジェクトに対する読み取り(\*R) 権限が必要です。

上

# パラメーター

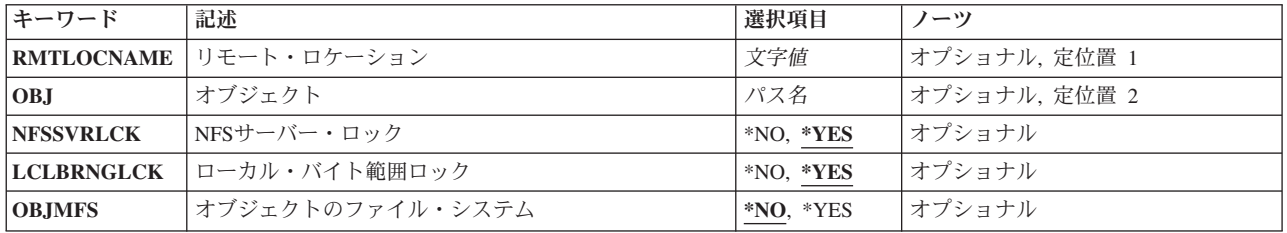

上

# リモート・ロケーション **(RMTLOCNAME)**

ローカル・ファイルに対するNFS関連ロックを解除するリモート・システムのホスト名またはIPアドレスを 指定します。

<span id="page-33-0"></span>正常に完了するには,リモート・システム名が有効になっていなければなりません。TCP/IPメニュー構成 (CFGTCP)コマンドでTCP/IPホスト・テーブル項目処理オプションを使用して,ホスト名をIPアドレスに割 り当てることができます。 また,リモート・ネーム・サーバーは,リモート・システム名をIPアドレスに マップするために使用することもできます。リモート・ネーム・サーバーを指定するには,CFGTCPメニュ ーのリモート・ネーム・サーバー変更オプションを使用します。

ホスト名は次の規則に従わなければなりません。

- v 最初の文字はAからZまたは0から9でなければなりません。
- v 最後の文字はAからZまたは0から9のいずれかでなければなりません。
- v 大文字および小文字を使用できますが,区別はされません。
- v ブランク( )は使用できません。
- 特殊文字のピリオド(.)およびマイナス(-)を使用することができます。
- v ピリオド(.)で区切られた名前の各部分の長さは63桁を超えることができません。
- v 名前の長さは1から255桁の範囲内でなければなりません。

### *'*リモート・ロケーション名*'*

ローカル・ファイルに対するNFS関連ロックを解除するリモート・システムのホスト名またはIPア ドレスを指定します。

注**:** RMTLOCNAMEまたはオブジェクト **(OBJ)**パラメーターのいずれか(両方でなく)を指定する必要が あります。

[上](#page-32-0)

# オブジェクト **(OBJ)**

ロックを解除するオブジェクトまたはオブジェクトのファイル・システムのパス名を指定します。**NFS**サー バー・ロック **(NFSSVRLCK)**およびローカル・バイト範囲ロック**(LCLBRNGLCK)**パラメーターでどのロッ クを解除するか指定します。オブジェクトのファイル・システム **(OBJMFS)**パラメーターでOBJパラメータ ーが実際のオブジェクトを表しているのかまたは実際のオブジェクトのファイル・システムを表しているの かを指定します。

### *'*パス名*'*

ロックを解除するオブジェクトのパス名を指定します。

注**:** リモート・ロケーション **(RMTLOCNAME)**またはOBJパラメーターのいずれか(両方でなく)を指定 する必要があります。

パス名を指定するときの詳細については,i5/OS Information Center (http://www.ibm.com/systems/i/infocenter/) の「プログラミング」カテゴリーに含まれる制御言語(CL) トピック・コレクション の「オブジェクトの命 名規則」を参照してください。

注: このパラメーターではUnicodeが使用可能です。詳しくは, i5/OS Information Center (http://www.ibm.com/systems/i/infocenter/)の「プログラミング」カテゴリーに含まれる制御言語(CL) トピッ ク・コレクションで「CLでのUnicodeサポート」を参照してください。

### <span id="page-34-0"></span>**NFS**サーバー・ロック **(NFSSVRLCK)**

指定したオブジェクトのすべてのNFSバージョン4ロックおよび状態を解除するかどうかを指定します。 RMTLOCNAMパラメーターが指定された場合は,このパラメーターは無視されます。

- **\*YES** NFSサーバーによって保留されているすべてのNFSバージョン4ロックおよび状態を解除します。
- **\*NO** NFSサーバーによって保留されているすべてのNFSバージョン4ロックおよび状態を解除しません。

[上](#page-32-0)

# ローカル・バイト範囲ロック **(LCLBRNGLCK)**

指定したオブジェクトのすべてのローカル・バイト範囲のロックを解除するかどうかを指定します。これ は,ロックのタイプまたはそれが処理中のプロセスのタイプとは無関係に,そのオブジェクトに対するすべ てのロックを解除します。RMTLOCNAMパラメーターが指定された場合は,このパラメーターは無視され ます。

注**:** LCLBRNGLCKパラメーターかオブジェクトのファイル・システム **(OBJMFS)**パラメーターのいずれか を指定できますが,両方を指定することはできません。

- **\*YES** 指定したオブジェクトのすべてのローカル・バイト範囲のロックを解除します。
- **\*NO** 指定したオブジェクトのローカル・バイト範囲のロックを解除しません。

[上](#page-32-0)

# オブジェクトのファイル・システム **(OBJMFS)**

指定したオブジェクトが入っているマウント・ファイル・システムのすべてのNFSバージョン4ロックおよ び状態を解除するかどうかを指定します。RMTLOCNAMパラメーターが指定された場合は,このパラメー ターは無視されます。

注**:** OBJMFSパラメーターかローカル・バイト範囲ロック **(LCLBRNGLCK)**パラメーターのいずれかを指定 できますが,両方を指定することはできません。

- **\*NO** 指定したオブジェクトが入っているファイル・システムのNFSバージョン4ロックおよび状態を解除 しません。
- **\*YES** 指定したオブジェクトが入っているすべてのファイル・システムのNFSバージョン4ロックおよび状 態を解除します。

[上](#page-32-0)

## 例

### 例**1:**リモート・システムのロックの解除

RLSIFSLCK RMTLOCNAME('RAINBOW1')

このコマンドは,**RAINBOW1**という名前のシステムによってローカル・ファイルの保持されたNFS関連ロ ックを解除します。

例**2:**ローカル・オブジェクトのロックの解除

<span id="page-35-0"></span>RLSIFSLCK OBJ('/CUSTACCOUNTS/MAY')

このコマンドは,オブジェクト**/CUSTACCOUNTS/MAY**に保持されたすべてのバイト範囲のロックを解除 します。

### 例**3:**ファイル・システムのロックの解除

RLSIFSLCK OBJ('/CustAccounts/April') NFSSVRLCK(\*YES) LCLBRNGLCK(\*NO) OBJMFS(\*YES)

このコマンドは,**/CustAccounts/April**を含むファイル・システムのすべてのNFSバージョン4ロックおよび 状態を解除します。

[上](#page-32-0)

# エラー・メッセージ

### **\*ESCAPE**メッセージ

#### **CPFA09C**

オブジェクトが認可されていない。オブジェクトは&1です。

### **CPFA0A9**

オブジェクトが見つからない。オブジェクトは&1です。

#### **CPFA1B6**

ロック解除できません。理由コードは&1です。オブジェクトは&3です。

### **CPFA1B8**

&1を使用するには\*IOSYSCFG権限が必要である。
# <span id="page-36-0"></span>ジョブ解放 **(RLSJOB)**

実行可能場所**:** すべての環境 (\*ALL) スレッド・セーフ**:** いいえ

パラメーター [例](#page-37-0) [エラー・メッセージ](#page-38-0)

ジョブ解放 (RLSJOB)コマンドは,ジョブ保留 (HLDJOB)コマンドによってジョブが処理を保留された後 で,あるいはバッチ・ジョブ (BCHJOB)コマンドまたはジョブ投入 (SBMJOB)コマンドによって保留ジョ ブとしてジョブがシステムに投入された場合に,処理に適格なジョブにします。 解放されるジョブは,保 留時にジョブ待ち行列上にあるか,出力待ち行列上にあるか,またはサブシステムで活動状態になっている (システム資源を競合している)場合があります。ジョブを解放すると,そのジョブ中のすべてのスレッド も解放されることになります。また,ジョブ保留 (HLDJOB)コマンドのスプール・ファイルの保留 (SPLFILE)パラメーターに\*YESが指定されているために,保留されているスプール出力ファイルも解放され ます。このコマンド(RLSJOB)を出すスレッドのライブラリー名スペース内の出力待ち行列にあるスプール 出力ファイルのみが解放されます。スプール・ファイル・アクション **(SPLFACN)**ジョブ属性が\*DETACH で,スプール・ファイルの保留中にジョブが終了された場合は,RLSJOBコマンドを使用してそのスプー ル・ファイルを解放することはできません。ジョブをシステムから除去した後にスプール・ファイルを解放 するには,スプール・ファイル解放 (RLSSPLF)コマンドを使用してください。

制約事項:コマンド発行側は,解放されるジョブのジョブ・ユーザー識別と同じユーザー・プロファイルで 実行しなければなりません。また,コマンド発行側はジョブ制御(\*JOBCTL)特殊権限をもつユーザー・プロ ファイルで実行しなければなりません。

ジョブ・ユーザー識別はユーザー・プロファイルの名前であり,これによってジョブは他のジョブに認識さ れます。これについては、WORK MANAGEMENTに詳細な説明があります。

上

# パラメーター

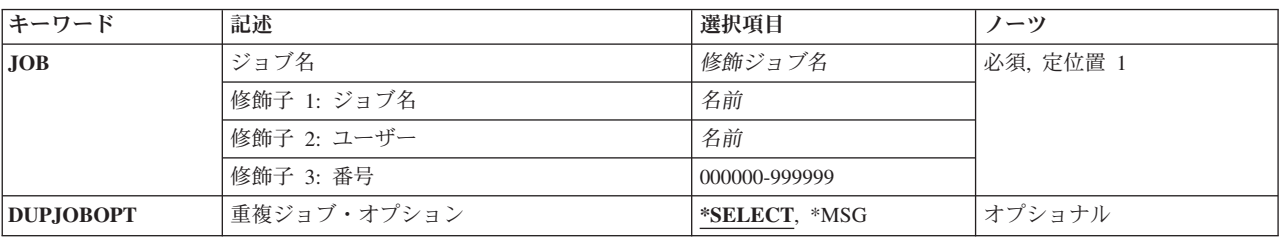

# <span id="page-37-0"></span>ジョブ名 **(JOB)**

解放するジョブの名前を指定します。

これは必須パラメーターです。

## 修飾子**1:** ジョブ名

名前 解放するジョブの名前を指定します。

#### 修飾子**2:** ユーザー

名前 そのもとでジョブが開始されるユーザー・プロファイルを識別するユーザー名を指定してくださ い。

#### 修飾子**3:** 番号

#### *000000*から*999999*

システム割り当てジョブ番号を指定してください。

注**:** ユーザー名またはジョブ番号を指定しないと,システムに現在あるすべてのジョブのジョブ名が検索さ れます。 指定した名前が複数個見つかった場合は,修飾ジョブ名は明示的に,または選択表示を介して提 供する必要があります。詳細については,重複ジョブ・オプション **(DUPJOBOPT)**パラメーターを参照し てください。

[上](#page-36-0)

# 重複ジョブ・オプション **(DUPJOBOPT)**

このコマンドで重複ジョブが見つかった時に取られる処置を指定します。

## **\*SELECT**

対話式セッション中に重複しているジョブが見つかった時には,選択画面が表示されます。 そう でない場合には,メッセージが出されます。

**\*MSG** 重複しているジョブが見つかった時には,メッセージが出されます。

[上](#page-36-0)

## 例

#### 例**1:**処理のためにジョブを保留解除する

RLSJOB JOB(PAYROLL)

このコマンドは,ジョブPAYROLLを処理のために保留解除します。対応するHLDJOBコマンドが SPLFILE(\*YES)を指定していた場合は,ジョブPAYROLLのスプール・ファイルも保留解除されます。

#### 例**2:**処理のためにジョブを保留解除する

RLSJOB JOB(DEPTXYZ/PAYROLL)

このコマンドは、ユーザー・プロファイルDEPTXYZを介してユーザーによって投入され、後で保留され た,ジョブ名PAYROLLを保留解除します。システム内に重複名をもつジョブが存在する時は,ジョブ名の 修飾形式が使用されます。

**26** System i: プログラミング i5/OS コマンド RETURN (戻り) ~

# <span id="page-38-0"></span>エラー・メッセージ

## **\*ESCAPE** メッセージ

## **CPF1317**

ジョブ&3/&2/&1に対して,サブシステムから応答がない。

## **CPF1321**

ジョブ&1ユーザー&2ジョブ番号&3が見つからない。

## **CPF1332**

重複したジョブ名の終わり。

#### **CPF1340**

ジョブ制御機能は実行されなかった。

## **CPF1341**

読み取りプログラムまたは書き出しプログラム&3/&2/&1は、ジョブ名として使用できない。

### **CPF1343**

ジョブ&3/&2/&1は,この機能に対して正しくないジョブ・タイプである。

## **CPF1344**

ジョブ&3/&2/&1を制御する権限がない。

#### **CPF1349**

ジョブ&3/&2/&1は開放されなかった。このジョブは保留されていません。

## **CPF1351**

ジョブ&3/&2/&1のサブシステムで機能チェックが起こった。

#### **CPF1352**

この機能は実行されなかった。&3/&2/&1は移行状態である。

# <span id="page-40-0"></span>ジョブ待ち行列解放 **(RLSJOBQ)**

実行可能場所**:** すべての環境 (\*ALL) スレッド・セーフ**:** いいえ

パラメーター 例 [エラー・メッセージ](#page-41-0)

ジョブ待ち行列解放(RLSJOBQ)コマンドは、指定されたジョブ待ち行列上でHLDJOBQ (ジョブ待ち行列保 留)コマンドによって前に保留されているジョブをさらに処理できるように解放します。ジョブが HLDJOBQコマンド以外のものによって保留されていた場合には,そのジョブは解放されません。

上

# パラメーター

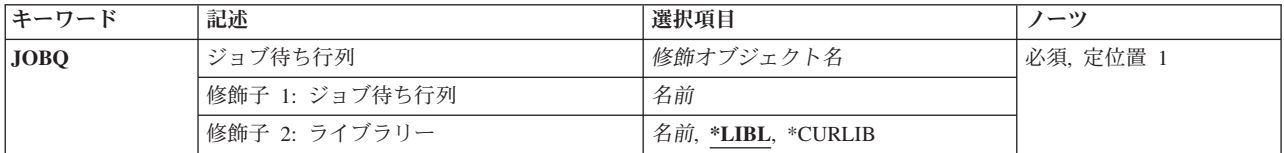

# ジョブ待ち行列 **(JOBQ)**

さらに処理できるよう解放するジョブ待ち行列を指定します。

これは必須パラメーターです。

## 修飾子**1:** ジョブ待ち行列

名前 解放したいジョブ待ち行列の名前を指定してください。

## 修飾子**2:** ライブラリー

\*LIBL 最初に一致するものが見つかるまで, 現行スレッドのライブラリー・リスト内のすべてのライブラ リーが検索されます。

#### **\*CURLIB**

ジョブ待ち行列を見つけるために,ジョブの現行ライブラリーが使用されます。ライブラリー・リ ストに現行ライブラリー項目がない場合には、OGPLが使用されます。

名前 ジョブ待ち行列が入っているライブラリーの名前を指定してください。

上

## 例

RLSJOBQ JOBQ(QBATCH)

<span id="page-41-0"></span>HLDJOBQコマンドによって保留されていたジョブ待ち行列QBATCH上のジョブが,保留中に待ち行列に入 れられたジョブも含めて、処理に適格となります。 HLDJOBコマンドによって保留されていたか、あるい は保留状態のジョブ待ち行列に入れられた特定のジョブは解放されません。

[上](#page-40-0)

## エラー・メッセージ

## **\*ESCAPE** メッセージ

#### **CPF2207**

ライブラリー&3のタイプ\*&2のオブジェクト&1の使用を認可されていない。

#### **CPF3307**

ジョブ待ち行列&1が&2に見つからなかった。

#### **CPF3330**

必要な資源が使用できない。

#### **CPF3423**

ライブラリー&2のジョブ待ち行列&1は解放されなかった。ジョブ待ち行列は保留されていませ ん。

# <span id="page-42-0"></span>ジョブ・スケジュール項目解放 **(RLSJOBSCDE)**

実行可能場所**:** すべての環境 (\*ALL) スレッド・セーフ**:** いいえ

パラメーター [例](#page-43-0) [エラー・メッセージ](#page-43-0)

ジョブ・スケジュール項目解放 (RLSJOBSCDE)コマンドによって、ジョブ・スケジュール内の項目,すべ ての項目,または項目のセットを解放することができます。各ジョブ・スケジュール項目には,ジョブを一 度,または定期的なスケジュール間隔で自動的に投入するために必要な情報が入っています。

ジョブ・スケジュール項目を解放する場合には,項目の保留中にジョブの投入がスケジュールされた日付お よび時刻を過ぎても,ジョブは直ちに投入されません。 ジョブは,投入がスケジュールされた将来の日付 で投入されます。

#### 制約事項**:**

- 1. 項目を解放するには、ジョブ制御(\*JOBCTL)特殊権限が必要です。これがない場合は、解放できるのは 追加した項目だけです。
- 2. このコマンドを使用するには,以下が必要です。
	- v ライブラリーQUSRSYS中のオブジェクトQDFTJOBSCD,タイプ\*JOBSCDに対する使用(\*USE)権限,お よびライブラリーQUSRSYSに対する実行(\*EXECUTE)権限。

上

## パラメーター

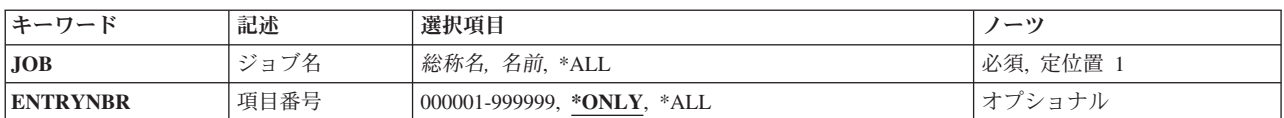

上

# ジョブ名 **(JOB)**

ジョブ・スケジュール項目の名前を指定します。

- **\*ALL** ユーザーに権限があるすべてのジョブ・スケジュール項目が解放されます。JOB(\*ALL)が指定され た場合には,ENTRYNBR(\*ALL)も指定しなければなりません。
- 総称名 ジョブ・スケジュール項目を検索するために使用される総称名を指定します。総称名は1つ以上の 文字とその後にアスタリスク(\*)が付いた文字ストリング(例えば, ABC\*)です。総称名を指定した 場合には、その総称名で始まる名前のすべての項目(ユーザーに権限がある場合)が解放されま す。総称名を指定した場合には、ENTRYNBR(\*ALL)も指定しなければなりません。総称(接頭 部)名にアスタリスクが含まれていない場合には,システムは完全なジョブ名と見なします。
- 名前 解放したいジョブ・スケジュール項目の名前を指定します。

# <span id="page-43-0"></span>項目番号 **(ENTRYNBR)**

解放したいジョブ・スケジュール項目の番号を指定します。項目が正常に追加された時に送信されるメッセ ージには,この項目番号が入っています。 また,ジョブ・スケジュール項目処理 (WRKJOBSCDE)コマン ドを使用して項目番号を判別することもできます。 選択した項目の項目番号を表示するには, WRKJOBSCDE画面でF11キーを押してください。

#### **\*ONLY**

ジョブ・スケジュールの1つの項目だけがJOBパラメーターに指定されたジョブ名を持ちます。 \*ONLYが指定され,複数の項目が指定されたジョブ名を持つ場合には,項目は解放されずに,エラ ー・メッセージも送信されません。

**\*ALL** 指定されたジョブ名を持つすべての項目が解放されます。

### *000001*から*999999*

解放したいジョブ・スケジュール項目の番号を指定します。

[上](#page-42-0)

## 例

## 例**1:**すべてのジョブ・スケジュール項目の解放

RLSJOBSCDE JOB(\*ALL) ENTRYNBR(\*ALL)

このコマンドは,すべてのジョブ・スケジュール項目を解放します。

## 例**2:**個々のジョブ・スケジュール項目の解放

RLSJOBSCDE JOB(PAYROLL) ENTRYNBR(\*ONLY)

このコマンドは,ジョブ・スケジュール内の項目PAYROLLを解放します。

## 例**3:**総称ジョブ・スケジュール項目の解放

RLSJOBSCDE JOB(PAY\*) ENTRYNBR(\*ALL)

このコマンドは,ジョブ・スケジュール内の,名前に接頭部PAYを持つすべての項目を解放します。

[上](#page-42-0)

## エラー・メッセージ

## **\*ESCAPE** メッセージ

#### **CPF1628**

ジョブ・スケジュール項目&3,番号&4が見つからなかった。

#### **CPF1629**

ジョブ・スケジュール&1に対して認可されていない。

#### **CPF1630**

ジョブ・スケジュール項目&3,番号&4に対して認可されていない。

## **CPF1632**

ジョブ・スケジュール項目&3,番号&4に損傷がある。

## **CPF1636**

指定されたジョブ名の項目が複数検出された。

## **CPF1637**

ライブラリー&2のジョブ・スケジュール&1は使用中。

## **CPF1638**

ジョブ・スケジュール項目&3番号&4は使用中。

### **CPF1640**

ライブラリー&2のジョブ・スケジュール&1は存在していません。

#### **CPF1641**

ライブラリー&2のジョブ・スケジュール&1に損傷がある。

#### **CPF1645**

指定された名前のジョブ・スケジュール項目が見つからない。

## **CPF1646**

総称名が指定された時には項目番号は\*ALLでなければならない。

#### **CPF1648**

&3項目が正常に解放された。&4個の項目が解放されていない。

## **CPF1649**

項目番号は\*ALLでなければならない。

# <span id="page-46-0"></span>出力待ち行列解放 **(RLSOUTQ)**

実行可能場所**:** すべての環境 (\*ALL) スレッド・セーフ**:** いいえ

パラメーター 例 [エラー・メッセージ](#page-47-0)

出力待ち行列解放(RLSOUTQ)コマンドは、指定された出力待ち行列上のスプール・ファイルを解放しま す。ファイルが、スプール・ファイル保留(HLDSPLF)コマンドによって保留されているか、あるいは保留状 態で作成された場合には,解放されません。

上

# パラメーター

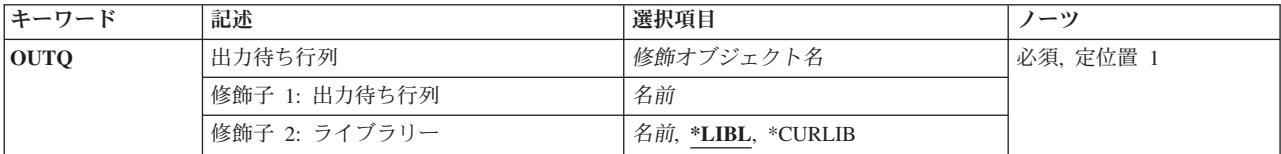

# 出力待ち行列 **(OUTQ)**

この待ち行列上のファイルをここで処理できるように,解放する出力待ち行列を指定します。

これは必須パラメーターです。

## 修飾子**1:** 出力待ち行列

名前 解放したい出力待ち行列の名前を指定します。

## 修飾子**2:** ライブラリー

\*LIBL 最初に一致するものが見つかるまで, 現行スレッドのライブラリー・リスト内のすべてのライブラ リーが検索されます。

#### **\*CURLIB**

出力待ち行列を見つけるために,ジョブの現行ライブラリーが使用されます。ライブラリー・リス トに現行ライブラリー項目がない場合には,QGPLが使用されます。

名前 出力待ち行列が入っているライブラリーの名前を指定してください。

上

## 例

RLSOUTQ OUTQ(PRINTER)

<span id="page-47-0"></span>PRINTERという名前の出力待ち行列上で、HLDOUTQコマンドによって保留されていたスプール・ファイル が将来の処理のために解放されます。これには,保留中に待ち行列に入れられたスプール・ファイルが含ま れますが,HLDSPLFコマンドによって保留されていたかまたは保留状態の待ち行列に入れられた特定のフ ァイルは除きます。

[上](#page-46-0)

# エラー・メッセージ

**\*ESCAPE** メッセージ

## **CPF2207**

ライブラリー&3のタイプ\*&2のオブジェクト&1の使用を認可されていない。

#### **CPF3330**

必要な資源が使用できない。

## **CPF3357**

ライブラリー&2に出力待ち行列&1が見つからない。

#### **CPF3424**

ライブラリー&2の出力待ち行列&1は解放されなかった。出力待ち行列は保留されていません。

# <span id="page-48-0"></span>読み取りプログラム解放 **(RLSRDR)**

実行可能場所**:** すべての環境 (\*ALL) スレッド・セーフ**:** いいえ

パラメーター 例 エラー・メッセージ

読み取りプログラム解放(RLSRDR)コマンドは、ジョブ待ち行列のジョブの処理を続行できるように、指定 されたスプール読み取りプログラムを解放します。指定された読み取りプログラムは直前のHLDRDR(読 み取りプログラム保留)コマンドによって保留されているものです。この読み取りプログラムが保留された 時には,データは失われません。

上

# パラメーター

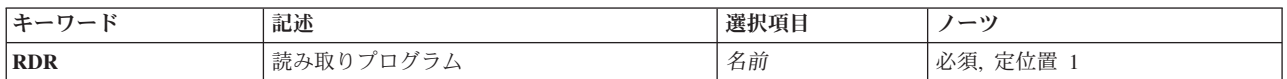

上

# 読み取りプログラム **(RDR)**

解放するスプール読み取りプログラムを指定します。

これは必須パラメーターです。

名前 解放する読み取りプログラムの名前を指定します。

上

## 例

RLSRDR RDR(DISKETTE)

このコマンドは、DISKETTEという名前のディスケット読み取りプログラムを追加処理のために解放しま す。

上

エラー・メッセージ

## **\*ESCAPE** メッセージ

**CPF1317**

ジョブ&3/&2/&1に対して,サブシステムから応答がない。

## **CPF1340**

ジョブ制御機能は実行されなかった。

### **CPF1351**

ジョブ&3/&2/&1のサブシステムで機能チェックが起こった。

#### **CPF1352**

この機能は実行されなかった。&3/&2/&1は移行状態である。

## **CPF3312**

読み取りプログラム&1は,活動状態でなく,またジョブ待ち行列上にもない。

#### **CPF3315**

読み取りプログラム&3/&2/&1は解放されなかった。読み取りプログラムは保留されていません。

#### **CPF3330**

必要な資源が使用できない。

#### **CPF3490**

指定した読み取りプログラムに対して権限がない。

# <span id="page-50-0"></span>リモート・フェーズの解放 **(RLSRMTPHS)**

実行可能場所**:** すべての環境 (\*ALL) スレッド・セーフ**:** いいえ

パラメーター [例](#page-52-0) [エラー・メッセージ](#page-52-0)

リモート・フェーズ解放(RLSRMTPHS)コマンドは, IBM System iとシステム/370 NETVIEW配布管理機能 (NDM)ホスト・システムの間のセッションを開始します。 NDM によってフェーズが解放される(または その解放が正常に行なわれない)と、セッションは終了します。

このコマンドを実行する時には、次の考慮事項が適用されます。

- v PLANパラメーターで指定されたNDMの計画が存在していて,APPIDパラメーターで指定されたNDMホ スト・アプリケーションにすでに投入されていなければならない。
- PHASEパラメーターで指定されたNDMフェーズが存在していて、PLANパラメーターで指定されたNDM の計画の一部でなければならない。
- PHASEパラメーターで指定されたNDMフェーズは,ホスト・システムでHELDの状態になっていなけれ ばならない。
- v DEVパラメーターで指定された装置はSNUF装置でなければならず,プログラム開始要求(PSR)可能でな ければならない。
- v このコマンドは,NDMホスト・システムに対するホスト・インターフェース・ノードとして現在機能中 のノードでだけ実行しますが, 解放は,このコマンドを出しているノードが宛先のNDMフェーズだけに 制約されてはいません。 このホスト・インターフェース・ノードを共有するすべてのノードに任意のフ ェーズを解放することができます。

制約事項:このコマンドを使用するためには,ユーザーはQPGMRまたはQSYSOPRとしてサインオンする か,あるいは\*ALLOBJ権限を持っていなければなりません。

上

# パラメーター

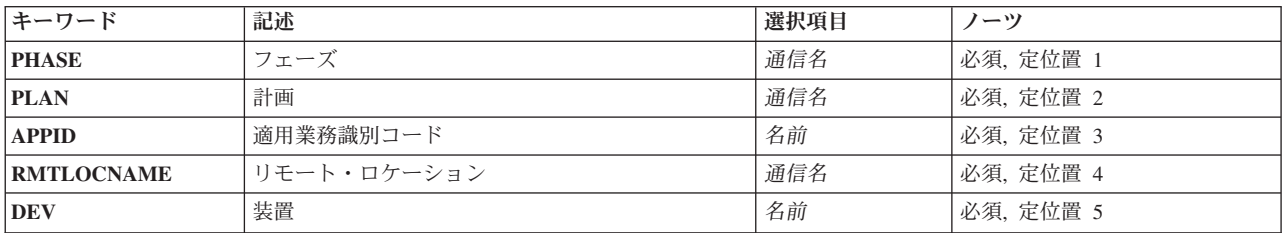

# <span id="page-51-0"></span>フェーズ **(PHASE)**

NETVIEW配布管理機能の解放するフェーズの名前を指定します。このフェーズは、PLAN パラメーターで 指定された計画の一部としてNDMホスト・システムに存在していて,HELDの状態になっていなければなり ません。

これは必須パラメーターです。

[上](#page-50-0)

# 計画 **(PLAN)**

解放するフェーズが入っているNETVIEW配布管理機能計画の名前を指定します。 この計画は、NDMホス トに存在していなければなりません。

これは必須パラメーターです。

[上](#page-50-0)

# 適用業務識別コード **(APPID)**

PHASEパラメーターによって指定されたフェーズ名が投入されたNETVIEW配布管理機能アプリケーショ ン・プログラムの名前を指定します。これは,生成された時にMVSに認識されたNDMと同じ名前です。

これは必須パラメーターです。

[上](#page-50-0)

# リモート・フェーズの解放 **(RMTLOCNAME)**

この装置が通信しているリモート・ロケーションの名前を指定します。 これは,DEVパラメーターによっ て指定された装置のRMTLOCNAMEパラメーターに入力した名前と同じ名前でなければなりません。

これは必須パラメーターです。

[上](#page-50-0)

# 装置記述 **(DEV)**

このコマンドの結果として開始される通信セッションに使用されるIBM System i装置の装置名を指定しま す。この装置はSNUF装置で,PSR可能でなければなりません。

これは必須パラメーターです。

RLSRMTPHS PHASE(MESSAGE) PLAN(ALEXPLAN) APPID(DSXNDM) RMTLOCNAME(A083187) DEV(SNUFDEV)

このコマンドは,リモート・ロケーション名A083187で装置SNUFDEVを使用してセッションを開始し, SYSTEM/370 NETVIEW DISTRIBUTION MANAGERのホスト・アプリケーション・プログラムDSXNDM と接続します。セッション接続が行なわれると,フェーズMESSAGE(計画ALEXPLANの一部として)が解 放を試行します。解放が正常終了した場合には,メッセージCPC8889 (NETVIEW DISTRIBUTION MANAGERによって解放されたフェーズMESSAGE)が送信されます。解放が正常終了しなかった場合に は,メッセージCPF8880 (NETVIEW DISTRIBUTION MANAGERによって解放されなかったフェーズ MESSAGE)が送信されます。

[上](#page-50-0)

# エラー・メッセージ

**\*ESCAPE**メッセージ

**CPF8880**

NETVIEW配布管理機能によってフェーズ&1が解放されなかった。

[上](#page-50-0)

## <span id="page-52-0"></span>例

# <span id="page-54-0"></span>スプール・ファイル解放 **(RLSSPLF)**

実行可能場所**:** すべての環境 (\*ALL) スレッド・セーフ**:** いいえ

パラメーター [例](#page-58-0) [エラー・メッセージ](#page-59-0)

スプール・ファイル解放(RLSSPLF)コマンドは、出力待ち行列に指定されたファイルを解放します。 解放 されるファイルは,常にファイルの先頭から行われます。RLSSPLFコマンドは,次によって保留されたス プール・ファイルを開放することができます。

- v HLDSPLFコマンド
- v 装置ファイルで,または一時変更コマンドでHOLD(\*YES)が指定されている
- · 装置ファイルで、または一時変更コマンドで、あるいはCHGSPLFAコマンドでSAVE(\*YES)が指定されて いる
- v CHGSPLFAコマンドでSAVE(\*IMMED)が指定されている
- v OPTION(\*BYPASS)が指定されたHLDWTRコマンドおよびRLSWTRコマンド
- 用紙を印刷装置に入れるために、操作員がシステム要求を取り消した

上

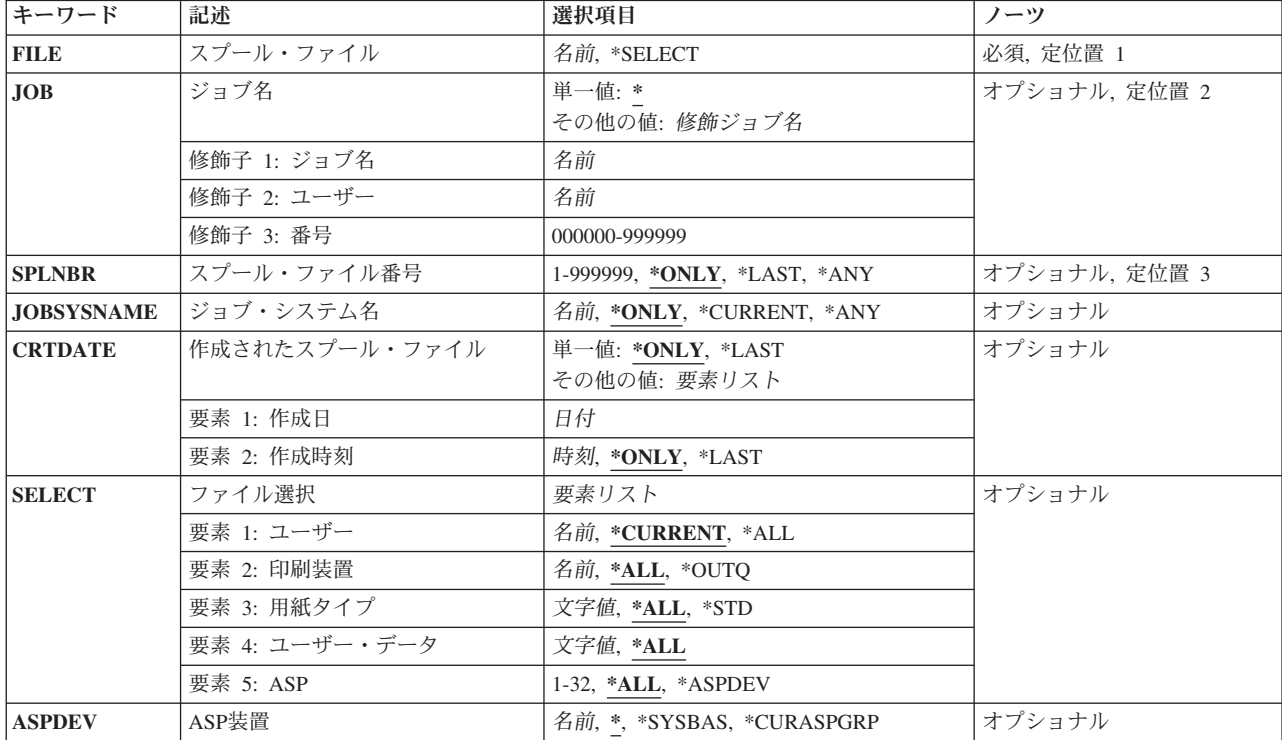

# パラメーター

# <span id="page-55-0"></span>スプール・ファイル **(FILE)**

ここで印刷装置やディスケットなどの出力装置に書き出すことができるように、解放されるスプール・ファ イルの名前を指定します。

これは必須パラメーターです。

#### **\*SELECT**

ファイル選択 **(SELECT)**パラメーターに指定された選択値を満たすすべてのスプール・ファイルが 解放されます。この値は,ジョブ名 **(JOB)**パラメーター,スプール・ファイル番号 **(SPLNBR)**パラ メーター,ジョブ・システム名 **(JOBSYSNAME)**パラメーター,または作成されたスプール・ファ イル **(CRTDATE)**パラメーターに指定される値と相互に排他的です。

名前 解放するスプール・ファイルの名前を指定してください。

[上](#page-54-0)

# ジョブ名 **(JOB)**

さらに処理用に解放しているスプール・ファイルを作成したジョブを指定します。

## 単一値

**\*** このスプール・ファイル解放(RLSSPLF)コマンドを出したジョブが,スプール・ファイルを作成し たジョブと同じです。

## 修飾子**1:** ジョブ名

名前 解放したいファイルを作成したジョブの名前を指定します。

## 修飾子**2:** ユーザー

名前 そのもとでジョブが実行されるユーザー・プロファイルを識別するユーザー名を指定してくださ い。

## 修飾子**3:** 番号

#### *000000*から*999999*

解放しているスプール・ファイルを作成したジョブのシステム割り当てジョブ番号を指定してくだ さい。

[上](#page-54-0)

# スプール・ファイル番号 **(SPLNBR)**

解放したいスプール・ファイルの番号を指定します。

#### **\*ONLY**

ジョブ内の1つのスプール・ファイルだけが指定されたファイル名をもっています。したがって, スプール・ファイルの番号は不要です。

## **\*LAST**

指定されたファイル名の最高の番号を持つスプール・ファイルが,解放されるファイルになりま す。

<span id="page-56-0"></span>**\*ANY** 使用するスプール・ファイルを決定するのに,スプール・ファイル番号は使用されません。スプー ル・ファイルの選択時に,スプール・ファイル番号よりジョブ・システム名パラメーターまたはス プール・ファイル作成日時パラメーターが優先されるようにする時には,この値を使用してくださ い。

#### *1*から*999999*

指定されたファイル名を持つ,解放するスプール・ファイルの番号を指定してください。

[上](#page-54-0)

# ジョブ・システム名 **(JOBSYSNAME)**

スプール・ファイルを作成したジョブ(JOBパラメーター)が実行されたシステムの名前を指定します。こ のパラメーターは、ジョブ名、ユーザー名、ジョブ番号、スプール・ファイル名、およびスプール・ファイ ル番号のパラメーター要件が一致した後に考慮されます。

#### **\*ONLY**

指定されたジョブ名,ユーザー名,ジョブ番号,スプール・ファイル名,スプール・ファイル番 号,およびスプール・ファイル作成日時を持つスプール・ファイルは,1つです。

#### **\*CURRENT**

指定されたジョブ名,ユーザー名,ジョブ番号,スプール・ファイル名,スプール・ファイル番 号,および作成日時を持つ現行システム上で作成されたスプール・ファイルが使用されます。

- **\*ANY** 使用するスプール・ファイルを決定するのに,ジョブ・システム名は使用されません。スプール・ ファイルの選択時に,ジョブ・システム名よりスプール・ファイル作成日時パラメーターが優先さ れるようにする時には,この値を使用してください。
- 名前 スプール・ファイルを作成したジョブが実行されたシステムの名前を指定します。

[上](#page-54-0)

# 作成されたスプール・ファイル **(CRTDATE)**

スプール・ファイルが作成された日時を指定します。このパラメーターは、ジョブ名、ユーザー名,ジョブ 番号,スプール・ファイル名,スプール・ファイル番号,およびジョブ・システム名のパラメーター要件が 一致した後に考慮されます。

#### 単一値

#### **\*ONLY**

指定されたジョブ名,ユーザー名,ジョブ番号,スプール・ファイル名,スプール・ファイル番 号,およびジョブ・システム名を持つスプール・ファイルは,1つです。

#### **\*LAST**

指定されたジョブ名,ユーザー名,ジョブ番号,スプール・ファイル名,スプール・ファイル番 号,およびジョブ・システム名の最後の作成日時を持つスプール・ファイルが使用されます。

#### 要素**1:** 作成日

日付 スプール・ファイルが作成された日付を指定します。

#### 要素**2:** 作成時刻

#### <span id="page-57-0"></span>**\*ONLY**

指定されたジョブ名,ユーザー名,ジョブ番号,スプール・ファイル名,スプール・ファイル番 号, ジョブ・システム名, およびスプール・ファイル作成日を持つスプール・ファイルは, 1つで す。

#### **\*LAST**

指定されたジョブ名,ユーザー名,ジョブ番号,スプール・ファイル名,スプール・ファイル番 号,ジョブ・システム名,およびスプール・ファイル作成日の最後の作成時刻を持つスプール・フ ァイルが使用されます。

時刻 スプール・ファイルが作成された時刻を指定します。

[上](#page-54-0)

## ファイル選択 **(SELECT)**

どのファイルのグループを解放するために選択する必要があるかを指定します。次の定位置値を使用して, ファイルを選択することができます。すなわち,ファイルを作成したユーザー,ファイルが待機している装 置,指定された用紙タイプ,ファイルと関連したユーザー・データ・タグ,またはファイルが入っている補 助記憶域プールです。各値と一致するファイルだけが選択されます。

#### 要素**1:** ユーザー

### **\*CURRENT**

- このコマンドを実行中のユーザーによって作成されたファイルだけが選択されます。
- **\*ALL** すべてのユーザーによって作成されたファイルが選択されます。
- 名前 ユーザー名を指定してください。そのユーザー名によって作成されたファイルだけを選択します。

#### 要素**2:** 印刷装置

**\*ALL** 装置作成またはユーザー作成の出力待ち行列上にあるファイルが選択されます。

**\*OUTQ**

ユーザー作成の出力待ち行列のすべてのファイルが選択されます。 ユーザー作成の出力待ち行列 とは,装置によって自動的に作成されない出力待ち行列です。ユーザー作成の出力待ち行列は通常 は装置と同じ名前にはなりません。同じ名前の場合には,それはライブラリーQUSRSYS内にはあ りません。

名前 装置名を指定してください。 その装置の装置作成の出力待ち行列に入れられたファイルだけが選 択されます。装置作成の出力待ち行列は装置と同じ名前を持ち,QUSRSYSライブラリーにありま す。 この出力待ち行列がすでに存在していなければ,装置の作成時にシステムによって自動的に 作成されます。 装置作成の出力待ち行列を削除することはできません。

## 要素**3:** 用紙タイプ

- **\*ALL** すべての用紙タイプのファイルが選択されます。
- **\*STD** 標準用紙タイプを指定するファイルだけが選択されます。
- 用紙タイプ

ファイルを選択する用紙タイプを指定してください。

- 要素**4:** ユーザー・データ
- **\*ALL** ユーザー・データ・タグが指定されているファイルがどれも選択されます。
- **46** System i: プログラミング i5/OS コマンド RETURN (戻り) ~

#### <span id="page-58-0"></span>ユーザー・データ

ファイルを選択するためのユーザー・データ・タグを指定してください。

要素**5: ASP**

**\*ALL** 補助記憶域プール装置(ASPDEV)パラメーターに指定された通りにすべてのファイルが選択されま す。

#### **\*ASPDEV**

補助記憶域プール装置(ASPDEV)パラメーターに指定されたファイルが選択されます。

*1*から*32*

選択するファイルの補助記憶域プール(ASP)を指定してください。

[上](#page-54-0)

# **ASP**装置 **(ASPDEV)**

選択されるスプール・ファイルが入っている補助記憶域プール装置名を指定します。このパラメーターが有 効なのは,選択パラメーターのASP番号(ASP)要素が\*ALLまたは\*ASPDEVである場合だけです。

**\*** 現在スレッドのライブラリー名スペースの一部となっているASPで見つかったファイルが選択され ます。 これには,システムASP (ASP 1),すべての定義済み基本ユーザーASP (ASP 2から32)が含 まれ,また,スレッドにASPグループがある場合には,スレッドのASPグループ内の1次および2次 ASPが含まれます。

#### **\*SYSBAS**

システムASP (ASP 1)およびすべての定義済みユーザーASP (ASP 2から32)で見つかったファイル が選択されます。

#### **\*CURASPGRP**

スレッドのASPグループの1次および2次ASPで見つかったファイルが選択されます。 スレッドと関 連したASPグループがない場合には,エラーが出されます。

名前 補助記憶域プール装置記述の名前を指定してください。指定された1次または2次ASPで見つかった ファイルが選択されます。スレッドのASPグループ内にある1次または2次ASPのみを指定すること ができます。スレッドと関連したASPグループがない場合には,エラーが出されます。

[上](#page-54-0)

# 例

RLSSPLF FILE(STOCK14) JOB(000047/SMITH/MASTER)

このコマンドは、MASTERという名前のジョブで作成されたSTOCK14という名前のスプール・ファイルを 解放します。ファイルは,スプーリング書き出しプログラムによる処理のために選択できるようになりま す。ジョブは,SMITHという名前のユーザー・プロファイルの下で実行されていて,システムによりジョ ブ番号000047が割り当てられています。

# <span id="page-59-0"></span>エラー・メッセージ

**\*ESCAPE** メッセージ

## **CPF337E**

ASP装置&1がスレッドの現行ASPグループにありません。

## **CPF337F**

ASP番号&2ではASP装置&1は使用できません。

## **CPF33D0**

印刷装置&1が存在していない。

## **CPF33D1**

ユーザー&1が存在していない。

#### **CPF3303**

ファイル&1はジョブ&5/&4/&3に見つからなかった。

## **CPF3304**

ファイル&1番号&8を解放することができない。

#### **CPF3309**

&1という名前のファイルは活動状態でない。

## **CPF3322**

ファイル&1番号&8は解放されなかった。

## **CPF3330**

必要な資源が使用できない。

## **CPF3340**

指定された名前のファイルが,ジョブ&5/&4/&3で複数個見つかった。

### **CPF3342**

ジョブ&5/&4/&3が見つからない。

#### **CPF3343**

重複したジョブ名が見つかった。

## **CPF3344**

ファイル&1番号&8はもはやシステムにない。

### **CPF3357**

ライブラリー&2に出力待ち行列&1が見つからない。

## **CPF3362**

QTEMPのオブジェクトは,パラメーター値には正しくない。

#### **CPF3492**

スプール・ファイルに対しては許可されていない。

## **CPF9825**

装置&1は認可されていない。

#### **CPF9833**

\*CURASPGRPまたは\*ASPGRPPRIが指定されていて,スレッドにASPグループがない。

#### **CPFB8ED**

装置記述&1はこの操作には正しくありません。

# <span id="page-62-0"></span>書き出しプログラム解放 **(RLSWTR)**

実行可能場所**:** すべての環境 (\*ALL) スレッド・セーフ**:** いいえ

パラメーター [例](#page-63-0) [エラー・メッセージ](#page-64-0)

書き出しプログラム解放(RLSWTR)コマンドは、ここで出力待ち行列上のファイルを処理できるように、保 留中の書き出しプログラムを解放します。保留時点で書き出しプログラムがファイルを書き出し中であった 場合には,この同じファイルの書き出しを再開するため,あるいは次のファイルの書き出しを開始するため に,書き出しプログラムを解放することができます。どのような場合にも,書き出しプログラム保留 (HLDWTR)コマンドが出された時に書き出し中であったファイルのデータは失われていません。

注**:** 書き出し再開位置 **(OPTION)**パラメーターか開始ページ **(PAGE)**パラメーターのいずれかに値を指定し なければなりません。両方を指定することはできません。

上

# パラメーター

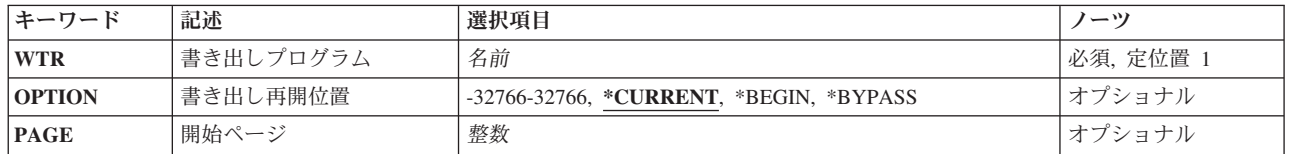

上

# 書き出しプログラム **(WTR)**

解放するスプール書き出しプログラムを指定します。書き出しプログラムの解放後に,出力待ち行列のファ イルを処理することができます(出力待ち行列が保留中でない場合)。

これは必須パラメーターです。

名前 解放したい書き出しプログラムの名前を指定します。

上

# 書き出し再開位置 **(OPTION)**

書き出しプログラムを開始したいファイル中の位置を指定します。書き出しプログラムがファイルを書き出 し中でない場合には,最初のオプション\*CURRENTしか指定することができません。 最後の3つのオプシ ョン(\*BYPASS, +数字,および-数字)を指定できるのは、書き出しプログラムがこのファイルの書き出し 中に保留された場合だけです。 また,ディスケット書き出しプログラムで有効なオプションは\*CURRENT だけです。

#### <span id="page-63-0"></span>**\*CURRENT**

書き出しプログラムは,書き出しプログラム保留(HLDWTR)コマンドによって保留された位置で解 放されます。

#### **\*BEGIN**

書き出しプログラムは,現行ファイルの先頭で解放されます。

#### **\*BYPASS**

書き出しプログラムは次のファイルの始めで解放されます。現行ファイルは暗黙に待ち行列に保留 されます。

- *+*数字 書き出しプログラムは,保留された位置の**N**ページ後で解放されます。
- *-*数字 書き出しプログラムは,保留された位置の**N**ページ前で解放されます。

[上](#page-62-0)

# 開始ページ **(PAGE)**

書き出しプログラムが印刷を開始するページを指定します。このパラメーターは,書き出し再開位置 **(OPTION)**パラメーターと一緒に使用することはできず,印刷装置書出プログラムの場合にだけ有効です。 このパラメーターは,このファイルの作成中に書き出しプログラムが保留された場合にだけ指定することが できます。

整数 書き出しプログラムで印刷を開始したいこのファイルのページ番号を指定します。

[上](#page-62-0)

## 例

#### 例**1:**ファイルの先頭での書き出しプログラムの解放

RLSWTR WTR(PRINTER) OPTION(\*BEGIN)

このコマンドは,書き出しプログラムPRINTERを解放し,現在のファイルの作成をその先頭で開始しま す。

## 例**2:**指定された点での書き出しプログラムの解放

RLSWTR WTR(PRTR) OPTION(-3)

このコマンドは,書き出しプログラムPRTRを解放し,書き出しプログラムが保留された点より3ページ前 で印刷を再び開始します。すなわち, 前に印刷された最後の3ページが, この時点で印刷される最初の3ペー ジとなります。

## 例**3:**ページ**10**での印刷の開始

RLSWTR WTR(PRTR) PAGE(10)

このコマンドは,書き出しプログラムPRTRを解放し,ページ10で印刷を再び開始します。

# <span id="page-64-0"></span>エラー・メッセージ

**\*ESCAPE** メッセージ

## **CPF1317**

ジョブ&3/&2/&1に対して,サブシステムから応答がない。

## **CPF1340**

ジョブ制御機能は実行されなかった。

## **CPF1352**

この機能は実行されなかった。&3/&2/&1は移行状態である。

## **CPF3313**

書き出しプログラム&1は、活動状態でなく、またジョブ待ち行列上にもない。

#### **CPF3314**

PAGEパラメーターは印刷書き出しプログラムの場合にだけ使用することができる。

## **CPF3316**

保留されていないので書き出しプログラム&3/&2/&1は解放されなかった。

## **CPF3317**

ディスケット書き出しプログラムにOPTIONパラメーター値が使用できません。

## **CPF3330**

必要な資源が使用できない。

## **CPF3331**

書き出しプログラム&3/&2/&1の制御は認可されていない。

#### **CPF3334**

書き出しプログラム&3/&2/&1に対する前の保留は未処理である。

# <span id="page-66-0"></span>ディレクトリーの除去 **(RMDIR)**

実行可能場所**:** すべての環境 (\*ALL) スレッド・セーフ**:** いいえ

[パラメーター](#page-67-0) [例](#page-69-0) [エラー・メッセージ](#page-70-0)

ディレクトリーの除去 (RMDIR)コマンドは,ディレクトリー内のすべてのオブジェクトがリンク解除さ れ,ディレクトリーが以後使用されないときに,指定されたディレクトリーをシステムから除去します。除 去するディレクトリーにオブジェクトが入っている場合には,このコマンドは任意指定ですべてのオブジェ クトをリンク解除してからディレクトリーを削除します。ディレクトリーのすべてのオブジェクトをリンク 解除する権限がユーザーにない場合には,そのユーザーが権限をもっているオブジェクトだけをリンク解除 します。オブジェクトをリンク解除できない場合には,リンク解除できないディレクトリーおよびディレク トリー内のすべてのオブジェクトは除去されません。

このコマンドは,指定されたディレクトリーの場所,その内容,およびそのすべてのサブディレクトリーの 内容が除去されるディレクトリー・ツリーの除去にも使用することができます。SUBTREE(\*ALL)または RMVLNK(\*YES)が指定されている場合には,コマンドは,サブツリー内の可能な限りのオブジェクトを除 去しようとします。除去できない各オブジェクトに対して,診断メッセージが送信されます。すべてのオブ ジェクトの処理が行われた時,エラーがあった場合にエスケープ・メッセージが送信されます。すべてのオ ブジェクトがエラーなしで除去された場合には,完了メッセージが送信されます。

**ディレクトリー (DIR**)パラメーターで指定されたか,あるいはサブツリーの処理中に見つかったシンボリッ ク・リンク・オブジェクトを見つけた場合には,そのシンボリック・リンクをたどることはできません。

注**:** コマンド上でSUBTREE(\*ALL)が指定されていた場合は,シンボリック・リンクが除去されます。

このコマンドはディレクトリーの除去 (RMVDIR)コマンドの別名で,次の代替コマンド名を使用して出す こともできます。

- $\cdot$  RD
- RMVDIR

統合ファイル・システム・コマンドの詳細については,i5/OS Information Center (http://www.ibm.com/ systems/i/infocenter/)の「統合ファイル・システム」トピック・コレクションを参照してください。

## 制約事項:

- "ルート" (^,QOPENSYS,およびユーザー定義ファイル・システムでは、指定されたディレクトリーに対 するオブジェクト存在(\*OBJEXIST)権限とその中のすべてのオブジェクトに対する\*OBJEXIST権限が必要 です。 ディレクトリー内の1つ以上のオブジェクトに対する\*OBJEXIST権限がない場合には,それらの オブジェクトはリンク解除されずディレクトリーは除去されません。
- "ルート" (/), OOpenSys,およびユーザー定義ファイル・システムでは、除去するためには、親ディレクト リーも含め,空の状態でないすべてのディレクトリーに対する書き込み,実行(\*WX)権限が必要です。
- ODLSファイル・システムでは、ディレクトリーに対する全(\*ALL)権限とその親ディレクトリーに対する 実行(\*X)権限が必要です。
- v 接頭部ディレクトリーに対する実行(\*X)権限が必要です。
- その他のファイル・システムの権限要件については、System i機密保護解説書(SD88-5027)を参照してく ださい。
- <span id="page-67-0"></span>• 次の1つ以上が真でない場合には, 「制限された名前変更およびリンク解除」属性(この属性はS\_ISVTX モード・ビットと同じ)がオンに設定されている"ルート" (/), QOPENSYS,またはユーザー定義ファイ ル・システム内のオブジェクト・リンクの名前を除去することはできません。
	- ユーザーが,除去するオブジェクト・リンクの所有者である。
	- ユーザーが,除去するディレクトリーの親オブジェクト・リンクの所有者である。
	- ユーザーが全オブジェクト(\*ALLOBJ)特殊権限を持っている。
- v ディレクトリーがジョブの現行ディレクトリーである場合には,それを除去することはできません。
- v このコマンドを使用して,予約されているディレクトリーまたはライブラリーを削除することはできま せん。
- オブジェクトがOSYS.LIB,独立ASP OSYS.LIB、またはODLS内でオープンされている場合には、そのオブ ジェクトをリンク解除することはできません。オブジェクトがQOpenSysまたは"ルート"(ハファイル・シ ステム内でオープンされている場合には,オブジェクトは正常にリンク解除されて,オブジェクトがク ローズされたときに削除されます。
- サブツリー処理の実行時には,パス名およびそのパス内のすべてのサブディレクトリーに対する読み取 り(\*R)および実行(\*X)権限が必要です。
- v SUBTREE(\*ALL)が指定されている場合には,リンクの除去 (RMVLNK)コマンド用にリストされた制約 事項およびファイル・システムの差異は,このコマンドの使用方法にも適用されます。

[上](#page-66-0)

# パラメーター

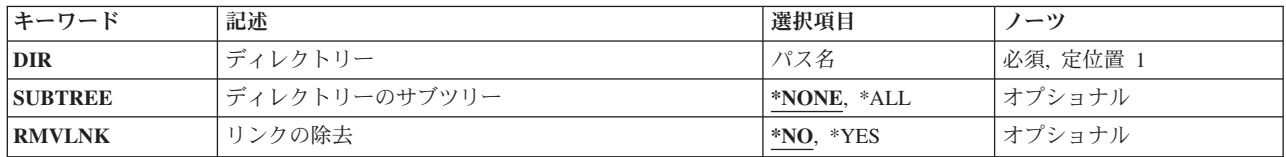

[上](#page-66-0)

# ディレクトリー **(DIR)**

ディレクトリーのパス名,あるいは除去するディレクトリーの1つまたは複数のパス名を突き合わせるパタ ーンを指定します。

オブジェクト・パス名は,単純名,またはオブジェクトが入っているディレクトリーの名前で修飾された名 前とすることができます。 パス名の最後の部分にパターンを指定することができます。 アスタリスク(\*) は任意の数の文字が突き合わされ,疑問符(?)は単一文字が突き合わされます。 パス名が修飾されている か,あるいはパターンを含んでいる場合には,パス名をアポストロフィで囲まなければなりません。

パス名を指定するときの詳細については,i5/OS Information Center (http://www.ibm.com/systems/i/infocenter/) の「プログラミング」カテゴリーに含まれる制御言語(CL) トピック・コレクション の「オブジェクトの命 名規則」を参照してください。

注: このパラメーターではUnicodeが使用可能です。詳しくは, i5/OS Information Center (http://www.ibm.com/systems/i/infocenter/)の「プログラミング」カテゴリーに含まれる制御言語(CL) トピッ ク・コレクションで「CLでのUnicodeサポート」を参照してください。

# <span id="page-68-0"></span>ディレクトリーのサブツリー **(SUBTREE)**

ディレクトリー **(DIR)**パラメーターで指定されたオブジェクトがディレクトリーの場合に,サブツリー内の すべてのオブジェクト・リンクを除去するかどうかを指定します。

ディレクトリーのサブツリー **(SUBTREE)**パラメーターまたはリンクの除去 **(RMVLNK)**パラメーターのい ずれかを指定できますが,両方を指定することはできません。

#### **\*NONE**

DIRで指定されたディレクトリーは,それが空の場合にのみ除去されます。ディレクトリーには, ディレクトリー(.)および親ディレクトリー(..)の項目が含まれていることがありますが,それでも空 のディレクトリーとして扱われます。

**\*ALL** DIRによって指定されたディレクトリー内にあるオブジェクト・リンクが除去されます。ディレク トリーの内容は,すべてのサブディレクトリーの内容と同様に除去されます。

注**:** DIRパラメーターからのパターン・マッチングだけが第1レベルのオブジェクトに適用されま す。 第1レベルのオブジェクトがディレクトリーの場合には、そのパターン・マッチングは、その 内容またはすべてのそのサブディレクトリーの内容に適用されません。

コマンドが特定のディレクトリー・サブツリーをいったん処理し始めると、検出、処理されるオブ ジェクトは,指定されたディレクトリー・ツリー内でのオブジェクトの編成を更新する操作の影響 を受ける可能性があります。影響には次のようなものがありますが,これらに限定されるわけでは ありません。

- オブジェクト・リンクの追加, 除去, または名前変更
- ファイル・システムのマウントまたはマウント解除
- コマンドを呼び出すプロセスの有効ルート・ディレクトリーの更新
- v シンボリック・リンクの内容の更新

ディレクトリー・サブツリーを処理するために,システム・コードは,処理の対象として処理中に 開いておくことのできるファイル記述子の最大数を増やすことができます。これは,コマンドが記 述子の不足のために失敗しないようにするために行われます。この処理対象最大値は,コマンド完 了時にリセットされません。

[上](#page-66-0)

# リンクの除去 **(RMVLNK)**

ディレクトリー内のすべてのオブジェクトをリンク解除するか,あるいはディレクトリーにオブジェクトが 含まれていた場合にそのディレクトリーを削除できないようにするかを指定します。

ディレクトリーのサブツリー **(SUBTREE)**パラメーターまたはリンクの除去 **(RMVLNK)**パラメーターのい ずれかを指定できますが,両方を指定することはできません。

- **\*NO** 空のディレクトリーだけが除去されます。 ディレクトリーには,ディレクトリー(.)および親ディ レクトリー(..)の項目が含まれていることがありますが,それでも空のディレクトリーとして扱われ ます。
- **\*YES** 指定されたディレクトリー内のすべてのオブジェクトが除去されます。ディレクトリーが入ってい

<span id="page-69-0"></span>るファイル・システムがディレクトリー内のリンクおよびオブジェクト・リンクを含むディレクト リーの除去をサポートしていない場合には,エラー・メッセージCPFA0AC ″ディレクトリーにオブ ジェクトが入っています。ディレクトリーは&1です。″が送られます。

注**:** QDLS, QSYS.LIBおよび独立ASP QSYS.LIBファイル・システムは,このパラメーター仕様を使 用したリンクの除去をサポートします。その他のファイル・システムについては, SUBTREE(\*ALL)パラメーター仕様を使用してください。

注**:** DIRパラメーターからのパターン・マッチングだけが第1レベルのオブジェクトに適用されま す。 第1レベルのオブジェクトがディレクトリーの場合には、そのパターン・マッチングは、その 内容またはすべてのそのサブディレクトリーの内容に適用されません。

[上](#page-66-0)

# 例

RMDIRの代替コマンド名はRMVDIRです。次の例では代替コマンド名を使用していますが,RMDIRはそれ らのすべてで直接RMVDIRに置き換えることができます。

## 例**1:**ディレクトリーおよびそのオブジェクトの除去

RMVDIR DIR('/QSYS.LIB/JULIO.LIB') RMVLNK(\*YES)

このコマンドは,そのすべてのオブジェクトがリンク解除された後でディレクトリー/QSYS.LIB/JULIO.LIB を除去します。ディレクトリー/QSYS.LIB/JULIO.LIBにオブジェクトがある場合は、すべてのオブジェクト のリンクが解除されてから,ディレクトリー/QSYS.LIB/JULIO.LIBが除去されます。

## 例**2:**空のディレクトリーの除去

RMVDIR DIR('/QSYS.LIB/EMPTY.LIB') RMVLNK(\*NO)

このコマンドは、空のディレクトリー/OSYS.LIB/EMPTY.LIBを除去します。

後続の例は,以下のディレクトリー構造を前提としています。

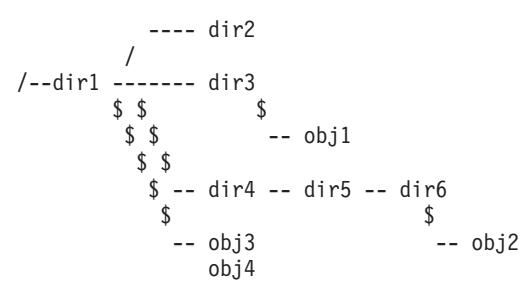

例**3:**サブツリー処理を使用したディレクトリーおよびそのオブジェクトの除去

RMVDIR DIR('/dir1/dir4'') SUBTREE(\*ALL)

このコマンドは,**dir4**ディレクトリー・ツリーを除去します。これには,**obj2**,**dir6**,**dir5**, および**dir4**オブジ ェクトの除去が含まれます。

## 例**4:**サブツリー処理なしでのディレクトリーの除去

RMVDIR DIR('/dir1/dir2') SUBTREE(\*NONE)

このコマンドは,ディレクトリー**/dir1/dir2**が空のために除去します。

## <span id="page-70-0"></span>例**5:**パターン・マッチングおよびサブツリー処理を使用したディレクトリーのグループの除去 RMVDIR DIR('/dir1/d\*') SUBTREE(\*ALL)

オブジェクト**obj1** and **obj2**,およびディレクトリー**dir2**, **dir3**, **dir5**, **dir6**,および**dir4**が除去されます。オブジ エクトobj3およびobj4は,指定された名前パターンに一致しないため,および名前パターンに一致するディ レクトリーにないため、除去されません。

[上](#page-66-0)

# エラー・メッセージ

## **\*ESCAPE**メッセージ

## **CPFA085**

ユーザー&1のホーム・ディレクトリーが見つからなかった。

#### **CPFA093**

パターンに一致する名前が見つからなかった。

#### **CPFA09C**

オブジェクトが認可されていない。オブジェクトは&1です。

## **CPFA09D**

プログラム&1でエラーが起こった。

## **CPFA09E**

オブジェクトが使用中。オブジェクトは&1です。

## **CPFA0A1**

入力または出力エラーが起こった。

## **CPFA0A3**

パス名分析解決によりループしている。

## **CPFA0A7**

パス名が長すぎる。

## **CPFA0A9**

オブジェクトが見つからない。オブジェクトは&1です。

## **CPFA0AA**

スペースを獲得しようとしている時にエラーが起こった。

## **CPFA0AB**

オブジェクトの操作が失敗しました。オブジェクトは&1です。

### **CPFA0AC**

ディレクトリーにオブジェクトが入っています。ディレクトリーは&1です。

## **CPFA0AD**

機能がファイル・システムによってサポートされていない。

## **CPFA0B1**

要求された操作は使用できない。アクセスの問題です。

#### **CPFA0B2**

要求を満たすオブジェクトはない。

## **CPFA0B7**

&3個のオブジェクト・リンクが除去されました。&4個のオブジェクト・リンクは除去されません でした。
# <span id="page-72-0"></span>アクセス・コード除去 **(RMVACC)**

実行可能場所**:** すべての環境 (\*ALL) スレッド・セーフ**:** いいえ

パラメーター 例 [エラー・メッセージ](#page-73-0)

アクセス・コード除去(RMVACC)コマンドにより,アクセス・コード追加(ADDACC) コマンドによって前 に定義されたアクセス・コードをシステムから除去することができます。

注**:**

- 1. このコマンドは、除去するアクセス・コードが割り当てられている文書ライブラリー中の各オブジェク トを更新しなければならないので,実行時間が長くなることがあります。
- 2. このコマンドは、アクセス・コードを、すべてのファイル済み文書、そのアクセス・コードに対して認 可されているすべてのユーザー,およびシステムから除去します。

#### 制約事項**:**

このコマンドを使用するには,全オブジェクト(\*ALLOBJ)特殊権限が必要です。

上

## パラメーター

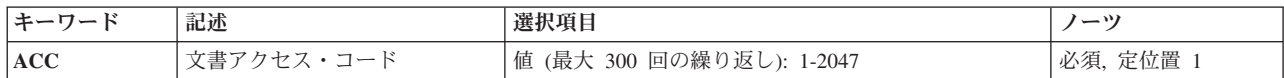

上

## 文書アクセス・コード **(ACC)**

システムから除去するアクセス・コード(複数の場合もある)を指定します。 指定されたアクセス・コー ドがシステム上で定義されていない場合には,診断メッセージが送られ,指定された他のアクセス・コード が処理されます。

#### *1*から*2047*

システムから除去されるアクセス・コードを指定します。

これは必須パラメーターです。

上

## 例

RMVACC ACC(300)

このコマンドは,アクセス・コード300をシステムから除去します。

# <span id="page-73-0"></span>エラー・メッセージ

### **\*ESCAPE**メッセージ

### **CPF90A5**

アクセス・コードを除去することができなかった。

### **CPF9009**

システムには&2のファイル&1のジャーナルが必要である。

#### **CPF9011**

&1アクセス・コードは除去されたが,&2は除去されなかった。

#### **CPF9024**

システムが操作を終了する正しいレコードを獲得することができない。

### **CPF9845**

ファイル&1のオープン中にエラーが起こった。

#### **CPF9846**

ライブラリー&2のファイル&1の処理中にエラーが起こった。

### **CPF9847**

ライブラリー&2のファイル&1のクローズ中にエラーが起こった。

# <span id="page-74-0"></span>自動開始ジョブ項目除去 **(RMVAJE)**

実行可能場所**:** すべての環境 (\*ALL) スレッド・セーフ**:** いいえ

パラメーター [例](#page-75-0) [エラー・メッセージ](#page-75-0)

自動開始ジョブ項目除去 (RMVAJE)コマンドは、指定されたサブシステム記述から自動始動ジョブ項目を 除去します。

### 制約事項**:**

- 1. このコマンドを使用するには、以下が必要です。
	- v 指定されたサブシステム記述に対するオブジェクト操作(\*OBJOPR),オブジェクト管理(\*OBJMGT),お よび読み取り(\*READ)権限と,そのサブシステム記述が入っているライブラリーに対する実行 (\*EXECUTE)権限。

上

## パラメーター

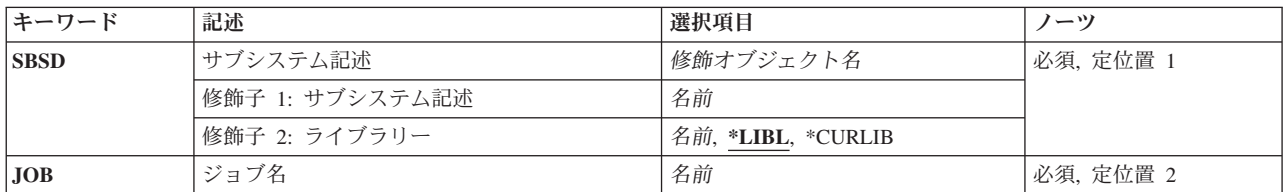

上

## サブシステム記述 **(SBSD)**

除去する自動始動ジョブ項目が入っているサブシステム記述の名前およびライブラリーを指定します。

これは必須パラメーターです。

### 修飾子**1:** サブシステム記述

名前 自動始動ジョブ項目が除去されるサブシステム記述の名前を指定します。 注**:**IBM提供オブジェクトQSYSSBSDはこのパラメーターには正しくありません。

## 修飾子**2:** ライブラリー

**\*LIBL** 一致が見つかるまで,スレッドのライブラリー・リストの中のすべてのライブラリーが検索されま す。

#### <span id="page-75-0"></span>**\*CURLIB**

オブジェクトを見つけるためにスレッドの現行ライブラリーが使用されます。 スレッドの現行ラ イブラリーとしてライブラリーが指定されていない場合には,QGPLライブラリーが使用されま す。

名前 サブシステム記述が入っているライブラリーを指定します。

[上](#page-74-0)

# ジョブ名 **(JOB)**

この自動始動ジョブ項目から開始されるジョブの単純名を指定します。

これは必須パラメーターです。

名前 この自動始動ジョブ項目から開始されるジョブの単純名を指定します。

[上](#page-74-0)

## 例

RMVAJE SBSD(MYLIB/PAYROLL) JOB(INITIAL)

このコマンドは,自動始動されるINITIALという名前のジョブ項目をライブラリーMYLIBのPAYROLLサブ システム記述から除去します。

[上](#page-74-0)

## エラー・メッセージ

### **\*ESCAPE** メッセージ

#### **CPF1619**

ライブラリー&2のサブシステム記述&1に損傷がある。

#### **CPF1697**

サブシステム記述&1は変更されなかった。

# <span id="page-76-0"></span>警報記述の除去 **(RMVALRD)**

実行可能場所**:** すべての環境 (\*ALL) スレッド・セーフ**:** いいえ

パラメーター [例](#page-77-0) [エラー・メッセージ](#page-77-0)

警報記述除去(RMVALRD)コマンドは,警報記述追加(ADDALRD)コマンドによって前に追加された警報記 述を除去することができます。警報の詳細については,AS/400 ALERT SUPPORT (SC41-5413)を参照して ください。

上

## パラメーター

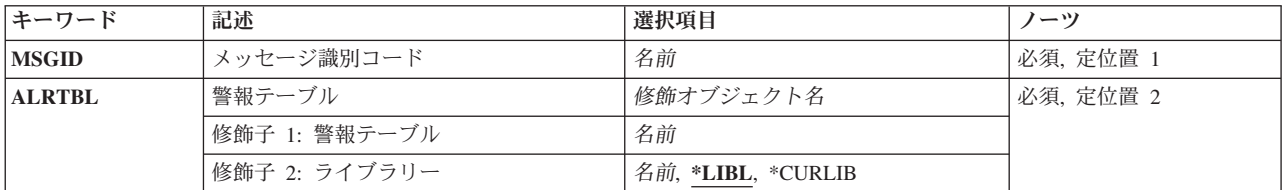

上

## メッセージ識別コード **(MSGID)**

除去される警報記述のメッセージIDを指定します。

これは必須パラメーターです。

名前 メッセージIDを指定してください。

上

## 警報テーブル **(ALRTBL)**

除去される警報記述が入っている警報テーブルを指定します。

これは必須パラメーターです。

### 修飾子**1:** 警報テーブル

名前 使用される警報テーブルの名前を指定してください。

修飾子**2:** ライブラリー

**\*LIBL** 最初に一致するものが見つかるまで,ジョブのライブラリー・リスト内のすべてのライブラリーが 検索されます。

#### <span id="page-77-0"></span>**\*CURLIB**

警報テーブルを見つけるために,現行ライブラリーが検索されます。 ジョブの現行ライブラリー としてライブラリーが指定されていない場合には,QGPLライブラリーが使用されます。

名前 警報テーブルが入っているライブラリーの名前を指定してください。

[上](#page-76-0)

## 例

RMVALRD MSGID(USR1234) ALRTBL(USER/USRMSGS)

このコマンドは,メッセージID USR1234の警報記述を除去します。

[上](#page-76-0)

## エラー・メッセージ

### **\*ESCAPE**メッセージ

#### **CPF1A04**

警報コード&1が警報テーブル&2に見つからない。

#### **CPF1A05**

&2の警報テーブル&1に損傷がある。

#### **CPF2499**

メッセージ識別コード&1が正しくない。

#### **CPF7BB1**

警報記述が見つからない。

#### **CPF9801**

ライブラリー&3にオブジェクト&2が見つからない。

#### **CPF9802**

&3のオブジェクト&2は認可されていない。

#### **CPF9803**

ライブラリー&3のオブジェクト&2を割り振りできません。

#### **CPF9807**

ライブラリー・リストの1つまたは複数のライブラリーが削除された。

#### **CPF9808**

ライブラリー・リストの1つまたは複数のライブラリーを割り振ることができない。

#### **CPF9810**

ライブラリー&1が見つかりません。

#### **CPF9811**

ライブラリー&2でプログラム&1が見つからない。

#### **CPF9812**

ライブラリー&2にファイル&1が見つからない。

### **CPF9814**

装置&1が見つかりません。

### **CPF9820**

ライブラリー&1の使用は認可されていない。

### **CPF9821**

ライブラリー&2のプログラム&1は認可されていない。

### **CPF9822**

ライブラリー&2のファイル&1は認可されていない。

#### **CPF9825**

装置&1は認可されていない。

#### **CPF9830**

ライブラリー&1を割り当てることができない。

### **CPF9831**

装置&1を割り当てることができない。

# <span id="page-80-0"></span>権限リスト項目除去 **(RMVAUTLE)**

実行可能場所**:** すべての環境 (\*ALL) スレッド・セーフ**:** いいえ

パラメーター [例](#page-81-0) [エラー・メッセージ](#page-81-0)

権限リスト項目除去(RMVAUTLE)コマンドは,権限リストからユーザー項目を除去します。 権限リストは すでに存在していなければなりません。

#### 制約事項**:**

- v このコマンドを使用できるのは,権限リストの所有者,権限リストに権限リスト管理権限(\*AUTLMGT) を持っているユーザー,または全オブジェクト(\*ALLOBJ)特殊権限を持っているユーザーだけです。
- v \*AUTLMGT権限をもつユーザーが少なくとも除去されるユーザーと同じ特定権限を持っている場合に は,\*AUTLMGT権限をもつユーザーだけがそのユーザーを除去することができます。

上

## パラメーター

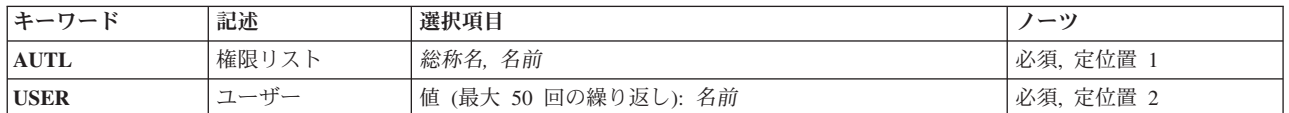

上

## 権限リスト **(AUTL)**

ユーザー名を除去する権限リストを指定します。RMVAUTLEを実行する時には,権限リストが存在してい なければなりません。

これは必須パラメーターです。

総称名 変更する権限リストの総称名を指定してください。

総称名は1つまたは複数の文字の後にアスタリスク(\*)を付けた文字ストリングです。例えば, ABC\* など。アスタリスクは任意の有効な文字で置き換えられます。総称名は,ユーザーが権限をもち, 総称接頭部で始まる名前をもつすべてのオブジェクトを指定します。総称(接頭部)名にアスタリ スクが入っていないと,システムはその名前を完全なオブジェクト名と見なします。

名前 変更する権限リストの名前を指定してください。

## <span id="page-81-0"></span>ユーザー **(USER)**

権限リストから除去する1つ以上のユーザー名を指定します。最大50のユーザー名を指定することができま す。

これは必須パラメーターです。

[上](#page-80-0)

## 例

RMVAUTLE AUTL(PAYROLL) USER(TOM JULIE KAREN)

このコマンドは,ユーザーTOM, JULIE,およびKARENを権限リストPAYROLLから除去します。

[上](#page-80-0)

# エラー・メッセージ

## **\*ESCAPE** メッセージ

#### **CPF2253**

ライブラリー&2に&1のオブジェクトが見つからなかった。

#### **CPF2281**

指定したユーザーはシステム上に存在しない。

#### **CPF2283**

権限リスト&1が存在していない。

#### **CPF2284**

権限リスト&1の変更は認可されていない。

### **CPF2285**

ユーザーの除去時に&1個のエラーが起こり,&2個の権限リストが処理された。

#### **CPF2288**

権限リストから\*PUBLICを除去することはできない。

#### **CPF2289**

権限リスト&1を割り振ることができない。

# <span id="page-82-0"></span>停止点除去 **(RMVBKP)**

実行可能場所**:** すべての環境 (\*ALL) スレッド・セーフ**:** いいえ

パラメーター [例](#page-83-0) [エラー・メッセージ](#page-83-0)

停止点除去(RMVBKP)コマンドは,指定されたデバッグ中のプログラムから1つまたは複数の停止点を除去 します。また,デバッグ・モードにあるすべてのプログラムからすべての停止点を除去することもできま す。

### 制約事項**:**

- v このコマンドを使用できるのは,デバッグ・モードの時だけです。デバッグ・モードを開始するために は,デバッグ開始(STRDBG)コマンドを参照してください。
- 別のジョブをサービス中で、そのジョブがジョブ待ち行列上にあるか、あるいは保留、延期、または終 了中の場合には,このコマンドを使用することはできません。
- v このコマンドを使用して,バインド済みプログラムから停止点を除去することはできません。

上

## パラメーター

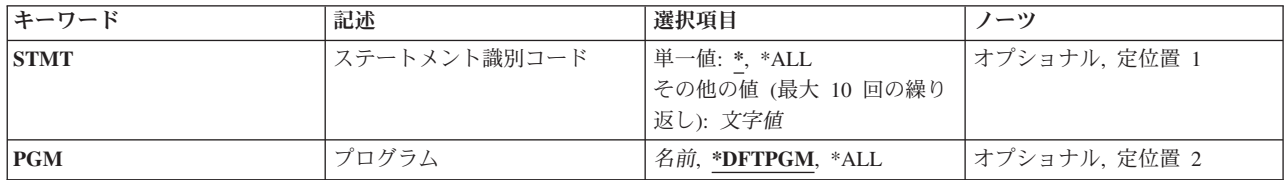

上

## ステートメント識別コード **(STMT)**

プログラム中で停止点が除去されるHLL(高水準言語)ステートメントまたは機械語命令を指定します。指 定されたプログラム,プログラム **(PGM)**パラメーターに指定されたプログラム,または停止点に達した最 新のプログラム(すなわち,STMTパラメーターに**\***の値が指定されている場合)から停止点を除去するこ とができます。プログラムが指定されている場合には,1つまたは複数のステートメントIDまたはすべての 停止点を指定することができます。STMTパラメーターに**\***の値が指定されている場合には,一番最近に停 止されたプログラムが達した停止点が除去されます。さらにデバッグ・モードのすべてのプログラムからす べての停止点を除去することができます。

### 単一値

**\*** プログラムが現在停止している最新の停止点が除去されます。

**\*ALL** 指定したプログラムの中のすべての停止点が除去されます。

#### その他の値(最大**10**個指定可能)

<span id="page-83-0"></span>文字値 PGMパラメーターで指定したプログラムの除去するステートメントIDを指定してください。指定で きるIDの数は10個までです。

[上](#page-82-0)

# プログラム **(PGM)**

指定した停止点をどのプログラムから除去するかを指定します。このパラメーターを指定できるのは,**\***の 値がステートメント識別コード **(STMT)**パラメーターに指定されていない場合だけです。

### **\*DFTPGM**

省略時のプログラムから停止点が除去されます。

- **\*ALL** 現在デバッグ・モードになっているすべてのプログラムから停止点が除去されます。この値は, STMTパラメーターに値が指定されていない場合にのみ指定することができます。
- 名前 指定した停止点を除去したいプログラムの名前を指定してください。

[上](#page-82-0)

## 例

RMVBKP STMT(100)

このコマンドは,ステートメント100にある停止点を省略時のプログラムから除去します。

[上](#page-82-0)

## エラー・メッセージ

### **\*ESCAPE** メッセージ

#### **CPF1999**

コマンドでエラーが起こった。

# <span id="page-84-0"></span>バインド・ディレクトリー項目の除去 **(RMVBNDDIRE)**

実行可能場所**:** すべての環境 (\*ALL) スレッド・セーフ**:** いいえ

パラメーター [例](#page-86-0) [エラー・メッセージ](#page-86-0)

バインド・ディレクトリー項目の除去(RMVBNDDIRE)コマンドは,バインド・ディレクトリーから項目を 除去します。

### 制約事項**:**

- · 更新しているバインド・ディレクトリーが入っているライブラリーに対して、読み取り(\*READ)権限およ びオブジェクト操作(\*OBJOPR)権限が必要です。
- v バインド・ディレクトリーに対する\*OBJOPRおよび削除(\*DLT)権限が必要です。

上

## パラメーター

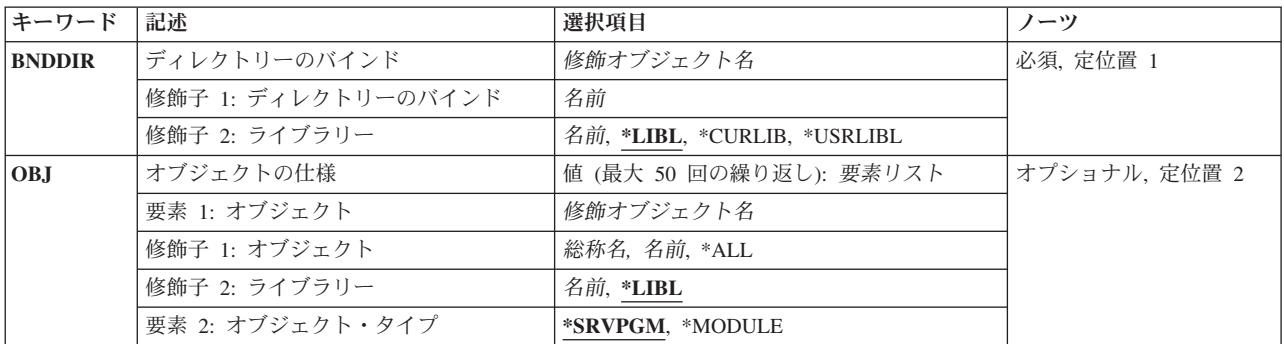

上

## ディレクトリーのバインド **(BNDDIR)**

項目を除去するバインド・ディレクトリーを指定します。

これは必須パラメーターです。

#### 修飾子**1:** ディレクトリーのバインド

名前 更新するバインド・ディレクトリーの名前を指定してください。

### 修飾子**2:** ライブラリー

\*LIBL 最初に一致するものが見つかるまで, 現行スレッドのライブラリー・リスト内のすべてのライブラ リーが検索されます。

#### <span id="page-85-0"></span>**\*CURLIB**

ジョブの現行ライブラリーが検索されます。ジョブの現行ライブラリーとしてライブラリーが指定 されていない場合には,QGPLライブラリーが使用されます。

#### **\*USRLIBL**

ジョブのライブラリー・リストのユーザー部分にあるライブラリーだけが検索されます。

名前 検索するライブラリーの名前を指定してください。

[上](#page-84-0)

## オブジェクトの仕様 **(OBJ)**

バインド・ディレクトリーから除去する1つ以上のオブジェクト名を指定します。

- このパラメーターには50個の値を指定することができます。
- 要素**1:** オブジェクト

### 修飾子**1:** オブジェクト

- **\*ALL** 指定されたタイプのすべてのオブジェクトが指定されたディレクトリーから除去されま す。
- 総称名 除去するオブジェクトの総称名を指定してください。総称名は1つ以上の文字とその後にア スタリスク(\*)が付いた文字ストリング(例えば,ABC\*)です。 アスタリスクは任意の有効 な文字で置き換えられます。 総称名は,名前が総称接頭部で始まる,ユーザーが権限を持 っているすべてのオブジェクトを指定します。 総称(接頭部)名にアスタリスクが入って いないと,システムはその名前を完全なオブジェクト名と見なします。完全なオブジェク ト名が指定されて、複数のライブラリーが検索される場合には、その名前に\*ALLまたは \*ALLUSRライブラリー値を指定できる場合にかぎり,複数のオブジェクトを除去すること ができます。
- 名前 除去するオブジェクトの名前を指定してください。

#### 修飾子**2:** ライブラリー

- **\*LIBL** 最初に一致するものが見つかるまで,現行スレッドのライブラリー・リスト内のすべての ライブラリーが検索されます。
- 名前 検索するライブラリーの名前を指定してください。

### 要素**2:** オブジェクト・タイプ

#### **\*SRVPGM**

除去しようとするオブジェクトがサービス・プログラムであることを指示します。

#### **\*MODULE**

除去しているオブジェクトがモジュールであることを示します。

<span id="page-86-0"></span>RMVBNDDIRE BNDDIR(SOURCE) OBJ(LIST)

このコマンドによって,バインド・ディレクトリーSOURCEからオブジェクトLISTを除去することができ ます。

[上](#page-84-0)

[上](#page-84-0)

## エラー・メッセージ

### **\*ESCAPE**メッセージ

### **CPF5D01**

ライブラリー&2のバインド・ディレクトリー&1は使用不能である。

#### **CPF5D09**

ライブラリー&5のバインド・ディレクトリー&4にオブジェクト&2/&1 タイプ&3が見つかりませ ん。

### **CPF980F**

ライブラリー&2にバインド・ディレクトリー&1が見つからない。

### **CPF9801**

ライブラリー&3にオブジェクト&2が見つからない。

### **CPF9802**

&3のオブジェクト&2は認可されていない。

### **CPF9803**

ライブラリー&3のオブジェクト&2を割り振りできません。

#### **CPF9807**

ライブラリー・リストの1つまたは複数のライブラリーが削除された。

#### **CPF9808**

ライブラリー・リストの1つまたは複数のライブラリーを割り振ることができない。

#### **CPF9810**

ライブラリー&1が見つかりません。

#### **CPF9820**

ライブラリー&1の使用は認可されていない。

#### **CPF9830**

ライブラリー&1を割り当てることができない。

# <span id="page-88-0"></span>構成リスト項目除去 **(RMVCFGLE)**

実行可能場所**:** すべての環境 (\*ALL) スレッド・セーフ**:** いいえ

パラメーター [例](#page-93-0) [エラー・メッセージ](#page-93-0)

構成リスト項目除去(RMVCFGLE)コマンドにより,構成リストから項目が除去されます。

注**:** ユーザーは,構成リスト変更(CHGCFGL)コマンドの全画面の入力画面を使用して,構成リスト TYPE(\*SNAPASTHR)を除く既存のリストの項目を追加,除去,または変更することもできます。

上

## パラメーター

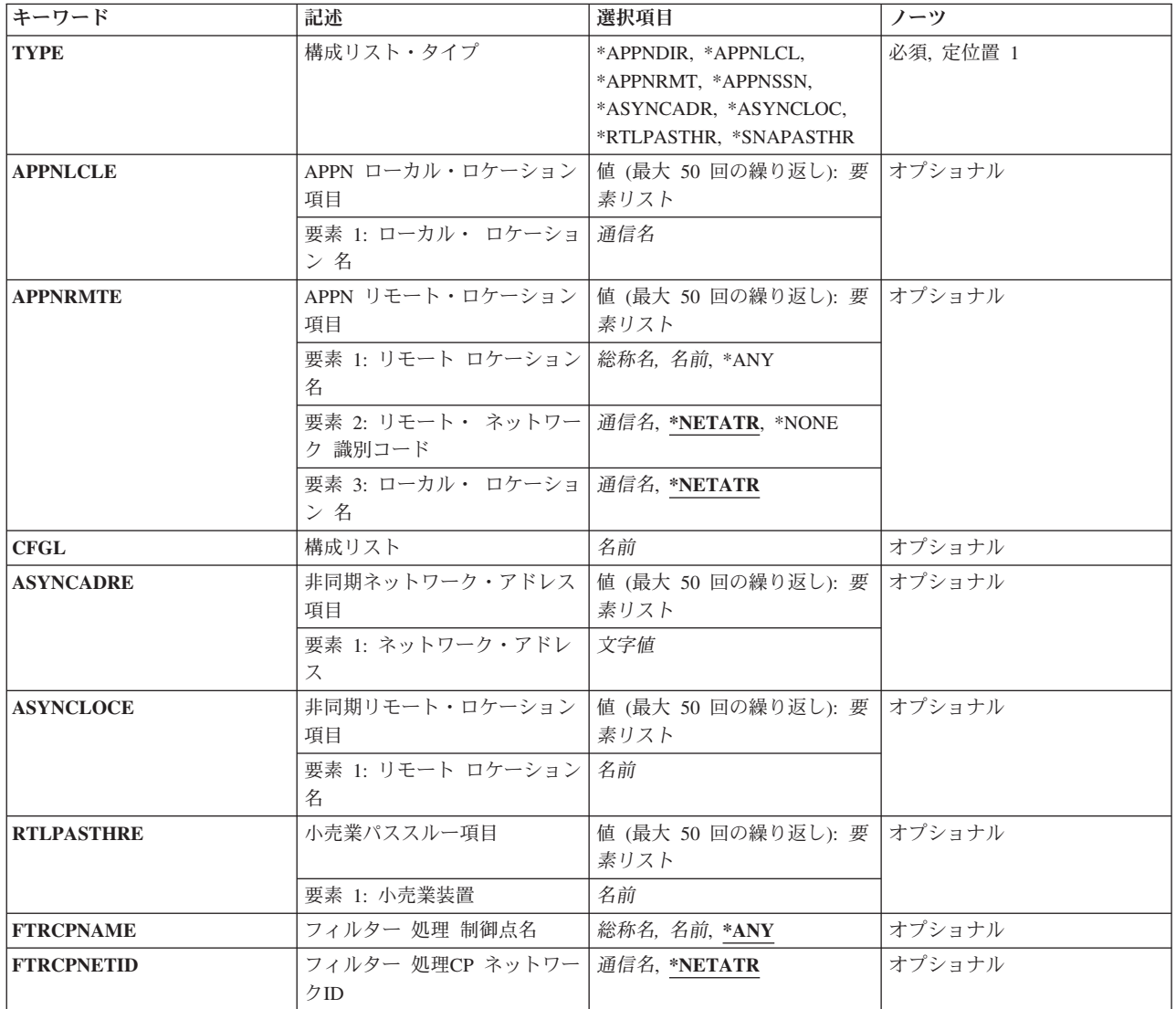

<span id="page-89-0"></span>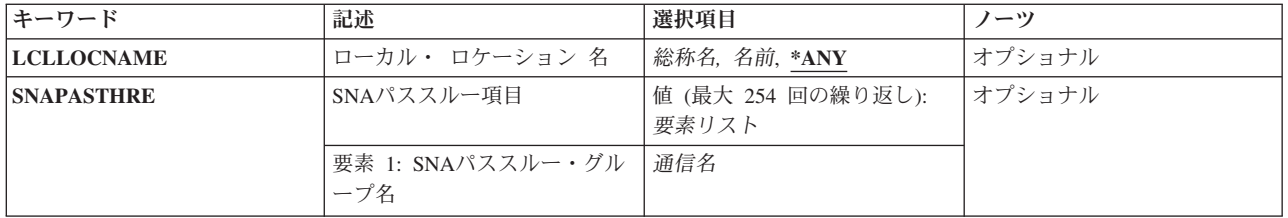

[上](#page-88-0)

## 構成リスト・タイプ **(TYPE)**

使用できる構成リスト・タイプの1つを指定します。

これは必須パラメーターです。

#### **\*APPNDIR**

拡張対等通信ネットワーキング機能(APPN)ディレクトリー検索フィルター構成リストが使用されま す。ユーザーは,この構成リスト中に1つのAPPNディレクトリー検索フィルター項目を指定するこ とができます。

#### **\*APPNLCL**

APPNローカル・ロケーション・リストが使用されます。構成リストには,最高476個までのAPPN ローカル・ロケーション項目を指定することができます。

#### **\*APPNRMT**

APPNリモート・ロケーション・リストが使用されます。構成リストには、最高1898個までのAPPN リモート・ロケーション項目を指定することができます。

### **\*APPNSSN**

APPNセッション・エンドポイント・フィルター構成リストが使用されます。 ユーザーは,この構 成リスト中に1つのAPPNセッション項目を指定することができます。

#### **\*ASYNCADR**

非同期ネットワーク・アドレス・リストが使用されます。構成リストには,最高294個までの非同 期ネットワーク・アドレス項目を指定することができます。

#### **\*ASYNCLOC**

非同期リモート・ロケーション・リストが使用されます。ユーザーは構成リストに最大で32000個 の非同期リモート・ロケーション項目を指定することができます。

#### **\*RTLPASTHR**

小売業パススルー・リストが使用されます。 構成リストには,最高450個までの小売業パススルー 項目を入力することができます。

#### **\*SNAPASTHR**

SNAパススルー・リストが使用されます。 構成リストには,1つのSNAパススルー項目を入力する ことができます。

## <span id="page-90-0"></span>**APPN** ローカル・ロケーション項目 **(APPNLCLE)**

APPNローカル・ロケーション項目を指定します。構成リスト・タイププロンプト(TYPEパラメーター)に \*APPNLCLが指定されている場合には,この値の入力は必須です。

このパラメーターには複数の値を入力できます。

このパラメーターに,最大50個の記入項目を直接指定することができます。項目は次の要素のそれぞれから の値から成っています。

ローカル・ロケーション名

構成リストから除去したい項目のローカル・ロケーションを指定します。

[上](#page-88-0)

## **APPN** リモート・ロケーション項目 **(APPNRMTE)**

APPNリモート・ロケーション項目を指定します。構成リスト・タイププロンプト(TYPEパラメーター)に \*APPNRMTが指定されている場合には,この値の入力は必須です。

このパラメーターには複数の値を入力できます。

このパラメーターに,最大50個の記入項目を直接指定することができます。項目は次の要素のそれぞれから の値から成っています。

リモート・ロケーション名

構成リストから除去したい項目のリモート・ロケーションを指定します。

- リモート・ネットワーク*ID* 構成リストから除去したい項目のリモート・ネットワークIDを指定します。
- ローカル・ロケーション名

構成リストから除去したい項目のローカル・ロケーションを指定します。

[上](#page-88-0)

## 構成リスト **(CFGL)**

構成リストの名前を指定します。 この値は,必要ですが,構成リストが非同期ネットワーク・アドレス・ リスト(構成リスト・タイプ **(TYPE)**パラメーターに\*ASYNCADRが指定された)の時にだけ有効です。リ スト・タイプにはシステム提供の名前, QAPPNLCL, QAPPNRMT, QASYNCADR, QASYNCLOC, QRTLPASTHR,およびQSNAPASSTHRがあります。

これは必須パラメーターです。

## <span id="page-91-0"></span>非同期ネットワーク・アドレス項目 **(ASYNCADRE)**

非同期ネットワーク・アドレス項目を指定します。構成リスト・タイププロンプト(TYPEパラメーター)に \*ASYNCADRが指定されている場合には,この値の入力は必須です。

このパラメーターには複数の値を入力できます。

このパラメーターに,最大50個の記入項目を直接指定することができます。項目は次の要素のそれぞれから の値から成っています。

ネットワーク・アドレス 構成リストから除去したい項目のネットワーク・アドレスを指定します。 注**:** ユーザーが指定するものと同じネットワーク・アドレスをもつすべての記入項目は,構成リス トから除去されます。

[上](#page-88-0)

## 非同期リモート・ロケーション項目 **(ASYNCLOCE)**

非同期リモート・ロケーション項目を指定します。構成リスト・タイププロンプト(TYPEパラメーター)に \*ASYNCLOCが指定されている場合には,この値の入力は必須です。

このパラメーターには複数の値を入力できます。

このパラメーターに,最大50個の記入項目を直接指定することができます。項目は次の要素のそれぞれから の値から成っています。

### リモート・ロケーション名

構成リストから除去したい項目のリモート・ロケーションを指定します。

[上](#page-88-0)

## 小売業パススルー項目 **(RTLPASTHRE)**

小売業パススルー項目を指定してください。この値は、構成リスト・タイププロンプト(TYPEパラメータ ー)に\*RTLPASTHRを指定した場合に必要です。

このパラメーターには複数の値を入力できます。

このパラメーターに、最大50個の記入項目を直接指定することができます。項目は次の要素のそれぞれから の値から成っています。

#### 小売業装置名

構成リストから除去される項目の小売業装置名を指定してください。

## <span id="page-92-0"></span>フィルター 処理制御点名 **(FTRCPNAME)**

ディレクトリー検索要求が行なわれる時に,ローカル・システムによってフィルター操作される隣接制御点 の制御点名を指定します。

注**:** このパラメーターが有効なのは,TYPE(\*APPNDIR)が指定された場合だけです。

**\*ANY** すべての制御点名がフィルター操作されます。

#### 総称\*フィルター操作*CP*名

フィルター操作される隣接制御点の総称制御点名(名前の一部にアスタリスクが続いたもの)を指 定してください。 総称制御点名によって,単一のネットワーク中で,アスタリスク(\*)の前の文字 と一致する名前をもつすべての制御点に対して1つのディレクトリー項目を定義することができま す。

#### フィルター操作*CP*名

フィルター操作される隣接制御点の制御点名を指定してください。

[上](#page-88-0)

## フィルター 処理**CP** ネットワーク**ID (FTRCPNETID)**

ディレクトリー検索要求が行なわれる時に,ローカル・システムによってフィルター操作される隣接制御点 の制御点ネットワークIDを指定します。

注**:** このパラメーターが有効なのは,TYPE(\*APPNDIR)が指定された場合だけです。

#### **\*NETATR**

システム・ネットワーク属性に指定されたLCLNETID値が使用されます。

### フィルター操作*CP*ネットワーク*ID*

ローカル・システムによってフィルター操作される隣接制御点の制御点ネットワークIDを指定して ください。

[上](#page-88-0)

## ローカル・ ロケーション 名 **(LCLLOCNAME)**

ローカル・システムによってフィルター操作される呼び出し元が提供するローカル・ロケーション名を指定 します。 ローカル・システムがセッションを開始しているときには,これは使用されているローカル・ロ ケーション名です。 別のシステムからバインドを受け取るときには,これは使用されている2次論理装置 (SLU)名です。

注**:** このパラメーターは,TYPE(\*APPNSSN)が指定されている場合にのみ有効です。

**\*ANY** すべてのローカル・ロケーション名がローカル・システムによってフィルター操作されます。

#### 総称 \* ローカル・ロケーション名

フィルター操作されるローカル・ロケーションの総称ローカル・ロケーション名(名前の一部にア スタリスクが続いたもの)を指定します。 総称ローカル・ロケーション名によって,システム上 で\*の前の文字と一致する名前をもつすべてのローカル・ロケーション名に対して1つの項目を定義 できます。

#### <span id="page-93-0"></span>ローカル・ロケーション名

ローカル・システムによってフィルター操作されるローカル・ロケーション名を指定してくださ  $\mathcal{V}^{\, \lambda}$ 。

[上](#page-88-0)

## **SNA**パススルー項目 **(SNAPASTHRE)**

SNAパススルー項目を指定します。 TYPE(\*SNAPASTHR)を指定した場合には,この値が必要です。 この パラメーターには,1つのグループ項目を指定することができます。

[上](#page-88-0)

## 例

RMVCFGLE TYPE(\*ASYNCLOC) ASYNCLOCE(RMTLOC1)

このコマンドは,構成リスト項目RMTLOC1を非同期リモート・ロケーション・リストQASYNCLOCから除 去します。

[上](#page-88-0)

## エラー・メッセージ

### **\*ESCAPE**メッセージ

## **CPF260F**

構成リスト&1は見つからなかった。

### **CPF261C**

構成リスト&1の索引は変更されなかった。

## **CPF261D**

構成リスト&1の索引は変更されなかった。

### **CPF2625**

オブジェクト&1を割り振ることができない。

### **CPF263A**

CFGLタイプ&1が既存のタイプ&2と一致していない。

### **CPF2634**

オブジェクト&1は認可されていない。

### **CPF2663**

構成リスト&1は前に削除されている。

### **CPF2666**

構成リスト&1からすべての項目を除去することはできない。

# <span id="page-94-0"></span>鍵ストア・ファイル項目の除去 **(RMVCKMKSFE)**

実行可能場所**:** すべての環境 (\*ALL) スレッド・セーフ**:** はい

パラメーター [例](#page-95-0) [エラー・メッセージ](#page-95-0)

鍵ストア・ファイル項目の除去 (RMVCKMKSFE)コマンドは,鍵ストア・ファイル項目を鍵ストア・ファ イルから除去します。

鍵ストアの詳細については,i5/OS Information Center (http://www.ibm.com/systems/i/infocenter/)の「プログラ ミング」カテゴリーに含まれるAPIトピック・コレクションの暗号サービス・セクションの暗号サービス鍵 ストアに関する部分を参照してください。

#### 制約事項**:**

v 鍵ストア・ファイルのオブジェクト操作(\*OBJOPR)および削除(\*DLT)権限が必要です。

上

## パラメーター

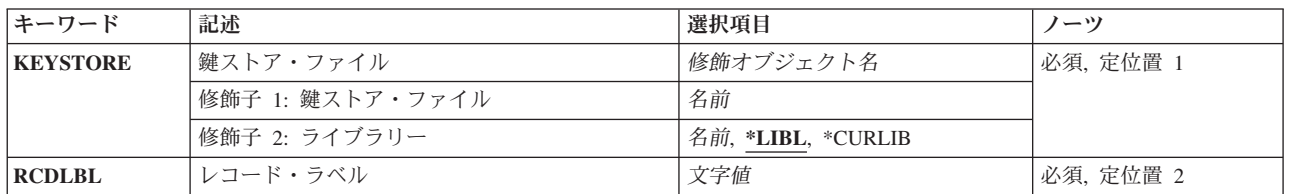

上

## 鍵ストア・ファイル **(KEYSTORE)**

使用する鍵ストア・ファイルを指定します。

これは必須パラメーターです。

#### 修飾子**1:** 鍵ストア・ファイル

名前 鍵ストア・ファイルの名前を指定してください。

### 修飾子**2:** ライブラリー

\*LIBL 最初に一致するものが見つかるまで, 現行スレッドのライブラリー・リスト内のすべてのライブラ リーが検索されます。

#### **\*CURLIB**

スレッドの現行ライブラリーが検索されます。 スレッドの現行ライブラリーとしてライブラリー が指定されていない場合には,QGPLライブラリーが検索されます。

名前 ファイルを検索するライブラリーの名前を指定してください。

<span id="page-95-0"></span>指定された鍵ストア・ファイルでキー・レコードのラベルを指定します。

これは必須パラメーターです。

文字値 キー・レコード・ラベルを指定してください。ラベルは最大32文字とし,任意の英数字を含めるこ とができます。

[上](#page-94-0)

## 例

RMVCKMKSFE KEYSTORE(MYLIB/MYKEYSTORE) RCDLBL('Byllesby')

このコマンドは,ライブラリーMYLIBにある鍵ストア・ファイルMYKEYSTOREで,ラベルがByllesbyの鍵 ストア・ファイル項目を除去します。

[上](#page-94-0)

## エラー・メッセージ

### **\*ESCAPE** メッセージ

## **CPF3CF2**

&1 APIの実行中にエラーが起こった。

#### **CPF9872**

ライブラリー&2のプログラムまたはサービス・プログラム&1が終了した。理由コードは&3です。

#### **CPF9D88**

出口プログラムの後処理中にエラーが起こりました。

#### **CPF9D89**

出口プログラムの前処理中にエラーが起こりました。

#### **CPF9D8F**

出口プログラムが取り消されたために,鍵ストア・レコードが削除されなかった。

#### **CPF9D9F**

ユーザーには鍵ストア・ファイルが認可されていません。

#### **CPF9DA0**

鍵ストア・ファイルのオープン中にエラー。

#### **CPF9DA1**

鍵レコードが見つかりません。

#### **CPF9DA5**

鍵ストア・ファイルが見つかりません。

#### **CPF9DB3**

修飾鍵ストア・ファイル名が無効です。

**84** System i: プログラミング i5/OS コマンド RETURN (戻り) ~

### **CPF9DB6**

レコード・ラベルが無効です。

### **CPF9DB9**

鍵ストアからのレコードの削除中にエラーが起こりました。

# <span id="page-98-0"></span>通信項目除去 **(RMVCMNE)**

実行可能場所**:** すべての環境 (\*ALL) スレッド・セーフ**:** いいえ

パラメーター [例](#page-100-0) [エラー・メッセージ](#page-100-0)

通信項目除去 (RMVCMNE)コマンドは,既存のサブシステム記述から通信項目を除去します。

### 制約事項**:**

- 1. このコマンドを使用するには、以下が必要です。
	- v 指定されたサブシステム記述に対するオブジェクト操作(\*OBJOPR),オブジェクト管理(\*OBJMGT),お よび読み取り(\*READ)権限と、そのサブシステム記述が入っているライブラリーに対する実行 (\*EXECUTE)権限。
- 2. このコマンドを実行する前に,除去中の通信項目を通じて活動状態のすべてのジョブを終了しなければ なりません。

上

## パラメーター

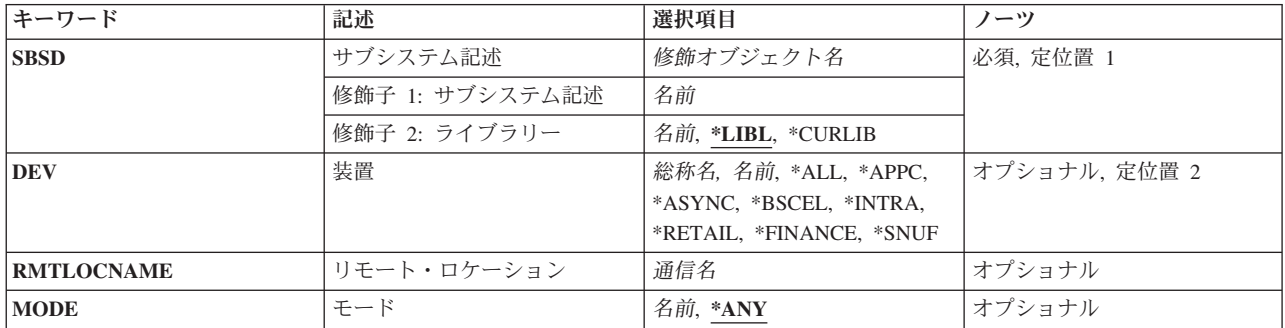

上

# サブシステム記述 **(SBSD)**

除去する通信項目が入っているサブシステム記述の名前およびライブラリーを指定します。

これは必須パラメーターです。

### 修飾子**1:** サブシステム記述

名前 通信項目が除去されるサブシステムの名前を指定します。

注**:**IBM提供オブジェクトQSYSSBSDはこのパラメーターには正しくありません。

## 修飾子**2:** ライブラリー

<span id="page-99-0"></span>**\*LIBL** 一致が見つかるまで,スレッドのライブラリー・リストの中のすべてのライブラリーが検索されま す。

**\*CURLIB**

オブジェクトを見つけるためにスレッドの現行ライブラリーが使用されます。 スレッドの現行ラ イブラリーとしてライブラリーが指定されていない場合には, OGPLライブラリーが使用されま す。

名前 通信項目が除去されるサブシステム記述のライブラリーの名前を指定します。

[上](#page-98-0)

## 装置 **(DEV)**

通信項目が除去される装置記述の名前,または装置のタイプを指定します。

注**:** このパラメーターかリモート・ロケーション **(RMTLOCNAME)**パラメーターのいずれかに値を指定し なければなりませんが,両方に指定することはできません。

**\*ALL** \*ALL通信項目が除去されます。

### **\*APPC**

\*APPC通信項目が除去されます。

#### **\*ASYNC**

\*ASYNC通信項目が除去されます。この値が有効なのは,モード **(MODE)**パラメーターに\*ANYが 指定された場合だけです。

#### **\*BSCEL**

\*BSCEL通信項目が除去されます。この値が有効なのは,モード **(MODE)**パラメーターに\*ANYが 指定された場合だけです。

### **\*FINANCE**

\*FINANCE通信項目が除去されます。この値が有効なのは,モード **(MODE)**パラメーターに\*ANY が指定された場合だけです。

#### **\*INTRA**

\*INTRA通信項目が除去されます。この値が有効なのは,モード **(MODE)**パラメーターに\*ANYが 指定された場合だけです。

### **\*RETAIL**

\*RETAIL通信項目が除去されます。この値が有効なのは,モード **(MODE)**パラメーターに\*ANYが 指定された場合だけです。

#### **\*SNUF**

\*SNUF通信項目が除去されます。この値が有効なのは,モード **(MODE)**パラメーターに\*ANYが指 定された場合だけです。

- 総称名 除去する総称通信項目の名前を指定します。
- 名前 通信項目が除去される装置記述の名前を指定します。

## <span id="page-100-0"></span>リモート・ロケーション **(RMTLOCNAME)**

通信項目が除去されるリモート・ロケーションの名前を指定します。

注: このパラメーターか装置 (DEV)パラメーターのいずれかを指定しなければなりませんが, 両方を指定 することはできません。

通信名 この通信項目で使用されるリモート・ロケーションの名前を指定します。

[上](#page-98-0)

## モード **(MODE)**

装置 **(DEV)**パラメーターに指定された装置のモードの名前,あるいは通信項目が除去されるリモート・ロ ケーション **(RMTLOCNAME)**パラメーターに指定されたリモート・ロケーションを指定します。

- **\*ANY** モード名\*ANYの通信装置またはリモート・ロケーション名が除去されることになります。
- 名前 通信項目が除去される通信装置またはリモート・ロケーション名のモード項目の名前を指定してく ださい。

[上](#page-98-0)

## 例

RMVCMNE SBSD(LIB2/SBS1) DEV(COMDEV)

このコマンドは,装置COMDEVの通信装置項目をライブラリーLIB2のサブシステム記述SBS1から除去しま す。

## エラー・メッセージ

## **\*ESCAPE** メッセージ

### **CPF1619**

ライブラリー&2のサブシステム記述&1に損傷がある。

### **CPF1691**

活動サブシステム記述は変更されることも変更されないこともある。

#### **CPF1697**

サブシステム記述&1は変更されなかった。

# <span id="page-102-0"></span>**SNMP**用コミュニティーの除去 **(RMVCOMSNMP)**

実行可能場所**:** すべての環境 (\*ALL) スレッド・セーフ**:** いいえ

パラメーター [例](#page-103-0) [エラー・メッセージ](#page-103-0)

SNMP用コミュニティー除去(RMVCOMSNMP)コマンドは,SNMPエージェント・コミュニティー・リスト からシンプル・ネットワーク管理プロトコル(SNMP)コミュニティー・プロファイルを除去するために使用 します。コミュニティー・プロファイルは,コミュニティー名,オブジェクト・アクセスの仕様,およびそ のコミュニティーの一部であるSNMP管理機能のリストから構成されています。コミュニティー名は, ASCIIコミュニティー(ASCIICOM)パラメーターと結合されて,コミュニティーを定義します。

上

## パラメーター

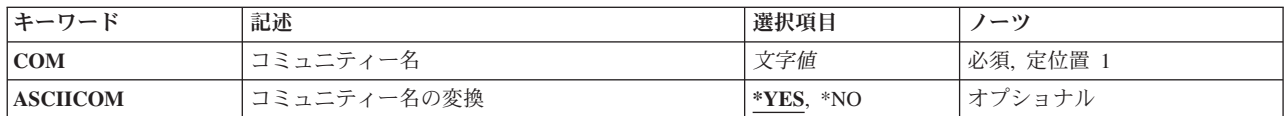

上

## コミュニティー名 **(COM)**

除去しているSNMPコミュニティーの名前を指定します。 このコミュニティーは、SNMPエージェント・コ ミュニティー・リスト中にすでに存在していなければなりません。

考えられる値は、次の通りです。

コミュニティー名

除去しているSNMPコミュニティーの名前を指定してください。 この名前には,表示できない文字 を含めることができます。

上

## コミュニティー名の変換 **(ASCIICOM)**

コミュニティー名がSNMP管理機能からの要求の中に指定されているコミュニティー名と比較される前に, そのコミュニティー名がASCII文字に変換されるかどうかを指定します。 このパラメーターは、除去され るコミュニティーを判別するために,コミュニティー名と組み合わせて使用されます。

考えられる値は,次の通りです。

**\*YES** コミュニティー名は,SNMP管理機能によって指定されたコミュニティー名と比較される前に, ASCII文字に変換されます。

<span id="page-103-0"></span>**\*NO** コミュニティー名は,SNMP管理機能によって指定されたコミュニティー名と比較される前には, ASCII文字に変換されません。

[上](#page-102-0)

## 例

RMVCOMSNMP COM(ROCHESTER)

このコマンドは、SNMPエージェント・コミュニティー・リストからコミュニティーROCHESTER を除去 します。

[上](#page-102-0)

# エラー・メッセージ

## **\*ESCAPE** メッセージ

### **TCP4001**

SNMP構成情報のアクセス中にエラーが起こった。

### **TCP4009**

コミュニティーが存在していない。

### **TCP8050**

&1を使用するには\*IOSYSCFG権限が必要である。

# <span id="page-104-0"></span>遅延**ID**の除去 **(RMVDFRID)**

実行可能場所**:** すべての環境 (\*ALL) スレッド・セーフ**:** いいえ

パラメーター [例](#page-105-0) [エラー・メッセージ](#page-105-0)

遅延IDの除去(RMVDFRID)コマンドは,指定された遅延**ID (DFRID)**に関連したすべての遅延オブジェクト 情報を除去します。

DFRIDが指定され,オブジェクトがまだ使用できない他のオブジェクトに依存している場合に,オブジェク トは復元操作によって遅延されます。遅延オブジェクトは,論理ファイルまたはSQL具体化 QUERY表(MQT)にすることができます。遅延論理ファイルは,復元が完了するまで作成されません。遅延 MQTは作成されますが,復元が完了するまで基礎ファイルにアクセスする必要があるすべての機能は失敗 します。このコマンドは遅延オブジェクト情報を除去しますが,遅延MQTファイルは削除しません。

詳細については,i5/OS Information Center (http://www.ibm.com/systems/i/infocenter/)の「バックアップおよび 回復」トピック・コレクションを参照してください。

### 制約事項**:**

v このコマンドを実行するには,システム保管(\*SAVSYS)特殊権限が必要です。

## パラメーター

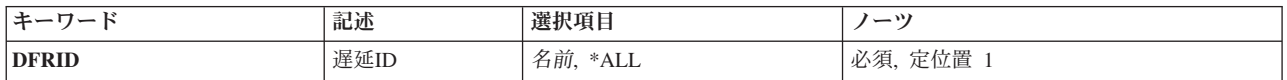

上

## 遅延**ID (DFRID)**

保管操作の遅延**ID (DFRID)**パラメーターで使用された名前を指定します。

これは必須パラメーターです。

**\*ALL** 復元操作時に遅延した依存オブジェクトのすべての情報が除去されます。

名前 保管操作の遅延**ID (DFRID)**パラメーターで使用された名前を指定します。

## <span id="page-105-0"></span>例

例**1:**すべての遅延オブジェクト情報の除去

RMVDFRID DFRID(\*ALL)

このコマンドは,復元操作中に遅延したすべてのオブジェクトの情報を除去します。

## 例**2:**遅延**ID**の除去

RMVDFRID DFRID(ABC)

このコマンドは、DFRID (ABC)が保管操作時に指定された場合に、保管操作中に遅延したすべてのオブジ ェクトの情報を除去します。

[上](#page-104-0)

## エラー・メッセージ

## **\*ESCAPE** メッセージ

### **CPF222E**

&1特殊権限が必要である。

#### **CPF32C8**

据え置きファイルが除去されなかった。

# <span id="page-106-0"></span>ディレクトリーの除去 **(RMVDIR)**

実行可能場所**:** すべての環境 (\*ALL) スレッド・セーフ**:** いいえ

[パラメーター](#page-107-0) [例](#page-109-0) [エラー・メッセージ](#page-110-0)

ディレクトリーの除去 (RMVDIR)コマンドは,ディレクトリー内のすべてのオブジェクトがリンク解除さ れ,ディレクトリーが以後使用されないときに,指定されたディレクトリーを除去します。 除去するディ レクトリーにオブジェクトが入っている場合には,このコマンドは任意指定ですべてのオブジェクトをリン ク解除してからディレクトリーを削除します。 ディレクトリーのすべてのオブジェクトをリンク解除する 権限がユーザーにない場合には,そのユーザーが権限をもっているオブジェクトだけをリンク解除します。 オブジェクトをリンク解除できない場合には,リンク解除できないディレクトリーおよびディレクトリー内 のすべてのオブジェクトは除去されません。

このコマンドは,指定されたディレクトリーの場所,その内容,およびそのすべてのサブディレクトリーの 内容が除去されるディレクトリー・ツリーの除去にも使用することができます。SUBTREE(\*ALL)または RMVLNK(\*YES)が指定されている場合には,コマンドは,サブツリー内の可能な限りのオブジェクトを除 去しようとします。除去できない各オブジェクトに対して,診断メッセージが送信されます。すべてのオブ ジェクトの処理が行われた時,エラーがあった場合にエスケープ・メッセージが送信されます。すべてのオ ブジェクトがエラーなしで除去された場合には,完了メッセージが送信されます。

**ディレクトリー (DIR**)パラメーターで指定されたか,あるいはサブツリーの処理中に見つかったシンボリッ ク・リンク・オブジェクトを見つけた場合には,そのシンボリック・リンクをたどることはできません。

注**:** コマンド上でSUBTREE(\*ALL)が指定されていた場合は,シンボリック・リンクが除去されます。

このコマンドは、次の代替コマンド名を使用して出すこともできます。

- $\cdot$  RD
- RMDIR

統合ファイル・システム・コマンドの詳細については,i5/OS Information Center (http://www.ibm.com/ systems/i/infocenter/)の「統合ファイル・システム」トピック・コレクションを参照してください。

#### 制約事項:

- "ルート" (*^*).OOPENSYS,およびユーザー定義ファイル・システムでは, 指定されたディレクトリーに対 するオブジェクト存在(\*OBJEXIST)権限とその中のすべてのオブジェクトに対する\*OBJEXIST権限が必要 です。 ディレクトリー内の1つ以上のオブジェクトに対する\*OBJEXIST権限がない場合には,それらの オブジェクトはリンク解除されずディレクトリーは除去されません。
- "ルート" (/), QOpenSys,およびユーザー定義ファイル・システムでは, 除去するためには, 親ディレクト リーも含め,空の状態でないすべてのディレクトリーに対する書き込み,実行(\*WX)権限が必要です。
- ODLSファイル・システムでは, ディレクトリーに対する全(\*ALL)権限とその親ディレクトリーに対する 実行(\*X)権限が必要です。
- v 接頭部ディレクトリーに対する実行(\*X)権限が必要です。
- v その他のファイル・システムの権限要件については,System i機密保護解説書(SD88-5027)を参照してく ださい。
- <span id="page-107-0"></span>• 次の1つ以上が真でない場合には, 「制限された名前変更およびリンク解除」属性(この属性はS\_ISVTX モード・ビットと同じ)がオンに設定されている"ルート" (/), QOPENSYS,またはユーザー定義ファイ ル・システム内のオブジェクト・リンクの名前を除去することはできません。
	- ユーザーが,除去するオブジェクト・リンクの所有者である。
	- ユーザーが,除去するディレクトリーの親オブジェクト・リンクの所有者である。
	- ユーザーが全オブジェクト(\*ALLOBJ)特殊権限を持っている。
- v ディレクトリーがジョブの現行ディレクトリーである場合には,それを除去することはできません。
- v このコマンドを使用して,予約されているディレクトリーまたはライブラリーを削除することはできま せん。
- オブジェクトがOSYS.LIB,独立ASP OSYS.LIB、またはODLS内でオープンされている場合には、そのオブ ジェクトをリンク解除することはできません。オブジェクトがQOpenSysまたは"ルート"(ハファイル・シ ステム内でオープンされている場合には,オブジェクトは正常にリンク解除されて,オブジェクトがク ローズされたときに削除されます。
- サブツリー処理の実行時には,パス名およびそのパス内のすべてのサブディレクトリーに対する読み取 り(\*R)および実行(\*X)権限が必要です。
- v SUBTREE(\*ALL)が指定されている場合には,リンクの除去 (RMVLNK)コマンド用にリストされた制約 事項およびファイル・システムの差異は,このコマンドの使用方法にも適用されます。

[上](#page-106-0)

## パラメーター

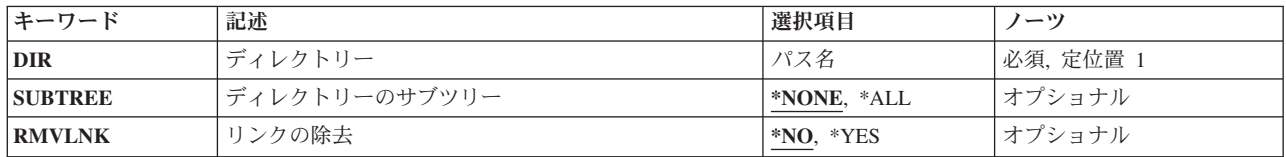

[上](#page-106-0)

## ディレクトリー **(DIR)**

ディレクトリーのパス名,あるいは除去するディレクトリーの1つまたは複数のパス名を突き合わせるパタ ーンを指定します。

オブジェクト・パス名は,単純名,またはオブジェクトが入っているディレクトリーの名前で修飾された名 前とすることができます。 パス名の最後の部分にパターンを指定することができます。 アスタリスク(\*) は任意の数の文字が突き合わされ,疑問符(?)は単一文字が突き合わされます。 パス名が修飾されている か,あるいはパターンを含んでいる場合には,パス名をアポストロフィで囲まなければなりません。

パス名を指定するときの詳細については,i5/OS Information Center (http://www.ibm.com/systems/i/infocenter/) の「プログラミング」カテゴリーに含まれる制御言語(CL) トピック・コレクション の「オブジェクトの命 名規則」を参照してください。

注: このパラメーターではUnicodeが使用可能です。詳しくは, i5/OS Information Center (http://www.ibm.com/systems/i/infocenter/)の「プログラミング」カテゴリーに含まれる制御言語(CL) トピッ ク・コレクションで「CLでのUnicodeサポート」を参照してください。
### ディレクトリーのサブツリー **(SUBTREE)**

ディレクトリー **(DIR)**パラメーターで指定されたオブジェクトがディレクトリーの場合に,サブツリー内の すべてのオブジェクト・リンクを除去するかどうかを指定します。

ディレクトリーのサブツリー **(SUBTREE)**パラメーターまたはリンクの除去 **(RMVLNK)**パラメーターのい ずれかを指定できますが,両方を指定することはできません。

#### **\*NONE**

DIRで指定されたディレクトリーは,それが空の場合にのみ除去されます。ディレクトリーには, ディレクトリー(.)および親ディレクトリー(..)の項目が含まれていることがありますが,それでも空 のディレクトリーとして扱われます。

**\*ALL** DIRによって指定されたディレクトリー内にあるオブジェクト・リンクが除去されます。ディレク トリーの内容は,すべてのサブディレクトリーの内容と同様に除去されます。

注**:** DIRパラメーターからのパターン・マッチングだけが第1レベルのオブジェクトに適用されま す。 第1レベルのオブジェクトがディレクトリーの場合には、そのパターン・マッチングは、その 内容またはすべてのそのサブディレクトリーの内容に適用されません。

コマンドが特定のディレクトリー・サブツリーをいったん処理し始めると、検出、処理されるオブ ジェクトは,指定されたディレクトリー・ツリー内でのオブジェクトの編成を更新する操作の影響 を受ける可能性があります。影響には次のようなものがありますが,これらに限定されるわけでは ありません。

- オブジェクト・リンクの追加, 除去, または名前変更
- ファイル・システムのマウントまたはマウント解除
- コマンドを呼び出すプロセスの有効ルート・ディレクトリーの更新
- v シンボリック・リンクの内容の更新

ディレクトリー・サブツリーを処理するために,システム・コードは,処理の対象として処理中に 開いておくことのできるファイル記述子の最大数を増やすことができます。これは,コマンドが記 述子の不足のために失敗しないようにするために行われます。この処理対象最大値は,コマンド完 了時にリセットされません。

[上](#page-106-0)

### リンクの除去 **(RMVLNK)**

ディレクトリー内のすべてのオブジェクトをリンク解除するか,あるいはディレクトリーにオブジェクトが 含まれていた場合にそのディレクトリーを削除できないようにするかを指定します。

ディレクトリーのサブツリー **(SUBTREE)**パラメーターまたはリンクの除去 **(RMVLNK)**パラメーターのい ずれかを指定できますが,両方を指定することはできません。

- **\*NO** 空のディレクトリーだけが除去されます。 ディレクトリーには,ディレクトリー(.)および親ディ レクトリー(..)の項目が含まれていることがありますが,それでも空のディレクトリーとして扱われ ます。
- **\*YES** 指定されたディレクトリー内のすべてのオブジェクトが除去されます。ディレクトリーが入ってい

るファイル・システムがディレクトリー内のリンクおよびオブジェクト・リンクを含むディレクト リーの除去をサポートしていない場合には,エラー・メッセージCPFA0AC ″ディレクトリーにオブ ジェクトが入っています。ディレクトリーは&1です。″が送られます。

注**:** QDLS, QSYS.LIBおよび独立ASP QSYS.LIBファイル・システムは,このパラメーター仕様を使 用したリンクの除去をサポートします。その他のファイル・システムについては, SUBTREE(\*ALL)パラメーター仕様を使用してください。

注**:** DIRパラメーターからのパターン・マッチングだけが第1レベルのオブジェクトに適用されま す。 第1レベルのオブジェクトがディレクトリーの場合には、そのパターン・マッチングは、その 内容またはすべてのそのサブディレクトリーの内容に適用されません。

[上](#page-106-0)

## 例

### 例**1:**ディレクトリーおよびそのオブジェクトの除去

RMVDIR DIR('/QSYS.LIB/JULIO.LIB') RMVLNK(\*YES)

このコマンドは,そのすべてのオブジェクトがリンク解除された後でディレクトリー/QSYS.LIB/JULIO.LIB を除去します。ディレクトリー/QSYS.LIB/JULIO.LIBにオブジェクトがある場合は、すべてのオブジェクト のリンクが解除されてから,ディレクトリー/QSYS.LIB/JULIO.LIBが除去されます。

### 例**2:**空のディレクトリーの除去

RMVDIR DIR('/QSYS.LIB/EMPTY.LIB') RMVLNK(\*NO)

このコマンドは、空のディレクトリー/QSYS.LIB/EMPTY.LIBを除去します。

後続の例は,以下のディレクトリー構造を前提としています。

---- dir2 / /--dir1 ------- dir3 \$\$ \$ \$ \$ -- obj1 \$ \$ \$ -- dir4 -- dir5 -- dir6 \$ \$ -- obj3 -- obj2 obj4

例**3:**サブツリー処理を使用したディレクトリーおよびそのオブジェクトの除去

RMVDIR DIR('/dir1/dir4'') SUBTREE(\*ALL)

このコマンドは,**dir4**ディレクトリー・ツリーを除去します。これには,**obj2**,**dir6**,**dir5**, および**dir4**オブジ ェクトの除去が含まれます。

### 例**4:**サブツリー処理なしでのディレクトリーの除去

RMVDIR DIR('/dir1/dir2') SUBTREE(\*NONE)

このコマンドは,ディレクトリー**/dir1/dir2**が空のために除去します。

例**5:**パターン・マッチングおよびサブツリー処理を使用したディレクトリーのグループの除去 RMVDIR DIR('/dir1/d\*') SUBTREE(\*ALL)

オブジェクト**obj1** and **obj2**,およびディレクトリー**dir2**, **dir3**, **dir5**, **dir6**,および**dir4**が除去されます。オブジ ェクトobj3およびobj4は、指定された名前パターンに一致しないため、および名前パターンに一致するディ レクトリーにないため、除去されません。

[上](#page-106-0)

### エラー・メッセージ

### **\*ESCAPE**メッセージ

### **CPFA085**

ユーザー&1のホーム・ディレクトリーが見つからなかった。

#### **CPFA093**

パターンに一致する名前が見つからなかった。

#### **CPFA09C**

オブジェクトが認可されていない。オブジェクトは&1です。

#### **CPFA09D**

プログラム&1でエラーが起こった。

### **CPFA09E**

オブジェクトが使用中。オブジェクトは&1です。

#### **CPFA0A1**

入力または出力エラーが起こった。

### **CPFA0A3**

パス名分析解決によりループしている。

#### **CPFA0A7**

パス名が長すぎる。

#### **CPFA0A9**

オブジェクトが見つからない。オブジェクトは&1です。

#### **CPFA0AA**

スペースを獲得しようとしている時にエラーが起こった。

#### **CPFA0AB**

オブジェクトの操作が失敗しました。オブジェクトは&1です。

#### **CPFA0AC**

ディレクトリーにオブジェクトが入っています。ディレクトリーは&1です。

#### **CPFA0AD**

機能がファイル・システムによってサポートされていない。

### **CPFA0B1**

要求された操作は使用できない。アクセスの問題です。

#### **CPFA0B2**

要求を満たすオブジェクトはない。

### **CPFA0B7**

&3個のオブジェクト・リンクが除去されました。&4個のオブジェクト・リンクは除去されません でした。

# <span id="page-112-0"></span>ディレクトリー項目除去 **(RMVDIRE)**

実行可能場所**:** すべての環境 (\*ALL) スレッド・セーフ**:** いいえ

パラメーター [例](#page-114-0) [エラー・メッセージ](#page-114-0)

ディレクトリー項目除去(RMVDIRE)コマンドによって,特定のユーザー項目をシステム配布ディレクトリ ーから除去することができます。 ユーザーIDおよびアドレスをディレクトリーから除去すると,すべての 配布リストからも除去されます。 ユーザーIDおよびアドレスに関連した記述が複数ある場合には,特定の 記述だけを除去するオプション,またはすべての記述を除去するオプションがあります。

\*ANYユーザーが除去されて\*ANY \*ANYディレクトリー項目が存在する場合には、ユーザーは配布リスト から除去されませんが,その記述は\*ANY \*ANY記述に変更されます。

### 制約事項**:**

- 1. 機密保護管理者(\*SECADM)特殊権限が必要です。
- 2. 除去しようとするユーザー項目には,ローカル文書交換アーキテクチャー(DIA)ライブラリー内の文書ま たはフォルダーに所有権があってはなりません。
- 3. 除去しようとするユーザー項目の配布待ち行列に受信配布があって,除去要求が対話式に投入されたも のである場合には,メールを除去するかどうかを尋ねる照会メッセージが表示されます。 NOと応答し た場合には,ユーザー項目はディレクトリーから除去されません。 コマンドがバッチ・プログラムで投 入されている場合には,メールは消去されず,ユーザー項目はディレクトリーから除去されません。

上

# パラメーター

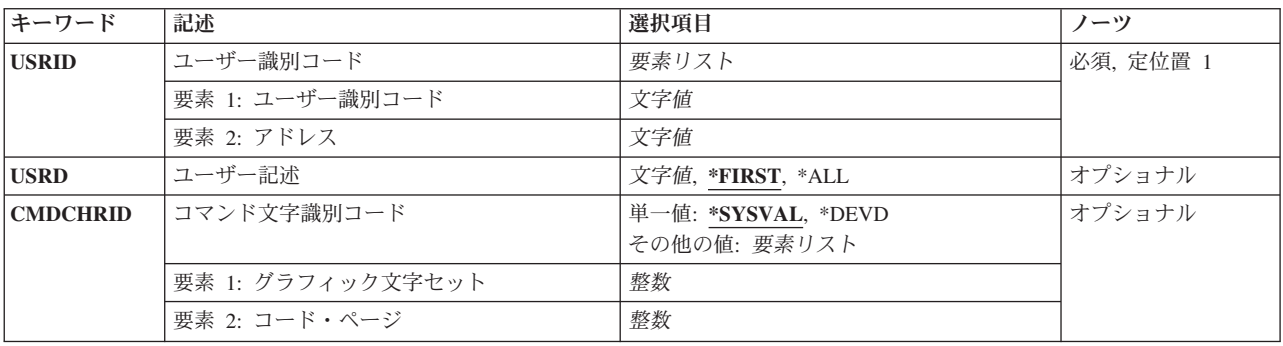

上

## ユーザー識別コード **(USRID)**

除去されるユーザー項目のユーザーIDおよびアドレスを指定します。両方の部分を指定しなければなりま せん。 各フィールドには,最大8文字まで入力することができます。

## <span id="page-113-0"></span>ユーザー記述 **(USRD)**

ユーザーIDおよびアドレスに関連した記述を指定します。特定のユーザーIDおよびアドレスについてディ レクトリーに複数の項目が存在することがあるので、記述は除去するユーザー項目を十分に定義します。

### **\*FIRST**

指定されたユーザーIDおよびアドレスのディレクトリーの最初の項目が除去されます。 項目が1つ しかない場合には,その項目が除去されます。

**\*ALL** 指定されたユーザーIDおよびアドレスのすべての記述が除去され,そのユーザーIDおよびアドレス も除去されます。

### ユーザー記述

ユーザーの記述として最大50文字までを指定してください。これは,除去されるユーザーIDおよび アドレスのディレクトリーの中に存在する記述と全く同じものでなければなりません。そうでない 場合には,エラー・メッセージが戻されます。

[上](#page-112-0)

## コマンド文字識別コード **(CMDCHRID)**

コマンド・パラメーター値として入力するデータの文字ID(図形文字セットおよびコード・ページ)を指 定します。

注**:**

- ユーザーIDおよびアドレス, システム名およびグループ, およびX.400 O/Rパラメーターだけが, このパ ラメーターで指定された図形文字セットID (GCID)に変換されます。 指定したその他のパラメーター値 はすべて,入力されたままの状態で記憶されます。GCIDの値はこれらと一緒に記憶されます。
- v このコマンドを対話式に実行した場合には,表示装置記述から省略時のGCID値が取られます。 このコ マンドをバッチで実行した場合には,省略時のGCID値はQCHRID システム値から取られます。 このパ ラメーターに特定の文字セットおよびコード・ページを指定することによって,これらの値を一時変更 することができます。

### 単一値

**\*SYSVAL**

システムは、OCHRIDシステム値からコマンド・パラメーターの図形文字セットおよびコード・ペ ージ値を判別します。

### **\*DEVD**

システムは,このコマンドが入力された表示装置記述からの図形文字セットおよびコード・ページ 値を判別します。 このオプションは,対話式ジョブから入力された時にだけ有効です。 このオプ ションがバッチ・ジョブで指定された場合には,エラーが起こります。

### 要素**1:** グラフィック文字セット

### *1*から*32767*

使用する図形文字セットを指定してください。

### 要素**2:** コード・ページ

**102** System i: プログラミング i5/OS コマンド RETURN (戻り) ~

<span id="page-114-0"></span>*1*から*32767*

使用するコード・ページを指定してください。

### 例

RMVDIRE USRID(HURST NEWYORK) USRD('給与計算の管理者')

次が真であると、ユーザーIDおよびアドレスHURST NEWYORKが除去されます。

- v 指定されたユーザーID,アドレス,および記述をもつ項目がディレクトリー内に存在している。
- v ユーザーは文書交換アーキテクチャー(DIA)のライブラリー内に文書またはフォルダーを所有していな  $\mathcal{V}^{\mathcal{A}}$
- v ユーザーがOFFICEVISIONに登録されていない。
- v ユーザーがメール待ち行列からメールをすべて受信済みである。

さらに,このユーザーはすべての配布リストから除去されます。

### エラー・メッセージ

#### **\*ESCAPE**メッセージ

### **CPF89A3**

権限の理由のために操作が正常に行なわれていない。

### **CPF90A8**

データ妥当性検査理由のために操作が正常に行なわれていない。

### **CPF90A8**

要求した操作を実行するためには\*SECADM特殊権限が必要である。

### **CPF9005**

この要求を完了するのに必要なシステム資源を使用することができない。

### **CPF9009**

システムには&2のファイル&1のジャーナルが必要である。

### **CPF9024**

システムが操作を終了する正しいレコードを獲得することができない。

### **CPF905C**

変換テーブルを見つけようとした時にエラーが起こった。

### **CPF9087**

ディレクトリー項目は除去されなかった。

### **CPF9096**

バッチ・ジョブではCMDCHRID(\*DEVD), DOCCHRID(\*DEVD)を使用することはできない。

### **CPF9810**

ライブラリー&1が見つかりません。

### **CPF9838**

ユーザー・プロファイルの記憶域限界を超えた。

### **CPF9845**

ファイル&1のオープン中にエラーが起こった。

### **CPF9846**

ライブラリー&2のファイル&1の処理中にエラーが起こった。

# <span id="page-116-0"></span>ディレクトリー・シャドー・システムの除去 **(RMVDIRSHD)**

実行可能場所**:** すべての環境 (\*ALL) スレッド・セーフ**:** いいえ

パラメーター [例](#page-117-0) [エラー・メッセージ](#page-117-0)

ディレクトリー・シャドー・システム除去(RMVDIRSHD)コマンドは,現在ローカル・システムにディレク トリー・データをシャドー処理中のシステムを除去します。

制約事項**:**このコマンドを使用するためには,機密保護管理者(\*SECADM)権限が必要です。

上

### パラメーター

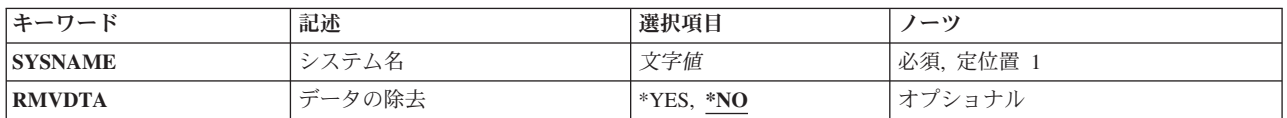

上

# システム名 **(SYSNAME)**

シャドー処理が除去されるシステムの名前を指定します。 この名前には最大8桁の英数字を含めることがで きます。 大文字(AからZ),数字(0から9),および特殊文字(@, #, ¥ ,および組み込みブランク)を指定するこ とができます。 組み込みブランクは単一引用符(')で囲む必要があります。 先行ブランクは使用できませ ん。 @, #,および¥文字は,正規の文字セットでなくすべてのキーボードで使用できるとは限らないので, 好ましくありません。

これは必須パラメーターです。

上

### データの除去 **(RMVDTA)**

このパラメーターは,除去されるシステムから受け取ったディレクトリー・データを除去するかどうかを指 定します。

- **\*NO** 前にシャドー処理されているディレクトリー・データは,ローカル・システムに残されます。除去 されるシステムからシャドー処理されたデータがある別のシステムからデータをシャドー処理しな い限り,シャドー処理によってこのデータを変更することはできません。
- **\*YES** 指定されたシステムからシャドー処理されたディレクトリー項目のデータは,ローカル・システム から除去されます。 部門およびロケーション・データは除去されません。

# <span id="page-117-0"></span>例

RMVDIRSHD SYSNAME(NYCITY) RMVDTA(\*YES)

このコマンドはシステムNYCITYをシャドーイングから除去し,NYCITYからシャドーイングされたデータ のすべてを除去します。

### エラー・メッセージ

### **\*ESCAPE**メッセージ

#### **CPF89A5**

シャドー供給者&1の除去または延期が正常に行なわれていない。

### **CPF90A8**

要求した操作を実行するためには\*SECADM特殊権限が必要である。

### **CPF905C**

変換テーブルを見つけようとした時にエラーが起こった。

### **CPF9838**

ユーザー・プロファイルの記憶域限界を超えた。

#### **CPF9845**

ファイル&1のオープン中にエラーが起こった。

### **CPF9846**

ライブラリー&2のファイル&1の処理中にエラーが起こった。

#### **CPF9847**

ライブラリー&2のファイル&1のクローズ中にエラーが起こった。

# <span id="page-118-0"></span>**DLO**権限の除去 **(RMVDLOAUT)**

実行可能場所**:** すべての環境 (\*ALL) スレッド・セーフ**:** いいえ

パラメーター [例](#page-120-0) [エラー・メッセージ](#page-120-0)

文書ライブラリー・オブジェクト権限除去(RMVDLOAUT)コマンドにより,文書またはフォルダーに対す る既存のユーザー権限を除去することができます。

次のタイプの権限を除去することができます。

- v 既存の特定のユーザー権限
- あるオブジェクトに対する権限リストの権限
- 既存のアクセス・コード

### 制約事項**:**

このコマンドを使用するには、そのオブジェクトに対して全(\*ALL)権限をもっているか,全オブジェクト (\*ALLOBJ)特殊権限をもっているか、あるいはこのオブジェクトの所有者でなければなりません。

上

### パラメーター

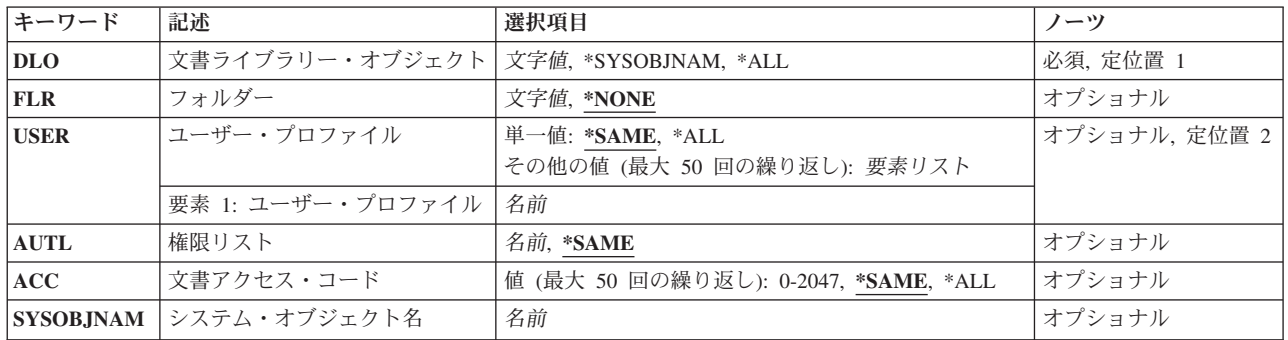

上

# 文書ライブラリー・オブジェクト **(DLO)**

除去する権限と関連した文書またはフォルダーを指定します。

**\*ALL** 指定されたフォルダー内のすべてのオブジェクトに対するユーザー権限が除去されます。 \*ALLを 指定した場合には,フォルダー **(FLR)**パラメーターは必須です。

### **\*SYSOBJNAM**

システム・オブジェクト名 **(SYSOBJNAM)**パラメーターに指定されたシステム・オブジェクト名に 対するユーザー権限が除去されます。

<span id="page-119-0"></span>名前 除去するユーザー権限と関連した文書またはフォルダーのユーザー割り当て名を指定してくださ い。最大12桁を指定することができます。

[上](#page-118-0)

### フォルダー **(FLR)**

指定されたオブジェクトが入っているフォルダーを指定します。\*SYSOBJNAMが文書ライブラリー・オブ ジェクト **(DLO)**パラメーターに指定された場合には,このパラメーターは無視されます。

### **\*NONE**

- フォルダー名は指定されません。文書ライブラリー・オブジェクト **(DLO)**パラメーターに名前を指 定して,オブジェクトがフォルダーに入っている場合には,\*NONEを指定することはできません。 \*ALLが文書ライブラリー・オブジェクト **(DLO)**パラメーターに指定された場合には,\*NONEは指 定できません。
- 名前 指定されたオブジェクトが入っているフォルダーのユーザー割り当て名を指定してください。 オ ブジェクトの入っているフォルダーがさらに別のフォルダーに入っている場合には,この名前を一 連のフォルダー名から構成することができます。 最大63桁を指定することができます。

[上](#page-118-0)

### ユーザー・プロファイル **(USER)**

除去する特定権限をもっているユーザーの名前を指定します。

### **\*SAME**

特定権限は除去されません。

- **\*ALL** すべてのユーザーの特定ユーザー権限が除去されます(オブジェクトの所有者を除く)。
- 名前 除去する特定権限をもっているユーザー・プロファイルの名前を指定してください。

[上](#page-118-0)

### 権限リスト **(AUTL)**

オブジェクトに対する除去する権限が入っている既存の権限リストの名前を指定します。

### **\*SAME**

オブジェクトに対して既存の権限リストに指定されている権限は除去されません。

名前 オブジェクトに対する除去する権限が入っている既存の権限リストの名前を指定してください。

[上](#page-118-0)

# 文書アクセス・コード **(ACC)**

オブジェクトに対して除去するアクセス・コードを指定します。

### **\*SAME**

オブジェクトのアクセス・コードは除去されません。

<span id="page-120-0"></span>**\*ALL** オブジェクトのすべてのアクセス・コードが除去されます。

*0*から*2047*

除去するアクセス・コードを指定します。最大50個のアクセス・コードを指定することができま す。

[上](#page-118-0)

# システム・オブジェクト名 **(SYSOBJNAM)**

文書またはフォルダーのシステム・オブジェクト名を指定します。

名前 10桁全体を使用して、文書またはフォルダーのシステム・オブジェクト名を指定してください。

[上](#page-118-0)

## 例

RMVDLOAUT DLO(DOCA) FLR(MYFLR) AUTL(MYLIST)

このコマンドは,フォルダーMYFLR内のオブジェクトDOCAの権限リストMYLISTの権限を除去します。

#### [上](#page-118-0)

### エラー・メッセージ

### **\*ESCAPE**メッセージ

### **CPF8A75**

フォルダー&1のアクセスが認可されていない。

### **CPF8A77**

フォルダー&1が見つからない。

### **CPF8A78**

フォルダー&1は使用中である。

### **CPF8A79**

フォルダー&1は論理的に損傷している。

### **CPF8A80**

フォルダー&1の文書&2は使用中である。

### **CPF8A82**

文書&2がフォルダー&1に見つからない。

#### **CPF8A83**

フォルダー&1の文書&2のアクセスが認可されていない。

### **CPF8A88**

フォルダー&1の文書&2でこの操作を使用することはできない。

#### **CPF8A89**

フォルダー&1の文書&2が論理的に損傷している。

### **CPF90BA**

文書ライブラリー・オブジェクトの権限要求が正常に実行されなかった。

### **CPF9073**

文書ライブラリー・オブジェクト&1の機密保護の表示または変更権限がない。

#### **CPF908A**

要求元&1は登録されていない。

### **CPF908B**

文書ライブラリー・オブジェクトが見つからない。

#### **CPF908E**

&1個のオブジェクトが変更されたが,&2個のオブジェクトは変更されなかった。

### **CPF909A**

フォルダー&1の文書&2に損傷がある。

#### **CPF9095**

フォルダー&1に損傷がある。

# <span id="page-122-0"></span>配布リスト項目除去 **(RMVDSTLE)**

実行可能場所**:** すべての環境 (\*ALL) スレッド・セーフ**:** いいえ

パラメーター [例](#page-124-0) [エラー・メッセージ](#page-124-0)

配布リスト項目除去(RMVDSTLE)コマンドにより,配布リストから項目を除去することができます。 最大 300個の項目をリストから一度に除去することができます。

制約事項**:**他の担当者が所有する配布リストから項目を除去するためには,機密保護管理者権限(\*SECADM) が必要です。

上

# パラメーター

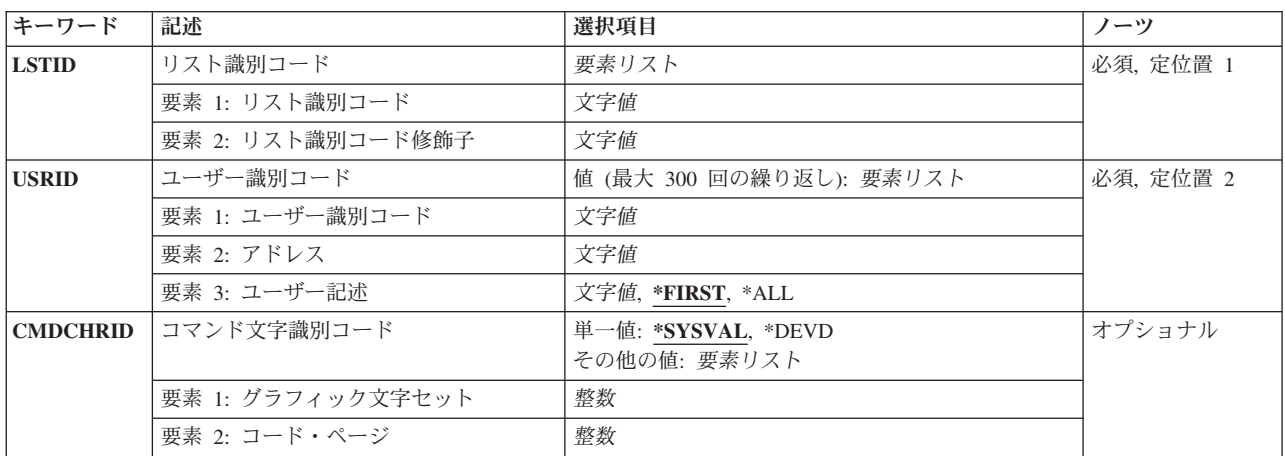

上

# リスト識別コード **(LSTID)**

除去する項目が入っている配布リストの2つの部分から成るリストID (ID)を指定します。

これは必須パラメーターです。

### リスト*ID*

リストIDは,少なくとも1つのスペースで区切られる2つの部分として入力されます。 小文字を指 定した場合には,システムはそれを大文字に変更します。

小文字が指定された場合には,システムはそれを大文字に変更し,大文字として記憶します。

### <span id="page-123-0"></span>ユーザー識別コード **(USRID)**

配布リストから除去するユーザーのユーザーID,アドレス,および記述を指定します。 ユーザーIDおよびア ドレスの両方を指定しなければなりません。 記述を入力して,あるユーザーIDについて特定の記述の削除 を指定することができます。

このパラメーターには複数の値を入力できます。

除去するリモート配布リストを識別するために、ユーザーIDおよびアドレスの代わりに、2つの部分から成 るリストID(ユーザーIDおよびアドレス)を使用することができます。

ユーザーID,アドレス,および記述の3つを一組として最大300組まで指定することができます。有効な各組 が配布リストから除去されます。

少なくとも1組のユーザーIDが必要です。

### ユーザー*ID*およびアドレス

除去するユーザーIDおよびアドレスを指定してください。

小文字が指定された場合には,システムはそれを大文字に変更し,大文字として記憶します。

#### **\*FIRST**

指定されたユーザーIDおよびアドレスについて配布リスト中の最初の項目が除去されます。 項目 が1つしか存在しない場合には,それがリストから除去されます。

- **\*ALL** 指定されたユーザーIDおよびアドレスとともにすべての項目が配布リストから除去されます。
- ユーザー記述

ユーザーの記述を指定してください。 リストID が指定されている場合には,リストの記述を入力 してください。 記述の長さは最大50文字とすることができます。

[上](#page-122-0)

### コマンド文字識別コード **(CMDCHRID)**

コマンド・パラメーター値として入力するデータの文字ID(図形文字セットおよびコード・ページ)を指 定します。

注**:**

- ユーザーIDおよびアドレス, システム名およびグループ, およびX.400 O/Rパラメーターだけが, このパ ラメーターで指定された図形文字セットID (GCID)に変換されます。 指定したその他のパラメーター値 はすべて,入力されたままの状態で記憶されます。GCIDの値はこれらと一緒に記憶されます。
- v このコマンドを対話式に実行した場合には,表示装置記述から省略時のGCID値が取られます。 このコ マンドをバッチで実行した場合には,省略時のGCID値はQCHRID システム値から取られます。 このパ ラメーターに特定の文字セットおよびコード・ページを指定することによって,これらの値を一時変更 することができます。

### 単一値

### **\*SYSVAL**

システムは、OCHRIDシステム値からコマンド・パラメーターの図形文字セットおよびコード・ペ ージ値を判別します。

#### <span id="page-124-0"></span>**\*DEVD**

システムは,このコマンドが入力された表示装置記述からの図形文字セットおよびコード・ページ 値を判別します。 このオプションは,対話式ジョブから入力された時にだけ有効です。 このオプ ションがバッチ・ジョブで指定された場合には,エラーが起こります。

### 要素**1:** グラフィック文字セット

### *1*から*32767*

使用する図形文字セットを指定してください。

#### 要素**2:** コード・ページ

### *1*から*32767*

使用するコード・ページを指定してください。

### 注**:**

- ユーザーIDおよびアドレス, システム名およびグループ, およびX.400 O/Rパラメーターだけが, このパ ラメーターで指定された図形文字セットID (GCID)に変換されます。 指定したその他のパラメーター値 はすべて,入力されたままの状態で記憶されます。GCIDの値はこれらと一緒に記憶されます。
- v このコマンドを対話式に実行した場合には,表示装置記述から省略時のGCID値が取られます。 このコ マンドをバッチで実行した場合には,省略時のGCID値はQCHRID システム値から取られます。 このパ ラメーターに特定の文字セットおよびコード・ページを指定することによって,これらの値を一時変更 することができます。

[上](#page-122-0)

### 例

RMVDSTLE LSTID(CHICAGO DLIST) USRID((HURST PAYROLL 'MANAGER OF PAYROLL') (LEE DEPT554 \*FIRST) (BOCA DLIST 'リモート配布リスト') (BRYON WAREHSE \*ALL))

この例では,4つのユーザーIDが配布リストCHICAGO DLISTから除去されます。3番目のユーザーIDは実際 にはリモート配布リストです。BRYON WAREHSEの項目のすべてがこのリストから除去されます。

[上](#page-122-0)

### エラー・メッセージ

### **\*ESCAPE**メッセージ

### **CPF9024**

システムが操作を終了する正しいレコードを獲得することができない。

### **CPF905C**

変換テーブルを見つけようとした時にエラーが起こった。

### **CPF9092**

項目がリスト&1 &2から除去されなかった。

### **CPF9093**

&1個の項目がリスト&2 &3から除去された。

### **CPF9096**

バッチ・ジョブではCMDCHRID(\*DEVD), DOCCHRID(\*DEVD)を使用することはできない。

### **CPF9838**

ユーザー・プロファイルの記憶域限界を超えた。

### **CPF9845**

ファイル&1のオープン中にエラーが起こった。

# <span id="page-126-0"></span>配布待ち行列の除去 **(RMVDSTQ)**

実行可能場所**:** すべての環境 (\*ALL) スレッド・セーフ**:** いいえ

パラメーター [例](#page-127-0) [エラー・メッセージ](#page-127-0)

配布待ち行列除去(RMVDSTQ)コマンドによって、配布サービス待ち行列テーブルから配布待ち行列項目を 除去することができます。 配布待ち行列は、他のシステムに送信または転送される前の配布を記憶するた めに使用されます。

RMVDSTQコマンドは対話式表示サポートを提供しません。これは配布サービス構成(CFGDSTSRV)コマン ドによって提供されます。配布ネットワーク構成の詳細については、AS/400 SNA配布サービス (SD88-5031)を参照してください。

配布待ち行列名は、ジョブのコード化文字セットID(CCSID)を使用して、図形文字セットおよびコード・ペ ージ930 500に変換されます。

### 制約事項**:**

- v このコマンドは\*EXCLUDEの共通認可とともに出荷され,QPGMRおよびQSYSOPR ユーザー・プロファ イルには,このコマンドを使用するための私用認可があります。
- 次の配布待ち行列を除去することはできません。
	- 経路指定テーブルの中で参照されている待ち行列
	- 送信されるのを待機中の配布が入っている待ち行列
	- 待ち行列を使用するためのリモート・ライブラリーがすでに構成されているDLS (文書ライブラリ ー・サービス)待ち行列
	- 受信先が活動状態であるか,または配布が受信された時に送信元で確認を受信した旨の肯定応答が得 られていない場合のSVDS (IBM SYSTEM MANAGER FOR I5/OS配布サービス) 待ち行列
- v 配布待ち行列についてエラーを報告するメッセージは,システムの内部変換のために,その配布待ち行 列名用に入力されたものと異なる文字で表示または印刷されることがあります。同様に、(ワークステ ーションに使用される言語によって)配布待ち行列名の内部値が、配布待ち行列処理(WRKDSTQ)コマン ドの場合に表示される文字と異なることがあります。 **配布待ち行列**プロンプト(DSTOパラメーター) に指定された文字ストリング値が内部配布待ち行列値の規則と一致しない場合、あるいは定義されたど の配布待ち行列の内部値とも一致しない(大/小文字の相違を無視して)場合には、エラーが報告され る場合があります。

上

### パラメーター

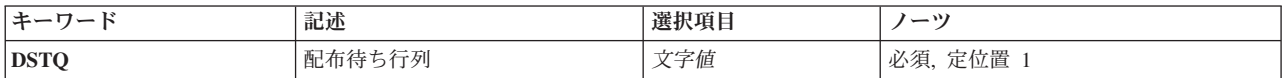

# <span id="page-127-0"></span>配布待ち行列 **(DSTQ)**

除去する配布待ち行列項目の名前を指定します。

これは必須パラメーターです。

[上](#page-126-0)

### 例

RMVDSTQ DSTQ(CHICAGO)

このコマンドは、CHICAGOという名前の配布待ち行列項目を除去します。

[上](#page-126-0)

# エラー・メッセージ

### **\*ESCAPE** メッセージ

### **CPF8802**

配布待ち行列&1が見つからなかった。

### **CPF8807**

QSNADSジャーナルの使用中にエラーが起こった。

### **CPF8809**

SNADS内部待ち行列でエラーが検出された。

### **CPF881B**

配布待ち行列&1の配布が受信されている。

### **CPF8826**

配布待ち行列&1の配布待ち行列項目が存在している。

### **CPF8827**

配布待ち行列&1の経路指定テーブル項目が存在している。

### **CPF8828**

\*DLS配布待ち行列&1にリモート文書ライブラリー項目が存在している。

### **CPF8833**

配布待ち行列&1はすでに存在している。

### **CPF8849**

待ち行列&1は別の配布サービス機能によって使用中である。

### **CPF9845**

ファイル&1のオープン中にエラーが起こった。

### **CPF9846**

ライブラリー&2のファイル&1の処理中にエラーが起こった。

#### **CPF9847**

ライブラリー&2のファイル&1のクローズ中にエラーが起こった。

### **CPF9899**

コマンドの処理中にエラーが起こった。

# <span id="page-130-0"></span>配布経路の除去 **(RMVDSTRTE)**

実行可能場所**:** すべての環境 (\*ALL) スレッド・セーフ**:** いいえ

パラメーター [例](#page-131-0) [エラー・メッセージ](#page-131-0)

配布経路除去(RMVDSTRTE)コマンドによって、配布サービス経路指定テーブルから項目を除去することが できます。いったん,テーブルからシステムを除去すると,このシステムから直接そのシステムに配布を送 信することはできなくなります。

対話式表示サポートは配布サービス構成(CFGDSTSRV)コマンドによって提供されます。配布ネットワーク 構成の詳細については,AS/400 SNA配布サービス (SD88-5031)を参照してください。

制約事項:このコマンドは共用\*EXCLUDE権限で出荷され,QPGMRおよびQSYSOPRユーザー・プロファ イルは,このコマンドを使用する私用認可をもちます。

システム名およびグループ名は、ジョブのコード化文字セットID(CCSID) を使用して、図形文字セットお よびコード・ページ930 500に変換されます。

### パラメーター

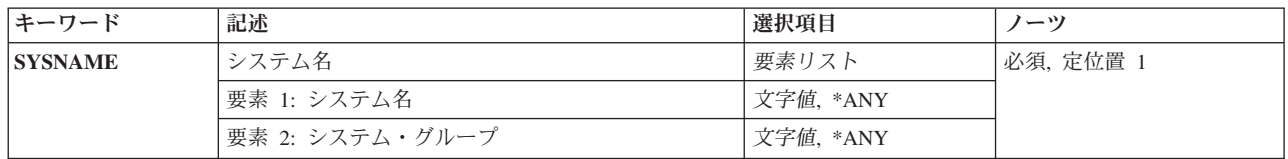

上

# システム名 **(SYSNAME)**

経路指定テーブルから除去したいリモート・システムのシステム名およびグループ名を指定します。

最大8文字のシステム名および最大8文字のグループ名を指定することができます。

システム名として\*ANYを指定することができます。 SYSNAME (\*ANY グループ) を指定するのは、特 定のシステム名とは一致していないがグループ名と一致している配布の宛先を決定するために使用する経路 指定テーブル項目を除去する場合です。 テーブル中の各グループごとに\*ANYを1つだけ使用することがで きます。

システム名にも\*ANYが指定されている場合に限り、グループ名に\*ANYを指定することができます。 SYSNAME(\*ANY \*ANY)を指定するのは,他のどの経路指定テーブル項目とも一致しない配布の宛先を決 定するために使用する経路指定テーブル項目を除去する場合です。 経路指定テーブル中では, SYSNAME(\*ANY \*ANY)を1つだけ使用することができます。

# <span id="page-131-0"></span>例

### 例**1:** 経路指定テーブルからのシステムの除去

RMVDSTRTE SYSNAME(SYSTEMA GROUPA)

このコマンドは、SYSTEMAという名前の経路指定テーブル項目を除去します。

### 例**2:** 総称経路指定テーブル項目の除去

RMVDSTRTE SYSNAME(\*ANY GROUPNM1)

このコマンドは、システム名が\*ANYで、グループ名がGROUPNM1の経路指定テーブル項目を除去しま す。

[上](#page-130-0)

## エラー・メッセージ

### **\*ESCAPE** メッセージ

### **CPF8802**

配布待ち行列&1が見つからなかった。

### **CPF8807**

QSNADSジャーナルの使用中にエラーが起こった。

### **CPF8815**

経路指定テーブル項目&1 &2が見つからない。

### **CPF8831**

経路指定テーブルに項目&1 &2がすでに存在している。

### **CPF8837**

システム名/グループ&1 &2は別の配布サービス機能によって使用中である。

### **CPF8849**

待ち行列&1は別の配布サービス機能によって使用中である。

### **CPF9845**

ファイル&1のオープン中にエラーが起こった。

### **CPF9846**

ライブラリー&2のファイル&1の処理中にエラーが起こった。

### **CPF9847**

ライブラリー&2のファイル&1のクローズ中にエラーが起こった。

#### **CPF9899**

コマンドの処理中にエラーが起こった。

# <span id="page-132-0"></span>2次システム名の除去 **(RMVDSTSYSN)**

実行可能場所**:** すべての環境 (\*ALL) スレッド・セーフ**:** いいえ

パラメーター 例 [エラー・メッセージ](#page-133-0)

配布2次システム名除去(RMVDSTSYSN)コマンドによって、配布サービス2次システム名テーブルから項目 を除去することができます。 このテーブルには,ローカル・システムが配布を受信し,またそれをリダイ レクトすることのある相手先のすべての代替(別名)システム名の名前が入っています。テーブルから代替 システム名を除去すると,このシステムは,もはや代替システム用の配布を受信しなくなります。

対話式表示サポートは配布サービス構成(CFGDSTSRV)コマンドによって提供されます。配布ネットワーク 構成の詳細については,AS/400 SNA配布サービス (SD88-5031)を参照してください。

システム名およびグループ名は、ジョブのコード化文字セットID(CCSID) を使用して、図形文字セットお よびコード・ページ930 500に変換されます。

### 制約事項**:**

v このコマンドは\*EXCLUDEの共通認可とともに出荷され,QPGMRおよびQSYSOPR ユーザー・プロファ イルには,このコマンドを使用するための私用認可があります。

### パラメーター

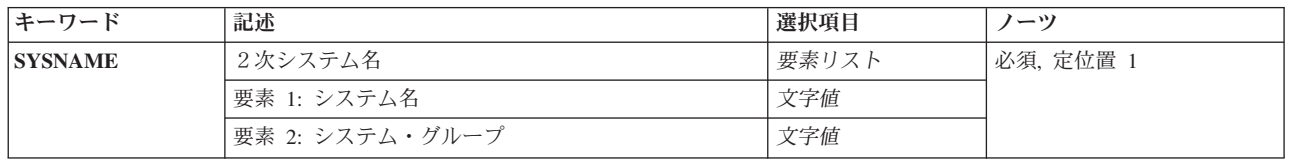

上

# 2次システム名 **(SYSNAME)**

除去する2次システム名テーブル項目のシステム名およびグループ名を指定します。

最大8文字のシステム名および最大8文字のグループ名を指定することができます。

これは必須パラメーターです。

上

### 例

RMVDSTSYSN SYSNAME(SYS2LAJ1 ROCHESTR)

<span id="page-133-0"></span>このコマンドは、配布サービス2次システム名テーブルからSYS2LAJ1 ROCHESTRという名前のシステムを 除去します。

[上](#page-132-0)

# エラー・メッセージ

### **\*ESCAPE** メッセージ

### **CPF8807**

QSNADSジャーナルの使用中にエラーが起こった。

### **CPF8818**

2次システム名テーブル項目&1 &2が見つからない。

### **CPF8835**

システム名/グループ&1 &2はすでに指定されている。

### **CPF8837**

システム名/グループ&1 &2は別の配布サービス機能によって使用中である。

### **CPF9845**

ファイル&1のオープン中にエラーが起こった。

### **CPF9846**

ライブラリー&2のファイル&1の処理中にエラーが起こった。

### **CPF9847**

ライブラリー&2のファイル&1のクローズ中にエラーが起こった。

### **CPF9899**

コマンドの処理中にエラーが起こった。

# <span id="page-134-0"></span>ディスク・ウォッチャー定義の除去 **(RMVDWDFN)**

実行可能場所**:** すべての環境 (\*ALL) スレッド・セーフ**:** いいえ

パラメーター [例](#page-135-0) [エラー・メッセージ](#page-135-0)

ディスク・ウォッチャー定義の除去 (RMVDWDFN)コマンドは,1つ以上のディスク監視定義をシステムか ら除去します。

### 制約事項**:**

• このコマンドを使用するには,サービス(\*SERVICE)特殊権限を持っているか,あるいはSystem i5ナビゲ ーターのアプリケーション管理サポートを介してオペレーティング・システムのディスク監視機能に対 する権限を与えられていなければなりません。機能IDにQIBM\_SERVICE\_DISK\_WATCHERを指定した機 能使用法の変更(CHGFCNUSG)コマンドを使用して,このコマンドの使用を許可されるユーザーのリスト を変更することもできます。

上

### パラメーター

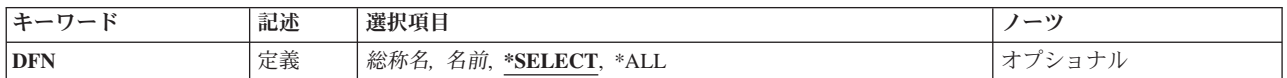

上

### 定義 **(DFN)**

除去するディスク監視定義の名前を指定します。特定の定義名,総称定義名,または\*ALLを指定すること ができます。

### **\*SELECT**

既存のディスク監視定義のリストがユーザー選択用に表示されます。この値が有効となるのは、そ のコマンドを対話式ジョブで実行する場合だけです。

- **\*ALL** すべてのディスク監視定義が除去されます。
- 名前 除去するディスク監視定義の名前を指定してください。
- 総称名 除去するディスク監視定義の総称名を指定してください。総称名は,1つ以上の文字の後にアスタ リスク(\*)が付いた文字ストリング(例えば,ABC\*)です。アスタリスクは任意の有効な文字で置き 換えられます。総称名は,ユーザーが権限をもち,総称接頭部で始まる名前をもつすべてのオブジ ェクトを指定します。総称(接頭部)名にアスタリスクが入っていない場合,システムはその名前 を完全なオブジェクト名と見なします。

# <span id="page-135-0"></span>例

### 例**1:**単一のディスク監視定義を除去

RMVDWDFN DFN(MYDWDFN)

このコマンドは,MYDWDFNという名前のメンバーをシステムから除去します。

### 例**2:MY**で始まるすべてのディスク監視定義を除去

RMVDWDFN DFN(MY\*)

このコマンドは,名前がMYで始まるすべてのディスク監視定義をシステムから除去します。

[上](#page-134-0)

# エラー・メッセージ

### **\*ESCAPE** メッセージ

### **CPF3203**

&2のファイル&1のオブジェクトを割り振ることができない。

### **CPF3220**

&2のファイル&1に対して操作を実行することはできない。

### **CPF7301**

&3のファイル&2から&5個のメンバーが除去されなかった。

### **CPF7310**

メンバー&1は&3のファイル&2から除去されませんでした。

### **CPFB513**

ユーザーに必要権限がありません。

### **CPFB51B**

コマンドが対話式に実行されている場合には,オプション\*SELECTだけが有効である。

# <span id="page-136-0"></span>構成項目除去 **(RMVEMLCFGE)**

実行可能場所**:** すべての環境 (\*ALL) スレッド・セーフ**:** いいえ

パラメーター 例 エラー・メッセージ

エミュレーション構成項目除去(RMVEMLCFGE)コマンドは、3270装置エミュレーション・セッションにつ いての構成項目を構成ファイルから除去するために,使用されます。

制約事項:ユーザーはこのコマンドによって,システムと一緒に移入される省略時のエミュレーション構成 項目である構成項目QEMDFTCFGEを除去することはできません。

上

## パラメーター

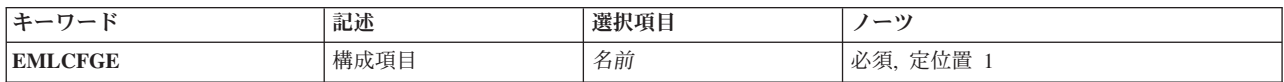

上

# 構成項目 **(EMLCFGE)**

除去する構成項目の名前を指定します。

これは必須パラメーターです。

### 例

RMVEMLCFGE EMLCFGE(FASBPRINT)

このコマンドは,構成ファイルからエミュレーション構成項目FASBPRINTを除去します。

上

上

## エラー・メッセージ

**\*ESCAPE**メッセージ

### **CPF85FA**

エミュレーション項目QEMDFTCFGEが除去されなかった。

### **CPF853E**

エミュレーション構成項目&1が見つからない。

### **CPF854B**

エミュレーション構成ルーチンに内部エラーが見つかった。

# <span id="page-138-0"></span>環境変数の除去 **(RMVENVVAR)**

実行可能場所**:** すべての環境 (\*ALL) スレッド・セーフ**:** はい

パラメーター [例](#page-139-0) [エラー・メッセージ](#page-139-0)

環境変数の除去(RMVENVVAR)コマンドは,存在する1つの環境変数(またはすべての環境変数)を除去し ます。

制約事項:このコマンドを使用してシステム・レベルの環境変数を除去するためには,\*JOBCTL特殊権限 が必要です。

上

### パラメーター

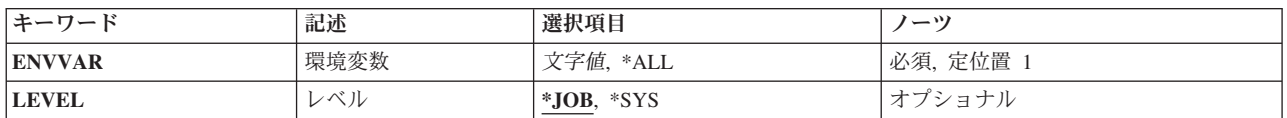

上

## 環境変数 **(ENVVAR)**

削除する環境変数の名前を指定します。 この名前の環境変数が指定されたレベル(LEVELパラメーター)に 存在しない場合には,エラー・メッセージCPFA981が出されます。

特殊値\*ALLが指定された場合には、指定されたレベル(LEVELパラメーター)のすべての環境変数が除去さ れます。

注**:** 小文字を指定した時には,大文字と小文字が区別されます。

アポストロフィを使用したい場合には,2つのアポストロフィ('')を使用しなければなりません。

これは必須パラメーターです。

### レベル **(LEVEL)**

環境変数のレベルを指定します。

考えられる値は、次の通りです。

**\*JOB** これはジョブ・レベルの環境変数です。

**\*SYS** これはシステム・レベルの環境変数です。

### <span id="page-139-0"></span>例**1:**ジョブ・レベル環境変数の除去

RMVENVVAR ENVVAR(ALTDIR)

このコマンドは、ALTDIRという名前のジョブ・レベル環境変数を除去します。

### 例**2:**システム・レベル環境変数の除去

RMVENVVAR ENVVAR(HOME) TYPE(\*SYS)

このコマンドは,HOMEという名前のシステム・レベル環境変数を除去します。

### 例**3:**すべてのジョブ・レベル環境変数の除去

RMVENVVAR ENVVAR(\*ALL)

このコマンドは,すべてのジョブ・レベル環境変数を除去します。

### 例**4:**すべてのシステム・レベル環境変数の除去

RMVENVVAR ENVVAR(\*ALL) LEVEL(\*SYS)

このコマンドは,すべてのシステム・レベル環境変数を除去します。

# エラー・メッセージ

### **\*ESCAPE** メッセージ

### **CPFA981**

この環境変数は存在していない。

### **CPFA98E**

システム・レベルの環境変数を更新するには\*JOBCTL特殊権限が必要です。

# <span id="page-140-0"></span>**EWC**バーコード項目の除去 **(RMVEWCBCDE)**

実行可能場所**:** すべての環境 (\*ALL) スレッド・セーフ**:** いいえ

パラメーター [例](#page-141-0) [エラー・メッセージ](#page-141-0)

拡張無線制御装置バーコード項目除去(RMVEWCBCDE)コマンドは、指定されたバーコード・グループのバ ーコード項目を除去します。

制約事項:このコマンドを実行するには,ユーザー・プロファイルに\*IOSYSCFG特殊権限が必要です。

上

### パラメーター

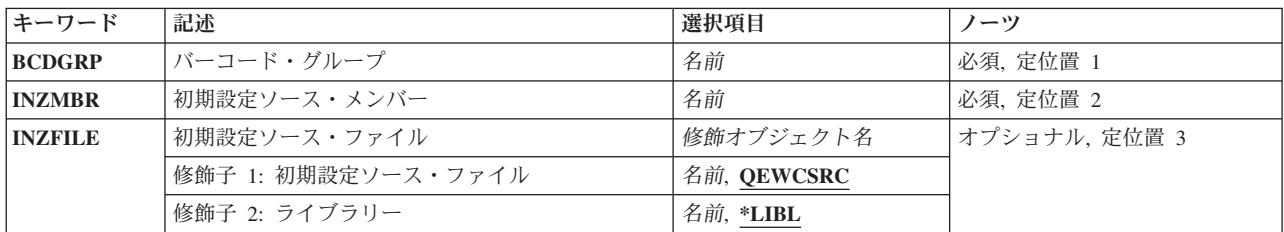

上

## バーコード・グループ **(BCDGRP)**

除去するバーコード・グループ項目の名前を指定します。

上

# 初期設定ソース・メンバー **(INZMBR)**

除去中のバーコード項目が入っているソース・ファイル・メンバーの名前を指定します。バーコード項目に は,拡張無線制御装置構成データが入っています。

上

## 初期設定ソース・ファイル **(INZFILE)**

ソース・ファイル・メンバーが入っているソース物理ファイルの名前を指定します。

ソース・ファイルの名前は次のライブラリー値の1つによって修飾することができます。

\*LIBL 最初に一致するものが見つかるまで、ジョブのライブラリー·リスト内のすべてのライブラリーが 検索されます。

### <span id="page-141-0"></span>**\*CURLIB**

ジョブの現行ライブラリーが検索されます。ジョブの現行ライブラリーとしてライブラリーが指定 されていない場合には、QGPLライブラリーが使用されます。

### ライブラリー名

検索するライブラリーの名前を指定してください。

考えられる値は、次の通りです。

### **QEWCSRC**

ソース・ファイル名QEWCSRCが使用されます。

ソース・ファイル名 ソース・メンバーが入っているソース物理ファイルの名前を指定してください。

[上](#page-140-0)

# 例

RMVEWCBCDE BCDGRP(BCD01) INZMBR(EWC01) INZFILE(QGPL/QEWCSRC)

このコマンドは,ライブラリーQGPLのソース・ファイルQEWCSRCのソース・ファイル・メンバーEWC01 のバーコード・グループBCD01のバーコード項目を除去します。

[上](#page-140-0)

# エラー・メッセージ

なし

# <span id="page-142-0"></span>**EWC PTC**項目の除去 **(RMVEWCPTCE)**

実行可能場所**:** すべての環境 (\*ALL) スレッド・セーフ**:** いいえ

パラメーター [例](#page-143-0) [エラー・メッセージ](#page-143-0)

拡張無線制御装置PTC項目除去(RMVEWCPTCE)コマンドは,指定されたPTCグループのポータブル・トラ ンザクション・コンピューター(PTC)項目を除去します。

制約事項:このコマンドを実行するには,ユーザー・プロファイルに\*IOSYSCFG特殊権限が必要です。

上

## パラメーター

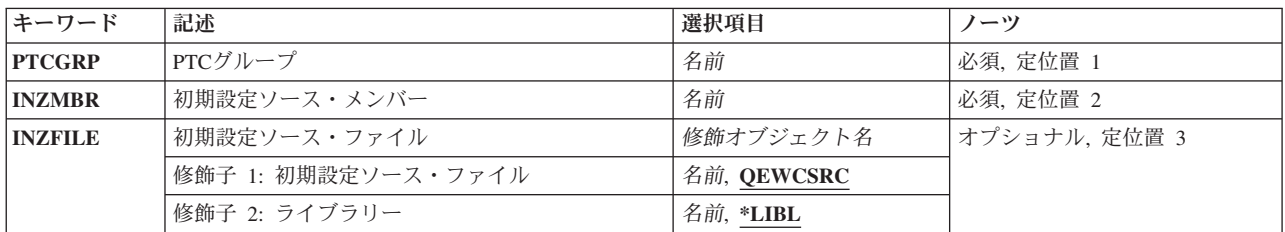

上

# **PTC**グループ **(PTCGRP)**

除去する項目のPTCグループ名を指定します。

上

# 初期設定ソース・メンバー **(INZMBR)**

除去中のPTC項目が入っているソース・ファイル・メンバーの名前を指定します。ソース・ファイル・メン バーには,拡張無線制御装置構成データが入っています。

上

## 初期設定ソース・ファイル **(INZFILE)**

ソース・ファイル・メンバーが入っているソース物理ファイルの名前を指定します。

ソース・ファイルの名前は次のライブラリー値の1つによって修飾することができます。

\*LIBL 最初に一致するものが見つかるまで、ジョブのライブラリー·リスト内のすべてのライブラリーが 検索されます。

### <span id="page-143-0"></span>**\*CURLIB**

ジョブの現行ライブラリーが検索されます。ジョブの現行ライブラリーとしてライブラリーが指定 されていない場合には、QGPLライブラリーが使用されます。

### ライブラリー名

検索するライブラリーの名前を指定してください。

考えられる値は、次の通りです。

### **QEWCSRC**

ソース・ファイル名QEWCSRCが使用されます。

ソース・ファイル名 ソース・メンバーが入っているソース物理ファイルの名前を指定してください。

[上](#page-142-0)

# 例

RMVEWCPTCE PTCGRP(PTC01) INZMBR(EWC01) INZFILE(QGPL/QEWCSRC)

このコマンドは,ライブラリーQGPLのソース・ファイルQEWCSRCのソース・ファイル・メンバー EWC01のPTCグループPTC01のPTC項目を除去します。

[上](#page-142-0)

# エラー・メッセージ

なし
# <span id="page-144-0"></span>出口プログラムの除去 **(RMVEXITPGM)**

実行可能場所**:** すべての環境 (\*ALL) スレッド・セーフ**:** はい

パラメーター [例](#page-145-0) [エラー・メッセージ](#page-145-0)

出ロプログラム除去(RMVEXITPGM)コマンドは、登録済みまたは未登録の特定の出口点の出口プログラム 項目を除去します。 未登録の出口点というのは,出口プログラムが追加された時点に登録機能が出口点な しで作成した出口点です。

上

# パラメーター

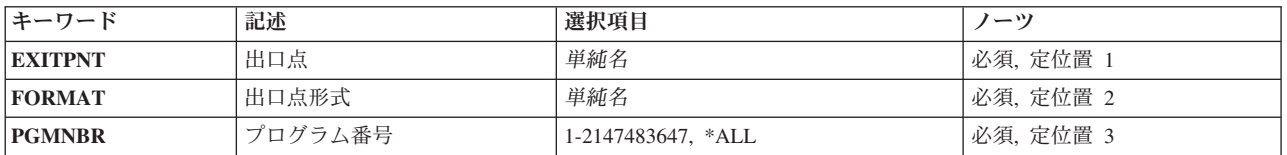

上

# 出口点 **(EXITPNT)**

出口プログラムが除去される既存の出口点の名前を指定します。

# 出口点形式 **(FORMAT)**

除去される出口プログラムの出口点様式の名前を指定します。

上

# プログラム番号 **(PGMNBR)**

除去される出口プログラムのプログラム番号を指定します。

考えられる値は、次の通りです。

**\*ALL** 指定された出口点様式(FORMATパラメーター)のすべての出口プログラムを指定された出口点 (EXITPNTパラメーター)から除去します。

## プログラム番号

指定されたプログラム番号に対応する出口プログラムを除去します。

# <span id="page-145-0"></span>例

RMVEXITPGM EXITPNT(USER\_EXIT\_ONE) FORMAT(EXIT1) PGMNBR(1)

このコマンドは,出口点形式EXIT1のプログラム順序番号1で追加された出口点USER\_EXIT\_ONEの出口プ ログラムを除去します。

[上](#page-144-0)

# エラー・メッセージ

なし

# <span id="page-146-0"></span>フォント・テーブル項目の除去 **(RMVFNTTBLE)**

実行可能場所**:** すべての環境 (\*ALL) スレッド・セーフ**:** いいえ

[パラメーター](#page-147-0) [例](#page-152-0) [エラー・メッセージ](#page-152-0)

フォント・テーブル項目の除去 (RMVFNTTBLE)コマンドは,指定されたフォント・テーブルの項目を除去 します。このコマンドは,以下の制御を行う印刷サービス機能(PSF)によって使用されるフォント・マッピ ング・テーブルの項目を除去します。

- 1. ホスト常駐から印刷装置常駐フォント文字セットへのマッピング
- 2. 印刷装置常駐からホスト常駐フォント文字セットへのマッピング
- 3. ホスト常駐から印刷装置常駐コード・ページへのマッピング
- 4. 印刷装置常駐からホスト常駐コード・ページへのマッピング
- 5. 印刷装置常駐から印刷装置常駐フォント置き換えへのマッピング

フォント・テーブル項目追加(ADDFNTTBLE)コマンドを実行することによって,ユーザー・テーブルに項 目を追加しておかなければなりません。

印刷装置からホストへのフォント・マッピングおよびホストから印刷装置へのフォント・マッピング(上記 にリストされた最初の4つのテーブル)の実行では,ユーザー・テーブルが最初に一致を検索されます。一 致が見つからない場合には,次にシステム・フォント・テーブルまたはコード・ページ・テーブルが検索さ れます。

印刷装置常駐から印刷装置常駐へのフォント置き換えテーブルの場合には,システムによって次の処理が実 行されます。

- v 印刷ジョブで指定された印刷装置常駐フォントがその印刷装置によってサポートされている場合には, それが使用されます。印刷装置常駐から印刷装置常駐へのフォント置き換えテーブルは検索されませ  $h_{\alpha}$
- 印刷ジョブで指定された印刷装置常駐フォントが印刷装置によってサポートされていない場合には, 印 刷装置常駐から印刷装置常駐へのフォント置き換えテーブルが検索されます。
	- 一致する項目が印刷装置常駐フォント置き換えテーブルで見つかり,その項目が印刷装置によってサ ポートされている場合には,印刷装置常駐フォント置き換えテーブルで指定された置き換えフォント が使用されます。
	- 一致する項目が印刷装置常駐フォント置き換えで見つからない場合,あるいは項目が印刷装置によっ てサポートされていない場合には,システムはその内部フォント置き換えテーブルを使用してフォン ト置き換えを実行します。

フォント・マッピング・テーブルの詳細については,印刷装置プログラミング(SD88-5073)を参照してくだ さい。

### 制約事項

v このコマンドを使用するためには,PSF機能が必要です。

# <span id="page-147-0"></span>パラメーター

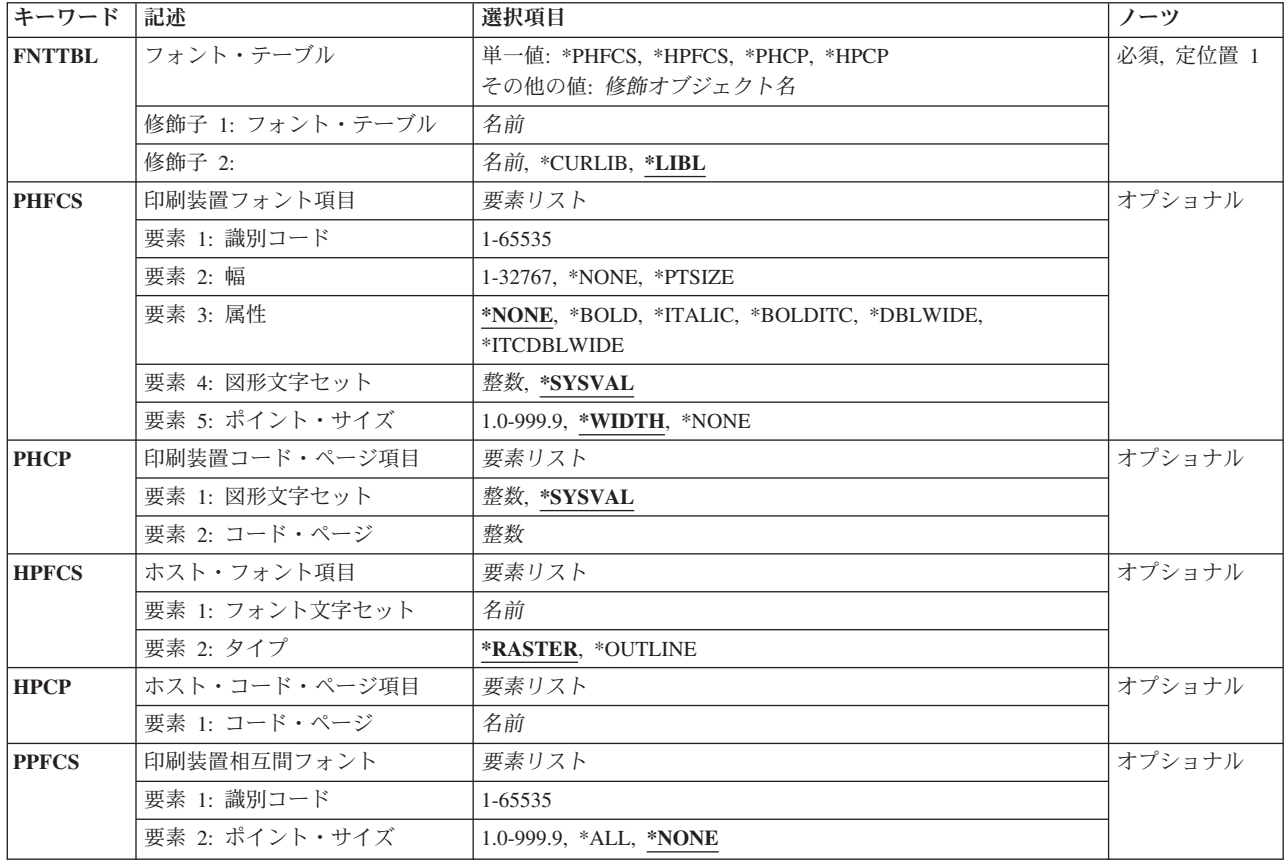

[上](#page-146-0)

# フォント・テーブル **(FNTTBL)**

除去するフォント・テーブルを指定します。

## 単一値

## **\*PHFCS**

印刷装置常駐からホスト常駐フォント文字セットへのテーブルが除去されます。

**\*PHCP**

印刷装置常駐からホスト常駐コード・ページへのマッピング・テーブルが除去されます。

## **\*HPFCS**

ホスト常駐から印刷装置常駐フォント文字セットへのテーブルが除去されます。

## **\*HPCP**

ホスト常駐から印刷装置常駐コード・ページへのマッピング・テーブルが除去されます。

## 修飾子**1:** フォント・テーブル

名前 除去するフォント・テーブルの名前を指定します。

## 修飾子**2:** ライブラリー

**136** System i: プログラミング i5/OS コマンド RETURN (戻り) ~

<span id="page-148-0"></span>**\*LIBL** 最初に一致するものが見つかるまで,ジョブのライブラリー・リストのすべてのライブラリーを検 索します。

#### **\*CURLIB**

フォント・テーブルを見つけるために,現行ライブラリーが使用されます。ジョブの現行ライブラ リーとしてライブラリーが指定されていない場合には,QGPLライブラリーが使用されます。

名前 フォント・テーブルが入っているライブラリーの名前を指定してください。

[上](#page-146-0)

# 印刷装置からホスト・フォントへ **(PHFCS)**

除去する印刷装置常駐フォント項目を指定します。

## 要素**1:** 印刷装置フォント

## 要素**1:** 識別コード

### *1-65535*

ホスト常駐フォントにマップする印刷装置常駐フォントIDを指定します。

#### 要素**2:** 幅

#### **\*NONE**

このフォントIDには幅は指定されません。アウトライン・フォントにマッピングする場合 には,\*NONEを指定しなければなりません。

### **\*PTSIZE**

このフォントIDの幅は,指定されたポイント・サイズから計算されます。幅に\*PTSIZEを 指定した場合には,ポイント・サイズ・パラメーターを\*NONEまたは\*WIDTHにすること はできません。印刷用ラスター・フォント(2304 - 3839, 4096 - 53247, 61440 - 65534)をマ ッピングする場合には,ポイント・サイズの値を指定しなければなりません。幅の値は \*PTSIZEにするか,あるいは値を指定することができます。

### *1-32767*

フォントIDの幅を指定します。固定ピッチ・ラスター・フォント(1 - 750, 3840 - 4095)を マッピングする場合には,幅を指定しなければなりません。ポイント・サイズの値は \*WIDTHにするか,あるいは値を指定することができます。印刷装置常駐フォントのフォ ント幅の詳細については,印刷装置プログラミング(SD88-5073)を参照してください。

### 要素**3:** 属性

#### **\*NONE**

このフォントには特別のフォントの属性は指定されません。

#### **\*BOLD**

印刷装置常駐フォントは太字体のフォントです。

#### <span id="page-149-0"></span>**\*ITALIC**

印刷装置常駐フォントはイタリック体のフォントです。

#### **\*BOLDITC**

印刷装置常駐フォントはイタリック体の太字フォントです。

#### **\*DBLWIDE**

印刷装置常駐フォントは横倍角フォントです。

### **\*ITCDBLWIDE**

印刷装置常駐フォントはイタリック体の横倍角フォントです。

## 要素**4:** 図形文字セット

### **\*SYSVAL**

システム値QCHRIDに指定された図形文字セットが使用されます。

### 図形文字*ID*

フォントの図形文字セットを指定します。図形文字セットは,図形文字セットとコード・ ページから構成される図形文字IDの最初の部分です。

### 要素**5:** ポイント・サイズ

### **\*WIDTH**

フォントのポイント・サイズは指定されたフォントの幅の値から計算されます。固定ピッ チのラスター・フォント(1 - 750, 3840 - 4095)をマッピングする場合には,幅の値を指定 してポイント・サイズの値を\*WIDTHにすることをお奨めします。

## **\*NONE**

このフォントIDにはポイント・サイズは指定されません。アウトライン・フォントにマッ ピングする場合には,\*NONEを指定しなければなりません。

### *1.0-999.9*

1.0から999.9の範囲でポイント・サイズを指定します。印刷用ラスター・フォント(2304 - 3839, 4096 - 53247, 61440 - 65534)をマッピングする場合には,ポイント・サイズの値を 指定しなければなりません。

[上](#page-146-0)

# 印刷装置からホスト・コード・ページ **(PHCP)**

除去する印刷装置常駐コード・ページ項目を指定します。

## 要素**1:** 印刷装置コード・ページ

### 要素**1:** 図形文字セット

### <span id="page-150-0"></span>**\*SYSVAL**

システム値QCHRIDに指定された図形文字セットが使用されます。このシステム値の変更 が有効となるのは,印刷書き出しプログラムが開始される時のフォント・マッピング・テ ーブルだけです。 QCHRIDが変更され、印刷装置が現在活動状態である場合には、この印 刷装置書き出しプログラムを終了して再度開始しなければなりません。

整数 印刷装置常駐コード・ページの図形文字セットを指定します。図形文字セットは,図形文 字セットとコード・ページから構成される図形文字IDの最初の部分です。例えば、図形文 字ID 697 500の場合には、697が図形文字セットで, 500がコード・ページとなります。こ の例では,図形文字セットに697を指定します。

### 要素**2:** コード・ページ

整数 印刷装置常駐コード・ページの値を指定します。

[上](#page-146-0)

# ホストから印刷装置フォントへ **(HPFCS)**

除去するホスト常駐フォント項目を指定します。

要素**1:** ホスト・フォント

### 要素**1:** フォント文字セット

名前 フォント文字セットを指定します。

### 要素**2:** タイプ

#### **\*RASTER**

ホスト常駐フォントはラスター・フォントです。

### **\*OUTLINE**

ホスト常駐フォントはアウトライン・フォントです。

# <span id="page-151-0"></span>ホストから印刷装置コード・ページ **(HPCP)**

除去するホスト常駐コード・ページ項目を指定します。

# 要素**1:** ホスト・コード・ページ

### 要素**1:** コード・ページ

名前 ホスト常駐コード・ページの名前を指定します。

[上](#page-146-0)

# 印刷装置相互間フォント **(PPFCS)**

除去する印刷装置常駐フォント置き換えマッピングを指定します。

## 要素**1:** 印刷装置からのフォント

### 要素**1:** 識別コード

### *1-65535*

置き換え印刷装置常駐フォントが変更される印刷装置常駐フォントIDを指定します。サポ ートされている印刷装置常駐フォントや、スケーラブル(ポイント・サイズが必要)かス ケーラブルでない(ポイント・サイズに\*NONEを指定)かの詳細については、印刷装置プ ログラミング(SD88-5073)を参照してください。

### 要素**2:** ポイント・サイズ

### **\*NONE**

フォント・ポイント・サイズは指定されません。これはすべての非スケーラブル・フォン トに指定してください。

**\*ALL** アウトライン(スケーラブル)・フォントのすべてのポイント・サイズがマップされるこ とを指定します。フォントがスケーラブルでない場合には,これは\*NONEと同じに扱われ ます。

#### *1.0-999.9*

1.0から999.9の範囲でポイント・サイズを指定します。印刷用ラスター・フォント(2304 - 3839, 4096 - 53247, 61440 - 65534)をマッピングする場合には,ポイント・サイズの値を 指定しなければなりません。

# <span id="page-152-0"></span>例

### 例**1:**フォント項目の除去

RMVFNTTBLE FNTTBL(\*PHFCS) PHFCS(254 84 \*NONE 2039 7.0)

このコマンドは、OPHFCSテーブル(印刷装置常駐からホスト常駐へのフォント文字セット・テーブル)か ら項目を除去します。

## 例**2:**コード・ページ項目の除去

RMVFNTTBLE FNTTBL(\*PHCP) PHCP(\*SYSVAL 38)

このコマンドは、QPHCPテーブル(印刷装置常駐からホスト常駐へのコード・ページ・テーブル)から項 目を除去します。

[上](#page-146-0)

# エラー・メッセージ

# **\*ESCAPE** メッセージ

## **CPF2182**

ライブラリー&1の使用は認可されていない。

## **CPF2283**

権限リスト&1が存在していない。

## **CPF88D2**

ライブラリー&2のフォント・テーブル&1は変更されなかった。

## **CPF9810**

ライブラリー&1が見つかりません。

### **CPF9820**

ライブラリー&1の使用は認可されていない。

## **CPF9822**

ライブラリー&2のファイル&1は認可されていない。

# <span id="page-154-0"></span>フィルター処置項目の除去 **(RMVFTRACNE)**

実行可能場所**:** すべての環境 (\*ALL) スレッド・セーフ**:** いいえ

パラメーター [例](#page-155-0) [エラー・メッセージ](#page-155-0)

フィルター処置項目の除去(RMVFTRACNE)コマンドでは,ユーザーは指定したフィルター・オブジェクト から処置項目を除去することができます。

上

# パラメーター

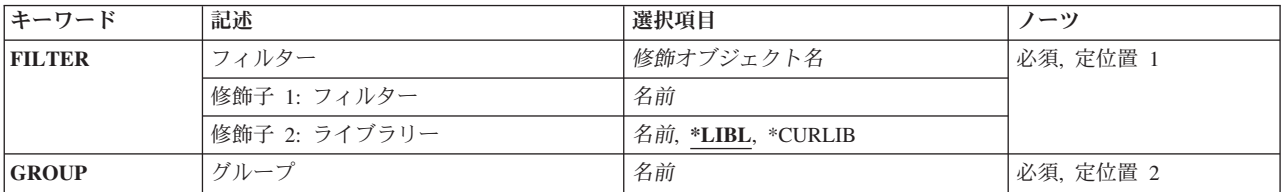

上

# フィルター **(FILTER)**

処置項目が除去されるフィルターの修飾名を指定します。

考えられるライブラリーの値は次の通りです。

\*LIBL 最初に一致するものが見つかるまで、現行スレッドのライブラリー・リスト内のすべてのライブラ リーが検索されます。

### **\*CURLIB**

フィルターを見つけるために,ジョブの現行ライブラリーが使用されます。ジョブの現行ライブラ リーとしてライブラリーが指定されていない場合には,QGPLライブラリーが使用されます。

ライブラリー名

フィルターが入っているライブラリーの名前を指定してください。

フィルター名

フィルターの名前を指定してください。

上

# グループ **(GROUP)**

削除される処置項目を識別するグループを指定します。

# <span id="page-155-0"></span>例

RMVFTRACNE FILTER(MYLIB/MYFILTER) GROUP(CHICAGO)

このコマンドは,ライブラリーMYLIB内のフィルターMYFILTERのグループCHICAGOで識別された処置項 目を除去します。

# エラー・メッセージ

## **\*ESCAPE**メッセージ

### **CPF2150**

オブジェクト情報機能に障害。

### **CPF2151**

&1のタイプ\*&3の&2に対する操作が正常に行なわれなかった。

#### **CPF812F**

フィルターに損傷がある。

### **CPF91DD**

グループ&4の処置項目が見つからなかった。

### **CPF91EC**

内部処理エラーが起こった。

### **CPF91E8**

内部処理エラーが起こった。

#### **CPF9802**

&3のオブジェクト&2は認可されていない。

#### **CPF9803**

ライブラリー&3のオブジェクト&2を割り振りできません。

#### **CPF9807**

ライブラリー・リストの1つまたは複数のライブラリーが削除された。

### **CPF9808**

ライブラリー・リストの1つまたは複数のライブラリーを割り振ることができない。

### **CPF9830**

ライブラリー&1を割り当てることができない。

# <span id="page-156-0"></span>フィルター選択項目の除去 **(RMVFTRSLTE)**

実行可能場所**:** すべての環境 (\*ALL) スレッド・セーフ**:** いいえ

パラメーター [例](#page-157-0) [エラー・メッセージ](#page-157-0)

フィルター選択項目の除去(RMVFTRSLTE)コマンドでは,ユーザーはフィルター・オブジェクトから選択 項目を除去することができます。

上

# パラメーター

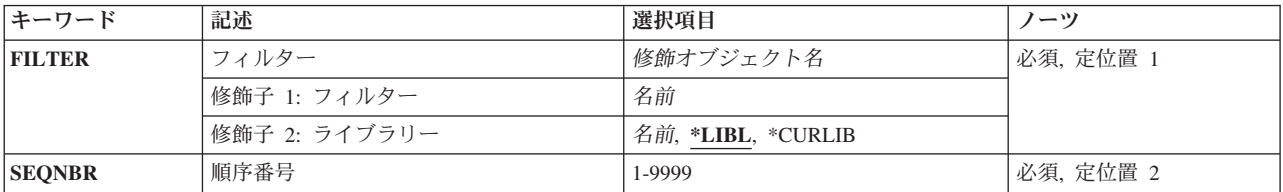

# フィルター **(FILTER)**

選択項目が除去されるフィルターの修飾名を指定します。

考えられるライブラリーの値は次の通りです。

\*LIBL 最初に一致するものが見つかるまで、現行スレッドのライブラリー・リスト内のすべてのライブラ リーが検索されます。

#### **\*CURLIB**

フィルターを見つけるために,ジョブの現行ライブラリーが使用されます。ジョブの現行ライブラ リーとしてライブラリーが指定されていない場合には,QGPLライブラリーが使用されます。

ライブラリー名

フィルターが入っているライブラリーの名前を指定してください。

フィルター名

使用するフィルターの名前を指定してください。

上

# 順序番号 **(SEQNBR)**

削除される選択項目の順序番号を指定します。フィルターの選択項目は順番に番号付けされています。ある フィルターが適用されると,順序番号がそれより小さい選択項目が最初に評価されます。1から9999の番号 を指定してください。

<span id="page-157-0"></span>RMVFTRSLTE FILTER(MYLIB/MYFILTER) SEQNBR(10)

このコマンドは,選択項目0010をライブラリーMYLIB内のフィルターMYFILTERから除去します。

[上](#page-156-0)

[上](#page-156-0)

# エラー・メッセージ

## **\*ESCAPE**メッセージ

## **CPF2150**

オブジェクト情報機能に障害。

# **CPF2151**

&1のタイプ\*&3の&2に対する操作が正常に行なわれなかった。

## **CPF812F**

フィルターに損傷がある。

## **CPF91DC**

順序番号&4の選択項目が見つからなかった。

### **CPF91EC**

内部処理エラーが起こった。

## **CPF91E8**

内部処理エラーが起こった。

## **CPF9802**

&3のオブジェクト&2は認可されていない。

## **CPF9803**

ライブラリー&3のオブジェクト&2を割り振りできません。

### **CPF9807**

ライブラリー・リストの1つまたは複数のライブラリーが削除された。

### **CPF9808**

ライブラリー・リストの1つまたは複数のライブラリーを割り振ることができない。

## **CPF9830**

ライブラリー&1を割り当てることができない。

# <span id="page-158-0"></span>**ICF**装置項目除去 **(RMVICFDEVE)**

実行可能場所**:** すべての環境 (\*ALL) スレッド・セーフ**:** いいえ

パラメーター [例](#page-159-0) [エラー・メッセージ](#page-159-0)

システム間通信機能装置項目除去(RMVICFDEVE)コマンドは、指定したICFファイルから1つまたは複数の プログラム装置項目を除去します。

上

# パラメーター

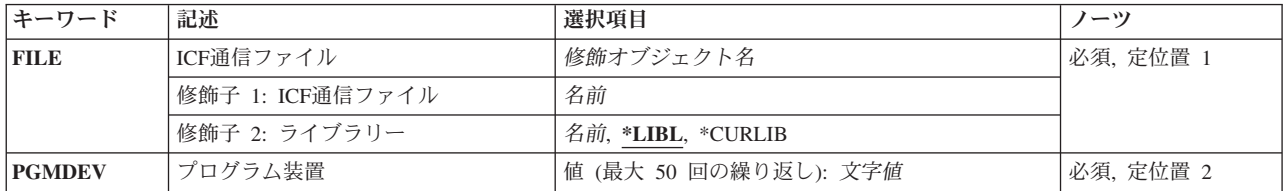

# **ICF**通信ファイル **(FILE)**

プログラム装置項目を除去するICFファイルを指定します。

これは必須パラメーターです。

## 修飾子**1: ICF**通信ファイル

名前 ICFファイルの名前を指定してください。

修飾子**2:** ライブラリー

\*LIBL 最初に一致するものが見つかるまで、現行スレッドのライブラリー・リスト内のすべてのライブラ リーが検索されます。

### **\*CURLIB**

ICFファイルを見つけるために現行ライブラリーが使用されます。ジョブの現行ライブラリーとし てライブラリーが指定されていない場合には,QGPLが使用されます。

名前 ICFファイルが入っているライブラリーを指定してください。

# <span id="page-159-0"></span>プログラム装置 **(PGMDEV)**

ICFファイルから除去するプログラム装置項目を指定します。

このパラメーターには50個の値を指定することができます。

これは必須パラメーターです。

文字値 除去するプログラム装置項目の名前を指定してください。

[上](#page-158-0)

# 例

RMVICFDEVE FILE(ICFHIST) PGMDEV (CHICAGO NEWYORK DENVER)

このコマンドは、ICFファイルICFHISTからCHICAGO, NEWYORK, およびDENVERのプログラム装置を除 去します。

[上](#page-158-0)

# エラー・メッセージ

## **\*ESCAPE**メッセージ

## **CPF7366**

&2のファイル&1から装置が除去されなかった。

# <span id="page-160-0"></span>イメージ・カタログ項目の除去 **(RMVIMGCLGE)**

実行可能場所**:** すべての環境 (\*ALL) スレッド・セーフ**:** いいえ

パラメーター [例](#page-161-0) [エラー・メッセージ](#page-162-0)

イメージ・カタログ項目除去(RMVIMGCLGE)コマンドは,ライブラリーQUSRSYSのイメージ・カタログ・ オブジェクト(\*IMGCLG)からイメージ・カタログ項目を除去します。 任意に,そのカタログ項目と関連し たイメージ・ファイルをシステムから削除することができます。

イメージ・カタログが現在仮想装置にロードされている場合には,エラー・メッセージが送られ,イメージ はイメージ・カタログから除去されません。 イメージ・カタログのロード/アンロード(LODIMGCLG)コマ ンドは,仮想装置から現行のイメージ・カタログをアンロードするために使用できます。

### 制約事項**:**

- イメージ・カタログ項目を除去するには、次の権限が必要です。
	- 1. ライブラリーQUSRSYSに対する実行(\*EXECUTE)権限。
	- 2. イメージ・カタログに対する変更(\*CHANGE)権限。
	- 3. イメージ・カタログ・パス名の各ディレクトリーに対する実行(\*X)権限。
- v このコマンドは,参照および従属イメージ・カタログではサポートされません。

上

# パラメーター

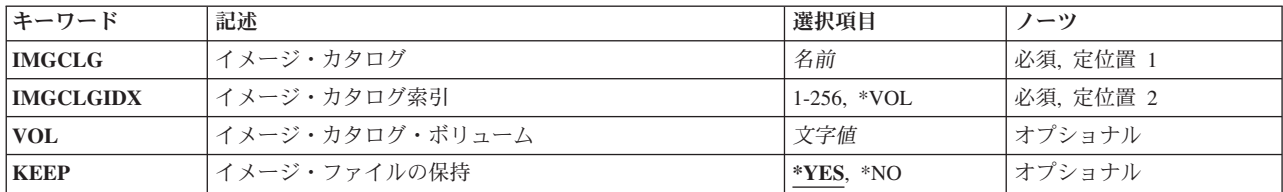

上

# イメージ・カタログ **(IMGCLG)**

そのイメージを除去する元のイメージ・カタログを指定します。

これは必須パラメーターです。

名前 イメージ・カタログの名前を指定します。

# <span id="page-161-0"></span>イメージ・カタログ索引 **(IMGCLGIDX)**

除去する項目のイメージ・カタログ索引を指定します。

## *1*から*256*

使用したいイメージ・カタログ索引番号を指定します。 **\*VOL** ボリューム名を指定して項目を除去します。

[上](#page-160-0)

# イメージ・カタログ・ボリューム **(VOL)**

除去する項目のボリューム名を指定します。

名前 除去する項目のボリューム名を指定します。 光ディスク・イメージ・カタログでは、指定された ボリュームと一致する最初のボリュームが除去されます。

[上](#page-160-0)

# イメージ・ファイルの保持 **(KEEP)**

このイメージ・カタログ項目と関連したイメージを保持するかどうかを指定します。

- **\*YES** イメージ・カタログ項目と関連したイメージはシステムから削除されません。
- **\*NO** イメージ・カタログ項目に関連したイメージ・ファイルはシステムから削除されます。

[上](#page-160-0)

# 例

### 例**1:**イメージ・カタログ項目を除去

RMVIMGCLGE IMGCLG(MYCLG) IMGCLGIDX(2)

このコマンドは,イメージ・カタログ**MYCLG**から索引**2**のイメージ・カタログ項目を除去します。関連イ メージは削除されません。

## 例**2:**イメージ・カタログ項目を除去し,イメージ・ファイルを削除

RMVIMGCLGE IMGCLG(MYCLG) IMGCLGIDX(1) KEEP(\*NO)

このコマンドは,イメージ・カタログ**MYCLG**から索引**1**のイメージ・カタログ項目を除去します。関連イ メージ・ファイルがシステムから削除されます。

## 例**3:**ボリューム名によるテープ・イメージ・カタログ項目の除去

RMVIMGCLGE IMGCLG(TAPECLG) IMGCLGIDX(\*VOL) VOL(TAP001) KEEP(\*NO)

このコマンドは,ボリューム名が**TAP001**のテープ・イメージ・カタログ項目をイメージ・カタログ **TAPECLG**から除去します。関連イメージ・ファイルがシステムから削除されます。

# <span id="page-162-0"></span>エラー・メッセージ

## **\*ESCAPE** メッセージ

# **CPFBC30**

索引&2のカタログ項目がイメージ・カタログ&1から除去されなかった。

# **CPFBC31**

索引&2のカタログ項目がイメージ・カタログ&1から除去されなかった。

## **CPFBC45**

イメージ・カタログ&1が見つからない。

## **CPF9802**

&3のオブジェクト&2は認可されていない。

## **CPF9820**

ライブラリー&1の使用は認可されていない。

# <span id="page-164-0"></span>**IP OVER SNA** インターフェースの除去 **(RMVIPSIFC)**

実行可能場所**:** すべての環境 (\*ALL) スレッド・セーフ**:** いいえ

パラメーター [例](#page-165-0) [エラー・メッセージ](#page-165-0)

IP OVER SNAインターフェースの除去(RMVIPSIFC)コマンドは,AF\_INET SOCKETS OVER SNAインタ ーフェース(SNAの転送でこのローカル・ホストが認識されるIPアドレス)を除去します。このコマンドを 使用して,IP OVER SNAインターフェースの追加(ADDIPSIFC) CLコマンドで指定されたインターフェー スを除去することができます。除去されるインターフェースは,そのインターネット・アドレス (INTNETADR)によって識別されます。

### 制約事項**:**

- 1. このコマンドを使用するためには、\*IOSYSCFG権限が必要です。
- 2. このコマンドを投入する場合には,インターフェースが活動状態であってはなりません。IP OVER SNAインターフェースの終了(ENDIPSIFC) CLコマンドを使用して,インターフェースを非活動化してく ださい。
- 3. 除去されるIP OVER SNAインターフェースに対応するネットワークを介さなければそのNEXTHOPイン ターネット・アドレスに到達できない構成済みの経路があってはなりません。

上

# パラメーター

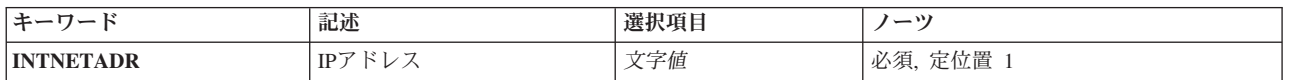

上

# **IP**アドレス **(INTNETADR)**

前にIP OVER SNAインターフェースの追加(ADDTCPIFC) CLコマンドでSNA構成に追加されたインターフ ェースのインターネット・アドレスを指定します。インターネット・アドレスは*NNN.NNN.NNN.NNN*の形式 で指定されます。ここで*NNN*は0から255の範囲の10進数です。コマンド入力行からIPアドレスを入力する場 合には、そのアドレスをアポストロフィで囲まなければなりません。インターネット・アドレスは、そのア ドレスのネットワーク識別コード(ID)部分またはホストID部分の値がすべて2進数の1またはすべて2進数の0 の場合には、正しくありません。コマンド入力行からIPアドレスを入力する場合には、そのアドレスをアポ ストロフィで囲まなければなりません。

これは必須パラメーターです。

*IP*アドレス

除去するインターフェースと関連したIPアドレスを指定してください。

# <span id="page-165-0"></span>例

RMVIPSIFC '9.5.1.248'

このコマンドは,IPアドレス9.5.1.248とのインターフェースを除去します。

# エラー・メッセージ

# **\*ESCAPE** メッセージ

## **TCP8050**

&1を使用するには\*IOSYSCFG権限が必要である。

## **TCP9999**

プログラム&1でシステムの内部エラーが起こった。

# <span id="page-166-0"></span>**IP OVER SNA** ロケーションの除去 **(RMVIPSLOC)**

実行可能場所**:** すべての環境 (\*ALL) スレッド・セーフ**:** いいえ

パラメーター [例](#page-167-0) [エラー・メッセージ](#page-167-0)

IP OVER SNAロケーション項目除去(RMVIPSLOC)コマンドは,AF\_INET SOCKETS OVER SNAロケーシ ョン項目を除去します。このコマンドを使用して,IP OVER SNAロケーション項目追加(ADDIPSLOC) CL コマンドで指定されたロケーション項目を除去することができます。除去されるロケーション項目は、その リモート経路宛先(RMTDEST)とサブネット・マスク(SUBNETMASK)によって識別されます。

制約事項:このコマンドを使用するには,\*IOSYSCFG権限が必要です。

上

# パラメーター

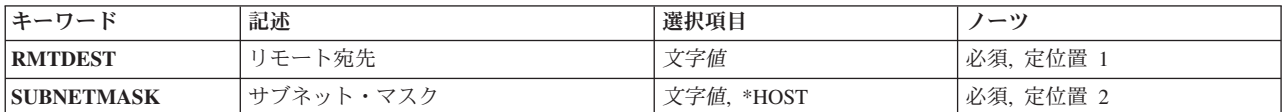

上

# リモート宛先 **(RMTDEST)**

除去されるロケーション項目のリモート経路宛先を指定します。リモート経路宛先は*NNN.NNN.NNN.NNN*の 形式で指定されます。ここで*NNN*は0から255の範囲の10進数です。リモート経路宛先アドレスをコマンド 入力行から入力する場合には,アドレスをアポストロフィで囲まなければなりません。

これは必須パラメーターです。

上

# サブネット・マスク **(SUBNETMASK)**

除去しているロケーション項目のサブネット・マスクを指定します。

これは必須パラメーターです。

考えられる値は、次の通りです。

**\*HOST**

リモート経路宛先フィールドに指定されたインターネット・アドレスの値がホスト・アドレスの場 合には,この値を指定してください。サブネット・マスクの値は255.255.255.255.になるように計算 されます。

## <span id="page-167-0"></span>サブネットワーク・マスク

サブネット・マスクを*NNN.NNN.NNN.NNN*の形式で指定してください。ここで*NNN*は0から255の範 囲の10進数です。サブネット・マスク・アドレスをコマンド入力行から入力する場合には,アドレ スをアポストロフィで囲まなければなりません。

[上](#page-166-0)

# 例

## 例**1:**サブネットワークのロケーション項目の除去

RMVIPSLOC RMTDEST('128.2.0.0') SUBNETMASK('255.255.255.128')

このコマンドは,ネットワーク128.2と255.255.255.128のサブネット・マスクを持つサブネットワークのロケ ーション項目を除去します。

## 例**2:**ネットワークのロケーション項目の除去

RMVIPSLOC RMTDEST(128.3.0.0) SUBNETMASK('255.255.0.0')

このコマンドは,ネットワーク128.3のロケーション項目を除去します。

[上](#page-166-0)

# エラー・メッセージ

なし

# <span id="page-168-0"></span>**IP OVER SNA**経路の除去 **(RMVIPSRTE)**

実行可能場所**:** すべての環境 (\*ALL) スレッド・セーフ**:** いいえ

パラメーター [例](#page-169-0) [エラー・メッセージ](#page-169-0)

IP OVER SNA経路項目除去(RMVIPSRTE)コマンドは,AF\_INET SOCKETS OVER SNA経路を除去しま す。このコマンドを使用して,IP OVER SNA経路の追加(ADDIPSRTE) CLコマンドで指定された経路を除 去することができます。除去される経路は,その経路宛先(RTEDEST),サブネット・マスク(SUBNETMASK), およびネクスト・ホップ(NEXTHOP)によって識別されます。

制約事項:このコマンドを使用するには,\*IOSYSCFG権限が必要です。

上

# パラメーター

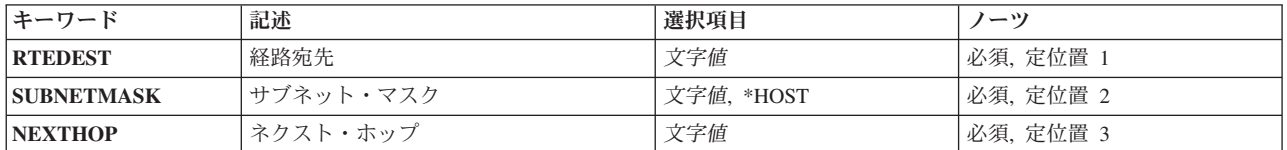

上

# 経路宛先 **(RTEDEST)**

除去される経路の経路宛先を指定します。経路宛先は*NNN.NNN.NNN.NNN*の形式で指定されます。ここで *NNN*は0から255の範囲の10進数です。経路宛先アドレスをコマンド入力行から入力する場合には,アドレ スをアポストロフィで囲まなければなりません。

これは必須パラメーターです。

上

# サブネット・マスク **(SUBNETMASK)**

除去される経路のサブネット・マスクを指定します。

これは必須パラメーターです。

注**:** ネットワーク部分はサブネット・マスクの1のビットと等しくなければなりません。アドレスのホスト 部分とサブネット・マスク部分の幅は両方とも最低2ビットでなければなりません。

考えられる値は、次の通りです。

#### <span id="page-169-0"></span>**\*HOST**

経路宛先フィールドに指定されたインターネット・アドレスの値がホスト・アドレスの場合には, この値を指定してください。

## サブネット・マスク

サブネット・マスクを*NNN.NNN.NNN.NNN*の形式で指定してください。ここで*NNN*は0から255の範 囲の10進数です。サブネット・マスク・アドレスをコマンド入力行から入力する場合には,アドレ スをアポストロフィで囲まなければなりません。

[上](#page-168-0)

# ネクスト・ホップ **(NEXTHOP)**

除去される経路のネクスト・ホップを指定します。ネクスト・ホップは*NNN.NNN.NNN.NNN*の形式で指定さ れます。ここで*NNN*は0から255の範囲の10進数です。ネクスト・ホップ・アドレスをコマンド入力行から 入力する場合には,アドレスをアポストロフィで囲まなければなりません。

これは必須パラメーターです。

[上](#page-168-0)

# 例

RMVIPSRTE RTEDEST('128.2.0.0') SUBNETMASK('255.255.255.128') NEXTHOP ('128.3.4.5')

このコマンドは,ネットワーク128.2と255.255.255.128のサブネット・マスクを持つサブネットワークのネッ トワーク経路項目を除去します。

[上](#page-168-0)

# エラー・メッセージ

### **\*ESCAPE** メッセージ

### **TCP264A**

&2 &1は除去されなかった。

#### **TCP8050**

&1を使用するには\*IOSYSCFG権限が必要である。

#### **TCP9999**

プログラム&1でシステムの内部エラーが起こった。

# <span id="page-170-0"></span>ジョブ待ち行列項目除去 **(RMVJOBQE)**

実行可能場所**:** すべての環境 (\*ALL) スレッド・セーフ**:** いいえ

パラメーター [例](#page-171-0) [エラー・メッセージ](#page-171-0)

ジョブ待ち行列項目除去 (RMVJOBQE)コマンドは、指定されたサブシステム記述からジョブ待ち行列項目 を除去します。ジョブ待ち行列項目がサブシステム記述から除去される時に,そのジョブ待ち行列上のジョ ブは待ち行列に残っています。

## 制約事項**:**

- 1. このコマンドを使用するには、以下が必要です。
	- v 指定されたサブシステム記述に対するオブジェクト操作(\*OBJOPR),オブジェクト管理(\*OBJMGT),お よび読み取り(\*READ)権限と、そのサブシステム記述が入っているライブラリーに対する実行 (\*EXECUTE)権限。
- 2. 現在活動状態のいずれかのジョブがジョブ待ち行列から開始された場合には、ジョブ待ち行列項目を除 去することはできません。

上

# パラメーター

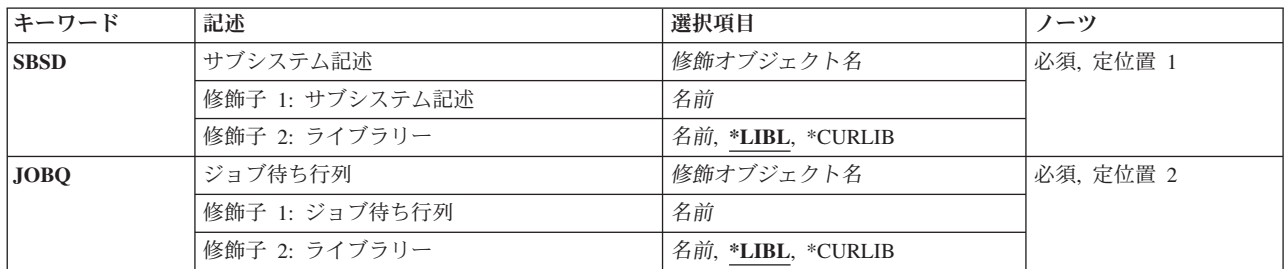

上

# サブシステム記述 **(SBSD)**

ジョブ待ち行列項目を除去したいサブシステム記述の名前およびライブラリーを指定します。

これは必須パラメーターです。

## 修飾子**1:** サブシステム記述

名前 ジョブ待ち行列項目が除去されるサブシステム記述の名前を指定します。

注**:**IBM提供オブジェクトQSYSSBSDはこのパラメーターには正しくありません。

## 修飾子**2:** ライブラリー

<span id="page-171-0"></span>**\*LIBL** 一致が見つかるまで,スレッドのライブラリー・リストの中のすべてのライブラリーが検索されま す。

**\*CURLIB**

オブジェクトを見つけるためにスレッドの現行ライブラリーが使用されます。 スレッドの現行ラ イブラリーとしてライブラリーが指定されていない場合には, OGPLライブラリーが使用されま す。

名前 サブシステム記述が入っているライブラリーを指定します。

[上](#page-170-0)

# ジョブ待行列 **(JOBQ)**

サブシステム記述からジョブ待ち行列項目を削除したいジョブ待ち行列の名前およびライブラリーを指定し ます。

これは必須パラメーターです。

## 修飾子**1:** ジョブ待ち行列

名前 項目が除去されるジョブ待ち行列の名前を指定します。

### 修飾子**2:** ライブラリー

**\*LIBL** 一致が見つかるまで,スレッドのライブラリー・リストの中のすべてのライブラリーが検索されま す。

### **\*CURLIB**

オブジェクトを見つけるためにスレッドの現行ライブラリーが使用されます。 スレッドの現行ラ イブラリーとしてライブラリーが指定されていない場合には,QGPLライブラリーが使用されま す。

名前 そのジョブ待ち行列があるライブラリーを指定してください。

[上](#page-170-0)

## 例

RMVJOBQE SBSD(MYLIB/NIGHTRUN) JOBQ(MYLIB/BATCH2)

このコマンドは、MYLIBのBATCH2ジョブ待ち行列を参照するジョブ待ち行列項目をライブラリーMYLIB に保管されているNIGHTRUNサブシステム記述から除去します。

[上](#page-170-0)

# エラー・メッセージ

## **\*ESCAPE** メッセージ

#### **CPF1619**

ライブラリー&2のサブシステム記述&1に損傷がある。

## **CPF1691**

活動サブシステム記述は変更されることも変更されないこともある。

## **CPF1697**

サブシステム記述&1は変更されなかった。

# <span id="page-174-0"></span>ジョブ・スケジュール項目除去 **(RMVJOBSCDE)**

実行可能場所**:** すべての環境 (\*ALL) スレッド・セーフ**:** いいえ

パラメーター [例](#page-175-0) [エラー・メッセージ](#page-175-0)

ジョブ・スケジュール項目除去 (RMVJOBSCDE)コマンドによって,ジョブ・スケジュール内の項目,複数 の項目,または総称項目を除去することができます。各ジョブ・スケジュール項目は1つのバッチ・ジョブ と対応していて,ジョブを一度,または定期的なスケジュール間隔で自動的に実行するために必要な情報が 入っています。項目が正常に除去されるとメッセージが表示され,同時にそのメッセージはジョブ・スケジ ュール項目に指定されたメッセージ待ち行列に送られます。

## 制約事項**:**

- 1. 項目を除去するには、ジョブ制御(\*JOBCTL)特殊権限のあるユーザー・プロファイルで実行する必要が あります。そうでない場合は,除去できるのは追加した項目だけです。
- 2. このコマンドを使用するには,以下が必要です。
	- v ライブラリーQUSRSYS中のオブジェクトQDFTJOBSCD,タイプ\*JOBSCDに対する使用(\*USE)権限,お よびライブラリーQUSRSYSに対する実行(\*EXECUTE)権限。

# パラメーター

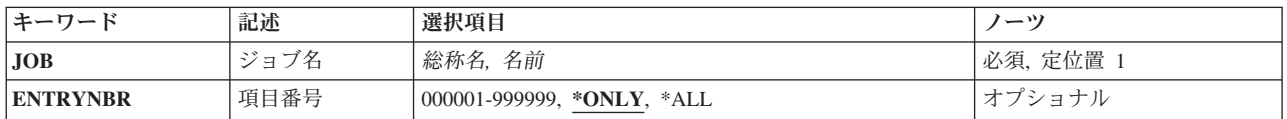

上

# ジョブ名 **(JOB)**

ジョブ・スケジュール項目の名前を指定します。

これは必須パラメーターです。

- 総称名 ジョブ・スケジュール項目の総称名を指定します。 総称名は1つ以上の文字とその後にアスタリス ク(\*)が付いた文字ストリング(例えば、ABC\*)です。総称名を指定した場合には、その総称名で始 まる名前のすべての項目(ユーザーに権限がある場合)が除去されます。総称名を指定した場合に は、ENTRYNBR(\*ALL)も指定しなければなりません。総称(接頭部)名にアスタリスクが含まれ ていない場合には,システムは完全なジョブ名と見なします。
- 名前 除去したいジョブ・スケジュール項目の名前を指定します。

# <span id="page-175-0"></span>項目番号 **(ENTRYNBR)**

除去したいジョブ・スケジュール項目の番号を指定します。項目が正常に追加された時に送信されるメッセ ージには,この項目番号が入っています。 また,ジョブ・スケジュール項目処理 (WRKJOBSCDE)コマン ドを使用して項目番号を判別することもできます。 選択した項目の項目番号を表示するには, WRKJOBSCDE画面でF11キーを押してください。

### **\*ONLY**

ジョブ・スケジュールの1つの項目だけがJOBパラメーターに指定されたジョブ名を持ちます。 \*ONLYが指定され,複数の項目が指定されたジョブ名を持つ場合には,項目は除去されずに,エラ ー・メッセージも送信されません。

**\*ALL** 指定されたジョブ名を持つすべての項目が除去されます。

#### *000001*から*999999*

除去したいジョブ・スケジュール項目の番号を指定します。

[上](#page-174-0)

# 例

### 例**1:**ジョブ・スケジュール項目の除去

RMVJOBSCDE JOB(SAMPLE\*) ENTRYNBR(\*ALL)

このコマンドは,ジョブ名がSAMPLEで始まるすべてのジョブ・スケジュール項目を除去します。

### 例**2:**個々のジョブ・スケジュール項目の除去

RMVJOBSCDE JOB(PAYROLL) ENTRYNBR(\*ONLY)

このコマンドは,ジョブ・スケジュール内のジョブPAYROLLを除去します。

## 例**3:**総称ジョブ・スケジュール項目の除去

RMVJOBSCDE JOB(PAY\*) ENTRYNBR(\*ALL)

このコマンドは,ジョブ・スケジュール内の,名前に接頭部PAYを持つすべての項目を除去します。

[上](#page-174-0)

# エラー・メッセージ

### **\*ESCAPE** メッセージ

### **CPF1628**

ジョブ・スケジュール項目&3,番号&4が見つからなかった。

## **CPF1629**

ジョブ・スケジュール&1に対して認可されていない。

## **CPF1630**

ジョブ・スケジュール項目&3,番号&4に対して認可されていない。

### **CPF1631**

&3個の項目は正常に除去され,&4個の項目は除去されていない。

### **CPF1636**

指定されたジョブ名の項目が複数検出された。

## **CPF1637**

ライブラリー&2のジョブ・スケジュール&1は使用中。

### **CPF1638**

ジョブ・スケジュール項目&3番号&4は使用中。

## **CPF1640**

ライブラリー&2のジョブ・スケジュール&1は存在していません。

### **CPF1641**

ライブラリー&2のジョブ・スケジュール&1に損傷がある。

### **CPF1645**

指定された名前のジョブ・スケジュール項目が見つからない。

### **CPF1646**

総称名が指定された時には項目番号は\*ALLでなければならない。

# <span id="page-178-0"></span>ジャーナル処理済み変更除去 **(RMVJRNCHG)**

実行可能場所**:** すべての環境 (\*ALL) スレッド・セーフ**:** いいえ

[パラメーター](#page-179-0) [例](#page-191-0) [エラー・メッセージ](#page-191-0)

ジャーナル処理済み変更除去(RMVJRNCHG)コマンドは,特定のジャーナル処理済みオブジェクトに対して ジャーナル処理された変更を除去します。ジャーナル処理された変更は,指定した開始点から終了点に達す るまで,オブジェクトから除去されます。 ジャーナル項目は,それらがジャーナル・レシーバーに入れら れた順序とは逆の順序(最も新らしいものから古いものへ)で処理されます。開始点は,指定されたジャー ナル・レシーバー範囲の最後のジャーナル項目,オブジェクトが最後に保管された点,またはレシーバー範 囲の特定の項目として示すことができます。 終了点は,指定されたジャーナル・レシーバー範囲の最初の ジャーナル項目または特定の項目,あるいはオブジェクトが指定のジョブによって最後にオープンされた点 として示すことができます。 保留中の変更を処理するために,CMTBDYパラメーターを使用できます。

注**:** RMVJRNCHGによって処理されるデータベース・オブジェクト・レベルの変更はありません。

注**:** ジャーナル表示(DSPJRN)コマンドを使用して,所要の開始点および終了点を判別することができま す。

ジャーナル処理済みオブジェクトのリストが指定されます。 すべてのオブジェクトのジャーナル処理済み 変更は,ジャーナルでジャーナル項目が見つかった順序(オブジェクトに対して始めに変更が行われた時と は逆の順序)で除去されます。

ジャーナル・コードJ項目タイプSX (JRNSTATE(\*STANDBY)終了)項目が見つかった場合には, 指定され たOBJERROPT値とは無関係に,指定されたすべてのオブジェクトに関する操作が終了します。 オブジェ クトは,ジャーナル項目から部分的に更新されるだけである可能性があります。

さらに,ジャーナル項目にコマンドが再生できない操作がリストされていると,コマンドは個々のオブジェ クトについて終了する可能性があります。 これが起こっても,OBJERROPT(\*CONTINUE)が使用されてい れば,指定された他のオブジェクトについて操作が続行されます。例えば,次のいずれかが起こったことを 示すジャーナル項目が見つかると,オブジェクトに対するコマンドは終了します。

- 物理データベース・ファイルが消去されている
- 物理データベース・ファイル・メンバーが保管されていて、その記憶域が解放されている
- v ジャーナル初期プログラム・ロード(IPL)の同期が正常に行われていない
- v システムが,ジャーナル変更適用(APYJRNCHG)コマンドまたはRMVJRNCHGコマンドによってすでに変 更を適用しているかあるいは変更を除去している。

各種の項目の完全なリストと,コマンドを停止する可能性がある項目も含めて,このコマンドによる項目の 処理方法については,i5/OS Information Center (http://www.ibm.com/systems/i/infocenter/)の「ジャーナル管 理」トピック・コレクションを参照してください。その場合,「ジャーナル処理済み変更の適用または除去 の処置」で検索してください。

コマンドは非論理的な条件でもオブジェクトについて終了します。 コマンドが非論理的な条件のために終 了していても,操作を再開することが論理的に可能な場合には,新しい開始順序番号を指定し,そのオブジ ェクトに対してコマンドをもう一度出すことができます。しかし,ほとんどの非論理的な条件は,間違った ジャーナル項目での除去の開始の結果であることに注意してください。

<span id="page-179-0"></span>順序番号がリセットされている場合にも,ジャーナル項目を除去することができます。 システムはこの状 態を処理し,通知メッセージを送って,ジャーナル処理済み変更の除去を続行します。

### 制約事項**:**

- このコマンドは共用\*EXCLUDE権限と一緒に出荷されていて, OPGMRおよびOSRVユーザー・プロファ イルにはこのコマンドを使用するための専用権限があります。
- v このコマンドに指定されるオブジェクトは,その変更が現在ジャーナル処理されていなければならず, このコマンドに示されている期間中に指定されたジャーナルにジャーナル処理されていなければなりま せん。
- v 変更前イメージがオブジェクトに必要です。該当する開始ジャーナル処理コマンドを参照してくださ い。
- v コマンドに指示されているオブジェクトは,変更が除去されている間に独占的に割り当てられます。 オ ブジェクトが独占的に割り振られない場合には,コマンドは終了し,ジャーナル処理された変更はオブ ジェクトから除去されません。
- v FROMENTLRG, FROMENT, TOENTLRG,またはTOENTパラメーターに指定された項目を表すジャーナル 項目がない場合には,コマンドは終了し,ジャーナル処理済みの変更はオブジェクトから除去されませ  $h<sub>o</sub>$
- v ジャーナルの順序番号が指定されたレシーバーの範囲内にリセットされていて,FROMENTLRG, FROMENT, TOENTLRG, またはTOENTパラメーターに順序番号が指定されている場合には,いずれかの パラメーターに指定されている順序番号の最初のオカレンスが使用されます。
- 指定されたレシーバー範囲内の1つまたは複数のジャーナル・レシーバーが、このデータを省略している レシーバー・サイズ・オプション(RCVSIZOPT)または固定長データ・オプション(FIXLENDTA)が有効な ジャーナルに接続されている場合には,TOJOBOパラメーターを使用してジャーナル処理された変更の除 去操作を終了する時点を指定することはできません。
- v 変更が除去されるオブジェクトが記録オープンおよびクローズ項目でない場合には,TOJOBOパラメータ ーを使用することはできません。 詳細については,STRJRN, STRJRNPF,およびCHGJRNOBJコマンドの ジャーナル項目除外(OMTJRNE)パラメーターを参照してください。
- リモート・ジャーナルでは、あるいはリモート・ジャーナルに関してはこのコマンドは使用することが できません。
- v このコマンドで変更を除去できるオブジェクトの最大数は12,000,000です。 12,000,000を超えるオブジェ クトを指定に含めると,エラー・メッセージが送られて,変更は除去されません。 このパラメーターに 指定された値は,限界を超えないように変更することができます。

[上](#page-178-0)

# パラメーター

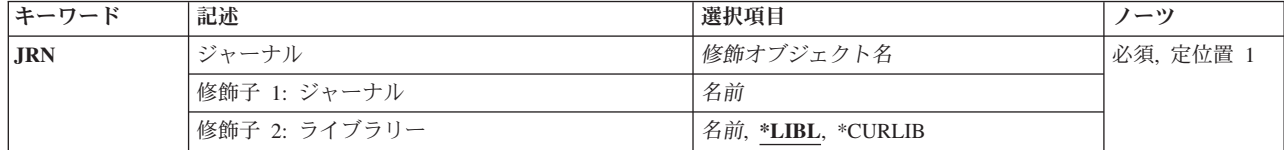
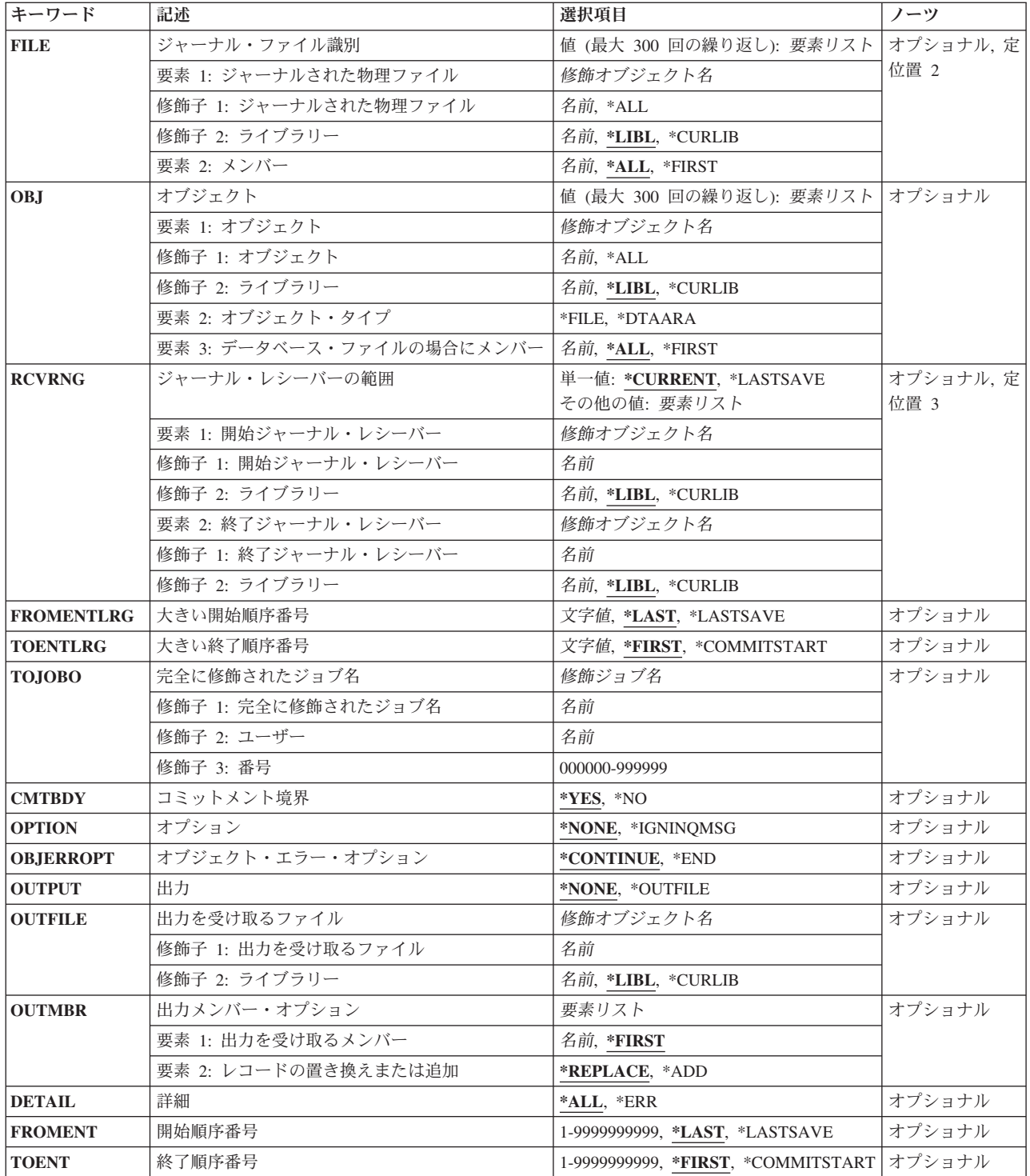

# <span id="page-181-0"></span>ジャーナル **(JRN)**

除去するジャーナル項目が入っているジャーナルを指定します。

これは必須パラメーターです。

## 修飾子**1:** ジャーナル

## ジャーナル名

ジャーナルの名前を指定してください。

## 修飾子**2:** ライブラリー

\*LIBL 最初に一致するものが見つかるまで, 現行スレッドのライブラリー・リスト内のすべてのライブラ リーが検索されます。

#### **\*CURLIB**

ジョブの現行ライブラリーが検索されます。ジョブの現行ライブラリーとしてライブラリーが指定 されていない場合には,QGPLが使用されます。

## ライブラリー名

検索するライブラリーの名前を指定してください。

[上](#page-178-0)

# ジャーナル・ファイル識別 **(FILE)**

ジャーナル項目が除去される最大300の物理データベース・ファイルを指定します。ジャーナル処理された 変更が除去される物理ファイル内のメンバーも指定することができます。

ジャーナル・ファイル識別 **(FILE)**パラメーターかオブジェクト **(OBJ)**パラメーターを指定する必要があり ます(両方は指定しないでください)。

## 要素**1:** ジャーナルされた物理ファイル

#### 修飾子**1:** ジャーナルされた物理ファイル

\*ALL ジャーナル処理された変更は、指定したジャーナルに対して変更がジャーナル処理されている指定 したライブラリーのすべての物理ファイルから除去されます。 ライブラリー名を指定しなければ なりません。 \*ALLが指定されていて,すべてのオブジェクトに対して必要な権限を持っていない 場合には,エラー・メッセージが送られ,コマンドは終了します。

ファイル名

ジャーナル処理された変更が除去されるデータベース物理ファイルの名前を指定してください。

修飾子**2:** ライブラリー

\***LIBL** 最初に一致するものが見つかるまで, 現行スレッドのライブラリー・リスト内のすべてのライブラ リーが検索されます。

**\*CURLIB**

ジョブの現行ライブラリーが検索されます。ジョブの現行ライブラリーとしてライブラリーが指定 されていない場合には,QGPLが使用されます。

## ライブラリー名

検索するライブラリーの名前を指定してください。

**170** System i: プログラミング i5/OS コマンド RETURN (戻り) ~

## <span id="page-182-0"></span>要素**2:** メンバー

ジャーナル処理された変更が除去されるファイルのメンバーの名前を指定します。このパラメーターの最初 の要素に\*ALLを指定した場合には,ライブラリー中の適用可能なすべてのファイルにメンバー名に指定さ れた値が使用されます。 例えば,メンバー名として\*FIRSTを指定した場合には,ジャーナル変更はライブ ラリー中の適用可能なすべてのファイルの最初のメンバーから除去されます。

**\*ALL** ジャーナル処理の変更は,ファイルのすべてのメンバーから除去されます。

#### **\*FIRST**

ジャーナル処理の変更は,ファイルの最初のメンバーから除去されます。

メンバー名

ジャーナル処理の変更が除去されるファイルのメンバーの名前を指定してください。

[上](#page-178-0)

# オブジェクト **(OBJ)**

ジャーナル項目が除去される最大300のオブジェクトを指定します。ジャーナル項目を除去するファイルの メンバー名を指定することもできます。

ジャーナル・ファイル識別 **(FILE)**パラメーターかオブジェクト **(OBJ)**パラメーターを指定する必要があり ます(両方は指定しないでください)。

## 要素**1:** オブジェクト

## 修飾子**1:** オブジェクト

**\*ALL** 指定のジャーナルにジャーナル処理される変更を持つ指定タイプの指定ライブラリーにあるすべて のオブジェクトでは,ジャーナル項目が除去されます。 ライブラリー名を指定しなければなりま せん。 \*ALLが指定されていて,すべてのオブジェクトに対して必要な権限を持っていない場合に は,エラー・メッセージが送られ,コマンドは終了します。

## オブジェクト名

ジャーナル項目が除去されるオブジェクトの名前を指定してください。

#### 修飾子**2:** ライブラリー

\***LIBL** 最初に一致するものが見つかるまで, 現行スレッドのライブラリー・リスト内のすべてのライブラ リーが検索されます。

### **\*CURLIB**

ジョブの現行ライブラリーが検索されます。ジョブの現行ライブラリーとしてライブラリーが指定 されていない場合には、OGPLが使用されます。

## ライブラリー名

検索するライブラリーの名前を指定してください。

## 要素**2:** オブジェクト・タイプ

ジャーナル項目が除去されるオブジェクトのオブジェクト・タイプを指定します。

**\*FILE** データベース・ファイル・メンバーの項目が除去されます。

#### <span id="page-183-0"></span>**\*DTAARA**

データ域の項目が除去されます。

## 要素**3:** データベース・ファイルの場合にメンバー

そのジャーナル項目が除去されるファイルのメンバーの名前を指定します。このパラメーターの最初の要素 に\*ALLを指定した場合には,ライブラリー中の適用可能なすべてのファイルにメンバー名に指定された値 が使用されます。 例えば,メンバー名として\*FIRSTを指定した場合には,ジャーナル変更はライブラリー 中の適用可能なすべてのファイルの最初のメンバーから除去されます。

注**:** 指定のオブジェクト・タイプが\*FILEではない場合は,メンバー名要素値は無視されます。

**\*ALL** ジャーナル項目は,ファイルのすべてのメンバーから除去されます。

#### **\*FIRST**

ジャーナル項目は,ファイルの最初のメンバーから除去されます。

#### メンバー名

ジャーナル項目が除去されるファイルのメンバーの名前を指定してください。

[上](#page-178-0)

# ジャーナル・レシーバーの範囲 **(RCVRNG)**

ジャーナル処理された変更を除去する際に使用される開始および終了ジャーナル・レシーバーを指定しま す。システムは開始ジャーナル・レシーバー(最初の値で指定されている)を使用して除去操作を開始し, 終了レシーバー(最後の値で指定されている)が処理されるまで,レシーバーの連鎖の中で操作を続行しま す。 パラメーターに指定されている値は,ジャーナル・レシーバーを,それらがジャーナルに接続された 順序とは逆の順序で表します。

注**:** レシーバーの範囲に含めることのできるレシーバーの最大数は1024です。 指定された範囲の中に1024 を超えるレシーバーが含まれている場合には,エラー・メッセージが送られ,変更は適用されません。 こ のパラメーターに指定された値は、限界を超えないように変更することができます。

#### 単一値

#### **\*CURRENT**

ジャーナル項目の除去を開始する時点で接続されているジャーナル・レシーバーが使用されます。

## **\*LASTSAVE**

使用されるジャーナル・レシーバーの範囲は、記録された変更を除去するオブジェクトに関する情 報を保管した結果として,システムによって決定されます。このパラメーター値が有効なのは, \*LASTSAVEが開始順序番号 **(FROMENT)**パラメーターおよび大きい開始順序番号 **(FROMENTLRG)**パラメーターにも指定されている場合だけです。

#### 要素**1:** 開始ジャーナル・レシーバー

## 修飾子**1:** 開始ジャーナル・レシーバー

開始ジャーナル・レシーバー

ジャーナル処理された変更を除去する最初の(一番新しい)レシーバーとして使用されるジャーナ ル・レシーバーの名前を指定してください。

## 修飾子**2:** ライブラリー

**172** System i: プログラミング i5/OS コマンド RETURN (戻り) ~

<span id="page-184-0"></span>\***LIBL** 最初に一致するものが見つかるまで, 現行スレッドのライブラリー・リスト内のすべてのライブラ リーが検索されます。

#### **\*CURLIB**

ジャーナル・レシーバーを見つけるために,ジョブの現行ライブラリーが使用されます。ジョブの 現行ライブラリーとしてライブラリーが指定されていない場合には, OGPLが使用されます。

#### ライブラリー名

ジャーナル・レシーバーが入っているライブラリーを指定します。

要素**2:** 終了ジャーナル・レシーバー

### 修飾子**1:** 終了ジャーナル・レシーバー

#### 終了ジャーナル・レシーバー

ジャーナル処理された変更を除去する最後の(一番古い)レシーバーとして使用されるジャーナ ル・レシーバーの名前を指定してください。この名前のレシーバーが見つかる前にレシーバー連鎖 の終わりに達した場合には,操作は終了します。

### 修飾子**2:** ライブラリー

**\*LIBL** 最初に一致するものが見つかるまで,現行スレッドのライブラリー・リスト内のすべてのライブラ リーが検索されます。

#### **\*CURLIB**

ジャーナル・レシーバーを見つけるために,ジョブの現行ライブラリーが使用されます。ジョブの 現行ライブラリーとしてライブラリーが指定されていない場合には,QGPLが使用されます。

ライブラリー名

ジャーナル・レシーバーが入っているライブラリーを指定します。

[上](#page-178-0)

# 大きい開始順序番号 **(FROMENTLRG)**

ジャーナル処理されたファイル変更を除去するための開始点として使用するジャーナル項目を指定します。

注**:** 開始順序番号 **(FROMENT)**パラメーターか大きい開始順序番号 **(FROMENTLRG)**パラメーターのいず れかに値を指定することができますが,両方には指定できません。

#### **\*LAST**

ジャーナル処理の変更は,指定されたレシーバー範囲の最後のジャーナル項目から開始して除去さ れることを指定します。

## **\*LASTSAVE**

最終保管操作の前の最後のジャーナル項目からジャーナル項目が除去されます。システムは,この コマンドで指定されたオブジェクトのそれぞれに対して実際の開始位置を決定します。パラメータ ー値は,オブジェクトがシステムに復元されたことだけを示します。

復元されたオブジェクトのバージョンが活動中保管機能を使用して保管されたバージョンであった 場合には,これが実際にオブジェクトの最後の保管であったかどうかとは無関係に,システムは, 対応する保管の開始項目からの変更の除去を開始します。活動中保管を使用している場合には、ジ ャーナル処理された変更の除去に必要な情報がオブジェクトとともに保管され,復元されます。 除去コマンドに指定されたすべてのオブジェクトが,活動中保管を使用した保管バージョンから復 <span id="page-185-0"></span>元された場合には、システムはすべてのジャーナル・レシーバーをスキャンして、オブジェクトの 保管点を見つける必要がなくなります。 これによって,除去処理のパフォーマンスを向上させる ことができます。

復元されたオブジェクトのバージョンが使用中でない時に保管されたバージョン(通常保管)であ った場合には,システムは,また,システムに復元されるオブジェクトの保管バージョンの日付お よび時刻が,ジャーナルで指示されているように,そのオブジェクトが最後に保管された日付およ び時刻と同じであるかどうかを検査します。

日付および時刻が一致しない場合には,項目は除去されずに,ユーザーまたはシステム操作員に照 会メッセージが送られ,取り消しまたは無視の応答が要求されます。 メッセージに対して無視で 応答した場合には、操作が試行されます。 取り消しの応答では操作が終了されることになり, ジ ャーナル項目は除去されません。

活動時保管機能でオブジェクトの最終保管を行った場合は,各オブジェクトの保管済みコピーに は,ジャーナル項目のすべての変更(対応する保管の開始ジャーナル項目まで)が入っています。 この場合には、システムは保管の開始項目が前にある最初のジャーナル項目で開始して、変更を除 去します。

オブジェクトが使用中でない時に最終保管した場合(通常保管)には,各オブジェクトの保管済み コピーに,ジャーナル項目の対応するオブジェクト保管済みジャーナル項目までのすべての変更が 含まれています。 この場合には,システムはオブジェクト保管項目が前にある最初のジャーナル 項目で開始して,変更を除去します。

注**:** 保管コマンドのSAVACTWAITパラメーターの2番目の要素として\*NOCMTBDYを指定して保管 されたデータベース・ファイル・メンバーがあり,それが現在ジャーナル処理済み変更の適用が必 要な状態である場合には,\*LASTSAVEを指定しなければなりません。

#### 開始順序番号

ジャーナル処理の変更が指定されたオブジェクトから除去される時に処理される最初のジャーナル 項目の順序番号を指定します。受け入れ可能な範囲は1から18,446,744,073,709,551,600です。

[上](#page-178-0)

# 大きい終了順序番号 **(TOENTLRG)**

ジャーナル処理された変更を除去するための終了点として使用するジャーナル項目を指定します。

注**:** 終了順序番号 **(TOENT)**パラメーターか大きい終了順序番号 **(TOENTLRG)**パラメーターのいずれかに 値を指定することができますが,両方には指定できません。

## **\*FIRST**

ジャーナル項目が,指定されたレシーバー範囲の最初の項目が処理されるまで除去されます。

## **\*COMMITSTART**

この値を指定するには,FROMENTLRG(\*LASTSAVE)かFROMENT(\*LASTSAVE)のいずれかを CMTBDY(\*YES)と一緒に指定する必要があります。最後の保管ジャーナル項目から開始すると,部 分トランザクションのジャーナル項目に対する変更だけが除去されて,コミット・トランザクショ ンの先頭に戻ります。このオプションは,復元されたオブジェクトのバージョンが部分トランザク ションによって保管されたバージョンであり、ジャーナル処理済み変更の適用(APYJRNCHG)が必 要でない場合にのみ使用することができます。

<span id="page-186-0"></span>終了順序番号

指定されたオブジェクトから除去される最後のジャーナル処理変更の順序番号を指定します。受け 入れ可能な範囲は1から18,446,744,073,709,551,600です。

[上](#page-178-0)

# 完全に修飾されたジョブ名 **(TOJOBO)**

指定するオブジェクトをオープンする時には,このコマンドによってジャーナル項目の除去を終了するジョ ブのジョブIDを指定します。 例えば,指定したジョブはジョブがファイル・メンバーをオープンする時に エラーの原因と考えられる可能性もあります。指定のオブジェクトで見つかった最初のジョブ・オープン項 目が,指定されたすべてのオブジェクトの終了点です。

このパラメーターは特定のジョブのジャーナル項目を除去するために使用することはできません。すべての ジョブのすべての項目が除去されます。

タイプ\*FILEのオブジェクトだけに,ジョブ・オープンに関連したジャーナル項目があります。 変更が除 去されるオブジェクトが記録オープンおよびクローズ項目でない場合には,TOJOBOパラメーターを使用す ることはできません。 詳細については,STRJRN, STRJRNPF,およびCHGJRNOBJコマンドのジャーナル項 目除外(OMTJRNE)パラメーターを参照してください。

## その他の値

## ジョブ*ID*

ジョブ名,ユーザー名,および使用するジョブのジョブ番号を指定してください。 ジョブ名だけ またはジョブ名とユーザー名を使用するように指定することもできます。

## ジョブ名

ジョブのジョブ名を指定してください。

ユーザー名

ジョブのユーザー名を指定してください。

ジョブ番号

システム割り当てジョブ番号を指定してください。

# コミットメント境界 **(CMTBDY)**

ジャーナル処理された変更が除去されることになるジャーナル項目がコミットメント制御の論理作業単位 (LUW)の一部である時に,コミットメント境界が尊重されるかどうかを指定します。コミットメント制御の 使用の詳細については,i5/OS Information Center (http://www.ibm.com/systems/i/infocenter/)の「データベー ス」カテゴリーを参照してください。

注**:** このパラメーターの記述を目的として,TOENTLRG, TOENT,またはTOJOBOパラメーターのいずれが 指定されても,それを記述するためにTOオプションが使用されます。

**\*YES** ジャーナル項目は,コミットメント境界を尊重して,FROMENTLRGまたはFROMENTパラメータ ーに指定されている項目からTOオプションで指示された項目に除去されます。FROMENTLRGまた はFROMENTパラメーターはコミットメント境界にある地点を識別しなければなりません。

- <span id="page-187-0"></span>v FROMENTLRGまたはFROMENTパラメーターに指定されているジャーナル項目が,それが関与 するLUWの中間にある場合には,エラー・メッセージが送られ,操作は試みられません。
- v TOオプションで指示されたジャーナル項目がそのLUWの中間にある場合には,そのジャーナル 項目の前のコミットメント境界で操作が停止します。 操作の終了時に診断メッセージが送られ ます。

注**:** TOオプションで指示された項目の前で操作が終了する原因となるジャーナル項目が見つかった 場合には,コミットメント境界が尊重されていない可能性があります。

**\*NO** ジャーナル項目は,コミットメント境界に関係なく,FROMENTLRGまたはFROMENTパラメータ ーに指定されている項目からTOオプションで指示された項目に除去されます。 この範囲内にある ジャーナル項目がLUWの構成要素であったとしても,操作は実行されます。

注**:** CMTBDY(\*NO)が指定され,適用先のオブジェクトが部分トランザクションを含む保管バージ ョンから復元されていた場合には,それらの部分トランザクションに対する保留中の変更は,その トランザクションが指定された範囲内で完了しなければ除去されません。 オブジェクトが使用可 能なのは,すべての保留中のトランザクションが指定された範囲内で完了した場合だけです。

[上](#page-178-0)

# オプション **(OPTION)**

ジャーナル変更を除去する前に追加の検査を実行する必要があるかどうかを指定します。

## **\*NONE**

ジャーナル変更が除去される前に,すべての保護検査が実行されます。

## **\*IGNINQMSG**

照会メッセージを無視します。適用されるオブジェクトがオブジェクトの最後の保管からのもので ない場合であっても,照会メッセージCPA7050はユーザーに提供されません。 除去操作は続行さ れます。

[上](#page-178-0)

# オブジェクト・エラー・オプション **(OBJERROPT)**

エラー状態が検出された場合に,ジャーナル項目の処理をどのように進める必要があるかを指定します。

## **\*CONTINUE**

特定のオブジェクトのジャーナル項目を処理できないことが検出された場合には、そのオブジェク トのその他残りのジャーナル項目も処理されません。他のオブジェクトのジャーナル項目の処理は 続行されます。そのオブジェクトのジャーナル処理済み変更の処理は正常に行われなかったことを 示す診断メッセージが送られます。特定のオブジェクトについて処理が早期に終了したことを示す 指示が,どの出力ファイル・レコードにも入れられます。

**\*END** 最初のジャーナル項目を処理できないことが検出された場合には,すべてのオブジェクトについて 処理が終了します。

# <span id="page-188-0"></span>出力 **(OUTPUT)**

変更が除去される先のオブジェクトに関する情報のリストが作成されるかどうかを指定します。 この情報 はデータベース・ファイルに送ることができます。

## **\*NONE**

出力によるデータベース・ファイルは作成されません。 処理の正常な完了に失敗した最初の512個 のオブジェクトに関するメッセージがジョブ・ログに送られます。

## **\*OUTFILE**

除去操作に関する出力情報は,出力を受け取るファイル **(OUTFILE)**パラメーターで指定されたデ ータベース・ファイルに送られます。

注**:** OUTPUT(\*OUTFILE)が指定されている場合には,出力を受け取るファイル **(OUTFILE)**パラメ ーターにデータベース・ファイル名を指定しなければなりません。

[上](#page-178-0)

# 出力を受け取るファイル **(OUTFILE)**

\*OUTFILEが出力 **(OUTPUT)**パラメーターに指定されている場合に情報の送り先となるデータベース・ファ イルを指定します。このファイルが存在しない場合には,このコマンドが指定したライブラリーにデータベ ース・ファイルを作成します。 新規ファイルを作成する場合に,システムはモデルとしてQSYS内の QAJRNCHGを形式名QJOAPYRMで使用します。

## 修飾子**1:** 出力を受け取るファイル

## データベース・ファイル名

コマンドからの出力が指示されるデータベース・ファイルの名前を指定してください。 このファ イルが存在していない場合には,指定したライブラリーに作成されます。

## 修飾子**2:** ライブラリー

\*LIBL 最初に一致するものが見つかるまで、現行スレッドのライブラリー・リスト内のすべてのライブラ リーが検索されます。

## **\*CURLIB**

ジョブの現行ライブラリーが検索されます。ジョブの現行ライブラリーとしてライブラリーが指定 されていない場合には、OGPLが使用されます。

## ライブラリー名

検索するライブラリーの名前を指定してください。

[上](#page-178-0)

# 出力メンバー・オプション **(OUTMBR)**

出力 **(OUTPUT)**パラメーターに\*OUTFILEが指定された時に,出力を指示するデータベース・ファイル・メ ンバーの名前を指定します。

## 要素**1:** 出力を受け取るメンバー

## **\*FIRST**

ファイル中の最初のメンバーが出力を受け取ります。 OUTMBR(\*FIRST)が指定されていて,メン

<span id="page-189-0"></span>バーが存在していない場合には,システムが出力を受け取るファイル **(OUTFILE)**パラメーターに 指定されたファイルの名前を使用してメンバーを作成します。

名前 出力を受け取るファイル・メンバーの名前を指定してください。 OUTMBR (メンバー名) が指定 され,そのメンバーが存在しない場合,システムがメンバーを作成します。

メンバーが存在している場合には,レコードを既存メンバーの終わりに追加するか,既存メンバー を消去してレコードを追加することができます。

#### 要素**2:** レコードの置き換えまたは追加

**\*REPLACE**

指定したデータベース・ファイル・メンバー中に既存のレコードは,新規レコードで置き換えられ ます。

**\*ADD** 新規レコードが指定されたデータベース・ファイル・メンバーの既存情報に追加されます。

[上](#page-178-0)

# 出力情報のタイプ **(DETAIL)**

スプール・ファイルに送られる情報のタイプを指定します。

- **\*ALL** ファイルには,コマンドに関する情報と,コマンドに指定されたオブジェクトの選択と一致した各 オブジェクトごとに1つの項目が入れられます。
- **\*ERR** ファイルには,コマンドに関する情報と,ジャーナル処理された変更の除去が早期に終了した各オ ブジェクトに関する項目のみが入れられます。

[上](#page-178-0)

## 開始順序番号 **(FROMENT)**

ジャーナル処理されたファイル変更を除去するための開始点として使用するジャーナル項目を指定します。

注**:** 開始順序番号 **(FROMENT)**パラメーターか大きい開始順序番号 **(FROMENTLRG)**パラメーターのいず れかに値を指定することができますが,両方には指定できません。

#### **\*LAST**

ジャーナル処理の変更は,指定されたレシーバー範囲の最後のジャーナル項目から開始して除去さ れることを指定します。

## **\*LASTSAVE**

最終保管操作の前の最後のジャーナル項目からジャーナル項目が除去されます。システムは,この コマンドで指定されたオブジェクトのそれぞれに対して実際の開始位置を決定します。パラメータ ー値は,オブジェクトがシステムに復元されたことだけを示します。

復元されたオブジェクトのバージョンが活動中保管機能を使用して保管されたバージョンであった 場合には,これが実際にオブジェクトの最後の保管であったかどうかとは無関係に,システムは, 対応する保管の開始項目からの変更の除去を開始します。 活動中保管を使用している場合には, ジャーナル処理された変更の除去に必要な情報がオブジェクトとともに保管され,復元されます。 除去コマンドに指定されたすべてのオブジェクトが,活動中保管を使用した保管バージョンから復 <span id="page-190-0"></span>元された場合には、システムはすべてのジャーナル・レシーバーをスキャンして、オブジェクトの 保管点を見つける必要がなくなります。 これによって,除去処理のパフォーマンスを向上させる ことができます。

復元されたオブジェクトのバージョンが使用中でない時に保管されたバージョン(通常保管)であ った場合には,システムは,また,システムに復元されるオブジェクトの保管バージョンの日付お よび時刻が,ジャーナルで指示されているように,そのオブジェクトが最後に保管された日付およ び時刻と同じであるかどうかを検査します。

日付および時刻が一致しない場合には,項目は除去されずに,ユーザーまたはシステム操作員に照 会メッセージが送られ,取り消しまたは無視の応答が要求されます。 メッセージに対して無視で 応答した場合には、操作が試行されます。 取り消しの応答では操作が終了されることになり, ジ ャーナル項目は除去されません。

活動時保管機能でオブジェクトの最終保管を行った場合は,各オブジェクトの保管済みコピーに は,ジャーナル項目のすべての変更(対応する保管の開始ジャーナル項目まで)が入っています。 この場合には、システムは保管の開始項目が前にある最初のジャーナル項目で開始して、変更を除 去します。

オブジェクトが使用中でない時に最終保管した場合(通常保管)には,各オブジェクトの保管済み コピーに,ジャーナル項目の対応するオブジェクト保管済みジャーナル項目までのすべての変更が 含まれています。 この場合には,システムはオブジェクト保管項目が前にある最初のジャーナル 項目で開始して,変更を除去します。

注**:** 保管コマンドのSAVACTWAITパラメーターの2番目の要素として\*NOCMTBDYを指定して保管 されたデータベース・ファイル・メンバーがあり,それが現在ジャーナル処理済み変更の適用が必 要な状態である場合には,\*LASTSAVEを指定しなければなりません。

## 開始順序番号

ジャーナル処理の変更が指定されたオブジェクトから除去される時に処理される最初のジャーナル 項目の順序番号を指定します。受け入れ可能な範囲は1から9,999,999,999です。

[上](#page-178-0)

## 終了順序番号 **(TOENT)**

ジャーナル処理された変更を除去するための終了点として使用するジャーナル項目を指定します。

注**:** 終了順序番号 **(TOENT)**パラメーターか大きい終了順序番号 **(TOENTLRG)**パラメーターのいずれかに 値を指定することができますが,両方には指定できません。

## **\*FIRST**

ジャーナル項目が,指定されたレシーバー範囲の最初の項目が処理されるまで除去されます。

## **\*COMMITSTART**

この値を指定するには,FROMENTLRG(\*LASTSAV)かFROMENT(\*LASTSAV)のいずれかを CMTBDY(\*YES)と一緒に指定する必要があります。最後の保管ジャーナル項目から開始すると,部 分トランザクションのジャーナル項目に対する変更だけが除去されて,コミット・トランザクショ ンの先頭に戻ります。このオプションは,復元されたオブジェクトのバージョンが部分トランザク ションによって保管されたバージョンであり、ジャーナル処理済み変更の適用(APYJRNCHG)が必 要でない場合にのみ使用することができます。

#### 終了順序番号

指定されたオブジェクトから除去される最後のジャーナル処理変更の順序番号を指定します。受け 入れ可能な範囲は1から9,999,999,999です。

[上](#page-178-0)

# 例

RMVJRNCHG JRN(JRNA) FILE((LIB2/PAYROLL JAN)) RCVRNG(RCV25 RCV22) TOENT(\*FIRST)

このコマンドによって,システムはレシーバーRCV25から始まってレシーバーRCV22で終わるジャーナ ル・レシーバー・チェーンに見つかったライブラリーLIB2のファイルPAYROLLのメンバーJANから,ジャ ーナルJRNAに見つかったすべてのジャーナル処理された変更を除去します。ジャーナルJRNAとレシーバー RCV25およびRCV22を検索するために,ライブラリー検索リスト\*LIBLが使用されます。

除去操作は,レシーバー連鎖上で最後にジャーナル処理された変更で始まり,最初にジャーナル処理された 項目で終わります。

[上](#page-178-0)

# エラー・メッセージ

## **\*ESCAPE**メッセージ

## **CPF69A9**

内部エラーが検出されました。エラー・コードは&2です。

#### **CPF69AA**

STG(\*FREE)で保管されたオブジェクト&1を参照できない。

#### **CPF69AB**

RCVRNGパラメーターの値が正しくない。

#### **CPF70A7**

少なくとも1つのオブジェクトで適用または除去されなかった項目がある。

#### **CPF70A8**

ライブラリー&2のファイル&1は使用できない。

#### **CPF70AA**

FROMENT(\*LASTSAVE)を指定する必要がある。

#### **CPF70AB**

ライブラリー&2のジャーナル・レシーバー&1が見つからない。

#### **CPF70CC**

ジャーナル項目&7を超えて操作を実行することはできない。

#### **CPF70CD**

ジャーナル項目&7を超えて操作を実行することはできない。

#### **CPF70CE**

ジャーナル項目&7を超えて操作を実行することはできない。

### **CPF70EB**

メンバー&3で参照制約エラー。

## **CPF70EC**

参照制約にエラー。理由コードは&9です。

## **CPF70EE**

メンバー&3でエンコード・ベクトル・アクセス・パスの最大数。

## **CPF7002**

ライブラリー&2のファイル&1が物理ファイルではない。

#### **CPF7003**

項目はジャーナル&1にジャーナル処理されなかった。理由コードは&3です。

#### **CPF7006**

メンバー&3が&2のファイル&1に見つからない。

#### **CPF7007**

&2のファイル&1のメンバー&3を割り振ることができない。

#### **CPF701B**

中断された操作のジャーナルの回復が行なわれなかった。

#### **CPF704A**

メンバー&3のレコード長が正しくない。

## **CPF704F**

TOJOBOまたはTOJOBCパラメーターはレシーバー範囲に正しくない。

#### **CPF7041**

ジョブ&3/&2/&1の項目が見つからない。

## **CPF7042**

オブジェクトがジャーナル処理されていないか,あるいは別のジャーナルにジャーナル処理されて いる。

## **CPF7044**

ジャーナル処理済み項目の適用または除去は正常に行なわれなかった。理由コードは&7です。

## **CPF7045**

&2のジャーナル・レシーバー&1が部分的に損傷している。

## **CPF7046**

メンバー&3に重複キーを使用することはできない。

## **CPF7047**

&2のファイル&1のメンバー&3がいっぱいである。

## **CPF7048**

メンバー&3へのジャーナル処理された変更を実行することができない。

## **CPF7049**

ジャーナル項目&7を超えて操作を実行することはできない。

### **CPF7051**

\*&6オブジェクトの保管項目が見つかりませんでした。

## **CPF7052**

メンバー&3の論理ファイルに選択/除外の障害がある。

#### **CPF7053**

RCVRNGパラメーターの値が正しくない。理由コードは&1です。

## **CPF7054**

FROMとTOの値が正しくない。

#### **CPF7056**

オブジェクト&1は変更前イメージでジャーナル処理されていない。

## **CPF7057**

\*LIBLでは\*ALL, \*ALLLIB,または総称名は使用できません。

#### **CPF7058**

ジャーナル処理された項目の適用または除去操作が正常に行なわれなかった。

#### **CPF705A**

リモート・ジャーナルのために操作が正常に行なわれていない。

#### **CPF7063**

OUTFILEとしてファイル&1を使用することはできない。

#### **CPF7067**

FROMENTLRGまたはFROMENTオプションが正しくない。コミットの境界違反です。

#### **CPF7068**

適用または除去操作に必要な項目が見つからない。

## **CPF7069**

ジャーナル&1を使用して適用または除去する項目がない。

#### **CPF7077**

メンバー&3でキー・マッピング・エラー。

#### **CPF7078**

メンバー&3の変更を適用または除去することはできない。

#### **CPF9801**

ライブラリー&3にオブジェクト&2が見つからない。

#### **CPF9802**

&3のオブジェクト&2は認可されていない。

## **CPF9803**

ライブラリー&3のオブジェクト&2を割り振りできません。

#### **CPF9809**

ライブラリー&1をアクセスすることができない。

#### **CPF9810**

ライブラリー&1が見つかりません。

#### **CPF9812**

ライブラリー&2にファイル&1が見つからない。

#### **CPF9820**

ライブラリー&1の使用は認可されていない。

#### **CPF9822**

ライブラリー&2のファイル&1は認可されていない。

## **CPF9825**

装置&1は認可されていない。

## **CPF9860**

出力ファイルの処理中にエラーが起こった。

[上](#page-178-0)

# <span id="page-196-0"></span>ジョブ・ウォッチャー定義の除去 **(RMVJWDFN)**

実行可能場所**:** すべての環境 (\*ALL) スレッド・セーフ**:** いいえ

パラメーター [例](#page-197-0) [エラー・メッセージ](#page-197-0)

ジョブ・ウォッチャー定義の除去 (RMVJWDFN)コマンドは,1つ以上のジョブ監視定義をシステムから除 去します。

## 制約事項**:**

• このコマンドを使用するには,サービス(\*SERVICE)特殊権限を持っているか,あるいはSystem i5ナビゲ ーターのアプリケーション管理サポートを介してオペレーティング・システムのジョブ監視機能に対す る権限を与えられていなければなりません。機能IDにQIBM\_SERVICE\_JOB\_WATCHERを指定した機能 使用法の変更(CHGFCNUSG)コマンドを使用して,このコマンドの使用を許可されるユーザーのリストを 変更することもできます。

上

## パラメーター

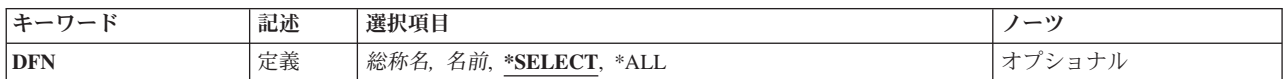

上

## 定義 **(DFN)**

除去するジョブ監視定義の名前を指定します。特定の定義名,総称定義名,または\*ALLを指定することが できます。

## **\*SELECT**

既存のジョブ監視定義のリストがユーザー選択用に表示されます。この値が有効となるのは,その コマンドを対話式ジョブで実行する場合だけです。

- **\*ALL** すべてのジョブ監視定義が除去されます。
- 名前 除去するジョブ監視定義の名前を指定してください。
- 総称名 除去するジョブ監視定義の総称名を指定してください。総称名は,1つ以上の文字の後にアスタリ スク(\*)が付いた文字ストリング(例えば,ABC\*)です。アスタリスクは任意の有効な文字で置き換 えられます。総称名は,ユーザーが権限をもち,総称接頭部で始まる名前をもつすべてのオブジェ クトを指定します。総称(接頭部)名にアスタリスクが入っていない場合,システムはその名前を 完全なオブジェクト名と見なします。

上

# <span id="page-197-0"></span>例

## 例**1:**単一のジョブ監視定義を除去

RMVJWDFN DFN(MYJWDFN)

このコマンドは,MYJWDFNという名前のメンバーをシステムから除去します。

## 例**2:MY**で始まるすべてのジョブ監視定義を除去

RMVJWDFN DFN(MY\*)

このコマンドは,名前がMYで始まるすべてのジョブ監視定義をシステムから除去します。

[上](#page-196-0)

# エラー・メッセージ

## **\*ESCAPE** メッセージ

## **CPF3203**

&2のファイル&1のオブジェクトを割り振ることができない。

## **CPF3220**

&2のファイル&1に対して操作を実行することはできない。

## **CPF7301**

&3のファイル&2から&5個のメンバーが除去されなかった。

## **CPF7310**

メンバー&1は&3のファイル&2から除去されませんでした。

#### **CPFB518**

ユーザーに必要権限がありません。

## **CPFB51B**

コマンドが対話式に実行されている場合には,オプション\*SELECTだけが有効である。

# <span id="page-198-0"></span>**Kerberos**キータブ項目の除去 **(RMVKRBKTE)**

実行可能場所**:** すべての環境 (\*ALL) スレッド・セーフ**:** はい

パラメーター [例](#page-199-0) [エラー・メッセージ](#page-200-0)

Kerberos keytab項目の除去(RMVKRBKTE)コマンドは、指定されたプリンシパル名のkeytabファイルから項 目を除去するために使用されます。プリンシパル名はユーザー名またはサービス名、およびそのユーザーま たはサービスが属するレルムの名前で構成されます。プリンシパル名とバージョン番号が既存のkeytab項目 と一致しない場合,この項目は除去されます。

## 制約事項**:**

ネットワーク認証サービスのコマンドおよびAPIは,大部分のEBCDIC CCSIDのジョブ環境に対応していま す。CCSID 290および5026については,小文字aからzが一致しないため,サポートされません。

上

# パラメーター

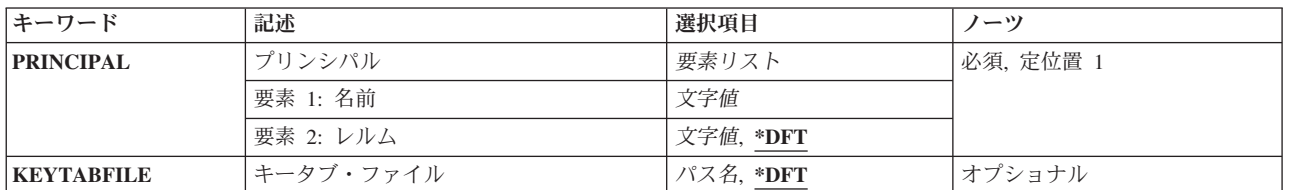

上

# プリンシパル **(PRINCIPAL)**

Kerberosネットワークにおけるホスト名のユーザーまたはサービス・プリンシパルのプリンシパル名を指定 します。keytabファイルのプリンシパルと鍵のペアを使用すると,ホスト上で実行するサービスが鍵配布セ ンター(KDC)で認証されるようにすることができます。この場合, Kerberosレルム内のすべてのユーザーお よびサービスのデータベースを保守するKerberosサーバーにすべてのプリンシパルが追加されます。

これは必須パラメーターです。

## 要素**1:** 名前

指定されたホスト名のプリンシパル名またはサービス・プリンシパルを指定します。

文字値 Kerberosプリンシパルのユーザー名を指定します。

Kerberosプリンシパルの最小長は1文字,最大長は256文字です。有効文字には大/小文字の区別が あり,すべての英数字(a-z, A-Z, 0-9)および印刷可能なASCII 文字が含まれます。プリンシパル名 の形式は,Kerberos 5 GSS-APIメカニズム(RFC 1964)から引き出されたものです。

使用できる特殊文字は次のとおりです。

/-名前の構成要素を区切ります。

## <span id="page-199-0"></span>要素**2:** レルム

Kerberosユーザーが登録されていて,初期の認証が行われたレルムを指定します。

- **\*DFT** ローカル・システムの省略時のレルムが使用されます。通常,省略時のレルムとそのレルムのKDC は、Kerberos krb5.conf構成ファイルに示されます。省略時のレルムが設定されていない場合は, Kerberos構成ファイルの┌libdefaults?セクションにあるdefault realm項目から取得されます。
- 文字値 このパラメーターの最初の要素に指定されたユーザーが登録されているKerberosレルムの名前を指 定します。

この名前の最小長は1文字,最大長は256文字です。有効文字には大/小文字の区別があり、すべて の英数字(a-z, A-Z, 0-9)および印刷可能なASCII 文字が含まれます。プリンシパル名の形式は, Kerberos 5 GSS-APIメカニズム(RFC 1964)から引き出されたものです。

使用できる特殊文字は次のとおりです。

@-レルムを開始します。

[上](#page-198-0)

# キータブ・ファイル **(KEYTABFILE)**

プリンシパルのグループとそのキーが格納されているKerberos keytabファイルを指定します。

- **\*DFT** 現行ユーザーの省略時のkeytabファイルが使用されます。KRB5\_KTNAME環境変数が設定されてい る場合は、これが省略時のkeytabファイルの名前になります。そうでない場合、keytabファイル名は Kerberos構成ファイルの┌libdefaults?セクションにあるdefault\_keytab\_name項目から取得されます。 この項目が定義されていない場合、省略時のkeytabファイル名は/QIBM/UserData/OS400/ NetworkAuthentication/keytab/krb5.keytabとなります。
- パス名 使用するKerberos keytabファイルが入ったストリーム・ファイルのパス名を指定します。

## [上](#page-198-0)

## 例

#### 例**1:**単一の**keytab**項目の除去

RMVKRBKTE PRINCIPAL(krbsvr400/my.gmyco.com \*DFT) VERSION(1) KEYTABFILE(\*DFT)

このコマンドは,省略時のkeytabファイルに格納されているプリンシパルmy.gmyco.comのバージョン番号1 のkeytab項目を除去します。

## 例**2:**すべての**keytab**項目の除去

RMVKRBKTE PRINCIPAL(krbsvr400/my.gmyco.com \*DFT) VERSION(\*ALL) KEYTABFILE(\*DFT)

このコマンドは,省略時のkeytabファイルに格納されているプリンシパルmy.gmyco.comのすべての項目を除 去します。

# <span id="page-200-0"></span>エラー・メッセージ

## **\*ESCAPE** メッセージ

## **CPFC601**

省略時のキータブ・ファイルが見つかりません。

## **CPFC602**

キータブ・ファイル&3が見つかりません。

## **CPFC603**

キータブ項目&2が見つかりません。

## **CPFC604**

キータブ・ファイル&2の項目&1を除去できません。

## **CPFC607**

&2のキー・バージョン&1が見つかりません。

## **CPFC61B**

プリンシパル名&3を解析できません。

# <span id="page-202-0"></span>**LAN**アダプター情報の除去 **(RMVLANADPI)**

実行可能場所**:** すべての環境 (\*ALL) スレッド・セーフ**:** いいえ

パラメーター 例 [エラー・メッセージ](#page-203-0)

ローカル・エリア・ネットワーク・アダプター情報除去(RMVLANADPI)コマンドは,アダプター・ファイ ルからアダプター名項目を除去します。

上

## パラメーター

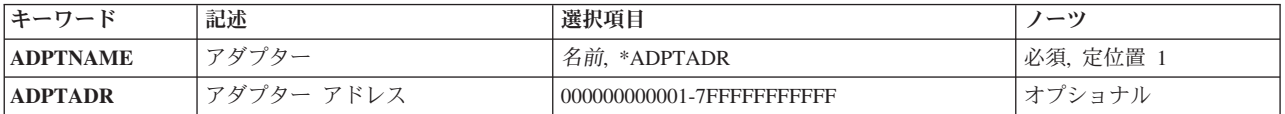

# アダプター **(ADPTNAME)**

アダプター・ファイルから除去する項目の名前を指定します。

考えられる値は次の通りです。

## **\*ADPTADR**

除去するアダプター項目を識別するためにアダプター・アドレスが使用されます。

## アダプター名

除去するアダプター項目の名前を指定してください。

これは必須パラメーターです。

# アダプターアドレス **(ADPTADR)**

12文字の16進数アダプター・アドレスを指定します。

上

# 例

RMVLANADPI ADPTNAME(PAYROLL)

このコマンドは,アダプターPAYROLLをアダプター・ファイルから除去します。

# <span id="page-203-0"></span>エラー・メッセージ

## **\*ESCAPE**メッセージ

## **CPF8B43**

ネットワーク・アダプター・ファイルからのアダプター&29の除去要求が正常に実行されなかっ た。アダプターが見つかりません。

## **CPF8B44**

アダプター・アドレスが必要である。

## **CPF8B62**

回線&23のアダプター&29の除去が正常に実行されなかった。ネットワーク・アダプター・ファイ ルにアダプターが見つかりません。

## **CPF8B68**

回線記述&23が見つからない。

## **CPF8B74**

活動アダプターの表示要求が正常に実行されなかった。

## **CPF8B75**

ネットワーク・アダプター・ファイルにアダプター項目がない。

## **CPF8B76**

アダプターの機能アドレスがない。

# <span id="page-204-0"></span>**LAN**アダプターの除去 **(RMVLANADPT)**

実行可能場所**:** すべての環境 (\*ALL) スレッド・セーフ**:** いいえ

パラメーター [例](#page-205-0) [エラー・メッセージ](#page-205-0)

ローカル・エリア・ネットワーク・アダプター除去(RMVLANADPT)コマンドは,オンに構成変更された回 線記述から,活動状態のローカル・エリア・ネットワーク(LAN) アダプターを除去します。

## 制約事項**:**

- 1. このコマンドを使用できるのは、QSECOFR権限を持つユーザーだけです。
- 2. このコマンドが有効なのは、OSECOFR権限を持つ、制御モードにあるLAN管理機能の場合だけです。

注**:** LAN管理機能のモード(制御または監視)は,回線記述の作成(トークンリング・ネットワーク) (CRTLINTRN)または回線記述の変更(トークンリング・ネットワーク)(CHGLINTRN)コマンドを使用 して回線を作成または変更する時に,TRNMGRMODEパラメーターで設定されます。

注意:このコマンドを使用して活動アダプターを除去すると,ワークステーションや他のシステムなど接続 されているプロダクトとの通信が失われます。

上

# パラメーター

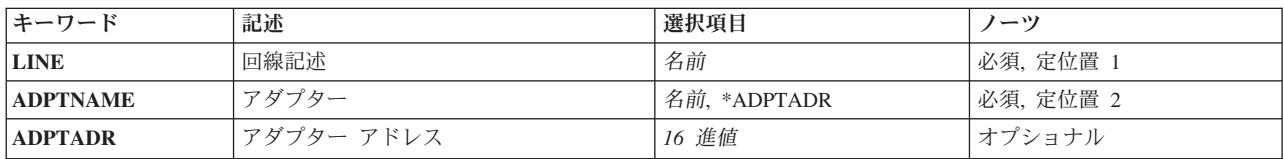

上

# 回線記述 **(LINE)**

除去するアダプターに接続された回線記述の名前を指定します。

これは必須パラメーターです。

上

# アダプター **(ADPTNAME)**

除去するアダプターの名前を指定します。

考えられる値は次の通りです。

#### <span id="page-205-0"></span>**\*ADPTADR**

アダプターを識別するために,アダプター・アドレスが使用されます。

#### アダプター名

除去するアダプターの名前を指定してください。

これは必須パラメーターです。

# アダプターアドレス **(ADPTADR)**

12文字の16進数アダプター・アドレスを指定します。

[上](#page-204-0)

## 例

RMVLANADPT LINE(CHGBRANCH) ADPTNAME(\*ADPTADR) ADPTADR(000000001BFF)

このコマンドは,000000001BFFというアドレスのアダプターを回線記述CHGBRANCHから除去します。

[上](#page-204-0)

# エラー・メッセージ

## **\*ESCAPE**メッセージ

## **CPF8B44**

アダプター・アドレスが必要である。

## **CPF8B47**

回線&23でアダプター&29の除去要求が正常に実行されなかった。

#### **CPF8B49**

回線&23でネットワーク・アダプター&29を除去することができない。

## **CPF8B50**

回線&23でアダプター&29を除去することができない。

#### **CPF8B68**

回線記述&23が見つからない。

### **CPF8B70**

ネットワーク回線記述&23はオンに構成変更されなかった。

#### **CPF8B74**

活動アダプターの表示要求が正常に実行されなかった。

## **CPF8B75**

ネットワーク・アダプター・ファイルにアダプター項目がない。

#### **CPF8B76**

アダプターの機能アドレスがない。

# <span id="page-208-0"></span>ライブラリー・リスト項目除去 **(RMVLIBLE)**

実行可能場所**:** すべての環境 (\*ALL) スレッド・セーフ**:** はい

パラメーター 例 エラー・メッセージ

ライブラリー・リスト項目除去(RMVLIBLE)コマンドは,ライブラリーを現行スレッドのライブラリー・リ ストのユーザー部分から除去します。 ユーザー部分は,ライブラリー・リストの最後の部分です。 これ は,システム部分の後に続き,プロダクト・ライブラリーおよび現行ライブラリー項目が存在すればその後 に続きます。

上

# パラメーター

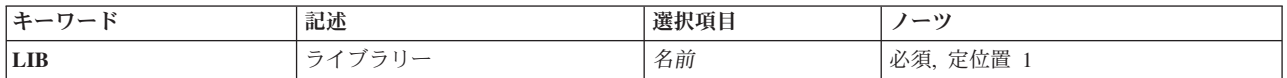

上

# ライブラリー **(LIB)**

現行スレッドのライブラリー・リストのユーザー部分から除去されるライブラリーを指定します。

これは必須パラメーターです。

名前 現行スレッドのライブラリー・リストのユーザー部分から除去されるライブラリーの名前を指定し てください。

上

## 例

RMVLIBLE LIB(TESTLIB)

このコマンドは,ライブラリーTESTLIBをライブラリー・リストのユーザー部分から除去します。

上

エラー・メッセージ

## **\*ESCAPE**メッセージ

#### **CPF2103**

ライブラリー&1はすでにライブラリー・リストに存在している。

## **CPF2104**

ライブラリー&1はライブラリー・リストから除去されない。

## **CPF2106**

ライブラリー・リストが使用可能でない。

## **CPF2110**

ライブラリー&1が見つかりません。

## **CPF2113**

ライブラリー&1を割り振ることができない。

### **CPF2118**

ライブラリー&1は追加されなかった。

## **CPF2176**

ライブラリー&1に損傷がある。

## **CPF2182**

ライブラリー&1の使用は認可されていない。

## **CPF9807**

ライブラリー・リストの1つまたは複数のライブラリーが削除された。

# <span id="page-210-0"></span>ライセンス・キー情報の除去 **(RMVLICKEY)**

実行可能場所**:** すべての環境 (\*ALL) スレッド・セーフ**:** いいえ

パラメーター [例](#page-213-0) [エラー・メッセージ](#page-213-0)

ライセンス・キー情報の除去(RMVLICKEY)コマンドは,キーによる承諾付きのプロダクトのライセンス・ リポジトリーからソフトウェア・ライセンス・キー情報を除去するために使用することができます。「キー による承諾」付きのプロダクトでは,ユーザーはライセンス情報の使用限界または満了日を変更するため に,ソフトウェア販売会社からのソフトウェア・ライセンス・キーを持っている必要があります。

リポジトリーからライセンス情報を除去しても,導入されたライセンスには影響がありません。このシステ ムで現在プロダクトのアクセスに使用されているライセンスは有効であり使用可能です。

制約事項**:**このコマンドは\*EXCLUDE権限を共通権限として出荷されます。

上

# パラメーター

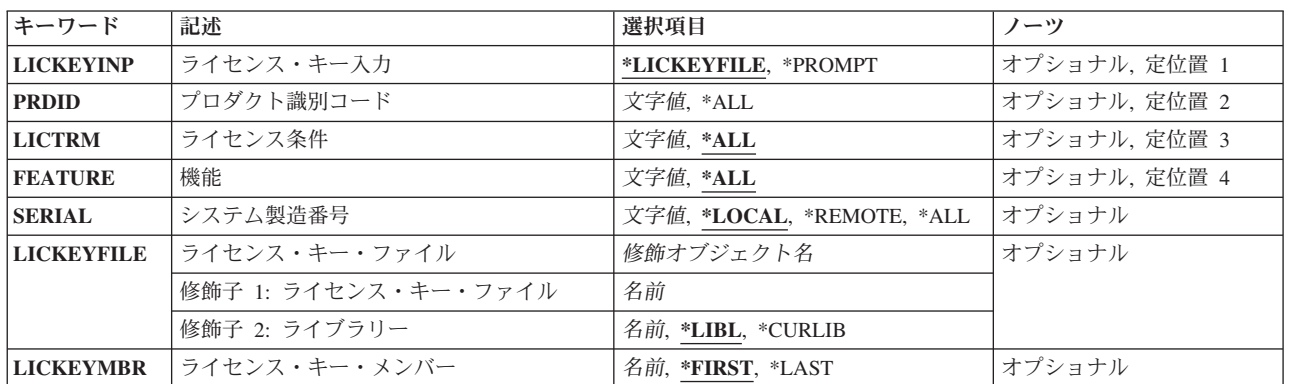

上

# ライセンス・キー入力 **(LICKEYINP)**

除去するソフトウェア・ライセンス・キー情報の指定方法を指定します。

## **\*LICKEYFILE**

ソフトウェア・ライセンス・キー情報は,LICKEYFILEパラメーターで指定されたファイルから取 り出されます。

## **\*PROMPT**

ソフトウェア・ライセンス・キー情報はプロンプトによって指定されます。

上

# <span id="page-211-0"></span>プロダクト識別コード **(PRDID)**

ソフトウェア・ライセンス・キー情報を除去するプロダクトの7桁のIDを指定します。

**\*ALL** すべてのプロダクトIDのソフトウェア・ライセンス・キー情報が除去されます。

## 総称プロダクト*ID\**

除去するプロダクトの総称IDを指定してください。総称プロダクトIDは,総称名と同じように指定 されます。

総称名は1つまたは複数の文字の後にアスタリスク(\*)を付けた文字ストリング(たとえば、ABC\*な ど)です。アスタリスクは任意の有効な文字で置き換えられます。総称名は,ユーザーが権限をも ち、総称接頭部で始まる名前をもつすべてのオブジェクトを指定します。総称(接頭部)名にアス タリスクが入っていなければ,システムはその名前を完全なオブジェクト名と見なします。

## プロダクト*ID*

プロダクトの7桁のIDを指定してください。

[上](#page-210-0)

# ライセンス条件 **(LICTRM)**

ソフトウェア・ライセンス・キー情報を除去するライセンス条件を指定します。

**\*ALL** システムで見つかったすべてのライセンス条件のソフトウェア・ライセンス・キー情報が除去され ます。

## ライセンス条件

ライセンス条件をVX, VXRY,またはVXRYMZの形式で指定してください。この場合に,XまたはY は0から9の数字,Zは0から9の数字またはAからZの文字とすることができます。

[上](#page-210-0)

# 機能 **(FEATURE)**

ソフトウェア・ライセンス・キー情報を除去するPRDIDパラメーターで指定したプロダクトの機能を指定し ます。

- **\*ALL** プロダクトのすべての機能のソフトウェア・ライセンス・キー情報が除去されます。
- 機能 ソフトウェア・ライセンス・キー情報を除去する機能の番号を指定してください。

[上](#page-210-0)

## システム製造番号 **(SERIAL)**

ソフトウェア・ライセンス・キー情報を除去するシステムの製造番号を指定してください。

## **\*LOCAL**

ローカル・システムのソフトウェア・ライセンス・キー情報が除去されます。

## **\*REMOTE**

除去されるソフトウェア・ライセンス・キー情報はリモート・システムの用のものだけで, **ライセ** ンス・キー入力**(LICKEYINP)**パラメーターに指定された値によって異なります。

- <span id="page-212-0"></span>v LICKEYINP(\*PROMPT)が指定された場合には,すべてのリモート・システムのソフトウェア・ ライセンス・キー情報が除去されます。
- LICKEYINP(\*LICKEYFILE)が指定された場合には、LICKEYFILEパラメーターに指定されたファ イル内に命名されたリモート・システムのソフトウェア・ライセンス・キー情報が除去されま す。
- **\*ALL** 除去されるソフトウェア・ライセンス・キー情報はすべてのシステム用のもので,LICKEYINPパラ メーターに指定された値によって異なります。
	- v LICKEYINP(\*PROMPT)が指定された場合には,すべてのシステムのソフトウェア・ライセン ス・キー情報が除去されます。
	- v LICKEYINP(\*LICKEYFILE)が指定された場合には,LICKEYFILEパラメーターに指定されたファ イル内に命名されたすべてのリモート・システムのソフトウェア・ライセンス・キー情報が除去 されます。

### システム製造番号

ソフトウェア・ライセンス・キー情報を除去するシステムの製造番号を指定してください。

[上](#page-210-0)

# ライセンス・キー・ファイル **(LICKEYFILE)**

除去するソフトウェア・ライセンス・キー情報が入っているファイルの修飾名を指定します。この入力ファ イルは、QSYS/QALZAKEYの形式でなければならず、ライセンス・キー情報表示(DSPLICKEY)コマンドの LICKEYFILEパラメーターを使用して作成することができます。

- ライセンス・キー・ファイルの名前は、次のライブラリーの値の1つで修飾することができます。
- **\*LIBL** 最初に一致するものが見つかるまで,現行スレッドのライブラリー・リスト内のすべてのライブラ リーが検索されます。

#### **\*CURLIB**

スレッドの現行ライブラリーが検索されます。 スレッドの現行ライブラリーとして指定されてい るライブラリーがない場合, QGPLライブラリーが検索されます。

## ライブラリー名

検索するライブラリーの名前を指定してください。

## 考えられる値は次の通りです。

ライセンス・キー・ファイル

ソフトウェア・ライセンス・キー情報が入っているファイルの名前を指定してください。

[上](#page-210-0)

# ライセンス・キー・メンバー **(LICKEYMBR)**

除去するソフトウェア・ライセンス・キー情報が入っているメンバーの名前を指定します。このメンバー は,LICKEYFILEパラメーターで指定したファイルに入っています。

## **\*FIRST**

ファイルの一番古いメンバーが使用されます。

#### <span id="page-213-0"></span>**\*LAST**

ファイルの一番新しいメンバーが使用されます。

ライセンス・キー・メンバー

ソフトウェア・ライセンス・キー情報が入っているメンバーの名前を指定してください。

[上](#page-210-0)

## 例

#### 例**1:**プロンプト入力からのライセンス・キー情報の除去

RMVLICKEY LICKEYINP(\*PROMPT) PRDID(1MYPROD) LICTRM(V3) FEATURE(5001) SERIAL(1234567)

このコマンドは、製造番号1234567のシステムのプロダクト1MYPROD, ライセンス条件V3, および機能 5001のソフトウェア・ライセンス・キー情報をライセンス・リポジトリーから除去します。

## 例**2:**ファイル入力からのライセンス・キー情報の除去

RMVLICKEY LICKEYINP(\*LICKEYFILE) SERIAL(\*REMOTE) LICKEYFILE(\*LIBL/MYKEYFILE) LICKEYMBR(\*LAST)

このコマンドは,ファイルMYKEYFILE中の最も新しく作成されたメンバーで見つかったすべてのリモー ト・システムのソフトウェア・ライセンス・キー情報をライセンス・リポジトリーから除去します。

[上](#page-210-0)

# エラー・メッセージ

#### **\*ESCAPE**メッセージ

#### **CPF9E55**

ライセンス・リポジトリー・オブジェクトに損傷がある。

#### **CPF9E57**

&1ライセンス・キー情報レコードは除去され,&2は除去されなかった。

## **CPF9E58**

ライセンス・キー情報が見つからなかった。

## **CPF9E69**

ライセンス・キー情報がライセンス・キー・ファイルに見つからなかった。

[上](#page-210-0)

# <span id="page-214-0"></span>リンクの除去 **(RMVLNK)**

実行可能場所**:** すべての環境 (\*ALL) スレッド・セーフ**:** いいえ

[パラメーター](#page-215-0) [例](#page-216-0) [エラー・メッセージ](#page-216-0)

リンクの除去 (RMVLNK)コマンドは,指定されたオブジェクトへのリンクを除去します。これがオブジェ クトへの唯一のハード・リンクであった場合には,それが使用されなくなった時にオブジェクトが除去され ます。オブジェクトへのシンボリック・リンクが存在していた場合であっても,オブジェクトは除去するこ とができます。シンボリック・リンクは,それが除去されるまで残されます。

このコマンドは、次の代替コマンド名を使用して出すこともできます。

- v DEL
- ERASE

統合ファイル・システム・コマンドの詳細については,i5/OS Information Center (http://www.ibm.com/ systems/i/infocenter/)の「統合ファイル・システム」トピック・コレクションを参照してください。

### 制約事項:

- v ″ルート″ (/), QOPENSYS,およびユーザー定義ファイル・システムでは,オブジェクトが入っているディ レクトリーに対する書き込み,実行(\*WX)権限が必要です。ハード・リンクをリンク解除する場合には, オブジェクトに対するオブジェクト存在(\*OBJEXIST)権限も必要です。
- QDLSファイル・システムでは,オブジェクトに対する全(\*ALL)権限と親ディレクトリーに対する実行 (\*X)権限が必要です。
- v パス内の各ディレクトリーに対する\*X権限が必要です。
- v その他のファイル・システムの権限要件については,System i機密保護解説書(SD88-5027)を参照してく ださい。
- · 次の1つ以上が真でない場合には,「制限された名前変更およびリンク解除」属性(この属性はS\_ISVTX モード・ビットと同じ)がオンに設定されている″ルート″ (/), QOPENSYS,またはユーザー定義ファイ ル・システム内のオブジェクトをリンク解除することはできません。
	- ユーザーがオブジェクトの所有者である。
	- ユーザーがディレクトリーの所有者である。
	- ユーザーが全オブジェクト(\*ALLOBJ)特殊権限を持っている。
- v ディレクトリーをリンク解除することはできません。
- ファイルがSOLテーブルのDATALINK列で, そのSOLテーブルの行がこのファイルを参照している場合 には,ファイルへのリンクを除去することはできません。
- v 上にリストされた制約事項は,タイプが\*DDIR, \*DSTMF, \*SOCKET, \*STMF,および\*SYMLNKのI5/OSオ ブジェクトに対するものです。

## **QSYS.LIB**と独立**ASP QSYS.LIB**ファイル・システムの相違点

v このコマンドをこれらのファイル・システム内にあるオブジェクトのリンクを除去するために使用する 場合には,追加の制約事項が適用される場合があります。それらの制約事項を識別するには,除去する オブジェクトの削除コマンドを参照してください。一般に,このコマンドの名前はI5/OSオブジェクト・ タイプの値を使用し,そこから文字\*を除去して,先頭に動詞DLTを追加して形成されます。例えば,オ

<span id="page-215-0"></span>ブジェクト・タイプの値が\*LRTBLのアラート・テーブルを削除するには,警報テーブルの削除 (DLTALRTBL)コマンドの追加の制約事項を参照してください。

ただし,この規則には例外があります。 例えば,オブジェクト・タイプの値が\*MODULEのコンパイラ ー単位を削除するには,モジュールの削除 (DLTMOD)コマンドの追加の制約事項を参照してください。

オブジェクト・タイプについては,i5/OS Information Center (http://www.ibm.com/systems/i/infocenter/)の 「プログラミング」カテゴリーに含まれる制御言語(CL) トピック・コレクションを参照してください。

- v これらのファイル・システムでは,リンクの除去 (RMVLNKまたは別名DEL あるいはERASE)コマンド を使用して,ライブラリーおよびデータベース・ファイルを削除することはできません。しかし,これ らのオブジェクトは,ディレクトリーの除去 (RMVDIRまたは別名RMDIRあるいはRD)コマンドを使用し て削除することができます。
- v 次のオブジェクト・タイプは,別のコマンドを使用して削除することはできません。\*EXITRG, \*IGCSRT, \*JOBSCD, \*PRDAVL, \*QRYDFN, \*RCT。

## **QDLS**ファイル・システムの相違点

v このコマンドをこのファイル・システム内にあるオブジェクトのリンクを除去するために使用する場合 には,追加の制約事項が適用される場合があります。これらの制約事項を識別するには,文書ライブラ リー・オブジェクトの削除(DLTDLO)コマンドの説明を参照してください。

[上](#page-214-0)

# パラメーター

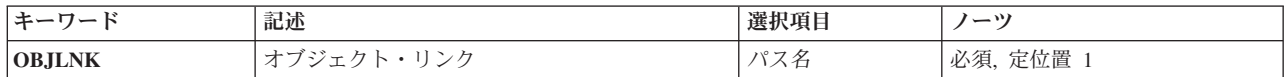

[上](#page-214-0)

# オブジェクト・リンク **(OBJLNK)**

リンク解除するオブジェクトのパス名を指定します。名前パターンによって,複数のリンクを除去すること ができます。

オブジェクト・パス名は,単純名,またはオブジェクトが入っているディレクトリーの名前で修飾された名 前とすることができます。 パス名の最後の部分にパターンを指定することができます。 アスタリスク(\*) は任意の数の文字が突き合わされ,疑問符(?)は単一文字が突き合わされます。 パス名が修飾されている か,あるいはパターンを含んでいる場合には,パス名をアポストロフィで囲まなければなりません。

パス名を指定するときの詳細については,i5/OS Information Center (http://www.ibm.com/systems/i/infocenter/) の「プログラミング」カテゴリーに含まれる制御言語(CL) トピック・コレクション の「オブジェクトの命 名規則」を参照してください。

注**:** このパラメーターではUnicodeが使用可能です。詳しくは,i5/OS Information Center (http://www.ibm.com/systems/i/infocenter/)の「プログラミング」カテゴリーに含まれる制御言語(CL) トピッ ク・コレクションで「CLでのUnicodeサポート」を参照してください。
## 例

例**1:**オブジェクト・リンクの除去 RMVLNK OBJLNK('PAY')

このコマンドは,PAYという名前のリンクを除去します。

[上](#page-214-0)

### エラー・メッセージ

### **\*ESCAPE**メッセージ

### **CPFA085**

ユーザー&1のホーム・ディレクトリーが見つからなかった。

### **CPFA093**

パターンに一致する名前が見つからなかった。

### **CPFA09C**

オブジェクトが認可されていない。オブジェクトは&1です。

### **CPFA0A1**

入力または出力エラーが起こった。

### **CPFA0A7**

パス名が長すぎる。

#### **CPFA0A9**

オブジェクトが見つからない。オブジェクトは&1です。

### **CPFA0AB**

オブジェクトの操作が失敗しました。オブジェクトは&1です。

### **CPFA0B1**

要求された操作は使用できない。アクセスの問題です。

### **CPFA0B2**

要求を満たすオブジェクトはない。

### **CPFA0BD**

&1リンクは除去された。&2リンクは正常に実行されなかった。

# <span id="page-218-0"></span>メンバー除去 **(RMVM)**

実行可能場所**:** すべての環境 (\*ALL) スレッド・セーフ**:** 条件付き

パラメーター [例](#page-219-0) [エラー・メッセージ](#page-219-0)

メンバー除去(RMVM)コマンドは、指定された物理ファイルまたは論理ファイルから1つまたは複数のメン バーを除去します。物理ファイルからメンバーが除去される場合には,メンバーとメンバー・データの両方 がシステムから削除されます。 論理ファイルからメンバーが除去される場合には,そのメンバーと物理フ ァイル・メンバーのデータに対するアクセス・パスがシステムから削除されます。

### 制約事項**:**

- 別のファイルのメンバーが削除しようとするメンバーのデータを共用している場合には、最初にその従 属メンバーを除去しなければなりません。
- v 1つまたは複数のメンバーが入っているファイルのオブジェクト存在(\*OBJEXIST)権限が必要です。
- v このコマンドは条件付きのスレッド・セーフです。マルチスレッド・ジョブでは,このコマンドは, SYSTEM(\*RMT)またはSYSTEM(\*FILETYPE)が指定されている場合には,タイプ\*SNAの分散データ管理 機能(DDM)ファイルにはスレッド・セーフではありません。

上

### パラメーター

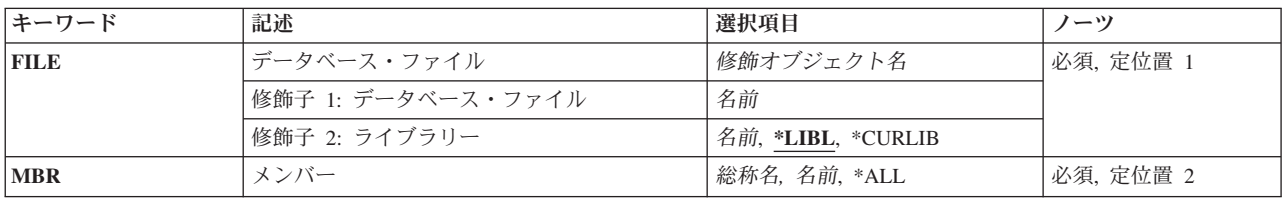

上

## データベース・ファイル **(FILE)**

除去する1つ以上のメンバーが入っている物理ファイルまたは論理ファイルを指定します。

これは必須パラメーターです。

### 修飾子**1:** データベース・ファイル

名前 データベース・ファイルの名前を指定してください。

### 修飾子**2:** ライブラリー

\*LIBL 最初に一致するものが見つかるまで、現行スレッドのライブラリー・リスト内のすべてのライブラ リーが検索されます。

#### <span id="page-219-0"></span>**\*CURLIB**

ファイルを見つけるために,ジョブの現行ライブラリーが使用されます。ジョブの現行ライブラリ ーとしてライブラリーが指定されていない場合には,QGPLが使用されます。

名前 ファイルのあるライブラリーを指定します。

[上](#page-218-0)

## メンバー **(MBR)**

除去する1つまたは複数のファイル・メンバーを指定します。

これは必須パラメーターです。

- **\*ALL** 指定されたファイルからすべてのメンバーが除去されます。
- 総称名 ファイルから除去するメンバーの総称名を指定してください。総称名は,1つまたは複数の文字の 後にアスタリスク(\*)が付いた文字ストリングです。総称メンバー名を指定した場合には, 総称メン バー名と同じ接頭部の名前をもつ指定ファイル内のすべてのメンバーが除去されます。
- 名前 ファイルから除去するメンバーの名前を指定してください。

[上](#page-218-0)

### 例

例**1:** ファイル・メンバーの除去

RMVM FILE(JOBHIST1) MBR(JOBHIST1A)

このコマンドは,ファイルJOBHIST1からファイル・メンバーJOBHIST1A を除去します。このファイルお よびメンバーの検索には,ライブラリー・リスト\*LIBLが使用されます。 JOBHIST1に他のメンバーが入っ ている場合には,それらは変更されないで残されます。

### 例**2:** 名前が**SRC**で始まるメンバーの除去

RMVM FILE(QGPL/JOBHISTL) MBR(SRC\*)

このコマンドは,ライブラリーQGPLのファイルJOBHISTLからSRCで始まる名前を持つすべてのファイ ル・メンバーを除去します。

[上](#page-218-0)

### エラー・メッセージ

### **\*ESCAPE**メッセージ

### **CPF32CF**

分散ファイル・エラー。理由コードは&3です。

### **CPF32C3**

分散ファイル・エラー,レベルIDが一致していない。

#### **CPF320A**

メンバー&3を除去することはできない。

### **CPF320B**

データベース・ファイル&1に対して操作が正しくない。

### **CPF3203**

&2のファイル&1のオブジェクトを割り振ることができない。

### **CPF3220**

&2のファイル&1に対して操作を実行することはできない。

### **CPF3273**

ファイルまたはメンバーは,作成,削除または変更されなかった。

#### **CPF7301**

&3のファイル&2から&5個のメンバーが除去されなかった。

### **CPF7310**

メンバー&1は&3のファイル&2から除去されませんでした。

# <span id="page-222-0"></span>マウント**FS**の除去 **(RMVMFS)**

実行可能場所**:** すべての環境 (\*ALL) スレッド・セーフ**:** いいえ

パラメーター [例](#page-223-0) [エラー・メッセージ](#page-224-0)

マウント・ファイル・システム除去(RMVMFS)コマンドは前にマウントしたファイル・システムをファイ ル・システム名空間内でアクセスできないようにします。アクセス不能にするファイル・システムは、ロー カル・システムのユーザー定義ファイル(\*UDFS)またはネットワーク・ファイル・システム・サーバー (\*NFS)を介してアクセスされるリモート・ファイル・システムのいずれかとすることができます。ファイ ル・システム内のオブジェクトが使用中である場合には,このコマンドはユーザーにエラー・メッセージを 戻します。ファイル・システムのいずれかの部分それ自体がマウントされている場合には,それがアンマウ ントされるまで,このファイル・システムをアンマウントすることができないことに注意してください。

このコマンドは、次の代替コマンド名を使用して出すこともできます。

### • UNMOUNT

ネットワーク・ファイル・システム・コマンドの詳細については, i5/OS Network File System Support Book (SC41-5714)を参照してください。

### 制約事項:

• このコマンドを使用するには、入出力(I/O)システム構成(\*IOSYSCFG)特殊権限が必要です。

上

### パラメーター

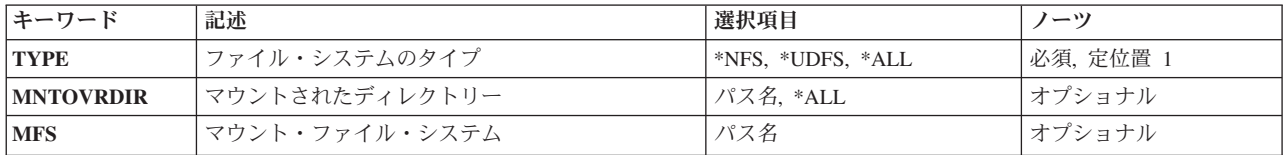

上

## ファイル・システムのタイプ **(TYPE)**

アンマウントするファイル・システムのタイプを指定します。

**\*NFS** アンマウントするファイル・システムは,ネットワーク・ファイル・システムです。 \*NFSが指定 されている場合には,マウントされたディレクトリー **(MNTOVRDIR)**パラメーターにディレクト リーを指定しなければなりません。

### **\*UDFS**

アンマウントするファイル・システムは,ユーザー定義ファイル・システムです。 \*UDFSが指定 されている場合には,MNTOVRDIRまたはマウント・ファイル・システム **(MFS)**パラメーターのい ずれかを指定することができます。

<span id="page-223-0"></span>**\*ALL** すべてのタイプのファイル・システムをアンマウントします。\*ALLが指定されている場合には, MNTOVRDIRパラメーターに値を指定しなければならず,その値は\*ALLとすることができます。

これは必須パラメーターです。

[上](#page-222-0)

### マウントされたディレクトリー **(MNTOVRDIR)**

前のADDMFS(マウント・ファイル・システム追加)コマンドまたはMOUNTコマンドによってマウントさ れた('カバーされた')ディレクトリーのパス名を指定します。

### *'*ディレクトリー・パス名*'*

前にマウントした指定のディレクトリーはカバーが解除されます。TYPE(\*ALL)が指定された場合 には,指定のディレクトリー上にマウントされたすべてのファイル・システムがアンマウントされ ます。ファイル・システムのタイプ **(TYPE)**パラメーターに特定のファイル・システム・タイプが 指定されている場合には,指定されたディレクトリーに最後にマウントされたファイル・システム がアンマウントされるのは,タイプが指定されたTYPE値と一致した場合だけです。

**\*ALL** 前にマウントされたすべてのディレクトリーのカバーが解除されます。\*ALLが指定されている場 合には,TYPEパラメーターに\*ALLを指定しなければなりません。

これは必須パラメーターです。

注: このパラメーターではUnicodeが使用可能です。詳しくは, i5/OS Information Center (http://www.ibm.com/systems/i/infocenter/)の「プログラミング」カテゴリーに含まれる制御言語(CL) トピッ ク・コレクションで「CLでのUnicodeサポート」を参照してください。

[上](#page-222-0)

## マウント・ファイル・システム **(MFS)**

アンマウントするファイル・システムのパス名を指定します。このパラメーターを使用できるのは,ファイ ル・システムのタイプ **(TYPE)**パラメーターに\*UDFSが指定されているときに,ブロック特殊ファイル (\*BLKSF)をアンマウントするときだけです。

注**:** このパラメーターではUnicodeが使用可能です。詳しくは,i5/OS Information Center (http://www.ibm.com/systems/i/infocenter/)の「プログラミング」カテゴリーに含まれる制御言語(CL) トピッ ク・コレクションで「CLでのUnicodeサポート」を参照してください。

[上](#page-222-0)

### 例

例**1:**ディレクトリーのアンマウント

RMVMFS TYPE (\*NFS) MNTOVRDIR('/TOOLS')

このコマンドは,ディレクトリー**/TOOLS**でアクセス可能なネットワーク・ファイル・システムをアンマウ ントします。

### <span id="page-224-0"></span>例**2:**ユーザー定義ファイル・システムのアンマウント

RMVMFS TYPE(\*UDFS) MFS('/DEV/QASP02/CUST1UDFS')

このコマンドは,ユーザー定義ファイル・システム**/DEV/QASP02/CUSTUDFS**をアンマウントします。

[上](#page-222-0)

## エラー・メッセージ

### **\*ESCAPE**メッセージ

### **CPFA0A9**

オブジェクトが見つからない。オブジェクトは&1です。

### **CPFA1B8**

&1を使用するには\*IOSYSCFG権限が必要である。

[上](#page-222-0)

# <span id="page-226-0"></span>メッセージ除去 **(RMVMSG)**

実行可能場所**:** コンパイル済み CL プログラムまたはインタープ リットされた REXX (\*BPGM \*IPGM \*BREXX \*IREXX) スレッド・セーフ**:** はい

パラメーター [例](#page-230-0) [エラー・メッセージ](#page-231-0)

メッセージ除去(RMVMSG)コマンドは、指定されたメッセージ待ち行列から指定されたメッセージまたは1 グループのメッセージを除去するためにプログラムによって使用されます。 未応答の照会メッセージが除 去される場合には,それが除去される前に省略時の応答が送られます。 このコマンドが出されたジョブ に,指定されたメッセージ待ち行列が割り振られておらず,他のジョブにもメッセージ待ち行列が割り振ら れていない場合には,このコマンドの実行中このコマンドによってメッセージ待ち行列が暗黙に割り振られ ます。

### 制約事項**:**

1. メッセージをメッセージ待ち行列から除去するには、その待ち行列に対する変更(\*CHANGE)権限、およ びその待ち行列が入っているライブラリーに対する使用(\*USE)権限が必要です。

上

## パラメーター

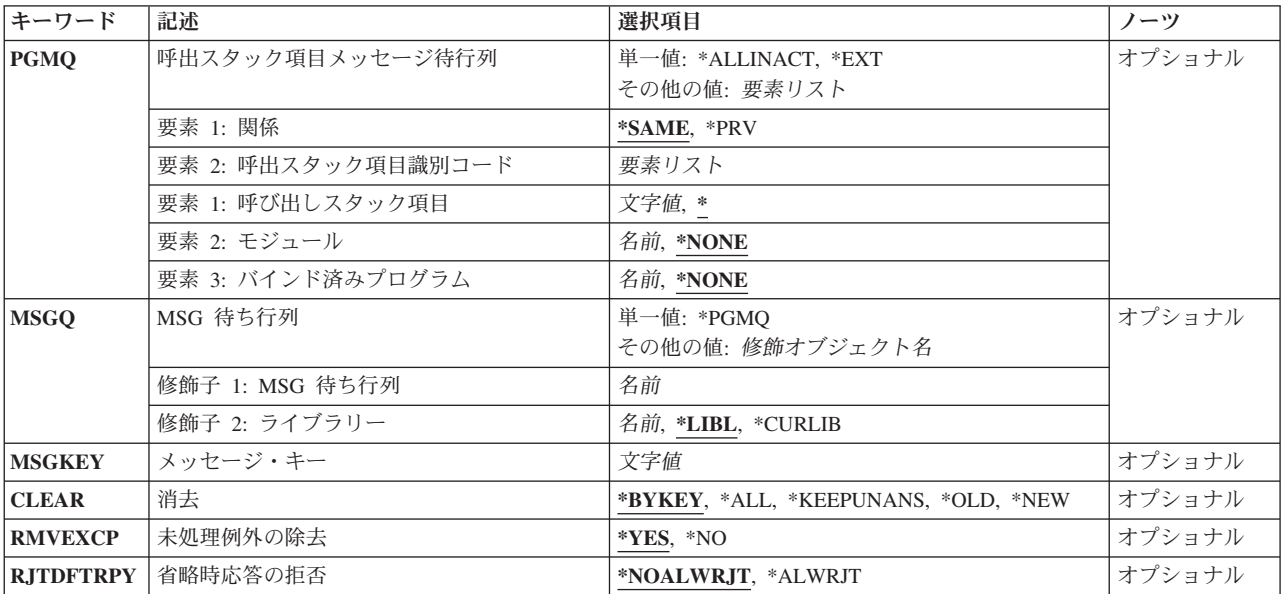

### <span id="page-227-0"></span>呼出スタック項目メッセージ待行列 **(PGMQ)**

メッセージが除去される呼び出しメッセージ待ち行列を指定します。メッセージは,外部待ち行列(\*EXT), または呼び出しスタック項目と関連したメッセージ待ち行列から除去されます。

注**:**

- 1. CLEAR(\*BYKEY)が指定されている場合には,PGMQパラメーターは無視されます。
- 2. このパラメーターに値が指定されている場合には,**MSG** 待ち行列 **(MSGQ)**パラメーターに値を指定す ることはできません。

### 単一値

### **\*ALLINACT**

非活動の呼び出しスタック項目のすべてのメッセージが,ユーザーのジョブ・メッセージ待ち行列 から除去されます。 この値を指定した場合には,消去 **(CLEAR)**パラメーターに\*ALLを指定しな ければなりません。

**\*EXT** メッセージは,ジョブの外部メッセージ待ち行列から除去されます。

### 要素**1:** 関係

2つのパラメーター要素が,メッセージが除去される呼び出しスタック項目メッセージ待ち行列を指定する ために使用されます。 最初の要素は,メッセージ待ち行列が2番目の要素によって識別されるプログラムま たはプロシージャーと関連付けられるか,あるいはプログラムまたはプロシージャーの呼び出し側と関連付 けられるかを指定します。

#### **\*SAME**

メッセージは,このパラメーターの2番目の要素によって識別されるプログラムまたはプロシージ ャーのメッセージ待ち行列から除去されます。

**\*PRV** メッセージは,このパラメーターの2番目の要素によって識別されるプログラムまたはプロシージ ャーを呼び出したプログラムまたはプロシージャーのメッセージ待ち行列から除去されます。

注**:** 2番目の値によって識別されるものより前のメッセージ待ち行列がILEプログラム入り口プロシ ージャー(PEP)用のものである場合には,メッセージはPEPメッセージ待ち行列の直前のメッセージ 待ち行列から除去されます。これは,実際にはプログラムまたは修飾プロシージャーによって識別 されるものの前の2つのメッセージ待ち行列となります。

### 要素**2:** 呼出スタック項目識別コード

このパラメーターの2番目の要素には3個の要素があります。要素1はOPMプログラム名、ILEプロシージャ ー名,または特殊値を指定します。 要素2は,要素1に指定された値の修飾子として使用されるILEモジュ ール名を指定します。 要素3は,要素1に指定されたものに応じて,OPMプログラム名,ILEプログラム 名,あるいはサービス・プログラム名のいずれかを指定することができます。要素3は要素1に指定されたも のの修飾子としても使用されます。

#### 要素**1:** 呼び出しスタック項目

- **\*** このコマンドを実行するOPMプログラムまたはILEプロシージャーを指定します。
- 名前 呼び出しスタック項目の識別に使用されるOPMプログラムまたはILEプロシージャーの名前 を指定してください。

この要素がOPMプログラムを識別する場合には,最大10文字の名前を指定することができ ます。 この要素がILEプロシージャーを識別する場合には,最大256文字の名前を指定する ことができます。

各プロシージャー名をコロン(:)で区切って,ネストされたプロシージャー名を指定するこ とができます。 ネストされたプロシージャー名を指定する時には,まず一番外側のプロシ ージャー名を識別し,続いてその中に含まれるプロシージャーを識別します。 一番内側の プロシージャー名は,ストリング中で最後に識別します。

名前の先頭に3個のより小記号(<<<)を置くか、あるいは名前の終わりに3個のより大記号 (>>>)を置くことによって,プログラムまたはプロシージャーの部分名を指定することがで きます。 より大記号とより小記号の両方を使用する場合には,プログラムは,指定するプ ログラム名またはプロシージャー名を250文字に制限します。

システムは,指定されたプログラム名またはプロシージャー名の中から,最後に呼び出さ れたプログラムまたはプロシージャーを検索します。

部分プログラム名または部分プロシージャー名を検索する場合:

- v プログラム名またはプロシージャー名の最初にだけ指定されたより小(<<<)記号は切り捨 てられ,残りの文字ストリングが右寄せにされます。 指定されたストリングの残りの文 字が呼び出しスタック上の現行のプログラムまたはプロシージャーと比較されます。比 較はプログラム名またはプロシージャー名の終わりの桁から始まって逆順に行われま す。
- v プログラム名またはプロシージャー名の終わりにだけ指定されたより大(>>>)記号は切り 捨てられます。指定されたストリングの残りの文字が呼び出しスタック上の現行のプロ グラムまたはプロシージャーと比較されます。比較はプログラム名またはプロシージャ ー名の最初の桁から始まります。
- v プログラム名またはプロシージャー名により小記号(<<<)とより大記号(>>>)の両方が指定 されている時には,その両方が切り捨てられます。残りの文字が使用され,指定したス トリング全体の長さが走査され,呼び出しスタック上の現行のプログラムまたはプロシ ージャーと比較されます。

### 要素**2:** モジュール

#### **\*NONE**

ILEモジュール修飾子は指定されません。

名前 メッセージ待ち行列の識別に使用されるILEモジュール名を指定します。

### 要素**3:**プログラム

#### **\*NONE**

プログラム修飾子は指定されません。

名前 メッセージ待ち行列の識別に使用されるプログラム名を指定します。

### <span id="page-229-0"></span>**MSG** 待ち行列 **(MSGQ)**

1つ以上のメッセージが除去されるメッセージ待ち行列を指定します。 このパラメーターを指定した場合に は,呼出スタック項目メッセージ待行列 **(PGMQ)**パラメーターを指定することはできません。

### 単一値

#### **\*PGMQ**

呼出スタック項目メッセージ待行列 **(PGMQ)**パラメーターに指定された呼び出しメッセージ待ち行 列が,そこからメッセージが除去される唯一の待ち行列です。CLEAR(\*KEEPUNANS)が指定されて いる場合には、MSGQ(\*PGMQ)を指定することはできません。

### 修飾子**1: MSG** 待ち行列

名前 1つ以上のメッセージが除去されるメッセージ待ち行列の名前を指定してください。

### 修飾子**2:** ライブラリー

\***LIBL** 最初に一致するものが見つかるまで,現行スレッドのライブラリー・リスト内のすべてのライブラ リーが検索されます。

#### **\*CURLIB**

メッセージ待ち行列を見つけるために,ジョブの現行ライブラリーが使用されます。ジョブの現行 ライブラリーとしてライブラリーが指定されていない場合には,QGPLが使用されます。

名前 メッセージ待ち行列が入っているライブラリーを指定してください。

[上](#page-226-0)

### メッセージ・キー **(MSGKEY)**

除去されるメッセージのメッセージ参照キーが入っている制御言語(CL)変数の名前を指定します。 このパ ラメーターを指定することができるのは,CLEAR(\*BYKEY)が指定されている場合だけです。

[上](#page-226-0)

### 消去 **(CLEAR)**

待ち行列から1つ以上のメッセージを除去するかどうかを指定します。

#### **\*BYKEY**

- メッセージ・キー **(MSGKEY)**パラメーターに名前が指定された制御言語(CL)変数により識別され たメッセージが,メッセージ待ち行列から除去されます。
- **\*ALL** 指定されたメッセージ待ち行列からすべてのメッセージが除去されます。

#### **\*KEEPUNANS**

未応答の照会メッセージを除くすべてのメッセージが,指定されたメッセージ待ち行列から除去さ れます。 この値を指定する場合には,MSGQ(\*PGMQ)を指定することはできず,メッセージ待ち 行列名を指定しなければなりません。

- **\*OLD** 指定されたメッセージ待ち行列の中のすべての古いメッセージが待ち行列から除去されます。
- **\*NEW** 指定されたメッセージ待ち行列の中のすべての新しいメッセージが待ち行列から除去されます。

### <span id="page-230-0"></span>未処理例外の除去 **(RMVEXCP)**

未処理の例外メッセージが見つかった時にとられる処置を指定します。 未処理の例外メッセージとは, ILEプロシージャーに送られたエスケープ,通知,または状況メッセージです。 このコマンドが実行され る時には,ILEプロシージャーは,例外が処理されることをシステムに通知する処置をまだ取っていませ ん。 ILEプロシージャーがとることのできる1つの処置は,例外メッセージを除去するCLプログラムを呼び 出すことです。 例外を処理するためにILEプロシージャーがとることのできる処置の詳細については,ILE 概念 (SD88-5033)にあります。

このパラメーターが有効なのは,ILEプロシージャーの呼び出しスタック項目と関連しているメッセージ待 ち行列を処理している時だけです。 OPM (オリジナル・プログラム・モデル)プログラムの呼び出しスタ ック項目と関連付けられたメッセージ待ち行列を処理している時には,このパラメーターは無視されます。

- \*YES 指定したメッセージ待ち行列上の未処理の例外メッセージが除去されます。 結果として、例外が 処理されることになります。
- **\*NO** 指定したメッセージ待ち行列上の未処理の例外メッセージは除去されません。 このメッセージ は,未処理の例外メッセージとして待ち行列上に残ります。

[上](#page-226-0)

### 省略時応答の拒否 **(RJTDFTRPY)**

未応答の照会メッセージを除去すると,その照会メッセージに対して省略時の応答が送られます。 この値 は,このコマンドを使用した結果として送られた省略時の応答を応答処理出口プログラムが拒否できるかど うかを指示します。 応答処理出口プログラムは,出口点QIBM\_QMH\_REPLY\_INQに対するシステム登録機 能を通じて登録することができます。

### **\*NOALWRJT**

応答処理出口プログラムが省略時の応答を拒否することは許可されません。

### **\*ALWRJT**

省略時の応答を拒否することが応答処理出口プログラムに許可されます。 出口プログラムが応答 を拒否した場合には,メッセージCPD2476(応答は応答処理出口プログラムによって拒否されまし た)が診断メッセージとしてこのコマンドを使用しているプログラムに送られます。 CPD2476に 続いて,このコマンドを使用しているプログラムはこのエラー状態を処理して回復するためにモニ ターする必要があることを示すC PF2422(応答は無効です)エスケープ・メッセージが出されま す。

[上](#page-226-0)

### 例

例**1:**メッセージの除去

RMVMSG MSGQ(SMITH) MSGKEY(&KEY)

このコマンドは,CL変数&KEYに指定された参照キーを持つメッセージをSMITHという名前のメッセージ 待ち行列から除去します。

[上](#page-226-0)

### <span id="page-231-0"></span>例**2:**未応答メッセージの保持

RMVMSG MSGQ(SMITH) CLEAR(\*KEEPUNANS)

このコマンドは,未応答の照会メッセージを除くすべてのメッセージをSMITHという名前のメッセージ待 ち行列から除去します。

### 例**3:**部分プロシージャー名を使用したメッセージの除去

RMVMSG PGMQ(\*SAME 'PROCESS\_ORDER>>>') CLEAR(\*ALL)

このコマンドは、名前がPROCESS\_ORDERで始まる最新のプロシージャーからすべてのメッセージを除去 します。

[上](#page-226-0)

## エラー・メッセージ

### **\*ESCAPE**メッセージ

### **CPF24A6**

除去するメッセージの値が正しくない。

#### **CPF24AD**

プログラム・メッセージ待ち行列が\*ALLINACTである場合には除去するメッセージは\*ALLでなけ ればならない。

### **CPF2401**

ライブラリー&1の使用は認可されていない。

### **CPF2403**

&2にメッセージ待ち行列&1が見つからない。

### **CPF2407**

&2にメッセージ・ファイル&1が見つからない。

### **CPF2408**

メッセージ待ち行列&1は認可されていない。

### **CPF241A**

システム・プログラムの除去オプション&1が正しくない。

### **CPF2410**

メッセージ・キーがメッセージ待ち行列&1に見つからない。

### **CPF2411**

&2のメッセージ・ファイル&1は認可されていない。

### **CPF2419**

メッセージ識別コード&1が&3のメッセージ・ファイル&2に見つからない。

### **CPF2422**

応答が正しくない。

#### **CPF2450**

ワークステーション・メッセージ待ち行列&1がジョブに割り振られていない。

### **CPF2451**

メッセージ待ち行列&1は別のジョブに割り振られている。

**220** System i: プログラミング i5/OS コマンド RETURN (戻り) ~

### **CPF247A**

呼び出しスタックの項目が見つからなかった。

### **CPF2477**

メッセージ待ち行列&1は現在使用中である。

### **CPF2479**

呼び出しスタックの項目が見つからなかった。

### **CPF2483**

メッセージ・ファイルは現在使用中である。

### **CPF2499**

メッセージ識別コード&1が正しくない。

### **CPF8127**

&9のメッセージ待ち行列&4に&8の損傷がある。VLICログは&7です。

### **CPF8176**

装置記述&4のメッセージ待ち行列に損傷がある。

### **CPF9830**

ライブラリー&1を割り当てることができない。

### **CPF9838**

ユーザー・プロファイルの記憶域限界を超えた。

# <span id="page-234-0"></span>メッセージ記述除去 **(RMVMSGD)**

実行可能場所**:** すべての環境 (\*ALL) スレッド・セーフ**:** いいえ

パラメーター [例](#page-235-0) [エラー・メッセージ](#page-235-0)

メッセージ記述除去(RMVMSGD)コマンドでは、指定されたメッセージ・ファイルからメッセージ記述を除 去します。

注**:** 1つまたは一群のメッセージを印刷する方法に関する説明は,i5/OS Information Center (http://www.ibm.com/systems/i/infocenter/)の「システム操作の基本」トピック・コレクションのメッセージの 処理というタイトルのセクションにあります。

制約事項**:**メッセージ・ファイルに対する使用(\*USE)および削除(\*DLT)権限が必要です。

上

### パラメーター

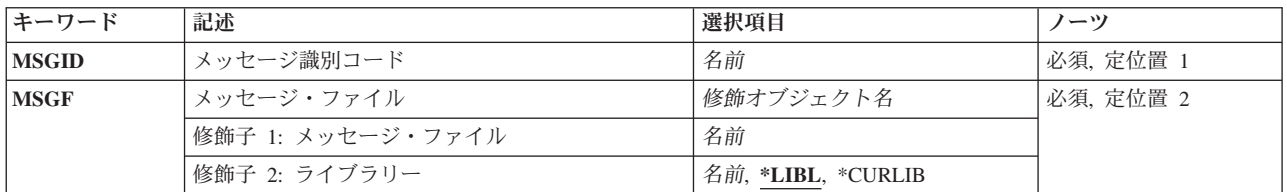

上

### メッセージ識別コード **(MSGID)**

メッセージ・ファイルから除去されるメッセージのメッセージIDを指定します。

これは必須パラメーターです。

上

## メッセージ・ファイル **(MSGF)**

除去されるメッセージが入っているメッセージ・ファイルを指定します。ジョブに関して有効になっている メッセージ・ファイル一時変更は,いずれもこのコマンドによって無視されます。ここで指定されたファイ ルは,メッセージがそこから除去されるファイルです。

これは必須パラメーターです。

修飾子**1:** メッセージ・ファイル

名前 メッセージが除去されるメッセージ・ファイルを指定します。

### <span id="page-235-0"></span>修飾子**2:** ライブラリー

\*LIBL 最初に一致するものが見つかるまで, 現行スレッドのライブラリー・リスト内のすべてのライブラ リーが検索されます。

### **\*CURLIB**

ジョブに関する現行ライブラリーを使用して,メッセージ・ファイルを見つけます。ライブラリ ー・リストに現行ライブラリー項目が存在しない場合には,QGPLが使用されます。

名前 メッセージ・ファイルを見つけるライブラリーを指定します。

[上](#page-234-0)

### 例

### RMVMSGD MSGID(UIN0115) MSGF(INV)

このコマンドは、IDがUIN0115のメッセージ記述をINVという名前のメッセージ・ファイルから除去しま す。 INVファイルを見つけるためにライブラリー・リストが使用されます。検索中のライブラリーに複数 のINVメッセージ・ファイルが存在している場合には,メッセージ記述はそのライブラリー・リストで見つ かった最初のINVメッセージ・ファイルからのみ除去されることに注意してください。

#### [上](#page-234-0)

### エラー・メッセージ

### **\*ESCAPE**メッセージ

### **CPF2401**

ライブラリー&1の使用は認可されていない。

### **CPF2407**

&2にメッセージ・ファイル&1が見つからない。

### **CPF2411**

&2のメッセージ・ファイル&1は認可されていない。

### **CPF2419**

メッセージ識別コード&1が&3のメッセージ・ファイル&2に見つからない。

### **CPF2483**

メッセージ・ファイルは現在使用中である。

### **CPF2499**

メッセージ識別コード&1が正しくない。

### **CPF9830**

ライブラリー&1を割り当てることができない。

# <span id="page-236-0"></span>ニックネームの除去 **(RMVNCK)**

実行可能場所**:** すべての環境 (\*ALL) スレッド・セーフ**:** いいえ

パラメーター [例](#page-237-0) [エラー・メッセージ](#page-237-0)

ニックネーム除去(RMVNCK)コマンドはシステム配布ディレクトリーから既存のニックネームを除去する ために使用されます。 除去されたニックネームがもはや使用可能でなくなった時,このコマンドを出した ジョブは終了しています。

ニックネームは,ディレクトリー項目名または配布リスト名を短く縮めたものです。 ニックネームの詳細 については,AS/400 SNA配布サービス (SD88-5031)を参照してください。

### 制約事項**:**

- 1. 所有していない共用ニックネームを除去するためには,機密保護管理者(\*SECADM) 権限が必要です。 所有している共用または私用ニックネームを除去するのには特殊権限は不要です。
- 2. 私用ニックネームを除去できるのは所有者だけです。 特殊権限は不要です。

### パラメーター

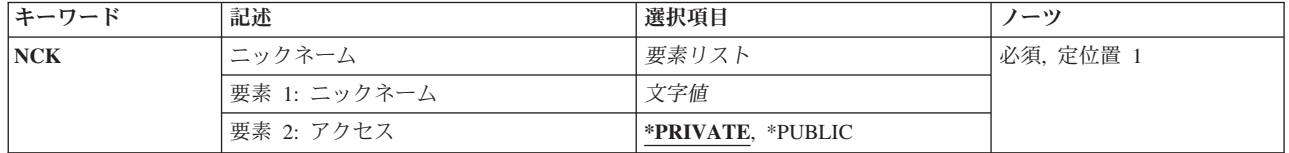

上

## ニックネーム **(NCK)**

除去される既存のニックネームおよびそのニックネームのアクセスを指定します。

指定できるニックネームの値は次の通りです。

### ニックネーム

除去するニックネームを指定してください。

指定できるニックネーム・アクセスの値は次の通りです。

### **\*PRIVATE**

ユーザーが所有する私用ニックネームが除去されます。

#### **\*PUBLIC**

共用ニックネームが除去されます。 共用ニックネームを除去できるのは,機密保護管理者 (\*SECADM)権限をもっているユーザーと所有者です。

## <span id="page-237-0"></span>例

RMVNCK NCK(SEC44A \*PUBLIC)

このコマンドは共通ニックネームSEC44Aを除去します。ユーザーがニックネームに対して正しい権限をも っていると,ニックネームが除去されます。

[上](#page-236-0)

[上](#page-236-0)

## エラー・メッセージ

### **\*ESCAPE**メッセージ

### **CPF8AA1**

ライブラリーQUSRSYSの導入が完全でない。

### **CPF8360**

コミットメント制御操作を実行するための記憶域が不十分である。

### **CPF9A89**

ニックネーム機能が正常に実行されなかった。

### **CPF905C**

変換テーブルを見つけようとした時にエラーが起こった。

### **CPF9838**

ユーザー・プロファイルの記憶域限界を超えた。

# <span id="page-238-0"></span>ネットワーク・ジョブ項目除去 **(RMVNETJOBE)**

実行可能場所**:** すべての環境 (\*ALL) スレッド・セーフ**:** いいえ

パラメーター [例](#page-239-0) [エラー・メッセージ](#page-239-0)

ネットワーク・ジョブ項目除去(RMVNETJOBE)コマンドは、システムからネットワーク・ジョブ項目を除 去します。ネットワーク・ジョブ項目は,ネットワーク・ジョブ投入(SBMNETJOB)コマンドを使用してこ のシステムのユーザーにバッチ入力ストリームを送信する時にとられる処置を決めるものです。

この項目はユーザー・プロファイルを指定しますが,これはバッチ・ジョブで参照されるジョブ記述に対す る権限を検査するために使用します。このシステムにジョブを投入する各ユーザーまたはユーザーのグルー プごとに,1つの項目がなければなりません。

このコマンドは,特定のユーザーの項目を除去するために使用されます。そのユーザーに有効となっている 総称IDをもつ項目がまだ存在している可能性があります。例えば,ユーザーがJOE PGMRSというユーザー IDの項目を除去した場合に,\*ANY PGMRSまたは\*ANY \*ANYというユーザーIDをもつ項目があれば,そ の項目がJOE PGMRSによって投入されたジョブを処理するために使用されます。 ジョブ項目テーブルの 詳細は, AS/400 SNA配布サービス (SD88-5031)にあります。

### 制約事項**:**

- 1. このコマンドは共通\*EXCLUDE権限で出荷されます。
- 2. ノードIDの内部値は,使用されているワークステーション(言語)のタイプにより,RMVNETJOBEコ マンドによって表示される文字とは異なる場合があります。 FROMUSRIDコマンド・パラメーターに指 定されたバイト・ストリング値が,内部ノードID値に関する規則に合っていない場合や,定義されたど のノードの内部値とも一致していない(大文字・小文字の違いは無視する)場合には,エラーが報告さ れることがあります。

上

### パラメーター

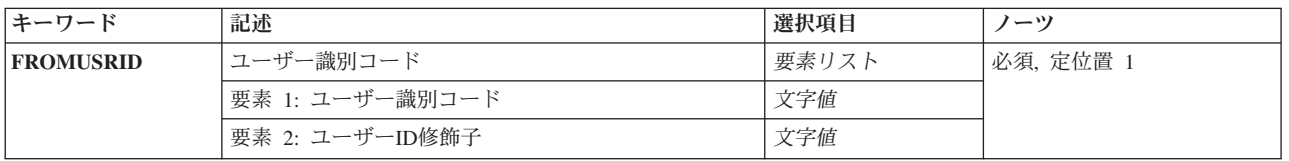

## <span id="page-239-0"></span>ユーザー識別コード **(FROMUSRID)**

除去するネットワーク・ジョブ項目を識別する2つの部分から成るユーザーIDを指定します。

これは必須パラメーターです。

ユーザーIDの両方の部分が必須です。

注**:** 使用されているワークステーションにより,新しいユーザーIDの内部値は,ネットワーク・ジョブ項目 表示(DSPNETJOBE)コマンドによって表示される文字とは異なる場合があります。 FROMUSRIDパラメー ターに指定されたバイト・ストリング値が、内部ユーザーID値に関する規則に合っていない場合や,登録 されたどのユーザーの内部値とも一致していない場合には,エラーが報告されることがあります。

[上](#page-238-0)

### 例

RMVNETJOBE FROMUSRID(JOE SMITH)

このコマンドは,ユーザーID (JOE SMITH)から受け取った入力ストリームに対して実行される処置を判別 するために使用されるネットワーク・ジョブ項目を除去します。ユーザーID (JOE SMITH)のネットワー ク・ジョブ権限は、ネットワーク・ジョブ項目\*ANY SMITH(その項目が存在している場合)またはネッ トワーク・ジョブ項目\*ANY \*ANY (その項目が存在している場合)のいずれか一方から取られます。これ らの項目のいずれも存在していない場合は,ユーザーID (JOE SMITH)から受け取ったすべてのジョブは拒 否されます。

[上](#page-238-0)

## エラー・メッセージ

### **\*ESCAPE**メッセージ

### **CPF8050**

ネットワーク・ジョブ・テーブルをアクセスすることができなかった。

### **CPF8051**

ユーザーIDの2番目の部分には\*ANYは正しくない。

#### **CPF8054**

ネットワーク・ジョブ項目&1 &2は除去されなかった。

### **CPF9040**

間違った文字がユーザーIDかアドレス,またはリスト識別コード&1 &2で使用された。

[上](#page-238-0)

# <span id="page-240-0"></span>ネットワーク・テーブル項目の除去 **(RMVNETTBLE)**

実行可能場所**:** すべての環境 (\*ALL) スレッド・セーフ**:** いいえ

パラメーター 例 [エラー・メッセージ](#page-241-0)

ネットワーク・テーブル項目の除去 (RMVNETTBLE)コマンドは,ネットワーク・テーブルからネットワー ク項目を除去するために使用されます。 ユーザーのネットワークおよび関連するインターネット・アドレ スのリストを管理するために,ネットワーク・テーブルが使用されます。

### 制約事項**:**

v このコマンドを実行するには,入出力システム構成(\*IOSYSCFG)特殊権限が必要です。

## パラメーター

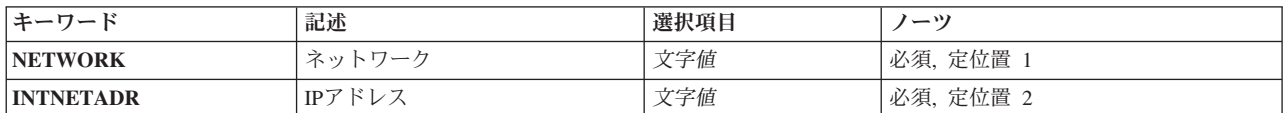

上

上

上

## ネットワーク **(NETWORK)**

除去するネットワーク項目の名前を指定します。

## **IP**アドレス **(INTNETADR)**

除去するネットワークのインターネット・アドレスを指定します。IPアドレスは10進数形式 NNN.NNN.NNN.NNN

で表わされます。ここで,*NNN*は0から255の範囲の数です。

上

### 例

RMVNETTBLE NETWORK(NETONE) INTNETADR(9.5.0.0)

このコマンドは,アドレスが9.5.0.0のNETONEネットワーク項目をネットワーク・テーブルから除去しま す。

# <span id="page-241-0"></span>エラー・メッセージ

**\*ESCAPE** メッセージ

### **TCP1901**

IPアドレス&2が正しくない。

**TCP2649**

インターフェース項目が見つからない。

### **TCP2903**

テーブルにネットワーク項目が見つからない。

### **TCP8050**

&1を使用するには\*IOSYSCFG権限が必要である。

# <span id="page-242-0"></span>ノード・リスト項目の除去 **(RMVNODLE)**

実行可能場所**:** すべての環境 (\*ALL) スレッド・セーフ**:** いいえ

パラメーター [例](#page-244-0) [エラー・メッセージ](#page-244-0)

ノード・リスト項目除去(RMVNODLE)コマンドは,既存のノード・リスト・オブジェクトから項目を除去 します。

上

### パラメーター

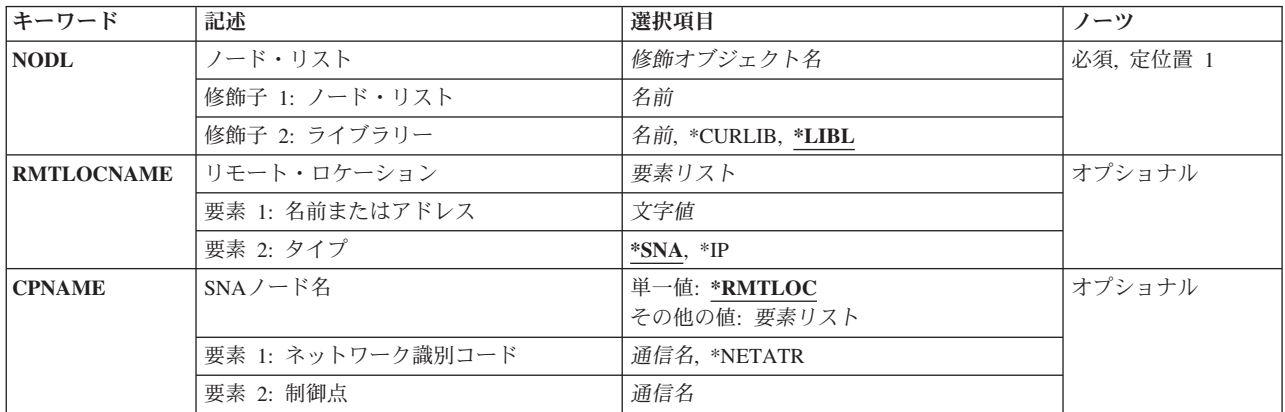

上

## ノード・リスト **(NODL)**

項目が除去されるノード・リスト・オブジェクトの修飾名を指定します。

- ノード・リスト名は,次のライブラリー値の1つによって修飾することができます。
- \*LIBL 最初に一致するものが見つかるまで、現行スレッドのライブラリー・リスト内のすべてのライブラ リーが検索されます。

### **\*CURLIB**

ジョブの現行ライブラリーが検索されます。ジョブの現行ライブラリーとしてライブラリーが指定 されていない場合には,QGPLライブラリーが使用されます。

### ライブラリー名

検索するライブラリーの名前を指定してください。

考えられる値は次の通りです。

ノード・リスト名

項目が除去されるノード・リストの名前を指定してください。

### <span id="page-243-0"></span>リモート・ロケーション **(RMTLOCNAME)**

ノード・リスト・オブジェクトから除去するシステムの名前およびアドレス・タイプを指定します。この名 前は、SNAネットワークIDと制御点名,インターネット・プロトコルのホスト名,またはIPアドレスとする ことができます。

SNAノード名は, NNNNNNNN.CCCCCCCCO形式を使用して指定されます。ここで, NNNNNNNNはネッ トワークID. CCCCCCCCは制御点名です。制御点名だけが指定された場合には、ノード・リストから除去 されているシステムのネットワークID (ID) の値として,ローカル・ネットワークID (LCLNETID)のネット ワーク属性が使用されます。

使用できる名前またはアドレスの値は、次の通りです。

### リモート・ロケーション名

ノード・リストから除去するリモート・ロケーション名を指定してください。

使用できるアドレス・タイプの値は、次の通りです。

- **\*SNA** ノード名は,システム・ネットワーク体系(SNA)アドレス・タイプです。
- **\*IP** ノード名は,インターネット・プロトコル(IP)アドレス・タイプです。

## **SNA**ノード名 **(CPNAME)**

ノード・リスト・オブジェクトから除去されているSNAノード名を指定します。このシステムは,ネットワ ークIDと制御点名の2つの要素として指定されます。

注**:**

- 1. ネットワークIDおよび制御点名を指定する際には,RMTLOCNAMEパラメーターの使用をお薦めしま す。
- 2. ノード・リストから除去するシステムの名前を指定するためにRMTLOCNAMEパラメーターが使用され ている場合には,このパラメーターに\*RMTLOCを指定しなければなりません。

考えられる値は次の通りです。

#### **\*RMTLOC**

ネットワークIDおよび制御点名は,RMTLOCNAMEパラメーターを使用して指定されます。

使用できるネットワークIDの値は次の通りです。

### **\*NETATR**

ノード・リストから除去されているシステムのネットワークID (ID)の値として,ローカル・ネット ワークID (LCLNETID)のネットワーク属性が使用されます。

#### ネットワーク*ID*

ノード・リストから除去するシステムのネットワークIDを指定してください。

使用できる制御点名の値は次の通りです。

### <span id="page-244-0"></span>制御点名

ノード・リストから除去するシステムの制御点名を指定してください。

注**:** ネットワークIDとして\*RMTLOCが指定されている場合には,このフィールドはブランクのま まとなります。

[上](#page-242-0)

### 例

### 例**1:**ノード・リストからのローカル・ネットワーク中のシステムの除去

RMVNODLE NODL(MYLIB/NODL02) RMTLOCNAME(AS400A01 \*SNA)

このコマンドは,ローカル・ネットワーク中に入っているシステムAS400A01の項目を,ライブラリー MYLIBのノード・リストNODL02から除去します。項目にはSNAアドレス・タイプがあります。

### 例**2:**ノード・リストからのホスト名の除去

RMVNODLE NODL(MYLIB/NODL02) RMTLOCNAME(MYSYS.NET1.LOCAL \*IP)

このコマンドは,ホスト名MYSYS.NET1.LOCALをライブラリーMYLIBのノード・リストNODL02から除去 します。項目のアドレス・タイプはIPです。

### 例**3:**ノードからのインターネット・アドレスの除去

RMVNODLE NODL(MYLIB/NODL02) RMTLOCNAME('9.13.156.8' \*IP)

このコマンドは,インターネット・アドレス9.13.156.8をライブラリーMYLIBのノード・リストNODL02か ら除去します。項目のアドレス・タイプはIPです。

[上](#page-242-0)

### エラー・メッセージ

### **\*ESCAPE**メッセージ

### **CPF7AD4**

ネットワークID &1が正しい形式になっていない。

### **CPF7B18**

制御点&1は正しい形式になっていない。

### **CPF813E**

&9のノード・リスト&4に損傷がある。

#### **CPF96B4**

ノード・リスト項目が存在しない。

#### **CPF96B5**

リモート・ロケーション名の形式が正しくない。

#### **CPF9801**

ライブラリー&3にオブジェクト&2が見つからない。

#### **CPF9802**

&3のオブジェクト&2は認可されていない。

### **CPF9803**

ライブラリー&3のオブジェクト&2を割り振りできません。

### **CPF9807**

ライブラリー・リストの1つまたは複数のライブラリーが削除された。

### **CPF9808**

ライブラリー・リストの1つまたは複数のライブラリーを割り振ることができない。

### **CPF9810**

ライブラリー&1が見つかりません。

#### **CPF9820**

ライブラリー&1の使用は認可されていない。

### **CPF9830**

ライブラリー&1を割り当てることができない。

# <span id="page-246-0"></span>サーバー記憶域リンクの除去 **(RMVNWSSTGL)**

実行可能場所**:** すべての環境 (\*ALL) スレッド・セーフ**:** いいえ

パラメーター [例](#page-247-0) [エラー・メッセージ](#page-247-0)

ネットワーク・サーバー記憶域リンク除去(RMVNWSSTGL)コマンドは、既存のクライアント記憶スペー ス・リンクをネットワーク・サーバー記述から除去するために使用されます。

注**:**

- 1. クライアント記憶スペース・リンクの除去には、記憶スペースがリンクされているドライブの英字を参 照するネットワークの別名などの項目の更新が必要です。
- 2. ネットワーク・サーバー・タイプ **(TYPE)**パラメーターに対してサーバー接続で\*IXSVRまたは\*ISCSI が指定されて作成されたネットワーク・サーバー記述にリンクされたクライアント記憶域スペースの除 去では,これらのドライブに導入されたアプリケーションがあった場合には,そのドライブが変更さ れ,アプリケーションは正常に実行されないことがあるということを考慮する必要があります。

上

## パラメーター

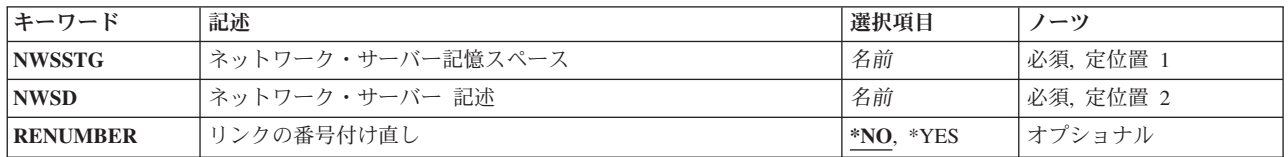

上

### ネットワーク・サーバー記憶スペース **(NWSSTG)**

ネットワーク・サーバーのリンク・リストから除去されるネットワーク・サーバーの記憶スペースの名前を 指定します。

これは必須パラメーターです。

上

## ネットワーク・サーバー 記述 **(NWSD)**

除去されるリンクが入っているネットワーク・サーバー記述の名前を指定します。

これは必須パラメーターです。

### <span id="page-247-0"></span>リンクの番号付け直し **(RENUMBER)**

ネットワーク記憶スペースのリンクの番号が変更されるかどうかを指定します。

- **\*NO** 記憶域スペースのリンクが ネットワーク・サーバー 記述(NWSD)パラメーターから除去された後 で,順序番号は順次に変更されません。 順序間にギャップが生じることがあります。
- \*YES 記憶域スペースのリンクが指定のネットワーク・サーバー記述(NWSDパラメーター)から除去され ると,順序番号は順次に変更されるので,順序間にギャップが生じません。

[上](#page-246-0)

### 例

### 例**1:**クライアント記憶域スペース・リンクの除去

RMVNWSSTGL NWSSTG(PAINTS) NWSD(REMODEL)

このコマンドは,クライアント記憶域スペースPAINTSリンクをREMODELという名前のネットワーク・サ ーバー記述から除去します。

### 例**2:**クライアント記憶域スペース・リンクの除去および番号付け直し

RMVNWSSTGL NWSSTG(MAIL) NWSD(NTSERVER) RENUMBER(\*YES)

このコマンドは,クライアント記憶域スペースMAILリンクをNTSERVERという名前のネットワーク・サー バー記述から除去し,リンクされた残りの記憶域スペースの順序番号を付け直して,順序間ギャップを取り 除きます。

注**:**TYPE(\*IXSVR \*WIN32), TYPE(\*ISCSI \*WIN32),またはTYPE(\*WINDOWSNT)で作成されたネットワー ク・サーバー記述にリンクされたクライアント記憶域スペースの番号を付け直す際の影響について、詳しく はi5/OS Information Centerの「**iSeries Windows**環境」のトピックを参照してください。

[上](#page-246-0)

## エラー・メッセージ

### **\*ESCAPE**メッセージ

**CPF26B9**

ネットワーク・サーバー記憶域リンク除去コマンドが正常に実行されなかった

[上](#page-246-0)

# <span id="page-248-0"></span>光ディスク・カートリッジ除去 **(RMVOPTCTG)**

実行可能場所**:** すべての環境 (\*ALL) スレッド・セーフ**:** いいえ

パラメーター [例](#page-250-0) [エラー・メッセージ](#page-251-0)

光ディスク・カートリッジ除去(RMVOPTCTG)コマンドを使用して次のことができます:

- 光ディスク装置または媒体ライブラリー装置から光ディスク・カートリッジおよびそのボリュームを除 去する。
- v 現在光ディスク媒体ライブラリーの入出力端末にあるカートリッジを除去する。
- v 光ディスク媒体ライブラリーの入出力端末を所定外の位置に移動する。
- v いくつかの光ディスク装置のトレイをオープンする。
- v 前にこのコマンドにVOLOPT(\*KEEP)を指定して除去した光ディスク・ボリュームのボリューム記述を除 去する。

制約事項:このコマンドを使用するためには,\*USE権限が必要です。 これは,\*EXCLUDE共通権限で出 荷されます。

### パラメーター

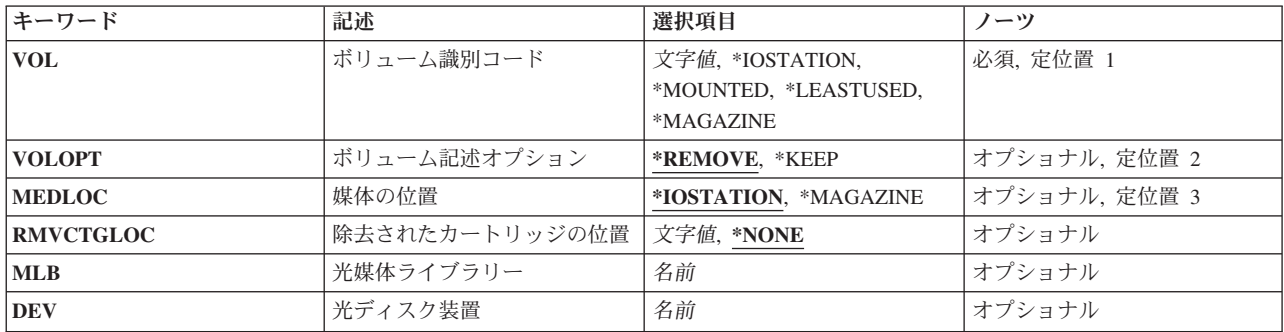

上

## ボリューム識別コード **(VOL)**

光ディスク装置または媒体ライブラリー装置から除去される光ディスク・カートリッジのボリュームIDを 指定します。2つのボリュームをもつカートリッジの場合,ボリュームIDを1つだけ指定しなければなりま せん。

#### **\*IOSTATION**

光ディスク媒体ライブラリーの入出力端末が所定外の位置に移動されます。 これによって,現在 入出力端末にある光ディスク・カートリッジを除去することができます。

注:この値が有効なのは、パラメーターMLBが指定されている場合だけです。

#### <span id="page-249-0"></span>**\*LEASTUSED**

システムは,どの光ディスク・カートリッジが直前に使用されたかを判別し,それを指定された媒 体ライブラリーから除去します。

注**:** この値が有効なのは,パラメーターMLBが指定されている場合だけです。

#### **\*MOUNTED**

システムは,DEVパラメーターで指定された光ディスク装置にあるボリュームの記述を除去しま す。いくつかの光ディスク装置の場合,トレイがオープンされます。

注**:** この値が有効なのは,パラメーターDEVが指定されている場合だけです。

#### **\*MAGAZINE**

この値により,光ディスク・ライブラリーから除去するために,バルク・ロード・マガジンがオー プンされます。

注**:** この値が有効なのは,パラメーターMLBが指定されている場合だけです。

ボリューム*ID*

除去される光ディスク・カートリッジのボリュームIDを指定してください。

[上](#page-248-0)

## ボリューム記述オプション **(VOLOPT)**

光ディスク索引データベース・ファイルに光ディスク・ボリューム記述を保存するかどうかを指定します。

注: このパラメーターは, VOLパラメーターにボリュームIDが指定されている場合にのみ有効です。

#### **\*REMOVE**

ボリューム記述は光ディスク索引データベース・ファイルから除去されます。

**\*KEEP**

ボリューム記述は光ディスク索引データベース・ファイルに保存されます。これによって、除去さ れたボリュームのボリューム記述を,光ディスク・ボリューム処理(WRKOPTVOL)コマンドの使用 時に表示することができます。

注**:** この値は,媒体ライブラリー装置内の初期設定されたボリュームの場合にのみ有効です。その 他の光ディスク装置内の初期設定されていないボリュームの場合には,この値は無視され, \*REMOVEが使用されます。

[上](#page-248-0)

### 媒体の位置 **(MEDLOC)**

除去しようとしている光ディスク・ボリュームの最終宛先を指定します。

#### **\*IOSTATION**

光ディスク・カートリッジは入出力端末に除去されます。

#### **\*MAGAZINE**

光ディスク・カートリッジはバルク・ロード・マガジンに除去されます。

注**:** すべての光ディスク・ライブラリーがバルク・ロード・マガジンを装備しているわけではあり ません。

### <span id="page-250-0"></span>除去されたカートリッジの位置 **(RMVCTGLOC)**

光ディスク・カートリッジが除去された後で,その外部ロケーションを指定します。

注**:** このパラメーターはVOLOPT(\*KEEP)が指定されている場合にのみ有効です。

### **\*NONE**

外部ロケーションは指定されません。

### 除去されたカートリッジのロケーション

光ディスク・カートリッジが除去された後のそのロケーションを指定してください。 最大50文字 まで指定することができます。

[上](#page-248-0)

[上](#page-248-0)

## 光媒体ライブラリー **(MLB)**

操作に使用する光ディスク媒体ライブラリーの名前を指定します。

注**:** このパラメーターが有効なのは,VOL(\*IOSTATION), VOL(\*MAGAZINE),またはVOL(\*LEASTUSED)が 指定されている場合だけです。このパラメーターは,VOLパラメーターに特定のボリューム名が指定され ている時には無視されます。

[上](#page-248-0)

## 光ディスク装置 **(DEV)**

ボリュームをもつ光ディスク装置の名前を指定しますが、これはこの装置がサポートしている場合には、光 ディスク索引データベースおよびオープンされたトレイから除去されるボリュームを含みます。

注**:** このパラメーターはVOL(\*MOUNTED)が指定されている場合にのみ有効です。このパラメーターは, VOLパラメーターに特定のボリューム名が指定されている時には無視されます。

[上](#page-248-0)

### 例

例**1:**ボリューム**ID**の指定 RMVOPTCTG VOL(VOL01)

このコマンドは,ボリュームID VOL01をもつ光ディスク・カートリッジを除去します。

### 例**2:**スタンドアロン装置の指定

RMVOPTCTG VOL(\*MOUNTED) DEV(OPT01)

このコマンドは,スタンドアロン光ディスク装置OPT01に見つかったボリュームを除去します。

### 例**3:**媒体場所**\*MAGAZINE**の指定

<span id="page-251-0"></span>RMVOPTCTG VOL(VOL01) MEDLOC(\*MAGAZINE)

このコマンドは,ボリュームID VOL01をもつ光ディスク・カートリッジをバルク・ロード・マガジンから 除去します。

### 例**4:**ボリューム名**\*MAGAZINE**の指定

RMVOPTCTG VOL(\*MAGAZINE) MLB(OPTMLB01)

このコマンドは,光ディスク・ライブラリーから除去できるように,バルク・ロード・マガジンをオープン します。

[上](#page-248-0)

## エラー・メッセージ

### **\*ESCAPE**メッセージ

### **OPT1320**

光ディスク・ボリューム&1は使用中である。

### **OPT1325**

光ディスク・ボリュームの形式が認識されません。

### **OPT1330**

光ディスク・ボリュームが見つからないか,または使用不能です。

### **OPT1331**

光ディスク・ボリューム&1が見つかりません。

### **OPT1346**

リモート光ディスク装置にあるボリュームには操作を行なうことができない。

### **OPT1430**

光ディスク・ボリューム&1の情報が除去された。

### **OPT1460**

光ディスク・ボリューム&1が光ディスク装置にない。

#### **OPT1530**

&1は有効な光ディスク装置を表していない。

### **OPT1555**

光ディスク装置&1は使用中です。

### **OPT1652**

装置&1は光ディスク媒体ライブラリーでない。

### **OPT1671**

機能が光ディスク装置&1に導入されていません。

### **OPT1672**

光ディスク装置&1のバルク・ロード・マガジンをアクセス中にエラー。

#### **OPT1676**

光ディスク装置&1のバルク・ロード・マガジンが満杯です。

### **OPT1677**

光ディスク装置&1のバルク・ロード・マガジンは開かれています。

**240** System i: プログラミング i5/OS コマンド RETURN (戻り) ~
#### **OPT1790**

操作が許可されないか,または別の要求と矛盾しています。

#### **OPT1805**

光ディスク・ボリューム索引ファイルのアクセス中にエラー。

#### **OPT1810**

光ディスク・ディレクトリー索引ファイルのアクセス中にエラー。

#### **OPT1815**

内部プログラム・エラーが起こりました。

#### **OPT1820**

光ディスク装置&1で内部エラーが起こった。

#### **OPT1821**

光ディスク装置&1でエラーが起こった。

#### **OPT1825**

光ディスク装置&1で光ディスク索引が間違っている。

#### **OPT1860**

光ディスク装置&1に対する要求が正常に実行されなかった。

#### **OPT1861**

装置&1に構成された装置記述がない。

#### **OPT1862**

資源&1に活動状態の装置記述がない。

#### **OPT1863**

光ディスク・ライブラリーを再利用する必要がある。

#### **OPT1872**

光ディスク要求がタイムアウトまたは取り消されました。

#### **OPT2301**

内部システム・オブジェクトが使用中である。

#### **OPT7740**

ユーザーにはライブラリー&3タイプ&4のオブジェクト&2が認可されていない。

# <span id="page-254-0"></span>光ディスク・サーバー除去 **(RMVOPTSVR)**

実行可能場所**:** すべての環境 (\*ALL) スレッド・セーフ**:** いいえ

パラメーター [例](#page-255-0) [エラー・メッセージ](#page-255-0)

光ディスク・サーバー除去(RMVOPTSVR)コマンドは,階層ファイル・システム(HFS) APIのリモート光デ ィスク・サーバーへのアクセス機能を無効にします。 指定されたサーバーはもはや,HFS APIを使用して アプリケーションをアクセスできなくなります。

制約事項**:**このコマンドを使用するためには,\*USE権限が必要です。 これは,\*EXCLUDE共通権限で出荷 されます。

上

### パラメーター

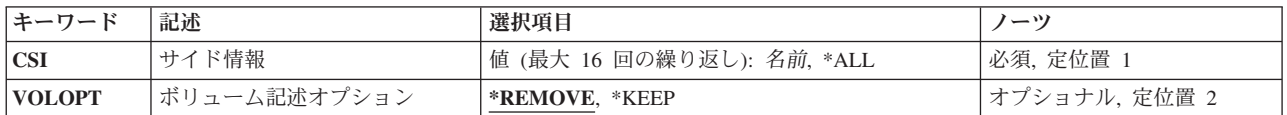

上

# サイド情報 **(CSI)**

光ディスク構成から除去するリモート光ディスクを表す通信サイド情報オブジェクトを指定します。

**\*ALL** 光ディスク構成の中のすべてのリモート光ディスク・サーバーが除去されます。

#### 通信サイド情報オブジェクト名

リモート光ディスク・サーバーを表す通信サイド情報オブジェクトの名前を指定してください。最 大16個までのサーバーを指定することができます。

上

### ボリューム記述オプション **(VOLOPT)**

除去される光ディスク・サーバーの光ディスク索引データベース・ファイルに、ボリューム記述を保存する かどうかを指定します。

#### **\*REMOVE**

光ディスク索引データベース・ファイルからすべてのボリューム記述が除去されます。

**\*KEEP**

すべてのボリューム記述が光ディスク索引データベース・ファイルに保存されます。これによっ て,光ディスクボリューム処理(WRKOPTVOL)コマンドの使用時に\*REMOVEDボリューム記述を表 示することができます。

# <span id="page-255-0"></span>例

RMVOPTSVR CSI(LAN01)

このコマンドは,光ディスクLANサーバーLAN01を光ディスク構成から除去します。すべてのボリューム 記述が光ディスク索引データベース・ファイルから除去されます。

[上](#page-254-0)

# エラー・メッセージ

**\*ESCAPE**メッセージ

#### **OPT0125**

コマンド&1がエラーで完了し、ジョブ・ログに詳細がある。

#### **OPT6730**

特殊値\*ALLが使用される時にはサーバーを指定することができない。

# <span id="page-256-0"></span>**OSPF**領域の除去 **(RMVOSPFARA)**

実行可能場所**:** すべての環境 (\*ALL) スレッド・セーフ**:** はい

パラメーター [例](#page-257-0) [エラー・メッセージ](#page-257-0)

OSPF領域の除去(RMVOSPFARA)コマンドは,既存のOSPF領域を除去します。OSPFインターフェースに接 続されていないOSPF領域は、除去することができます。このコマンドは、IPv4およびIPv6ルーティング・ ドメインからOSPF領域を除去することができます。

#### 制約事項**:**

v このコマンドを実行するには,入出力システム構成(\*IOSYSCFG)特殊権限が必要です。

上

### パラメーター

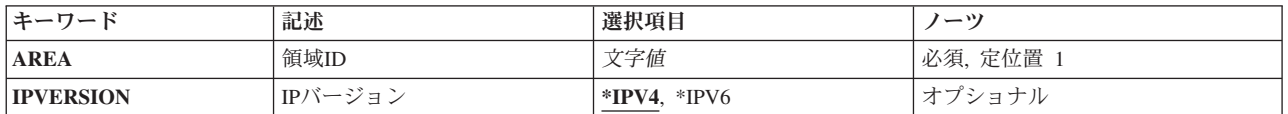

上

## 領域**ID (AREA)**

除去するOSPF領域IDを指定してください。OSPF領域の追加(ADDOSPFARA)コマンドを実行することによ って,領域が定義される必要があります。

これは必須パラメーターです。

文字値 OSPF領域のインターネット・アドレスを*a.a.a.a*形式で指定してください。ここで,*a*は1から 255の10進数です。

上

## **IP**バージョン **(IPVERSION)**

OSPFがIPv4またはIPv4ルーティング・ドメインの一部であるかどうかを指定してください。

**\*IPV4** この領域はOSPF IPv4ルーティング・ドメインの一部です。

**\*IPV6** この領域はOSPF IPv6ルーティング・ドメインの一部です。

# <span id="page-257-0"></span>例

#### 例**1: OSPF IPv4**エリアの除去

RMVOSPFARA AREA('1.1.1.1')

このコマンドは, OSPF IPv4エリアを除去します。

#### 例**2: OSPF IPv6**エリアの除去

RMVOSPFARA AREA('67.67.67.67') IPVERSION(\*IPV6)

このコマンドは, OSPF IPv6エリアを除去します。

[上](#page-256-0)

# エラー・メッセージ

### **\*ESCAPE** メッセージ

#### **TCP8050**

&1を使用するには\*IOSYSCFG権限が必要である。

#### **TCP6519**

OSPF領域ID&1は,構成ファイルから削除されました。理由コード&2で失敗しました。

#### **TCP9999**

プログラム&1でシステムの内部エラーが起こった。

# <span id="page-258-0"></span>**OSPF**インターフェースの除去 **(RMVOSPFIFC)**

実行可能場所**:** すべての環境 (\*ALL) スレッド・セーフ**:** はい

パラメーター [例](#page-259-0) [エラー・メッセージ](#page-259-0)

OSPFインターフェースの除去(RMVOSPFIFC)コマンドは,構成ファイルから特定のOSPFインターフェース を除去します。

このコマンドで、IPv4およびIPv6 OSPFインターフェースを除去することができます。

#### 制約事項**:**

v このコマンドを実行するには,入出力システム構成(\*IOSYSCFG)特殊権限が必要です。

上

### パラメーター

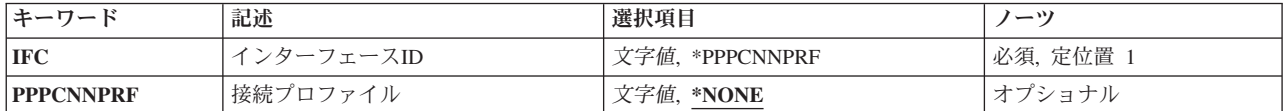

上

# インターフェース**ID (IFC)**

除去するOSPFインターフェースのインターネット・アドレスを指定します。インターフェースIDは、IPv4 またはIPv6アドレスになります。

これは必須パラメーターです。

#### **\*PPPCNNPRF**

接続プロファイル **(PPPCNNPRF)**パラメーターで指定されたPoint-to-Point接続プロファイルは, OSPF経路指定トラフィックの送受信のために使用されます。

文字値 除去するOSPFインターフェースのインターネット・アドレスを指定してください。IPv4インターネ ット・アドレスは,*nnn.nnn.nnn.nnn*形式で指定され,*nnn*は0から255までの範囲の10進数です。IPv6 インターネット・アドレスは,*n:n:n:n:n:n:n:n*形式で指定されました。ここで,*n*は0からX'ffff'の範 囲の16進数です。値″::″は,1つ以上のグループの16ビットがゼロであることを示しています。

インターフェースIDは,システム内の論理インターフェースを判別する別名にもすることができま す。

### <span id="page-259-0"></span>接続プロファイル **(PPPCNNPRF)**

リモート・エンドのホストへのPP接続用に作成されたプロファイルを指定してください。このプロファイ ルは、PPリンクがアクティブになった後で使用されます。このパラメーターは、OSPF IPv4でのみ有効で す。

### **\*NONE**

このインターフェースはPoint-to-Pointリンクでは作動しません。

文字値 使用する接続プロファイルを指定してください。このプロファイルは,リモート・アクセス・サー ビスを使用してすでに構成されている必要があります。

[上](#page-258-0)

### 例

#### 例**1: OSPF IPv4**インターフェースの除去

RMVOSPFIFC IFC('9.67.107.7')

このコマンドは,IPアドレス9.67.107.7で定義された既存のOSPF IPv4インターフェースを除去します。

#### 例**2: OSPF IPv6**インターフェースの除去

RMVOSPFIFC IFC('1000::5678:9abc:def')

このコマンドは,OSPF IPv6インターフェースを除去します。

### エラー・メッセージ

#### **\*ESCAPE** メッセージ

#### **TCP8050**

&1を使用するには\*IOSYSCFG権限が必要である。

#### **TCP6525**

インターネット・アドレス&1が正しくない

#### **TCP1902**

IPアドレス&1が正しくない。

#### **TCP1908**

IPアドレス&1が正しくない。

#### **TCP6529**

OSPFインターフェース&1が,構成ファイルから除去されていません。理由コード&2で失敗しまし た。

#### **TCP9999**

プログラム&1でシステムの内部エラーが起こった。

# <span id="page-260-0"></span>**OSPF**仮想リンクの除去 **(RMVOSPFLNK)**

実行可能場所**:** すべての環境 (\*ALL) スレッド・セーフ**:** はい

パラメーター [例](#page-261-0) [エラー・メッセージ](#page-261-0)

OSPF仮想リンクの除去(RMVOSPFLNK)コマンドは,OSPF構成から仮想リンクを除去します。

IPv4およびIPv6 OSPF仮想リンクを除去することができます。リンク伝送領域**(LNKTMSARA)**パラメーター 値は,仮想リンクがIPv4またはIPv6 OSPFの仮想リンクであるか判別します。

#### 制約事項**:**

v このコマンドを実行するには,入出力システム構成(\*IOSYSCFG)特殊権限が必要です。

上

### パラメーター

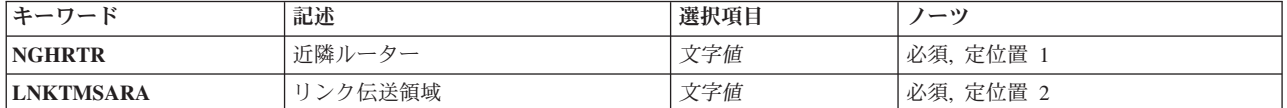

上

## 近隣ルーター **(NGHRTR)**

隣接(他のエンドポイント)のルーターIDを指定してください。

これは必須パラメーターです。

文字値 ルーターのインターネット・アドレスを*a.a.a.a*形式で指定してください。ここで,*a*は1から255の10 進数です。

上

## リンク伝送領域 **(LNKTMSARA)**

仮想リンクが構成されている非バックボーン,非スタブ領域を指定してください。仮想リンクは、共通の非 バックボーンおよび非スタブ領域へのインターフェースを持つ2つの領域枠ルーター間で構成されます。仮 想リンクは,リンクの2つのエンドポイントのそれぞれで構成されている必要があります。

これは必須パラメーターです。

文字値 領域のインターネット・アドレスを*a.a.a.a*形式で指定してください。ここで,*a*は1から255の10進数 です。

## <span id="page-261-0"></span>例

RMVOSPFLNK NGHRTR('2.2.2.2') LNKTMSARA('3.3.3.3')

このコマンドは,リンク伝送エリアID 3.3.3.3をもつ隣接ルーター2.2.2.2の仮想リンクを除去します。OSPF 仮想リンクを除去する場合,リンクが確立されているルーターIDおよびリンク伝送エリアのエリアIDを指 定する必要があります。

[上](#page-260-0)

# エラー・メッセージ

### **\*ESCAPE** メッセージ

#### **TCP8050**

&1を使用するには\*IOSYSCFG権限が必要である。

#### **TCP6535**

OSPF仮想リンク&1は,構成ファイルから除去されていません。理由コード&2で失敗しました。

#### **TCP9999**

プログラム&1でシステムの内部エラーが起こった。

# <span id="page-262-0"></span>**OSPF**範囲の除去 **(RMVOSPFRNG)**

実行可能場所**:** すべての環境 (\*ALL) スレッド・セーフ**:** はい

パラメーター [例](#page-263-0) [エラー・メッセージ](#page-263-0)

OSPF範囲の除去(RMVOSPFRNG)コマンドは,OSPF領域から範囲を除去します。指定したOSPF領域に応じ て,範囲がIPv4またはIPv6となります。

#### 制約事項**:**

v このコマンドを実行するには,入出力システム構成(\*IOSYSCFG)特殊権限が必要です。

上

### パラメーター

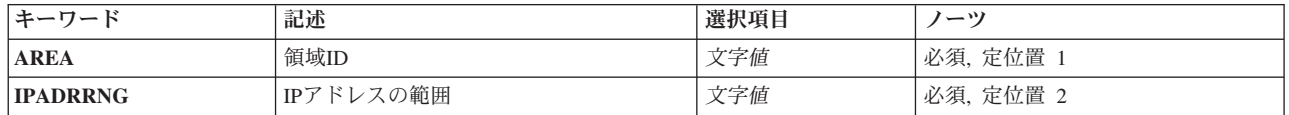

上

### 領域**ID (AREA)**

この範囲を除去する領域IDを指定してください。OSPF領域の追加(ADDOSPFARA)コマンドを実行すること によって,領域が定義される必要があります。

これは必須パラメーターです。

文字値 OSPF領域のインターネット・アドレスを*a.a.a.a*形式で指定してください。ここで,*a*は1から 255の10進数です。

上

### **IP**アドレスの範囲 **(IPADRRNG)**

この範囲のインターネット・アドレスの共通サブネット部分を指定してください。

これは必須パラメーターです。

文字値 IPv4インターネット・アドレスは,*nnn.nnn.nnn.nnn*形式で指定され,*nnn*は0から255までの範囲の10 進数です。

IPv6インターネット・アドレスは,*n:n:n:n:n:n:n:n*形式で指定されました。ここで,*n*は0からX'ffff' の範囲の16進数です。値″::″は,1つ以上のグループの16ビットがゼロであることを示しています。

## <span id="page-263-0"></span>例

### 例**1: OSPF IPv4**エリアからの構成済み範囲の除去

RMVOSPFRNG AREA('1.1.1.1') IPADRRNG('128.185.0.0')

このコマンドは,OSPF IPv4エリア1.1.1.1からアドレス範囲128.185.0.0を除去します。

#### 例**2: OSPF IPv6**エリアからの構成済み範囲の除去

RMVOSPFRNG AREA('67.67.67.67') IPADRRNG('2001:0db8:1:2::')

このコマンドは, OSPF IPv6エリア67.67.67からアドレス範囲2001:0db8:1:2::を除去します。

[上](#page-262-0)

# エラー・メッセージ

### **\*ESCAPE** メッセージ

#### **TCP8050**

&1を使用するには\*IOSYSCFG権限が必要である。

#### **TCP6525**

インターネット・アドレス&1が正しくない

#### **TCP1902**

IPアドレス&1が正しくない。

#### **TCP1908**

IPアドレス&1が正しくない。

#### **TCP652F**

OSPF範囲&1が構成ファイルから削除されていません。理由コード&2で失敗しました。

#### **TCP9999**

プログラム&1でシステムの内部エラーが起こった。

# <span id="page-264-0"></span>プロトコル・テーブル項目除去 **(RMVPCLTBLE)**

実行可能場所**:** すべての環境 (\*ALL) スレッド・セーフ**:** いいえ

パラメーター 例 エラー・メッセージ

プロトコル・テーブル項目除去 (RMVPCLTBLE)コマンドは,プロトコル・テーブルからプロトコル項目を 除去するために使用されます。 プロトコル・テーブルは,インターネットで使用されるプロトコルのリス トを管理するために使用されます。

#### 制約事項**:**

v このコマンドを実行するには,入出力システム構成(\*IOSYSCFG)特殊権限が必要です。

### パラメーター

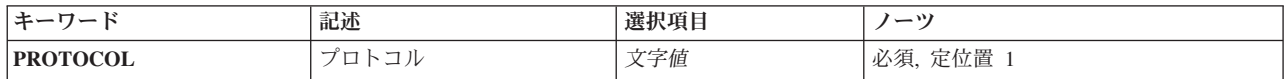

上

上

上

# プロトコル **(PROTOCOL)**

除去するプロトコル項目の名前を指定します。

### 例

RMVPCLTBLE PROTOCOL(TCP)

このコマンドは,TCPプロトコル項目をプロトコル・テーブルから除去します。

上

### エラー・メッセージ

#### **\*ESCAPE** メッセージ

#### **TCP2902**

テーブルにプロトコル項目が見つからない。

#### **TCP8050**

&1を使用するには\*IOSYSCFG権限が必要である。

# <span id="page-266-0"></span>**PEX**定義の除去 **(RMVPEXDFN)**

実行可能場所**:** すべての環境 (\*ALL) スレッド・セーフ**:** 条件付き

パラメーター [例](#page-267-0) [エラー・メッセージ](#page-267-0)

PERFORMANCE EXPLORER定義除去(RMVPEXDFN)コマンドは、システムから1つ以上のPERFORMANCE EXPLORER定義を除去します。 各定義は,ライブラリーQUSRSYS中のQAPEXDFNファイルのメンバーと して記憶されています。メンバー名は定義名と同じです。

#### 制約事項**:**

- 1. このコマンドは、共通\*EXCLUDE権限で出荷されます。
- 2. このコマンドを使用するには,\*SERVICE特殊権限を持っているか,iSeriesナビゲーターのアプリケーシ ョン管理サポートを介してi5/OSのサービス・トレース機能の使用を許可されている必要があります。機 能IDをOIBM SERVICE TRACEに指定した機能使用法の変更(CHGFCNUSG)コマンドを使用して、トレ ース操作の実行を許可されるユーザーのリストを変更することもできます。
- 3. 次のユーザー・プロファイルはコマンドを使用するための専用権限を受けています。
	- OPGMR
	- QSRV
- 4. RMVPEXDFNを同時に実行するために,同じジョブ内で2つのスレッドを使用することはできません。 最初にRMVPEXDFNを出したスレッドがコマンドの実行を完了するのを,2番目のRMVPEXDFNが待機 します。

上

## パラメーター

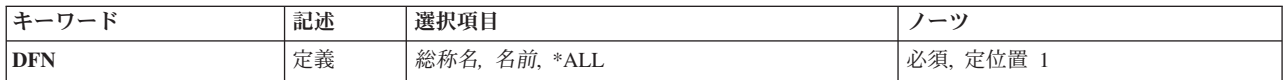

上

### 定義 **(DFN)**

除去するPERFORMANCE EXPLORER定義の名前を指定します。特定の定義名,総称定義名,または\*ALL を指定することができます。

- **\*ALL** すべてのPERFORMANCE EXPLORER定義が除去されます。
- 名前 除去するPERFORMANCE EXPLORER定義の名前を指定してください。
- 総称名 除去するPERFORMANCE EXPLORER定義の総称名を指定してください。総称名は,1つ以上の文 字の後にアスタリスク(\*)が付いた文字ストリング(例えば, ABC\*)です。アスタリスクは任意の有 効な文字で置き換えられます。総称名は,ユーザーが権限をもち,総称接頭部で始まる名前をもつ

<span id="page-267-0"></span>すべてのオブジェクトを指定します。 総称(接頭部)名にアスタリスクが入っていない場合,シ ステムはその名前を完全なオブジェクト名と見なします。

[上](#page-266-0)

### 例

#### 例**1:** 単一定義の除去

RMVPEXDFN DFN(SAMPLE)

このコマンドは、SAMPLEという名前のPERFORMANCE EXPLORER定義が入っているライブラリー QUSRSYSのファイルQAPEXDFNからSAMPLEという名前のメンバーを除去します。

#### 例**2: SAM**で始まるすべての定義の除去

RMVPEXDFN DFN(SAM\*)

このコマンドは,ライブラリーQUSRSYSのファイルQAPEXDFNからSAMで始まるすべてのメンバーを除去 することにより,名前がSAM で始まるすべての定義を除去します。

[上](#page-266-0)

### エラー・メッセージ

#### **\*ESCAPE** メッセージ

#### **CPF3203**

&2のファイル&1のオブジェクトを割り振ることができない。

#### **CPF3220**

&2のファイル&1に対して操作を実行することはできない。

#### **CPF7301**

&3のファイル&2から&5個のメンバーが除去されなかった。

#### **CPF7310**

メンバー&1は&3のファイル&2から除去されませんでした。

# <span id="page-268-0"></span>**PEX**フィルター除去 **(RMVPEXFTR)**

実行可能場所**:** すべての環境 (\*ALL) スレッド・セーフ**:** 条件付き

パラメーター [例](#page-269-0) [エラー・メッセージ](#page-269-0)

PERFORMANCE EXPLORERフィルター除去(RMVPEXFTR)コマンドは,システムから1つ以上の PERFORMANCE EXPLORERフィルターを除去します。 各フィルターは,ライブラリーQUSRSYS中の QAPEXFTRファイルのメンバーとして保管されています。メンバー名はフィルター名と同じです。

#### 制約事項**:**

- 1. このコマンドは、共通\*EXCLUDE権限で出荷されます。
- 2. このコマンドを使用するには,\*SERVICE特殊権限を持っているか,iSeriesナビゲーターのアプリケーシ ョン管理サポートを介してi5/OSのサービス・トレース機能の使用を許可されている必要があります。機 能IDをOIBM SERVICE TRACEに指定した機能使用法の変更(CHGFCNUSG)コマンドを使用して、トレ ース操作の実行を許可されるユーザーのリストを変更することもできます。
- 3. 次のユーザー・プロファイルはコマンドを使用するための専用権限を受けています。
	- OPGMR
	- QSRV
- 4. RMVPEXFTRを同時に実行するために,同じジョブ内で2つのスレッドを使用することはできません。 最初にRMVPEXFTRを出したスレッドがコマンドの実行を完了するのを,2番目のRMVPEXFTRが待機し ます。

上

## パラメーター

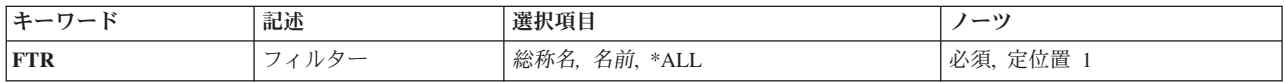

上

# フィルター **(FTR)**

除去するPERFORMANCE EXPLORERフィルターの名前を指定します。特定のフィルター名,総称フィル ター名,または\*ALLを指定することができます。

- **\*ALL** すべてのPERFORMANCE EXPLORERフィルターが除去されます。
- 総称名 除去するPERFORMANCE EXPLORERフィルターの総称名を指定してください。 総称名は,1つ以 上の文字の後にアスタリスク(\*)が付いた文字ストリング(例えば,ABC\*)です。アスタリスクは任 意の有効な文字で置き換えられます。 総称名は,ユーザーが権限をもち,総称接頭部で始まる名 前をもつすべてのオブジェクトを指定します。総称(接頭部)名にアスタリスクが入っていない 場合,システムはその名前を完全なオブジェクト名と見なします。総称オブジェクト名について詳

<span id="page-269-0"></span>しくは,Webサイト(http://www.ibm.com/eserver/iseries/infocenter)のiSeries Information Centerで,「プ ログラミング」->「制御言語(CL)」の下にある「i5/OSオブジェクト」トピックを参照してくださ  $\mathcal{V}^{\lambda}$ 

名前 除去するPERFORMANCE EXPLORERフィルターの名前を指定してください。

[上](#page-268-0)

### 例

### 例**1:** 単一フィルターの除去

RMVPEXFTR FTR(SAMPLE)

このコマンドは, SAMPLEという名前のPERFORMANCE EXPLORER フィルターが入っているライブラリ ーQUSRSYSのファイルQAPEXFTR からSAMPLEという名前のメンバーを除去します。

#### 例**2: SAM**で始まるすべてのフィルターの除去

#### RMVPEXFTR FTR(SAM\*)

このコマンドは,ライブラリーQUSRSYSのファイルQAPEXFTRからSAMで始まるすべてのメンバーを除去 することにより,名前がSAM で始まるすべてのフィルターを除去します。

[上](#page-268-0)

## エラー・メッセージ

### **\*ESCAPE** メッセージ

#### **CPF3203**

&2のファイル&1のオブジェクトを割り振ることができない。

#### **CPF3220**

&2のファイル&1に対して操作を実行することはできない。

#### **CPF7301**

&3のファイル&2から&5個のメンバーが除去されなかった。

#### **CPF7310**

メンバー&1は&3のファイル&2から除去されませんでした。

# <span id="page-270-0"></span>**PF**制約の除去 **(RMVPFCST)**

実行可能場所**:** すべての環境 (\*ALL) スレッド・セーフ**:** 条件付き

パラメーター [例](#page-273-0) [エラー・メッセージ](#page-273-0)

物理ファイル制約除去(RMVPFCST)コマンドは、物理ファイル間の1つまたは複数の制約関係を除去するた めに使用することができます。 このコマンドで除去できる制約関係は、参照制約、固有制約、1次キー制 約,および検査制約です。

#### 制約事項**:**

- v ファイル**(FILE)**パラメーターに指定された物理ファイルに対するオブジェクト管理(\*OBJMGT)またはオ ブジェクト変更(\*OBJALTER)権限が必要です。
- v 物理ファイルが入っているライブラリーに対する実行(\*EXECUTE)権限が必要です。
- v ユーザー・ジョブがオープンしたファイルから制約関係を除去することはできません。
- v このコマンドは条件付きのスレッド・セーフです。マルチスレッド・ジョブではこのコマンドは分散フ ァイルに対してスレッド・セーフではなく,タイプ\*SNAのリレーショナル・データベースを使用する分 散ファイルに対して正常に実行されません。

上

### パラメーター

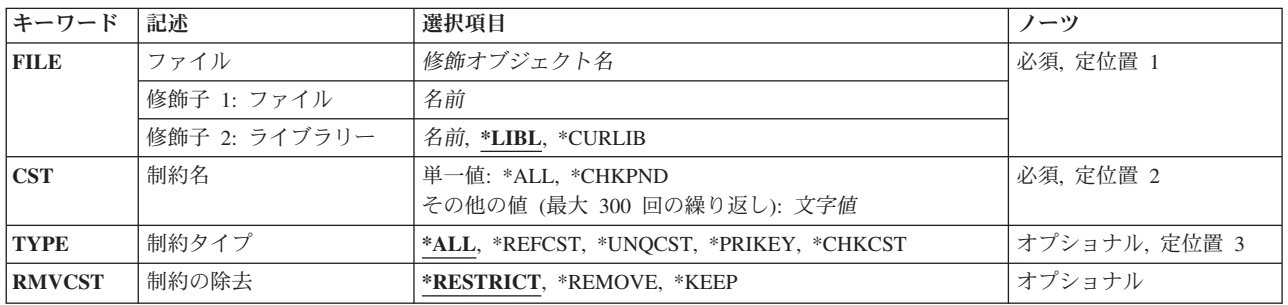

上

## ファイル **(FILE)**

制約が除去される物理ファイルを指定します。 参照制約の場合には,このファイルは従属ファイルにしか することはできません。

これは必須パラメーターです。

#### 修飾子**1:** ファイル

名前 物理ファイルの名前を指定してください。

#### <span id="page-271-0"></span>修飾子**2:** ライブラリー

\*LIBL 最初に一致するものが見つかるまで, 現行スレッドのライブラリー・リスト内のすべてのライブラ リーが検索されます。

#### **\*CURLIB**

ジョブの現行ライブラリーが検索されます。ジョブの現行ライブラリーとしてライブラリーが指定 されていない場合には,QGPLライブラリーが使用されます。

名前 検索するライブラリーの名前を指定してください。

[上](#page-270-0)

### 制約名 **(CST)**

除去される制約関係の名前を指定します。

これは必須パラメーターです。

単一値

**\*ALL** FILEパラメーターに指定されたファイルのすべての制約関係が除去されます。

#### **\*CHKPND**

制約の違反の可能性があるレコード(検査保留)をもつ制約関係が除去されます。 検査保留状態 は、従属ファイルの値をその親キーと比較してすべて有効であること、または検査制約式のレコー ド値が有効であることを,システムがまだ判断していない時に起こります。 参照および検査制約 だけが検査保留にできます。

#### その他の値(最大**300**個指定可能)

文字値 制約の名前を指定してください。

注**:** 小文字を指定した時には,大文字と小文字が区別されます。

[上](#page-270-0)

## 制約タイプ **(TYPE)**

CSTパラメーターで指定され,物理ファイルから除去される制約関係のタイプを指定します。

- **\*ALL** すべてのタイプの1次キーおよび固有制約が除去されます。CSTパラメーターの依存関係の例は,次 の通りです。
	- v CST(\*ALL) TYPE(\*ALL)-すべての制約が除去されます。
	- v CST(\*CHKPND) TYPE(\*ALL)-検査保留中のすべての参照および検査制約が除去されます。
	- v CST(ABC) TYPE(\*ALL) -制約ABCが除去されます。

注**:** RMVCSTパラメーターが指定された時には,参照制約パラメーターではこの値は無視されま す。

#### **\*REFCST**

参照制約が除去されます。 CSTパラメーターの依存関係の例は、次の通りです。

- v CST(\*ALL) TYPE(\*REFCST)-すべての参照制約が除去されます。
- v CST(\*CHKPND) TYPE(\*REFCST)-検査保留のすべての参照制約が除去されます。

v CST(ABC) TYPE(\*REFCST)-参照制約ABCが除去されます。

#### <span id="page-272-0"></span>**\*UNQCST**

固有制約が除去されます。

注**:** 固有の制約が1次キーである場合には,固有の制約は除去されますが,1次キーの定義およびフ ァイルのアクセス・パスは除去されません。

CSTパラメーターの依存関係の例は、次の通りです。

- v CST(\*ALL) TYPE(\*UNQCST)-(1次キー制約を除く)すべての固有制約が除去されます。
- v CST(\*CHKPND) TYPE(\*UNQCST)-無効。固有制約は検査保留にすることはできません。
- v CST(ABC) TYPE(\*UNQCST)-固有制約ABCが除去されます(ただし1次キー制約でない場合)。

#### **\*PRIKEY**

1次キー制約が除去されます。 CSTパラメーターの依存関係の例は、次の通りです。

- v CST(\*ALL) TYPE(\*PRIKEY)-1次キー制約が除去されます。
- v CST(\*CHKPND) TYPE(\*PRIKEY)-無効。1次キー制約を検査保留にすることはできません。
- v CST(ABC) TYPE(\*PRIKEY)-1次キー制約ABCが除去されます。

#### **\*CHKCST**

検査制約が除去されます。 CSTパラメーターの依存関係の例は、次の通りです。

- v CST(\*ALL) TYPE(\*CHKCST)-すべての検査制約が除去されます。
- v CST(\*CHKPND) TYPE(\*CHKCST)-検査保留中のすべての検査制約が除去されます。
- v CST(XYZ) TYPE(\*CHKCST)-検査制約XYZが除去されます。

### 制約の除去 **(RMVCST)**

親キーでもある1次キーまたは固有制約が参照制約の親ファイルから除去される時に,従属ファイルの制約 関係がどの程度除去されるかを指定します。

注**:** 制約タイプ**(TYPE)**パラメーターに\*REFCSTが指定された場合には,このパラメーターは無視されま す。

#### **\*RESTRICT**

制約が親ファイルと従属ファイルの間で定義または確立されている場合には,制約は除去されませ ん。 従属ファイルの外部キーのアクセス・パスも外部キーも除去されません。

#### **\*REMOVE**

親ファイルと従属ファイルの間の制約および制約定義が除去されます。対応する外部キーは除去さ れます。従属ファイルの外部キー・アクセス・パスが除去されるのは、それが存在しているが、共 用されていない場合だけです。

#### **\*KEEP**

親ファイルと従属ファイルの間の制約は除去されますが,制約定義は除去されません。 従属ファ イルの対応する外部キーおよび外部キー・アクセス・パスは除去されません。

# <span id="page-273-0"></span>例

これらの例では、次の物理ファイル制約追加(ADDPFCST)コマンドを出し、固有制約 UNIQUE\_DEPARTMENT\_NUMBERおよび参照制約EMPLOYEE\_DEPARTMENTがファイルに追加されてい ます。

ADDPFCST FILE(MYLIB/DEPARTMENTS) TYPE(\*UNQCST) KEY(DEPTNUM) CST(UNIQUE\_DEPARTMENT\_NUMBER) ADDPFCST FILE(MYLIB/PERSONNEL) TYPE(\*REFCST) KEY(DEPTNO) CST(EMPLOYEE\_DEPARTMENT)

#### 例**1:**固有制約の除去

RMVPFCST FILE(MYLIB/DEPARTMENTS) CST(\*ALL) TYPE(\*ALL)

このコマンドは,ライブラリーMYLIBにあるファイルDEPARTMENTSから固有制約 UNIQUE DEPARTMENT\_NUMBERを除去します。

#### 例**2:**参照制約の除去

RMVPFCST FILE(MYLIB/PERSONNEL) CST(EMPLOYEE DEPARTMENT) TYPE(\*REFCST) RMVCST(\*RESTRICT)

このコマンドは,ライブラリーMYLIBにある従属ファイルPERSONNELから参照制約 EMPLOYEE DEPARTMENTを除去します。親ファイルが確立されていない(ADDPFCSTコマンドに PRNFILEが指定されていない)ので,除去は制限されていません。

# エラー・メッセージ

### **\*ESCAPE**メッセージ

**CPF32B1**

ファイル&1から制約が除去されなかった。

# <span id="page-274-0"></span>物理ファイル・トリガーの除去 **(RMVPFTRG)**

実行可能場所**:** すべての環境 (\*ALL) スレッド・セーフ**:** 条件付き

パラメーター [例](#page-276-0) [エラー・メッセージ](#page-277-0)

物理ファイル・トリガー除去(RMVPFTRG)コマンドは,トリガー・プログラムを呼び出すトリガーを指定 した物理ファイルから除去します。除去するトリガーは,トリガー事象,トリガー時点,またはトリガー名 によって指定することができます。トリガー・プログラムは、物理ファイル・トリガー追加(ADDPFTRG) コマンド(システム・トリガー)またはSOL CREATE TRIGGER ステートメント(SOLトリガー) によっ て,指定された物理ファイルに追加されたプログラムです。

トリガー時点,トリガー・イベント,およびトリガー名が指定されて,トリガー時点およびイベントがトリ ガー定義名について時点およびイベントと一致しない場合には,トリガーは除去されません。

指定したトリガー時点,トリガー・イベント,またはトリガー名のトリガーが物理ファイルから除去される と,ファイル内でトリガー・イベントが起こってもトリガー・プログラムは呼び出されなくなります。 ト リガーがシステム・トリガーであった場合には,トリガー・プログラムはシステム上に存在し続けます。 トリガーがSQLトリガーであった場合には,トリガー・プログラムは削除されます。

物理ファイルからトリガーを除去する時には,その物理ファイルで排他非読み取りロックが保持されます。 その物理ファイルに関して作成されたすべての論理ファイルも排他非読み取りロック状態が保持されます。

#### 制約事項**:**

- v 物理ファイルに対するオブジェクト変更(\*OBJALTER)またはオブジェクト管理(\*OBJMGT)権限および物 理ファイルが入っているライブラリーに対する実行(\*EXECUTE)権限が必要です。
- v このジョブまたは別のジョブで物理ファイルあるいは従属の論理ファイルまたは構造化照会言語(SQL)ビ ューがオープンされた場合には,トリガーを除去することはできません。
- v このコマンドの実行中は,物理ファイルも従属論理ファイルもオープンできません。
- v このコマンドは条件付きのスレッド・セーフです。マルチスレッド・ジョブではこのコマンドは分散フ ァイルに対してスレッド・セーフではなく,タイプ\*SNAのリレーショナル・データベースを使用する分 散ファイルに対して正常に実行されません。

上

# パラメーター

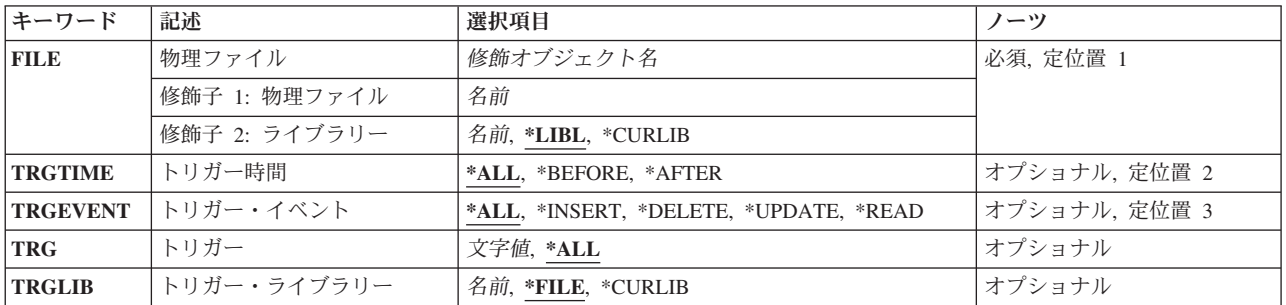

### <span id="page-275-0"></span>物理ファイル **(FILE)**

トリガーが除去される物理ファイルを指定します。 指定するファイルは,システムに存在していなければ なりません。

これは必須パラメーターです。

#### 修飾子**1:** 物理ファイル

名前 トリガーが除去されるファイルの名前を指定してください。

#### 修飾子**2:** ライブラリー

\*LIBL 最初に一致するものが見つかるまで、現行スレッドのライブラリー・リスト内のすべてのライブラ リーが検索されます。

#### **\*CURLIB**

ジョブの現行ライブラリーが検索されます。ジョブの現行ライブラリーとしてライブラリーが指定 されていない場合には、OGPLライブラリーが使用されます。

名前 検索するライブラリーの名前を指定してください。

### トリガー時間 **(TRGTIME)**

トリガー・プログラムが呼び出される時点に基づいて除去されるトリガーを指定します。

**\*ALL** トリガー・イベントの前または後に呼び出されたプログラムのすべてのトリガーが除去されます。 **\*BEFORE**

トリガー・イベントの前に呼び出されたプログラムのトリガーが除去されます。

#### **\*AFTER**

トリガー・イベントの後に呼び出されたプログラムのトリガーが除去されます。

[上](#page-274-0)

# トリガー・イベント **(TRGEVENT)**

除去されるトリガーに関連したトリガー・イベントを指定します。

**\*ALL** 挿入,削除,および更新操作のすべてのトリガーが除去されます。

#### **\*INSERT**

挿入操作のトリガーが除去されます。

#### **\*DELETE**

削除操作のトリガーが除去されます。

**\*UPDATE**

更新操作のトリガーが除去されます。

<span id="page-276-0"></span>**\*READ**

読み取り操作のトリガーが除去されます。

# トリガー **(TRG)**

除去しようとしているトリガーの名前を指定します。

- **\*ALL** SQLトリガーを含め,すべてのトリガー定義が除去されます。
- 文字値 トリガーの名前を指定してください。 区切り文字のない場合には最大128文字,引用符(″)の区切り 文字がある場合には最大258文字を指定することができます。

TRGパラメーターの依存関係の例は、次の通りです。

- v TRG(\*ALL) TRGTIME(\*ALL) TRGEVENT(\*ALL) -すべてのトリガーが除去されます。
- v TRG(\*ALL) TRGTIME(\*INSERT) TRGEVENT(\*AFTER) -すべての\*INSERT \*AFTERトリガーが除去され ます。
- v TRG(ABC) TRGTIME(\*ALL) TRGEVENT(\*ALL) ABCという名前のトリガーが除去されます。
- TRG(ABC) TRGTIME(\*BEFORE) TRGEVENT(\*INSERT) -トリガー時点が\*BEFOREで、トリガー・イベ ントが\*INSERTの場合に,ABCという名前のトリガーが除去されます。 トリガー時点とトリガー・イベ ントが一致しない場合には,トリガーABCは除去されません。

[上](#page-274-0)

[上](#page-274-0)

# トリガー・ライブラリー **(TRGLIB)**

トリガーが除去されるライブラリーを指定します。

注**:** 特殊値\*LIBLおよび\*CURLIBは,トリガーが除去される時に実行中のジョブの値です。

**\*FILE** 物理ファイル**(FILE)**パラメーターに指定されたファイルのライブラリーが使用されます。

#### **\*CURLIB**

ジョブの現行ライブラリーが使用されます。ジョブの現行ライブラリーとしてライブラリーが指定 されていない場合には,QGPLライブラリーが使用されます。

名前 使用するライブラリーの名前を指定してください。

### 例

#### 例**1:**挿入事象のすべてのトリガーの除去

RMVPFTRG FILE(EMP) TRGEVENT(\*INSERT)

このコマンドは,挿入操作によって呼び出されたプログラムのすべてのトリガーをEMPという名前の物理 ファイルから除去します。

#### 例**2:**トリガー・イベントの前に呼び出されたプログラムのすべてのトリガーの除去

RMVPFTRG FILE(EMP) TRGTIME(\*BEFORE)

<span id="page-277-0"></span>このコマンドは,トリガー事象の前に呼び出されたプログラムのすべてのトリガーをEMPという名前の物 理ファイルから除去します。

### 例**3:**挿入イベント後に呼び出されたプログラムのトリガーの除去

RMVPFTRG FILE(EMP) TRGTIME(\*AFTER) TRGEVENT(\*INSERT)

このコマンドは、挿入操作の後に呼び出されたプログラムのトリガーをEMPという名前の物理ファイルか ら除去します。

[上](#page-274-0)

### エラー・メッセージ

### **\*ESCAPE**メッセージ

#### **CPF32C6**

トリガー操作が正常に実行されなかった。

# <span id="page-278-0"></span>プログラム除去 **(RMVPGM)**

実行可能場所**:** すべての環境 (\*ALL) スレッド・セーフ**:** いいえ

パラメーター [例](#page-279-0) [エラー・メッセージ](#page-279-0)

プログラム除去(RMVPGM)コマンドは、現デバッグ・セッションから1つまたは複数のプログラムを除去し ます。各プログラムの中で定義されているすべての停止点およびトレースが除去され,プログラムは通常の 状態に戻ります。除去したプログラムのどれかを再び追加するためには,停止点およびトレースを指定し直 さなければなりません。

#### 制約事項**:**

- 1. このコマンドを使用できるのは,デバッグ・モードの時だけです。デバッグ・モードを開始するために は,デバッグ開始(STRDBG)コマンドを参照してください。
- 2. このコマンドを使用して,デバッグ中のセッションからバインド済みプログラムを除去することはでき ません。

上

## パラメーター

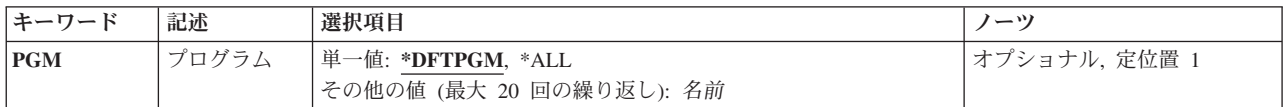

上

## プログラム **(PGM)**

現デバッグ・セッションからどのプログラムを除去するかを指定します。

#### 単一値

#### **\*DFTPGM**

デバッグ・セッションにおいて,現在省略時のプログラムとして指定されているプログラムが除去 されるプログラムです。後で省略時のプログラムを指定し直さない限り,このデバッグ・セッショ ンには省略時のプログラムはなくなります。

**\*ALL** 現在デバッグ・モードになっているすべてのプログラムが除去されます。

#### その他の値(最大**20**個指定可能)

名前 現行デバッグ・セッションから除去されるプログラムの名前を指定してください。

# <span id="page-279-0"></span>例

RMVPGM PGM(PGMX PGMY PGMZ)

このコマンドは,3つのプログラムPGMX, PGMY,およびPGMZを現行のデバッグ・セッションから除去し ます。すべての停止点およびデータ・トレースがプログラムから除去されます。

[上](#page-278-0)

# エラー・メッセージ

**\*ESCAPE** メッセージ

**CPF1999**

コマンドでエラーが起こった。

# <span id="page-280-0"></span>事前開始ジョブ項目の除去 **(RMVPJE)**

実行可能場所**:** すべての環境 (\*ALL) スレッド・セーフ**:** いいえ

パラメーター [例](#page-281-0) [エラー・メッセージ](#page-281-0)

事前開始ジョブ項目の除去 (RMVPJE)指定されたサブシステム記述から事前開始ジョブ項目を除去します。

ライブラリー名に\*LIBLが指定されている項目を除去する時には,指定された名前のプログラムを見つける ために, ライブラリー・リストが検索されます。ライブラリー・リストにプログラムが見つかったが, 別の ライブラリー名(ライブラリー・リストの後の方にある)をもつ項目が存在している場合には,項目は除去 されません。 ライブラリー・リストにプログラムが見つからないが,項目が存在している場合は,項目は 除去されません。

#### 制約事項**:**

- 1. このコマンドを使用するには、以下が必要です。
	- v 指定されたサブシステム記述に対するオブジェクト操作(\*OBJOPR),オブジェクト管理(\*OBJMGT),お よび読み取り(\*READ)権限と,そのサブシステム記述が入っているライブラリーに対する実行 (\*EXECUTE)権限。
- 2. 事前開始ジョブが活動状態の場合には,このコマンドを実行する前に事前開始ジョブの終了 (ENDPJ)コ マンドを実行しなければなりません。

上

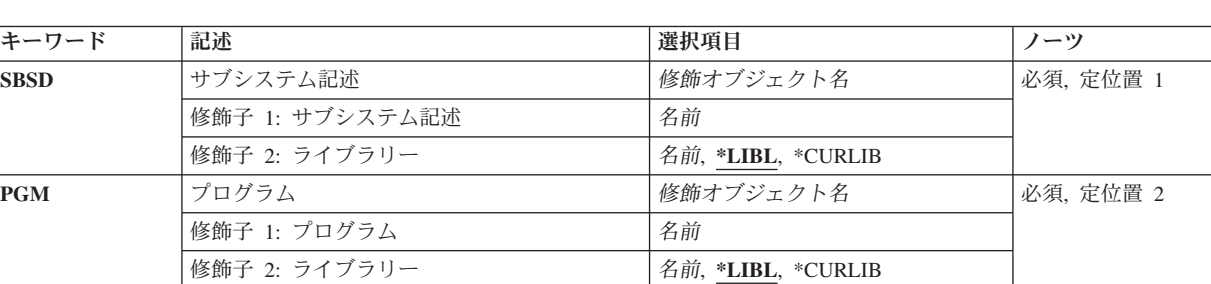

### パラメーター

上

## サブシステム記述 **(SBSD)**

除去する事前開始ジョブ項目が入っているサブシステム記述の名前およびライブラリーを指定します。

これは必須パラメーターです。

#### 修飾子**1:** サブシステム記述

名前 事前開始ジョブ項目が除去されるサブシステム記述の名前を指定します。

<span id="page-281-0"></span>修飾子**2:** ライブラリー

**\*LIBL** 一致が見つかるまで,スレッドのライブラリー・リストの中のすべてのライブラリーが検索されま す。

**\*CURLIB**

オブジェクトを見つけるためにスレッドの現行ライブラリーが使用されます。 スレッドの現行ラ イブラリーとしてライブラリーが指定されていない場合には,QGPLライブラリーが使用されま す。

名前 事前開始ジョブ項目が除去されるサブシステム記述のライブラリーを指定します。

[上](#page-280-0)

# プログラム **(PGM)**

除去する事前開始ジョブ項目用のプログラムの名前およびライブラリーを指定します。 1つのサブシステム 記述の中に同じプログラム名の2つの項目が存在していても構いませんが、それらのライブラリー名は異な っていなければなりません。

これは必須パラメーターです。

#### 修飾子**1:** プログラム

名前 事前開始ジョブによって実行されるプログラムの名前を指定します。

#### 修飾子**2:** ライブラリー

**\*LIBL** 一致が見つかるまで,スレッドのライブラリー・リストの中のすべてのライブラリーが検索されま す。

#### **\*CURLIB**

オブジェクトを見つけるためにスレッドの現行ライブラリーが使用されます。 スレッドの現行ラ イブラリーとしてライブラリーが指定されていない場合には,QGPLライブラリーが使用されま す。

名前 事前開始ジョブによって実行されるプログラムのライブラリーを指定します。

[上](#page-280-0)

### 例

RMVPJE SBSD(QGPL/PJE) PGM(QGPL/PGM1)

このコマンドは, PGM1プログラム(QGPLライブラリー中)の事前開始ジョブ項目をQGPLライブラリーに 入っているPJEサブシステム記述から除去します。

[上](#page-280-0)

### エラー・メッセージ

#### **\*ESCAPE** メッセージ

#### **CPF1619**

ライブラリー&2のサブシステム記述&1に損傷がある。

#### **CPF1691**

活動サブシステム記述は変更されることも変更されないこともある。

#### **CPF1697**

サブシステム記述&1は変更されなかった。

# <span id="page-284-0"></span>プログラム一時修正除去 **(RMVPTF)**

実行可能場所**:** すべての環境 (\*ALL) スレッド・セーフ**:** いいえ

パラメーター [例](#page-287-0) [エラー・メッセージ](#page-287-0)

プログラム一時修正除去(RMVPTF)コマンドは、指定されたプロダクトから、指定されたプログラム一時修 正(PTF)を除去します。PTFが一時的に適用されている場合には,これらのPTFと置き換えられた元のオブジ ェクトが戻されます。 PTFは一時的に除去することができ,この場合には,除去されたPTFはプロダクト PTFライブラリーに保留され,後から適用することができます。PTFが適用されていない場合には, QRPLOBJライブラリーに永久的に除去および移動することができます。

RMVPTFコマンドは、コマンドの実行時に即時PTFを除去するために使用するか、あるいは次の不在時初期 プログラム・ロード(IPL)時に除去するよう要求するために使用します。

#### 制約事項**:**

· このコマンドを使用するには、OSRVとしてサインオンするか、全オブジェクト(\*ALLOBJ)特殊権限を持 っていることが必要です。

上

### パラメーター

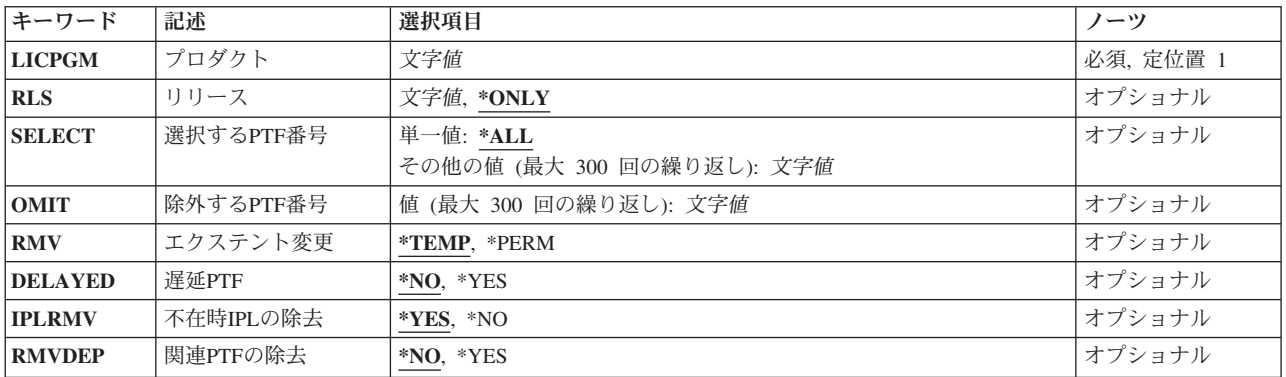

上

# プロダクト **(LICPGM)**

PTFが除去されるプロダクトの7桁のIDを指定します。

これは必須パラメーターです。

### <span id="page-285-0"></span>リリース **(RLS)**

ロードされるPTFのリリース・レベルを指定します。

#### **\*ONLY**

この値が有効なのは,システムに導入されているプロダクトの基本オプションのリリースが1つの 場合だけです。プロダクトのすべての導入済みオプションに対するPTF は, オプションのリリー ス・レベルとは無関係に除去されます。

文字値 リリース・レベルをVXRYMZの形式で指定してください。VXはバージョン番号,RYはリリース番 号, MZはモディフィケーション・レベルです。変数XおよびYは0から9の数字, 変数Zは0から9の 数字またはAからZの文字とすることができます。

指定されたリリース・レベルがプロダクトの基本オプションのリリース・レベルである場合には, オプションのリリース・レベルとは無関係に,そのプロダクトのすべての導入済みオプションの PTFが除去されます。

指定されたリリース・レベルがプロダクトの基本オプションのリリース・レベルでない場合には, そのリリース・レベルで導入されるオプションのPTFだけが除去されます。

[上](#page-284-0)

### 選択する**PTF**番号 **(SELECT)**

指定されたプロダクトからどのPTFを除去するかを指定します。単一PTF番号が指定されている場合には, 除外する**PTF**番号 **(OMIT)**パラメーターを指定することはできません。

単一値

**\*ALL** プロダクトからすべてのPTFが除去されます。 永久的に適用されたPTFについては,このコマンド は無視します。 すべてのPTFを除去することができなかった場合には,除去されなかったPTFおよ び除去されない理由を示すメッセージが操作員に送られます。

#### その他の値(最大**300**個指定可能)

文字値 除去する各プログラム一時修正のPTF識別番号を指定してください。

[上](#page-284-0)

### 除外する**PTF**番号 **(OMIT)**

このパラメーターに指定されたPTFを除いて,すべてのPTFが除去されることを指定します。残りのすべて を除去する時に、省く(システムに残しておく)プログラム一時修正のPTF番号を指定してください。最大 300個のPTF番号を指定することができます。選択する**PTF**番号 **(SELECT)**パラメーターに単一のPTF番号を 指定した場合には,OMITパラメーターを指定することはできません。

文字値 除去しない各プログラム一時修正のPTF識別番号を指定してください。

### <span id="page-286-0"></span>エクステント変更 **(RMV)**

PTFを一時的に除去するかまたは永久的に除去するかを指定します。永久的に除去されたPTFオブジェクト は, ORPLOBJライブラリーに移されるか, 削除されます。一時的に除去されたPTFオブジェクトは, 後か ら適用できるように,プロダクトPTFライブラリーに保留されます。

#### **\*TEMP**

PTFは除去され,後から再び適用できるように,プロダクトPTFライブラリーに保留されます。

#### **\*PERM**

PTFは永久的に除去されて,QRPLOBJライブラリーに入れられます。

[上](#page-284-0)

### 遅延**PTF (DELAYED)**

コマンドの処理時に即時PTFが除去されるかどうか,あるいは次の不在時IPL時に即時PTFおよび遅延PTFが 除去されるかどうかを指定します。

- **\*NO** 識別された即時PTFは,コマンドの処理時にすべて除去されます。遅延PTFでは,PTFが適用されて いない状況で,RMV(\*PERM)が指定された場合にはコマンドの実行時にPTFは永続的に除去されま す。この他のすべての遅延PTFはこのRMVPTF要求の期間中は無視され、除去されません。一時的 に除去されている即時PTFの場合には,活動状態の前提条件があると,PTFは除去されない結果と なります。除去されない各PTFについてメッセージが送られます。
- **\*YES** 遅延と即時の両方のPTFが次の不在時IPLで除去されます。不在時**IPL**の除去 **(IPLRMV)**パラメータ ーは,次の不在時IPLでPTFが除去されるかどうか,あるいは次の不在時IPLでPTFを除去するため の前の要求が取り消されるかどうかを決定します。

[上](#page-284-0)

### 不在時**IPL**の除去 **(IPLRMV)**

次の不在時IPL時に遅延または即時PTFに対して行われる処置を指定します。 このパラメーターが有効なの は,遅延**PTF (DELAYED)**パラメーターに\*YESが指定されている場合だけです。

- **\*YES** 指定されたPTFが次の不在時IPLで除去されます。 エクステント変更 **(RMV)**パラメーターによっ て,この除去が一時的なものか,永久的なものかが決定されます。
- **\*NO** 識別されたPTFの次の不在時IPLでの除去の前の要求は,取り消されます。

[上](#page-284-0)

### 関連**PTF**の除去 **(RMVDEP)**

SELECTパラメーターに指定されたPTFと同じプロダクトおよびオプション内の従属PTFおよび相互従属PTF が,SELECTパラメーター・リストに指定されたPTFと一緒に処理されるかどうかを指定します。RMVDEP パラメーターが有効なのは,SELECTパラメーターに\*ALLを指定していない場合だけです。

**\*NO** 従属および相互従属PTFは,SELECTパラメーター・リストでは処理されません。 リストに指定さ

<span id="page-287-0"></span>れたPTFがリストにないかまたはすでに適用済みの従属PTFをもっている場合には,PTFは除去され ません。 メッセージが、欠落している従属PTFおよびそれが従属する指定されたPTFを識別しま す。

**\*YES** 従属および相互従属PTFは,SELECTパラメーター・リストで除去されます。

[上](#page-284-0)

### 例

#### 例**1: PTF**の一時的な除去

RMVPTF LICPGM(5761SS1) DELAYED(\*YES)

このコマンドは、次のIPLで、オペレーティング・システム(5761SS1)から一時的に適用されたすべてのPTF を一時的に除去します。このPTFは,必要な場合にはAPYPTFコマンドを使用して再度適用することができ ます。

#### 例**2: PTF**の永続的な除去

RMVPTF LICPGM(5761SS1) SELECT(SI10002 SI10005) RMV(\*PERM)

このコマンドは,オペレーティング・システム(5761SS1)から2個のPTF(番号SI10002およびSI10005)を永続 的に除去します。2個のPTFはQRPLOBJに移動され,適用する前にはLODPTFコマンドを使用して再度ロー ドしなければなりません。

#### 例**3: PTF**とその相互従属の除去

RMVPTF LICPGM(5761SS1) SELECT(SI00003 SI00008 SI00012) DELAYED(\*YES) RMVDEP(\*YES)

このコマンドは, PTFのSI00003, SI00008とSI00012,および同じ製品とオプション内のその従属と相互従属 PTFを、次のIPLでライブラリーOSYS中のオペレーティング・システムから一時的に除去します。

[上](#page-284-0)

# エラー・メッセージ

#### **\*ESCAPE**メッセージ

#### **CPF24B4**

パラメーター・リストのアドレス指定中に重大エラー。

#### **CPF35A0**

ライブラリー&1を割り振ることができない。

#### **CPF35A1**

ライセンス内部コードの間違ったコピーを使用している。

#### **CPF35A4**

ライセンス内部コード修正&2を除去することはできない。

#### **CPF35A9**

ライセンス内部コード修正を処理中にエラーが起こった。

#### **CPF35C0**

PTF &1-&2 &3のIPL処置は除去できない。

**276** System i: プログラミング i5/OS コマンド RETURN (戻り) ~
### **CPF35D0**

ライセンス内部コード修正&1-&2 &3が永久的除去にセットされていない。

### **CPF35D2**

PTF &1-&2は除去されていない。

### **CPF35EB**

プロダクト&1の複数のリリースが導入されている。

### **CPF35E4**

PTF &1-&2 &3の情報が完了していない。

### **CPF35FB**

PTF &1-&2は除去されていない。

#### **CPF3558**

&3のタイプ\*&2の&1を割り振ることができない。

#### **CPF3564**

PTF &1-&2に損傷がある。

### **CPF358A**

リリースは正しくない。

### **CPF3596**

選択/除外リストのPTF番号が許されない。

#### **CPF3598**

PTF機能はすでに処理中である。

### **CPF3602**

PTF &2は永久適用されているので除去されなかった。

#### **CPF3604**

エラーが起こったので,PTFは取り除かれなかった。

#### **CPF3606**

プロダクト&1 &2は導入されていない。

#### **CPF361E**

プロダクト&1のPTFを除去中にエラーが起こった。

### **CPF3612**

ライブラリー&1が見つかりません。

### **CPF3641**

即時PTFは取り除かれなかった。

### **CPF3658**

識別されたプログラム一時修正はない。

#### **CPF3693**

エラーが起こったので保守機能は終了した。

### **CPF3931**

必要なプログラムが見つからない。PTFは完了していません。

### **CPF3945**

ライセンス・プログラムのPTF活動のレコードが削除された。

### **CPF3956**

PTF処理中にエラーが起こった。

# <span id="page-290-0"></span>**RDB**ディレクトリー項目の除去 **(RMVRDBDIRE)**

実行可能場所**:** すべての環境 (\*ALL) スレッド・セーフ**:** いいえ

パラメーター 例 [エラー・メッセージ](#page-291-0)

リレーショナル・データベース・ディレクトリー項目除去(RMVRDBDIRE)コマンドは,リレーショナル・ データベース(RDB)ディレクトリーから特定の項目、総称項目、すべての項目、またはすべてのリモート項 目を除去します。

### 制約事項**:**

このコマンドを使用するには,\*SECADMIN, \*ALLOBJ,および\*IOSYSCFG特殊権限が必要です。

上

## パラメーター

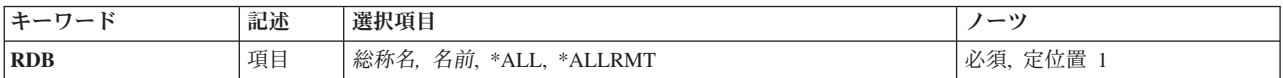

上

## 項目 **(RDB)**

リレーショナル・データベース・ディレクトリー項目を指定します。項目に別名がない場合には,リレーシ ョナル・データベース名が項目名として使用されます。 項目に別名がある場合には,その別名が項目名と して使用されます。

これは必須パラメーターです。

### **\*ALLRMT**

\*LOCAL項目を除くRDBディレクトリーのすべての項目が除去されます。

- **\*ALL** RDBディレクトリー中のすべての項目が除去されます。
- 総称名 除去するRDB項目の総称名を指定してください。 総称名は,1つ以上の文字の後にアスタリスク(\*) が付いた文字ストリングです。
- 名前 除去するRDB項目の名前を指定してください。

上

例

RMVRDBDIRE RDB(YOURRDB)

<span id="page-291-0"></span>このコマンドは,リレーショナル・データベース・ディレクトリーから項目YOURRDBを除去します。この 項目は,以降はアクセスできなくなります。

[上](#page-290-0)

## エラー・メッセージ

### **\*ESCAPE** メッセージ

**CPF3EC2**

リレーショナル・データベース・ディレクトリー項目の除去が失敗しました。

# <span id="page-292-0"></span>**REXX**バッファーの除去 **(RMVREXBUF)**

実行可能場所**:** すべての環境 (\*ALL) スレッド・セーフ**:** いいえ

パラメーター 例 [エラー・メッセージ](#page-293-0)

REXXバッファー除去(RMVREXBUF)コマンドは,1つまたは複数のバッファーをREXX 外部データ待ち行 列から取り除きます。

上

### パラメーター

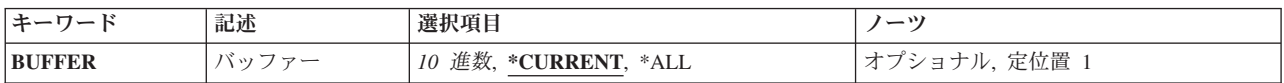

上

## バッファー **(BUFFER)**

取り除くバッファーの番号を示します。 この番号によって識別されるバッファーおよびその番号の後に追 加されているすべてのバッファーが取り除かれます。

### **\*CURRENT**

現行バッファーだけが除去されます。

- **\*ALL** すべてのバッファーおよび項目がREXX外部データ待ち行列から取り除かれます。 これは BUFFER(0)を指定することと同じです。
- 変数名 変数名を指定してください。 制御言語(CL)プログラム内に,最小11桁で小数点以下の桁のない10 進変数が指定されていなければなりません。

### バッファー番号

除去するバッファーの番号を指定します。

上

### 例

RMVREXBUF BUFFER(2)

このコマンドは、バッファー番号2および2より大きい番号のすべてのバッファーをREXX外部データ待ち行 列から除去します。

# <span id="page-293-0"></span>エラー・メッセージ

**\*ESCAPE** メッセージ

**CPF7CF7**

REXX外部データ待ち行列に損傷がある。

# <span id="page-294-0"></span>リモート定義の除去 **(RMVRMTDFN)**

実行可能場所**:** すべての環境 (\*ALL) スレッド・セーフ**:** いいえ

パラメーター [例](#page-295-0) [エラー・メッセージ](#page-295-0)

リモート定義除去(RMVRMTDFN)コマンドは,リモート・システムの属性の定義を除去するために使用さ れます。

制約事項:ユーザーは\*ALLOBJ権限をもっていなければなりません。

上

### パラメーター

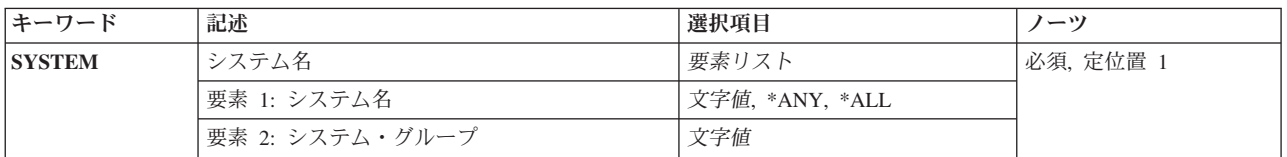

上

## システム名 **(SYSTEM)**

除去されるリモート・システムのシステム名およびシステム・グループを指定します。

考えられる値は次の通りです。

**\*ANY** 他の項目によって処理されないリモート・システムの省略時の定義を除去します。

**\*ALL** すべてのリモート・システムの定義を除去します。

指定できるシステム名の値は次の通りです。

### システム名

除去するリモート・システムの名前を指定してください。

指定できるシステム・グループの値は次の通りです。

システム・グループ

除去するリモート・システムのグループ名を指定してください。この値を指定しないと、グループ 名はブランクになります。

# <span id="page-295-0"></span>例

### 例**1:**特定リモート定義の除去

RMVRMTDFN SYSTEM(RCHAS1)

このコマンドは,リモート・システムからの定義を除去します。現在,このシステムは\*ANYリモート定義 に対する値または省略時の値を使用します。

### 例**2:**リモート定義のすべての除去

RMVRMTDFN SYSTEM(\*ALL)

このコマンドはリモート・システム定義のすべてを除去します。現在,システムは省略時の値を使用しま す。

[上](#page-294-0)

## エラー・メッセージ

### **\*ESCAPE**メッセージ

### **CPF6DCA**

SYSTEMパラメーターをローカル・システムにできない。

### **CPF6DCC**

システム&1 &2のリモート定義が見つからない。

### **CPF9899**

コマンドの処理中にエラーが起こった。

# <span id="page-296-0"></span>リモート・ジャーナルの除去 **(RMVRMTJRN)**

実行可能場所**:** すべての環境 (\*ALL) スレッド・セーフ**:** いいえ

パラメーター [例](#page-298-0) [エラー・メッセージ](#page-298-0)

リモート・ジャーナル除去(RMVRMTJRN)コマンドは、指定されたターゲット・システムのリモート・ジャ ーナルをソース・システムの指定されたジャーナルから関連解除します。ソース・システム上のジャーナル は,ローカル・ジャーナルまたは別のリモート・ジャーナルのいずれか一方とすることができます。

このコマンド処理によって,リモート・ジャーナルおよび関連したすべてのジャーナル・レシーバーはター ゲット・システムから削除されません。ターゲット・システムでは,このコマンドの処理は実行されませ ん。ターゲット・システムに残っているリモート・ジャーナルは,リモート・ジャーナル追加 (ADDRMTJRN)コマンドまたはリモート・ジャーナル追加(QJOADDREMOTEJOURNAL) APIを使用して, 後からジャーナルのリモート・ジャーナル定義に追加し直すことができます。

必要な場合に,リモート・ジャーナルおよび関連したすべてのジャーナル・レシーバーをターゲット・シス テムから削除するのは,ユーザーの責任です。

リモート・ジャーナルの関連がジャーナルから除去されてしまうと,ジャーナル項目がまだリモート・ジャ ーナルに複写されていなくても,ソース・システムで現在ジャーナルのレシーバー・ディレクトリー内にあ るジャーナル・レシーバーのすべては,もはや削除から保護されなくなります。

### 制約事項**:**

- ローカル・ジャーナルまたはリモート・ジャーナルに対するコマンドは, ソース・システムから呼び出 さなければなりません。
- v 指定されたターゲット・システムのリモート・ジャーナルは,ジャーナル状態\*ACTIVEになっていては いけません。
- ・ 指定されたリレーショナル・データベース(RDB)ディレクトリー項目は,次の規則を満たしていなければ なりません。
	- 通信プロトコルは,リモート・ジャーナル機能がサポートされているプロトコルの1つとしなければな りません。
	- RDB内のリモート・ロケーション名は\*LOCALデータベースを参照することができません。
	- RDBは,アプリケーション要求元ドライバー・プログラム(\*ARDPGM)を使用してターゲット・システ ムを見つけることができません。

上

## パラメーター

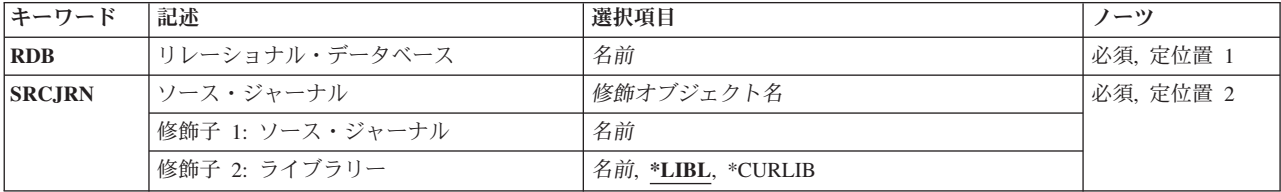

<span id="page-297-0"></span>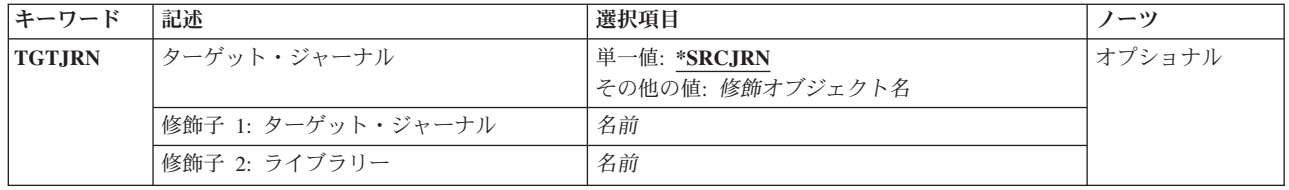

[上](#page-296-0)

# リレーショナル・データベース **(RDB)**

ターゲット・システムのリモート・ロケーション名が入っているリレーショナル・データベース・ディレク トリー項目の名前。

これは必須パラメーターです。

リレーショナル・データベース項目名

リレーショナル・データベース・ディレクトリー項目の名前には最大18桁を指定することができま す。

[上](#page-296-0)

# ソース・ジャーナル **(SRCJRN)**

リモート・ジャーナルを除去するソース・システム上のジャーナルを指定します。ソース・システム上のジ ャーナルは,ローカル・ジャーナルまたはリモート・ジャーナルのいずれか一方とすることができます。

これは必須パラメーターです。

- 修飾子**1:** ソース・ジャーナル
- ソース・ジャーナル名

ターゲット・ジャーナルを除去するソース・ジャーナルの名前を指定してください。

### 修飾子**2:** ライブラリー

- ソース・ジャーナルの名前は,次のライブラリー値の1つで修飾することができます。
- \*LIBL 最初に一致するものが見つかるまで, 現行スレッドのライブラリー・リスト内のすべてのライブラ リーが検索されます。

### **\*CURLIB**

スレッドの現行ライブラリーが検索されます。 スレッドの現行ライブラリーとして指定されてい るライブラリーがない場合,QGPLライブラリーが検索されます。

名前 検索するライブラリーの名前を指定してください。

# <span id="page-298-0"></span>ターゲット・ジャーナル **(TGTJRN)**

ターゲット・システム上のリモート・ジャーナルを指定します。

### 単一値

### **\*SRCJRN**

ターゲット・ジャーナル名はソース・ジャーナル名と正確に同じです。

修飾子**1:** ターゲット・ジャーナル

### ターゲット・ジャーナル名

ソース・ジャーナルから除去するターゲット・ジャーナルを指定してください。

### 修飾子**2:** ライブラリー

名前 検索するライブラリーの名前を指定してください。

### 例

### 例**1:**ソース・ジャーナルと同じ名前を持つリモート・ジャーナルの除去

RMVRMTJRN SRCJRN(RMTLIB/JOURNAL) RDB(CHICAGO) TGTJRN(\*SRCJRN)

このコマンドは,リレーショナル・データベース・ディレクトリー項目CHICAGOによって識別されたライ ブラリーRMTLIBのリモート・ジャーナルJOURNALを,ライブラリーRMTLIBのソース・ジャーナル JOURNALから除去します。

[上](#page-296-0)

## エラー・メッセージ

### **\*ESCAPE**メッセージ

#### **CPF6981**

&2のリモート・ジャーナル&1は除去されていない。

### **CPF6982**

リレーショナル・データベース・ディレクトリー項目&1が正しくない。

### **CPF6992**

&2のリモート・ジャーナル&1は除去されていない。

### **CPF9801**

ライブラリー&3にオブジェクト&2が見つからない。

### **CPF9802**

&3のオブジェクト&2は認可されていない。

### **CPF9803**

ライブラリー&3のオブジェクト&2を割り振りできません。

### **CPF9810**

ライブラリー&1が見つかりません。

### **CPF9820**

ライブラリー&1の使用は認可されていない。

### **CPF9830**

ライブラリー&1を割り当てることができない。

# <span id="page-300-0"></span>システム応答リスト項目除去 **(RMVRPYLE)**

実行可能場所**:** すべての環境 (\*ALL) スレッド・セーフ**:** いいえ

パラメーター [例](#page-301-0) [エラー・メッセージ](#page-301-0)

システム応答リスト項目除去(RMVRPYLE)コマンドでは,システム応答リストから項目を除去します。応 答リストは,事前定義照会メッセージに対する自動応答の源泉として使用されます。

応答リストは,システム応答リストの照会メッセージ応答属性が指定された,言い換えると INQMSGRPY(\*SYSRPLY)が指定された、ジョブによって照会メッセージが送られる時にだけ、使用されま す。INQMSGRPY(\*SYSRPLY)は,ジョブ変更(CHGJOB)コマンドを使用して変更することができます。

応答リスト項目追加(ADDRPYLE)コマンドを使用して,新規項目を応答リストに追加することができます。 既存の項目は,応答リスト項目変更(CHGRPYLE)コマンドを使用して変更することができます。 システム 応答リスト項目の処理(WRKRPYLE)画面を使って、項目のリスト全体を表示することができます。 WRKRPYLEによって表示された画面から,個々の項目を追加,変更,および除去することができます。

### 制約事項**:**

- 1. このコマンドは共通\*EXCLUDE権限で提供され,QPGMRユーザー・プロファイルがこのコマンドを使 用する専用権限を持っています。
- 2. このコマンドを使用するには、QPGMRとしてサインオンするか、全オブジェクト(\*ALLOBJ)特殊権限を 持っていることが必要です。

上

## パラメーター

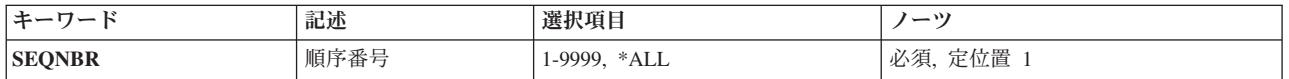

上

## 順序番号 **(SEQNBR)**

システム応答リストから除去される応答リスト項目の順序番号を指定します。

これは必須パラメーターです。

**\*ALL** すべての応答リスト項目がシステム応答リストから除去されることを指定します。

順序番号

システム応答リストから除去される項目を指定する4桁の順序番号を指定してください。有効な値 の範囲は1から9999です。

## <span id="page-301-0"></span>例

### 例**1:**すべての項目の除去

RMVRPYLE SEQNBR(\*ALL)

このコマンドは,システム応答リストからすべての項目を除去します。

### 例**2: 1**つの項目の除去

RMVRPYLE SEQNBR(0001)

このコマンドは,システム応答リストから,順序番号0001の項目を除去します。

[上](#page-300-0)

# エラー・メッセージ

### **\*ESCAPE**メッセージ

### **CPF2435**

システム応答リストが見つからなかった。

### **CPF2556**

順序番号&1はシステム応答リストに定義されていない。

### **CPF2557**

システム応答リストに損傷がある。

### **CPF2558**

システム応答リストは現在使用中である。

# <span id="page-302-0"></span>経路指定項目除去 **(RMVRTGE)**

実行可能場所**:** すべての環境 (\*ALL) スレッド・セーフ**:** いいえ

パラメーター [例](#page-303-0) [エラー・メッセージ](#page-303-0)

経路指定項目除去 (RMVRTGE)指定されたサブシステム記述からルーティング項目を除去します。サブシ ステムは,このコマンドの実行時に活動状態としておくことができます。

### 制約事項**:**

- 1. このコマンドを使用するには、以下が必要です。
	- v 指定されたサブシステム記述に対するオブジェクト操作(\*OBJOPR),オブジェクト管理(\*OBJMGT),お よび読み取り(\*READ)権限と,そのサブシステム記述が入っているライブラリーに対する実行 (\*EXECUTE)権限。

上

## パラメーター

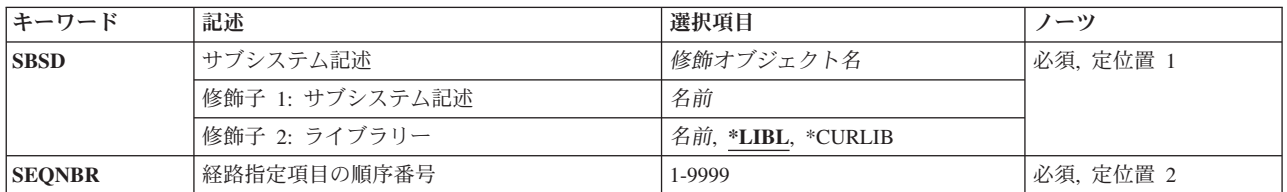

上

## サブシステム記述 **(SBSD)**

除去したいルーティング項目の入っているサブシステム記述の名前およびライブラリーを指定します。

これは必須パラメーターです。

### 修飾子**1:** サブシステム記述

名前 ルーティング項目が除去されるサブシステム記述の名前を指定します。

### 修飾子**2:** ライブラリー

**\*LIBL** 一致が見つかるまで,スレッドのライブラリー・リストの中のすべてのライブラリーが検索されま す。

#### **\*CURLIB**

オブジェクトを見つけるためにスレッドの現行ライブラリーが使用されます。 スレッドの現行ラ イブラリーとしてライブラリーが指定されていない場合には、OGPLライブラリーが使用されま す。

[上](#page-302-0)

## <span id="page-303-0"></span>経路指定項目の順序番号 **(SEQNBR)**

除去されるルーティング項目の順序番号を指定します。ルーティング項目の順序番号は、値が比較される時 にルーティング項目が処理される順序を示します。ジョブがシステムに入力されると、ジョブの比較値が サブシステム中のルーティング項目の比較値と比較されます。 最初の一致が見つかった時には,その項目 のルーティング情報が新しいジョブに使用されます。したがって,順序番号は比較の順序を示します。

これは必須パラメーターです。

### *1*から*9999*

1から9999の順序番号を指定してください。

[上](#page-302-0)

## 例

RMVRTGE SBSD(OR/PERT) SEQNBR(9912)

このコマンドは,経路指定項目9912をライブラリーORのサブシステム記述PERTから除去します。

[上](#page-302-0)

### エラー・メッセージ

### **\*ESCAPE** メッセージ

### **CPF1619**

ライブラリー&2のサブシステム記述&1に損傷がある。

### **CPF1691**

活動サブシステム記述は変更されることも変更されないこともある。

### **CPF1697**

サブシステム記述&1は変更されなかった。

# <span id="page-304-0"></span>検索見出し項目の除去 **(RMVSCHIDXE)**

実行可能場所**:** すべての環境 (\*ALL) スレッド・セーフ**:** いいえ

パラメーター [例](#page-305-0) [エラー・メッセージ](#page-305-0)

検索見出し項目除去(RMVSCHIDXE)コマンドは,検索見出しからパネル・グループ見出し項目を除去しま す。

### 制約事項**:**

• 検索見出しに対する変更(\*CHANGE)権限, および検索見出しが入っているライブラリーに対する使用 (\*USE)権限が必要です。

上

## パラメーター

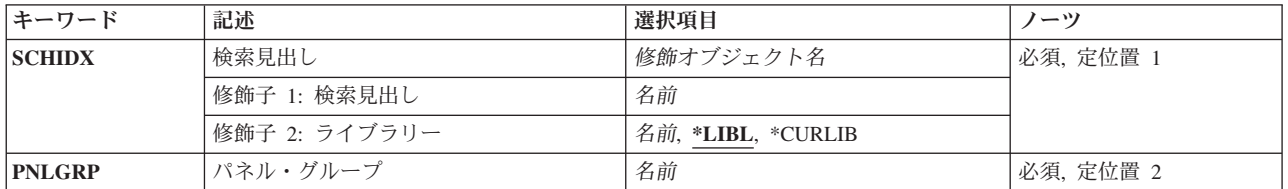

上

## 検索見出し **(SCHIDX)**

項目を除去する検索見出しを指定します。

これは必須パラメーターです。

### 修飾子**1:** 検索見出し

名前 検索見出しの名前を指定してください。

### 修飾子**2:** ライブラリー

\*LIBL 最初に一致するものが見つかるまで, 現行スレッドのライブラリー・リスト内のすべてのライブラ リーが検索されます。

**\*CURLIB**

検索見出しを見つけるためにジョブの現行ライブラリーが使用されます。ジョブの現行ライブラリ ーとしてライブラリーが指定されていない場合には、QGPLが使用されます。

名前 検索見出しが入っているライブラリーの名前を指定してください。

# <span id="page-305-0"></span>パネル・グループ **(PNLGRP)**

項目が除去されるパネル・グループを指定します。

これは必須パラメーターです。

名前 パネル・グループの名前を指定してください。

[上](#page-304-0)

## 例

RMVSCHIDX SCHIDX(ACCOUNTING) PNLGRP(PAYROLL)

このコマンドは,パネル・グループPAYROLLを検索見出しACCOUNTINGから除去します。

[上](#page-304-0)

# エラー・メッセージ

なし

# <span id="page-306-0"></span>制御の範囲項目の除去 **(RMVSOCE)**

実行可能場所**:** すべての環境 (\*ALL) スレッド・セーフ**:** いいえ

パラメーター 例 [エラー・メッセージ](#page-307-0)

制御の範囲項目の除去(RMVSOCE)コマンドによって、CLユーザーまたはプログラムは、警報制御の範囲か ら拡張対等サブシステム(APPN)ネットワーク・ノード制御点を除去することができます。

上

## パラメーター

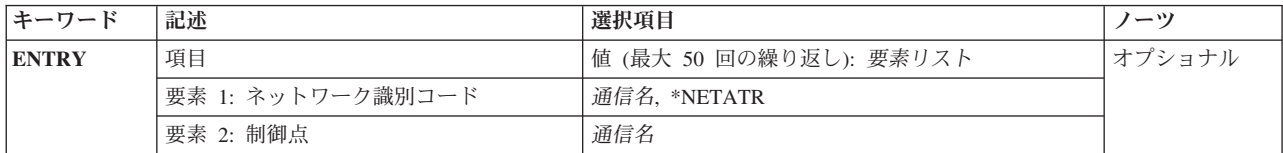

## 項目 **(ENTRY)**

制御の範囲から除去するシステムを指定します。

このパラメーターには50個の値を指定することができます。

要素**1:** ネットワーク識別コード

### **\*NETATR**

ネットワークIDの値としてNETIDネットワーク属性を使用してください。NETIDネットワーク属性 は,記憶されている値です。\*NETATRは,記憶されていません。

通信名 制御の範囲から除去したいシステムのネットワークIDを指定してください。

### 要素**2:** 制御点

通信名 制御の範囲から除去したいシステムの制御点名を指定してください。

上

## 例

RMVSOCE ENTRY((\*NETATR RCHSTR1) (\*NETATR RCHSTR2))

このコマンドは、2つのシステム(RCHSTR1およびRCHSTR2)を警報制御範囲から除去します。

# <span id="page-307-0"></span>エラー・メッセージ

不明

# <span id="page-308-0"></span>サービス・テーブル項目の除去 **(RMVSRVTBLE)**

実行可能場所**:** すべての環境 (\*ALL) スレッド・セーフ**:** いいえ

パラメーター [例](#page-309-0) [エラー・メッセージ](#page-309-0)

サービス・テーブル項目の除去 (RMVSRVTBLE)コマンドは,サービス・テーブルからサービス項目を除去 するために使用されます。 サービス・テーブルを使用してポートに対するネットワーク・サービスのマッ ピングを管理します。 サービス項目名,ポート,およびプロトコルを調べた上で項目を除去しなければな りません。

### 制約事項**:**

v このコマンドを実行するには,入出力システム構成(\*IOSYSCFG)特殊権限が必要です。

上

## パラメーター

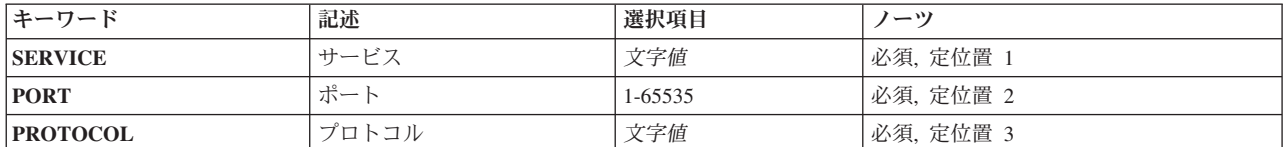

上

## サービス **(SERVICE)**

除去するサービス項目の名前を指定します。

## ポート **(PORT)**

除去するサービスの割り当て先のポート番号を指定します。

上

上

# プロトコル **(PROTOCOL)**

除去するサービスによって使用されるプロトコルの名前を指定します。

# <span id="page-309-0"></span>例

RMVSRVTBLE SERVICE(FTP) PORT(21) PROTOCOL(TCP)

このコマンドは,FTPサービス項目をネットワーク・サービス・テーブルから除去します。除去しようとす るサービスはポート21に割り当てられ,TCPプロトコルが実行されます。

[上](#page-308-0)

# エラー・メッセージ

### **\*ESCAPE** メッセージ

### **TCP2901**

テーブルにサービス項目が見つからない。

### **TCP8050**

&1を使用するには\*IOSYSCFG権限が必要である。

# <span id="page-310-0"></span>サーバー認証項目の除去 **(RMVSVRAUTE)**

実行可能場所**:** すべての環境 (\*ALL) スレッド・セーフ**:** いいえ

パラメーター [例](#page-311-0) [エラー・メッセージ](#page-311-0)

サーバー認証項目除去(RMVSVRAUTE)コマンドは,指定したユーザー・プロファイルからサーバー認証項 目を除去するために使用されます。この確認情報は,アプリケーション・サーバーに接続するためにアプリ ケーション・リクエスターが使用します。項目が除去されると,そのサーバーに新規に接続する際に他のサ ーバー認証項目を使用するか,あるいは一致が見つからない場合にアプリケーションにエラーを戻すかのい ずれかの結果になります。

制約事項:サーバー認証項目の除去元のユーザー・プロファイルに対する機密保護管理者(\*SECADM)特殊 権限,オブジェクト管理(\*OBJMGT)権限,および使用(\*USE)権限が必要です。そうでなければ,このコマ ンドを実行するためにそのユーザー・プロファイルのもとでサインオンしなければなりません。

上

### パラメーター

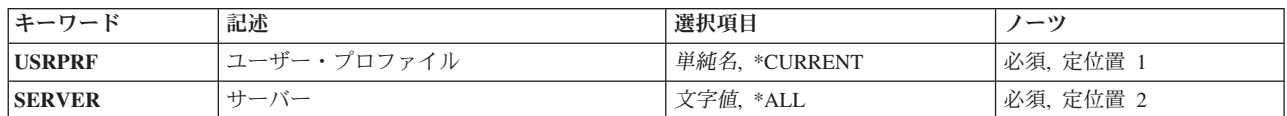

上

## ユーザー・プロファイル **(USRPRF)**

サーバー認証項目を除去するユーザー・プロファイルを指定します。

### **\*CURRENT**

現行ユーザーのサーバー認証項目が除去されます。

名前 サーバー認証項目の除去元のユーザー・プロファイルの名前を指定してください。

上

## サーバー **(SERVER)**

アプリケーション・サーバーの名前を指定します。

**\*ALL** このユーザー・プロファイルのすべてのサーバー認証項目を除去します。

*'*文字値*'*

項目を除去するアプリケーション・サーバーの名前を指定してください。 200 文字を超えないよ うに指定してください。

# <span id="page-311-0"></span>例

RMVSVRAUTE USRPRF(\*CURRENT) SERVER('MPLS\_RDB')

このコマンドは、MPLS RDBのサーバー認証項目を現行ユーザー・プロファイルから除去します。

[上](#page-310-0)

# エラー・メッセージ

### **\*ESCAPE** メッセージ

### **CPF2204**

ユーザー・プロファイル&1が見つからない。

### **CPF2213**

ユーザー・プロファイル&1を割り振ることができない。

### **CPF225E**

サーバー認証項目が存在していない。

### **CPF226C**

機能の実行が認可されていない。

# <span id="page-312-0"></span>テープ・カートリッジの除去 **(RMVTAPCTG)**

実行可能場所**:** すべての環境 (\*ALL) スレッド・セーフ**:** いいえ

パラメーター [例](#page-314-0) [エラー・メッセージ](#page-315-0)

テープ・カートリッジ除去(RMVTAPCTG)コマンドは、指定されたカートリッジIDをその現行カテゴリーま たは指定されたカテゴリーから除去して,それらを\*EJECTカテゴリーに入れます。\*EJECTカテゴリーは入 出力操作に有効なカテゴリーでありません。\*EJECTカテゴリーのカートリッジをテープ装置で使用するこ とはできません。

上

## パラメーター

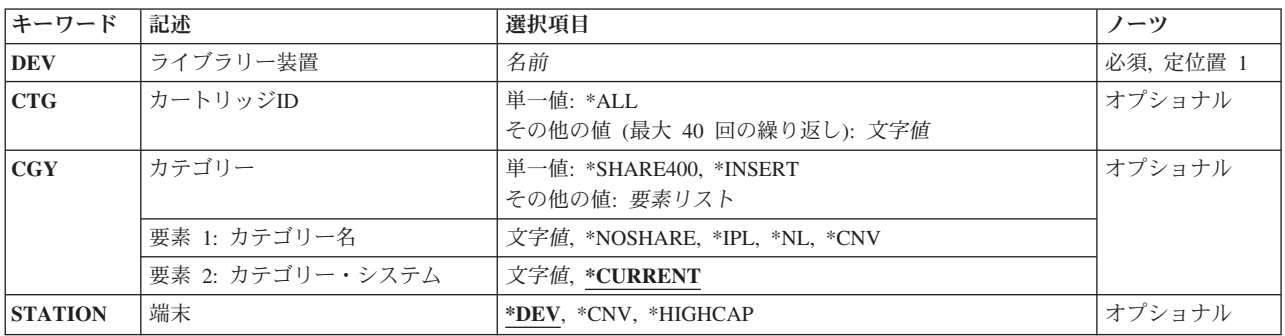

上

## ライブラリー装置 **(DEV)**

使用するライブラリー装置を指定します。装置名は、装置媒体ライブラリー作成(CRTDEVMLB)コマンドを 使用して前もってシステム上に作成しておかなければなりません。

これは必須パラメーターです。

名前 ライブラリー装置の名前を指定してください。

上

# カートリッジ**ID (CTG)**

除去されるカートリッジIDを指定します。

注**:**

• カートリッジIDは, ライブラリー装置に外部IDを読み取るバーコード・スキャナーがある場合には, 外 部IDを表すものでなければなりません。

<span id="page-313-0"></span>v このパラメーターが指定されている場合には,CGYパラメーターを指定することはできません。

### 単一値

**\*ALL** すべてのカートリッジが除去されます。

### その他の値(最大**40**個指定可能)

総称*ID*

カートリッジIDの総称名を指定してください。総称名は1つまたは複数の文字とその後にアスタリ スク(\*)が付いた文字ストリング(例えば,ABC\*)です。アスタリスクは任意の有効な文字で置き換 えられます。 総称名は,総称接頭部で始まる名前を持つすべてのカートリッジIDを指定します。 総称(接頭部)名にアスタリスクが含まれていない場合には,システムはそれを完全なカートリッ ジIDと見なします。

*ID* 除去するカートリッジIDを指定してください。

[上](#page-312-0)

# カテゴリー **(CGY)**

テープ・カートリッジが除去されるカテゴリーを指定します。

注**:** CGYパラメーターが指定されている場合には,CTGパラメーターを指定することはできません。

#### 単一値

### **\*SHARE400**

\*SHARE400カテゴリーに割り当てられているカートリッジIDが除去されます。このカテゴリーのカ ートリッジは,同じ装置に接続された他のシステムと共用することができます。

#### **\*INSERT**

\*INSERTカテゴリーに割り当てられているすべてのカートリッジIDが除去されます。このカテゴリ ーのカートリッジはライブラリー装置に入れられていますが,そのIDはまだシステムに追加されて いません。

### 要素**1:** カテゴリー名

#### **\*NOSHARE**

- \*NOSHAREカテゴリーに割り当てられているすべてのカートリッジIDが除去されます。このIDのカ ートリッジは他のシステムと共用することができません。
- **\*IPL** \*IPLカテゴリーに割り当てられているカートリッジIDが除去されます。このID のカートリッジは 代替IPLに使用することができます。
- **\*NL** \*NLカテゴリーに割り当てられているすべてのカートリッジIDが除去されます。このID のカート リッジはラベルなしテープとして使用されます。
- **\*CNV** \*CNVカテゴリーに割り当てられたすべてのカートリッジIDが除去されます。このカテゴリーのカ ートリッジがシステムによって自動的に除去されるのは,カートリッジがロードされていて,ユー ザーがアンロードを要求した場合です。
- 文字値 ユーザー定義のカテゴリーの名前を指定してください。指定したユーザー定義カテゴリーに割り当 てられているカートリッジIDが除去されます。

### 要素**2:** カテゴリー・システム

**302** System i: プログラミング i5/OS コマンド RETURN (戻り) ~

<span id="page-314-0"></span>この要素は,カテゴリーが属するシステムを識別します。システム名は,ネットワーク属性表示 (DSPNETA)コマンドの保留中システム名フィールドから取られます。保留中のシステム名がない場合に は,現行システム名属性が使用されます。

\*\*\*\*\*\*注意\*\*\*\*\*\*\*\*\*\*\*\*\*\*\*\*\*\*\*\*\*\*\*\*\*\*\*\*\*\*\*\*\* システム名を変更した場合には,ライブラリー 装置中のすべてのテープ・カートリッジと関連した ライブラリー装置内のカートリッジが無効になります。 \*\*\*\*\*\*\*\*\*\*\*\*\*\*\*\*\*\*\*\*\*\*\*\*\*\*\*\*\*\*\*\*\*\*\*\*\*\*\*\*\*\*\*\*\*

### **\*CURRENT**

現在コマンドを実行中のシステムに属するカテゴリー。

文字値 このカテゴリーが属するシステムの名前を指定してください。

[上](#page-312-0)

## 端末 **(STATION)**

イジェクトされるカートリッジを受け取る端末を指定します。

- **\*DEV** テープ・ライブラリーに通常の入出力端末がある場合には,カートリッジはそれに入れられます。 テープ・ライブラリーに通常の入出力端末がない場合には,カートリッジは高容量の出力端末に入 れられます。テープ・ライブラリーに高容量の出力端末がない場合には,カートリッジはライブラ リー内の保管スロットに入れられます。ライブラリーのドアを開けて,高容量の出力端末またはラ イブラリー内の保管スロットからテープ・カートリッジを物理的に除去しなければなりません。
- **\*CNV** テープ・カートリッジは,通常の入出力端末にイジェクトされます。通常の入力端末によってライ ブラリーのドアを開けずにライブラリーからテープ・カートリッジの挿入および除去を行うことが できます。テープ・ライブラリーに通常の入出力端末がない場合には,カートリッジは高容量の出 力端末に入れられます。テープ・ライブラリーに高容量の出力端末がない場合には,カートリッジ はライブラリー内の保管スロットに入れられます。ライブラリーのドアを開けて,高容量の出力端 末またはライブラリー内の保管スロットからテープ・カートリッジを物理的に除去しなければなり ません。

### **\*HIGHCAP**

テープ・カートリッジは,ライブラリー装置内の高容量の出力端末にイジェクトされます。テー プ・ライブラリーに高容量の出力端末がない場合には,カートリッジは通常の入出力端末に入れら れます。テープ・ライブラリーに通常の入出力端末がない場合には,カートリッジはライブラリー 内の保管スロットに入れられます。ライブラリーのドアを開けて,高容量の出力端末またはライブ ラリー内の保管スロットからテープ・カートリッジを物理的に除去しなければなりません。

[上](#page-312-0)

### 例

### 例**1: \*HIGHCAP**端末への単一のカートリッジの除去

RMVTAPCTG DEV(LIB01) CTG(VOL4) STATION(\*HIGHCAP)

このコマンドは,カートリッジID VOL4をその現在のカテゴリーから除去して,それを\*EJECTカテゴリー に入れます。カートリッジは,高容量の出力端末に入れられます。高容量の出力端末が定義されていない場 合には,カートリッジは通常の入出力端末に入れられます。通常の入出力端末がサポートされていない場合 には,カートリッジは保管スロットに残されます。

### <span id="page-315-0"></span>例**2: \*IPL**カテゴリーからのすべてのカートリッジの除去

RMVTAPCTG DEV(LIB01) CGY(\*IPL) STATION(\*CNV)

このコマンドは,\*IPLカテゴリーのすべてのカートリッジIDを除去して,それらを\*EJECTカテゴリーに入 れます。カートリッジは,通常の入出力端末に入れられます。

[上](#page-312-0)

# エラー・メッセージ

### **\*ESCAPE** メッセージ

### **CPF67AF**

&6個のカートリッジが除去されなかった。

### **CPF6745**

装置&1は媒体ライブラリー装置でない。

# <span id="page-316-0"></span>**TCP/IP** ホスト・テーブル項目の除去 **(RMVTCPHTE)**

実行可能場所**:** すべての環境 (\*ALL) スレッド・セーフ**:** いいえ

パラメーター [例](#page-317-0) [エラー・メッセージ](#page-317-0)

TCP/IP ホスト・テーブル項目の除去 (RMVTCPHTE)コマンドは,IPアドレス,その関連ホスト名のすべ て,および関連テキスト記述フィールドをローカル・ホスト・テーブルから除去するために使用されます。 ローカル・ホスト・テーブルは、項目当り1つのIPアドレス, 65のホスト名, および1つのテキスト記述フィ ールドを使用できるように定義されています。

次のホスト・テーブル・コマンドも参照してください。

- v TCP/IP ホスト・テーブル項目の追加 (ADDTCPHTE)コマンドは,ローカル・ホスト・テーブルに新しい 項目を追加します。
- v TCP/IP ホスト・テーブル項目の変更 (CHGTCPHTE)コマンドは,1つまたは複数のホスト名,あるいは テキスト記述フィールドを変更します。
- v TCP/IPホスト・テーブルのコピー (CPYTCPHT)コマンドは,ローカル・ホスト・テーブルの内容を物理 ファイル・メンバーにコピーします。
- v TCP/IP ホスト・テーブルの組み合わせ (MRGTCPHT)コマンドは,ホスト名,インターネット・アドレ ス,およびテキスト注記項目を物理ファイル・メンバーからローカル・ホスト・テーブルに合併しま す。ローカル・ホスト・テーブル全体をユーザー指定の物理ファイル・メンバー中のホスト・テーブル で置き換えることのできる置き換えオプションも提供されています。
- v TCP/IP ホスト・テーブル項目名の変更 (RNMTCPHTE)コマンドは,ホスト・テーブル項目のインターネ ット・アドレスを別のインターネット・アドレスに名前変更します。

### 制約事項**:**

v このコマンドを実行するには,入出力システム構成(\*IOSYSCFG)特殊権限が必要です。

上

### パラメーター

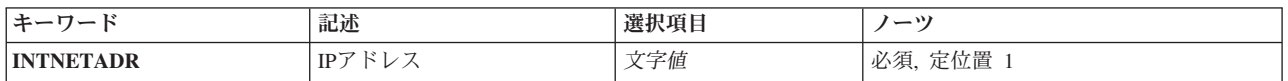

上

## **IP**アドレス **(INTNETADR)**

ローカル・ホスト・テーブルから除去されるIPアドレスを指定します。IPv4 IPアドレスは, *NNN.NNN.NNN.NNN*の形式で指定され,*NNN*は0から255までの範囲の10進数です。IPv4インターネット・ア ドレスは,そのアドレスのネットワークID部分またはホストID部分の値がすべて2進数の1またはすべて2進 数の0の場合には、正しくありません。

<span id="page-317-0"></span>IPv6 IPアドレスは,*x:x:x:x:x:x:x:x*の形式で指定することができます。ここで*x*は0からX'FFFF'の範囲の16進 数です。 IPv6アドレス中で「::」を1回使用して,すべてゼロの16個のビットからなる1つ以上のグループを 示すことができます。 「::」は,アドレスの先行ゼロ,組み込みゼロ,または後続ゼロを切り詰めるため に使用できます。

IPv4マップされたIPv6アドレスを指定することができます。 IPv4マップされたIPv6アドレスは *::FFFF:nnn.nnn.nnn.nnn*の形式で指定します。*nnn*は0から255までの範囲の10進数です。

コマンド入力行からIPアドレスを入力する場合には,そのアドレスをアポストロフィで囲まなければなりま せん。

これは必須パラメーターです。

文字値 IPアドレスを指定してください。

[上](#page-316-0)

### 例

### 例**1: IPv4**ホスト・テーブル項目の除去

RMVTCPHTE INTNETADR('132.28.71.5')

このコマンドは,IPアドレスの132.28.71.5をもつホスト・テーブル項目を除去します。これには,IPアドレ ス,すべての関連ホスト名,および項目と関連付けられたテキスト記述フィールドが含まれます。

#### 例**2: IPv6**ホスト・テーブル項目の除去

RMVTCPHTE INTNETADR('1234::5678')

このコマンドは, IPアドレス1234::5678のホスト・テーブル項目を除去します。これには, IPアドレス, す べての関連ホスト名,および項目と関連付けられたテキスト記述フィールドが含まれます。

[上](#page-316-0)

## エラー・メッセージ

**\*ESCAPE** メッセージ

### **TCP1901**

IPアドレス&2が正しくない。

### **TCP1902**

IPアドレス&1が正しくない。

### **TCP1907**

IPアドレス項目&1が存在しない。

### **TCP1908**

IPアドレス&1が正しくない。

### **TCP1929**

ホスト・テーブルが使用できない。

### **TCP8050**

&1を使用するには\*IOSYSCFG権限が必要である。

**306** System i: プログラミング i5/OS コマンド RETURN (戻り) ~

### **TCP9999**

プログラム&1でシステムの内部エラーが起こった。

# <span id="page-320-0"></span>**TCP/IP**インターフェースの除去 **(RMVTCPIFC)**

実行可能場所**:** すべての環境 (\*ALL) スレッド・セーフ**:** いいえ

パラメーター [例](#page-321-0) [エラー・メッセージ](#page-322-0)

TCP/IPインターフェースの除去 (RMVTCPIFC)コマンドは、伝送制御プロトコル/インターネット・プロト コル(TCP/IP)インターフェースを除去します。インターフェースが活動状態の場合は,このコマンドを投入 できません。TCP/IPインターフェースの終了 (ENDTCPIFC)またはTCP/IPの終了 (ENDTCP)コマンドを使用 して終了する必要があります。

既存の経路またはリモート・システム情報(RSI)項目にとって必要なインターフェースを除去することはで きません。

このコマンドは,TCP/IPインターフェースの追加 (ADDTCPIFC)コマンドによって追加されたインターフェ ースを除去する場合に使用できます。

### 制約事項**:**

v このコマンドを実行するには,入出力システム構成(\*IOSYSCFG)特殊権限が必要です。

上

### パラメーター

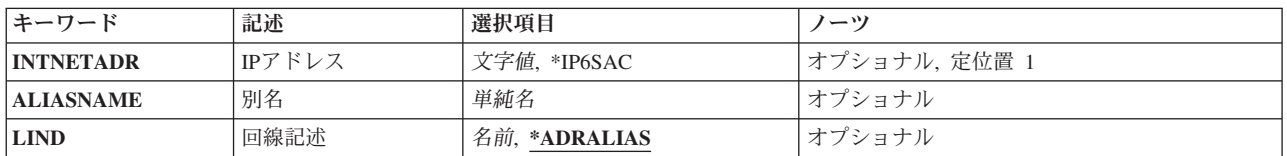

上

## **IP**アドレス **(INTNETADR)**

前にTCP/IPインターフェースの追加 (ADDTCPIFC)コマンドによってTCP/IP構成に追加されたインターフェ ースのIPアドレスを指定します。

注**:** コマンドには,INTNETADRかALIASNAMEのいずれかのパラメーターを指定する必要がありますが, 両方は指定できません。

### **\*IP4DHCP**

関連の回線記述で動的ホスト構成プロトコルが除去されることを指定します。 LINDパラメーター に回線記述名を指定する必要があります。

### **\*IP6SAC**

関連の回線記述でIPv6ステートレス・アドレス自動構成が除去されることを指定します。 LINDパ ラメーターに回線記述名を指定する必要があります。

<span id="page-321-0"></span>文字値 除去するインターフェースと関連したIPアドレスを指定してください。

IPv4 IPアドレスは,*NNN.NNN.NNN.NNN*の形式で指定され,*NNN*は0から255までの範囲の10進数で す。IPアドレスは,そのアドレスのネットワークID (ID)部分またはホストID部分の値がすべて2進 数の1またはすべて2進数の0の場合には、正しくありません。

IPv6 IPアドレスは,*x:x:x:x:x:x:x:x*の形式で指定することができます。ここで*x*は0からX'FFFF'の範 囲の16進数です。 IPv6アドレス中で「::」を1回使用して,すべてゼロの16個のビットからなる1つ 以上のグループを示すことができます。 「::」は、アドレスの先行ゼロ,組み込みゼロ,または後 続ゼロを切り詰めるために使用できます。

IPv6 IPアドレスはユニキャスト・アドレスでなければならず,IPv4アドレスを組み込むことはでき ません(互換性およびマップのため)。 IPv6アドレスがリンク・ローカル・ユニキャスト・アドレ スの場合は,LINDパラメーターに回線記述名を指定する必要があります。

コマンド入力行からIPアドレスを入力する場合には,そのアドレスをアポストロフィで囲まなけれ ばなりません。

[上](#page-320-0)

### 別名 **(ALIASNAME)**

除去されるインターフェースの名前を指定します。 IPv4またはIPv6インターフェースの場合, 別名を指定 できます。

注**:** コマンドには,INTNETADRかALIASNAMEのいずれかのパラメーターを指定する必要がありますが, 両方は指定できません。

単純名 除去されるインターフェースの名前を指定してください。

[上](#page-320-0)

## 回線記述 **(LIND)**

除去されるインターフェースと関連した回線記述の名前を指定します。

### **\*ADRALIAS**

回線記述は,INTNETADR値かALIASNAME値のいずれかから決定されます。

名前 除去されるインターフェースと関連した回線記述の名前を指定してください。INTNETADR値が \*IP4DHCP, \*IP6SAC,またはIPv6リンク・ローカル・ユニキャスト・アドレスの場合,回線記述を指 定する必要があります。

[上](#page-320-0)

### 例

### 例**1:**トークンリング・インターフェースの除去

RMVTCPIFC INTNETADR('9.5.11.125')

このコマンドは,IPアドレス9.5.11.125と関連付けられたインターフェースを除去します。

### 例**2:**別名を使用したトークンリング・インターフェースの除去

<span id="page-322-0"></span>RMVTCPIFC ALIASNAME(TEST\_NETWORK)

このコマンドは、別名TEST\_NETWORKに関連したインターフェースを除去します。

### 例**3:**イーサネット**IPv6**インターフェースの除去

RMVTCPIFC INTNETADR('1234:5678:9ABC:DEF0:1111:2222:3333:4444')

このコマンドは,アドレス1234:5678:9ABC:DEF0:1111:2222:3333:4444と関連付けられたIPv6インターフェー スを除去します。

### 例**4:**イーサネット**IPv6**リンク・ローカル・インターフェースの除去

RMVTCPIFC INTNETADR('FE80::1234') LIND(ETHLINE)

このコマンドは,アドレスFE80::1234および回線記述ETHLINEと関連付けられたIPv6リンク・ローカル・イ ンターフェースを除去します。

### 例**5:**イーサネット回線での**IPv6**ステートレス・アドレス自動構成の除去

RMVTCPIFC INTNETADR(\*IP6SAC) LIND(ETHLINE2)

このコマンドは,回線ETHLINE2のIPv6ステートレス・アドレス自動構成を除去します。

[上](#page-320-0)

## エラー・メッセージ

### **\*ESCAPE** メッセージ

#### **TCP1D03**

&1メンバーのレコード長が正しくない。

### **TCP1D04**

&2/&3のメンバー&1の処理でエラーが起こった。

### **TCP1901**

IPアドレス&2が正しくない。

#### **TCP8050**

&1を使用するには\*IOSYSCFG権限が必要である。

### **TCP9999**

プログラム&1でシステムの内部エラーが起こった。
# <span id="page-324-0"></span>**TCP/IP**ポート制約事項の除去 **(RMVTCPPORT)**

実行可能場所**:** すべての環境 (\*ALL) スレッド・セーフ**:** いいえ

パラメーター [例](#page-325-0) [エラー・メッセージ](#page-326-0)

TCP/IPポート制約事項の除去 (RMVTCPPORT)コマンドは、ポートまたはポートの範囲を使用することので きるユーザー・プロファイルのリストから特定のユーザー・プロファイルを除去します。ユーザー・プロフ ァイルの除去は,除去されるそのユーザー・プロファイルがポートまたはポートの範囲内の任意のポートを 使用しなくなると同時に有効となります。

ポートには2つの独立したセットがあります。1つのセットはTCP処理用で,もう1つはUDP処理用です。こ れらは完全に独立したポートのセットであり,相互に関係はありません。

#### 制約事項**:**

v このコマンドを実行するには,入出力システム構成(\*IOSYSCFG)特殊権限が必要です。

上

# パラメーター

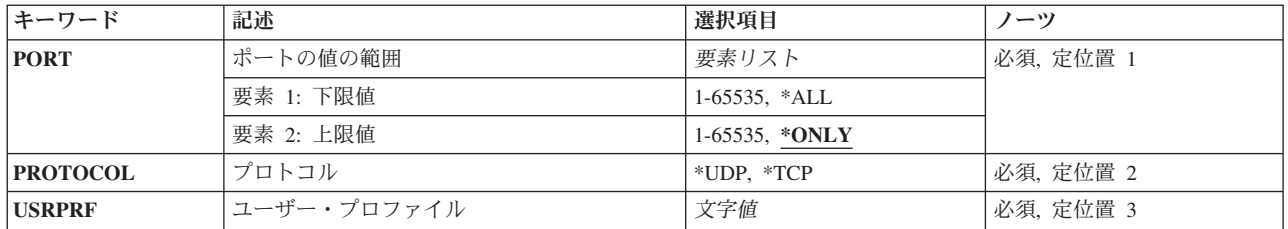

上

# ポートの値の範囲 **(PORT)**

ポートまたはポートの範囲を使用することのできるユーザー・プロファイルのリストからユーザー・プロフ ァイルを除去させるポート番号またはポート番号の範囲を指定します。有効な値の範囲は1から65535です。 ただし、ポート1から1023はシステム提供のTCP/IPアプリケーションによって使用されるために予約されて います。 ユーザーがポート1から1023を指定した場合には,これらのアプリケーションの操作に影響する可 能性があります。

これは必須パラメーターです。

### 要素**1:** 下限値

## *1*から*65535*

ユーザー・プロファイルを除去したいポート値または下限ポート値を範囲で指定してください。

## 要素**2:** 上限値

#### <span id="page-325-0"></span>**\*ONLY**

下限ポートの値に指定されたポート値は,ユーザー・プロファイルを除去するただ1つのポートの 値です。

**\*ALL** 除去されるポートの範囲の値は1から65535です。

#### *1*から*65535*

ユーザー・プロファイルを除去したい上限ポート値を範囲で指定してください。

[上](#page-324-0)

# プロトコル **(PROTOCOL)**

ポートまたはポートの範囲を排他使用するユーザー・プロファイルのリストから除去されるユーザー・プロ ファイルをもっているポートまたはポートの範囲と関連したトランスポート・プロトコルを指定します。

これは必須パラメーターです。

**\*UDP** ポートはユーザー・データグラム・プロトコル(UDP)トランスポート・プロトコル・ポートです。

**\*TCP** ポートは伝送制御プロトコル(TCP)トランスポート・プロトコル・ポートです。

[上](#page-324-0)

# ユーザー・プロファイル **(USRPRF)**

ポートまたはポートの範囲を同時に使用できないユーザー・プロファイルのリストからプロファイルを除去 するユーザー・プロファイルの名前を指定します。

これは必須パラメーターです。

名前 除去するユーザー・プロファイルの名前を指定してください。

[上](#page-324-0)

## 例

## 例**1:**単一ユーザー・プロファイルに対する除去の除去

RMVTCPPORT PORT(1590) PROTOCOL(\*UDP) USRPRF(USER1)

このコマンドは,UDPポート1590に対するUSER1という名前のユーザー・プロファイルについての制限を 除去します。このユーザー・プロファイルは、ポート番号1590を使用できるユーザー・プロファイルのリス トから除去されます。

#### 例**2:**ポート範囲に対する制限の除去

RMVTCPPORT PORT(1590 2000) PROTOCOL(\*TCP) USRPRF(USER2)

このコマンドは,TCPポート1590からポート2000までに対するUSER2という名前のユーザー・プロファイル についての制限を除去します。このユーザー・プロファイルは,ポート1590からポート2000までを使用でき るユーザー・プロファイルのリストから除去されます。

## 例**3:**全ポートの除去

**314** System i: プログラミング i5/OS コマンド RETURN (戻り) ~

<span id="page-326-0"></span>このコマンドは,TCPポート1からポート65535までに対するUSER3という名前のユーザー・プロファイルに ついての制限を除去します。ユーザーがこの制限範囲内のポートをもっていなくても、このコマンドは正常 に完了します。このユーザー・プロファイルは、TCPポートのいずれも使用できるユーザー・プロファイル のリストから除去されます。

[上](#page-324-0)

# エラー・メッセージ

## **\*ESCAPE** メッセージ

#### **TCP1D03**

&1メンバーのレコード長が正しくない。

#### **TCP1D04**

&2/&3のメンバー&1の処理でエラーが起こった。

#### **TCP26E2**

ユーザー・プロファイル&1が破損している。

## **TCP26E4**

ポート制限アクションは成功しましたが,TCP/IPエラーが起こりました。

#### **TCP26E7**

'\*ALL'と'\*ONLY'を持つことはできない。

## **TCP26FA**

ポートの制約事項&1 - &2は除去されなかった。

#### **TCP26FB**

ユーザー・プロファイル&1が存在していない。

## **TCP26FC**

上位ポートの値は\*ONLYでなければならない。

## **TCP26FD**

ポート&1が見つからない。

## **TCP26F1**

ポートの範囲が正しくない。

### **TCP26F2**

ポートの制約事項&1 - &2の除去は正しくない。

## **TCP8050**

&1を使用するには\*IOSYSCFG権限が必要である。

## **TCP9503**

ライブラリー&2のファイル&3が使用できない。

## **TCP9526**

ユーザー・プロファイル&1が見つからない。

### **TCP9999**

プログラム&1でシステムの内部エラーが起こった。

# <span id="page-328-0"></span>**POINT-TO-POINT** プロファイルの除去 **(RMVTCPPTP)**

実行可能場所**:** すべての環境 (\*ALL) スレッド・セーフ**:** いいえ

パラメーター [例](#page-329-0) [エラー・メッセージ](#page-329-0)

POINT-TO-POINT プロファイルの除去 (RMVTCPPTP)コマンドは, POINT-TO-POINT接続プロファイルを 除去するために使用されます。プロファイル(QUSRSYS/プロファイル名)に関連した出力待ち行列 (\*OUTQ)オブジェクトのある場合があり,この\*OUTQも除去されることになります。

オプションで,このプロファイルと関連したすべての関連通信オブジェクトも削除することができます。

## 制約事項**:**

v このコマンドを実行するには,入出力システム構成(\*IOSYSCFG)特殊権限が必要です。

上

# パラメーター

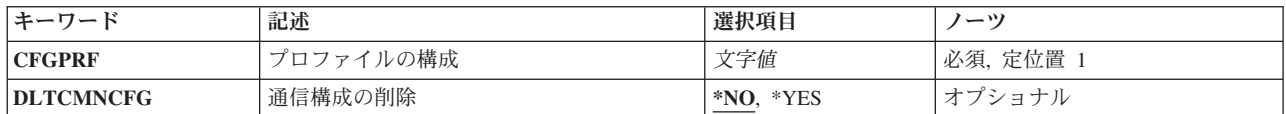

上

# プロファイルの構成 **(CFGPRF)**

除去するPOINT-TO-POINT構成プロファイルを指定します。

これは必須パラメーターです。

文字値 除去する,有効で非活動状態のPOINT-TO-POINT構成プロファイルの名前を指定してください。

上

# 通信構成の削除 **(DLTCMNCFG)**

このPOINT-TO-POINTプロファイルに関連したすべての通信構成オブジェクトを削除したいかどうかを指定 します。これには,このプロファイルで使用するために定義された回線,制御装置,および装置記述が含ま れます。オプションで,一部のプロファイル・タイプの場合には,削除中の回線記述に関連したすべてのネ ットワーク・インターフェース記述および接続リストも含めることができます。

**\*NO** 現在このPOINT-TO-POINTプロファイルに関連しているどの通信構成も削除しません。

**\*YES** このPOINT-TO-POINTプロファイルに関連した通信構成を削除します。

<span id="page-329-0"></span>注**:** 削除する通信構成オブジェクトに,他のPOINT-TO-POINTプロファイルまたはそれを使用する 回線記述が含まれているか,あるいは「オフに変更」状態であることが分かった場合には,それは 削除されません。通信オブジェクトが削除されない場合には,その理由を示すメッセージが送られ ます。

[上](#page-328-0)

# 例

## 例**1:POINT-TO-POINT**プロファイルの削除

RMVTCPPTP CFGPRF(SLIPPROF)

このコマンドは、SLIPPROFという名前のPOINT-TO-POINTプロファイルを除去します。このプロファイル と関連付けられた通信構成オブジェクトはすべて削除されません。

## 例**2:**プロファイルおよび関連通信構成オブジェクトの削除

RMVTCPPTP CFGPRF(ANSPROF) DLTCMNCFG(\*YES)

このコマンドは、ANSPROFという名前のPOINT-TO-POINTプロファイルおよびそのプロファイルと関連付 けられた通信構成オブジェクトのすべてを除去します。さらに、構成オブジェクトのいずれか(回線記述な ど)が他のPOINT-TO-POINTプロファイルと共用されていることが分かると,そのオブジェクトは削除され ません。オブジェクトが削除されない場合は,削除されなかったオブジェクトおよびその理由が示されてい る診断メッセージが送信されることになります。

[上](#page-328-0)

# エラー・メッセージ

## **\*ESCAPE** メッセージ

**TCP83E0**

POINT-TO-POINTプロファイル&1は除去されていません。

# <span id="page-330-0"></span>**TCP/IP** リモート・システムの除去 **(RMVTCPRSI)**

実行可能場所**:** すべての環境 (\*ALL) スレッド・セーフ**:** いいえ

パラメーター 例 エラー・メッセージ

TCP/IP リモート・システムの除去 (RMVTCPRSI)コマンドは,IPアドレスをTCP/IP構成の中のX.25ネット ワーク・アドレスと関連づけるリモート・システム情報項目を除去します。

X.25ネットワークのSVCまたはPVCで活動中のIPアドレスと関連したリモート・システム情報項目を除去し ようとする場合には,除去操作は正常に実行されません。

#### 制約事項**:**

v このコマンドを実行するには,入出力システム構成(\*IOSYSCFG)特殊権限が必要です。

上

# パラメーター

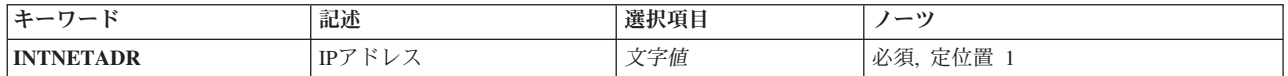

上

# **IP**アドレス **(INTNETADR)**

リモート・システムのIPアドレスを指定します。IPアドレスは*NNN.NNN.NNN.NNN*の形式で指定されます。 ここで*NNN*は0から255の範囲の10進数です。IPアドレスは,そのアドレスのネットワークID (ID)部分また はホストID部分の値がすべて2進数の1またはすべて2進数の0の場合には、正しくありません。コマンド入 力行からIPアドレスを入力する場合には,そのアドレスをアポストロフィで囲まなければなりません。

上

## 例

RMVTCPRSI INTNETADR('128.1.1.10')

このコマンドは, IPアドレス128.1.1.10を,対応しているX.25ネットワーク・アドレスおよびその他のデー タと一緒に,TCP/IP構成リモート・システム情報データから除去します。

上

エラー・メッセージ

## **\*ESCAPE** メッセージ

### **TCP1D03**

&1メンバーのレコード長が正しくない。

## **TCP1D04**

&2/&3のメンバー&1の処理でエラーが起こった。

#### **TCP1901**

IPアドレス&2が正しくない。

## **TCP1902**

IPアドレス&1が正しくない。

#### **TCP1908**

IPアドレス&1が正しくない。

### **TCP26D4**

リモート・システム情報は除去されなかった。

#### **TCP26D5**

ファイルの処理中にエラーが起こった。

### **TCP8050**

&1を使用するには\*IOSYSCFG権限が必要である。

#### **TCP9999**

プログラム&1でシステムの内部エラーが起こった。

# <span id="page-332-0"></span>**TCP/IP**経路の除去 **(RMVTCPRTE)**

実行可能場所**:** すべての環境 (\*ALL) スレッド・セーフ**:** いいえ

パラメーター [例](#page-336-0) [エラー・メッセージ](#page-337-0)

TCP/IP経路の除去 (RMVTCPRTE)コマンドは、前に識別された経路を伝送制御プロトコル/インターネッ ト・プロトコル(TCP/IP)構成から除去します。

5つのパラメーターでIPv4経路を固有に定義します。これらの値は経路の宛先(RTEDEST), サブネット・マ スク(SUBNETMASK),サービスのタイプ(TOS),経路上のネクスト・システムのIPv4アドレス(NEXTHOP),およ び優先バインド・インターフェース(BINDIFC)です。省略時の経路および省略時のマルチキャスト経路 (\*DFTROUTEおよび\*DFTMCAST)の場合には, SUBNETMASKが常に\*NONEであるので, NEXTHOP, TOS, およびBINDIFCの値が固有に経路を定義します。

4つのパラメーターでIPv6経路を固有に定義します。これらの値は、経路の宛先(RTEDEST)、アドレスの接頭 部の長さ(ADRPFXLEN),経路上のネクスト・システムのIPv6アドレス(NEXTHOP),およびバインド回線記述 (BINDLIND)です。

注**:** TCP/IP経路の処理画面のオプション4を使用してRMVTCPRTEコマンドを入力した場合には,確認画面 が表示されます。 この画面は,経路の除去によって活動状態のTCP接続が影響を受ける場合があり,予測 できない結果が起こる可能性があることを警告します。RMVTCPRTE CLコマンドを直接出した場合には, 確認画面は表示されません。

#### 制約事項**:**

- v このコマンドを実行するには,入出力システム構成(\*IOSYSCFG)特殊権限が必要です。
- v 既存のRSI項目に到達するために必要な経路を除去しようとしても,正常に除去されません。

上

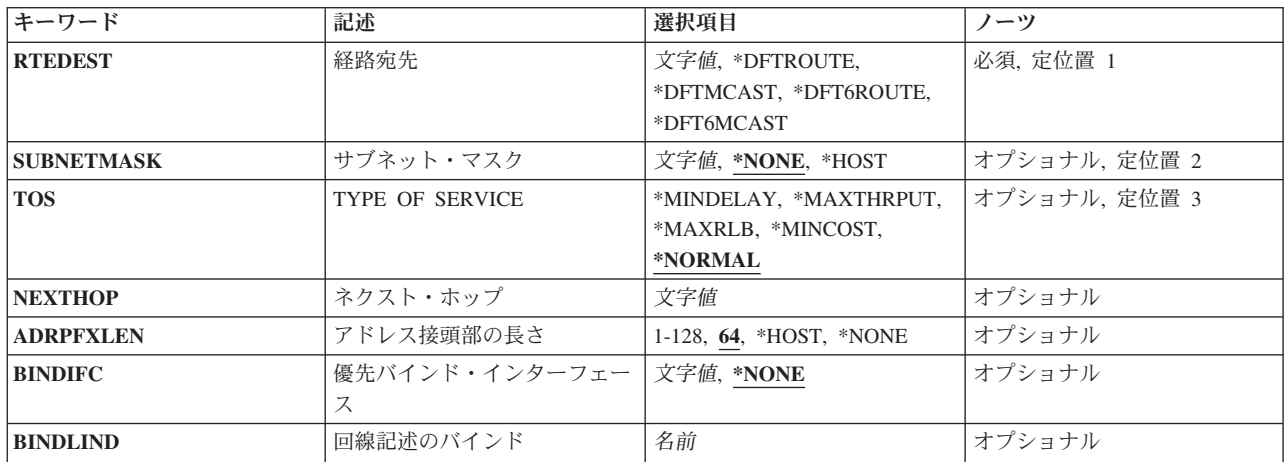

# パラメーター

# <span id="page-333-0"></span>経路宛先 **(RTEDEST)**

除去する経路宛先を指定します。

IPv4経路の場合,IPアドレスを構成する4バイトすべてを指定しなければなりません(バイトのいくつかは0 でも可)。例えば,9.5.11サブネットワーク上のすべてのホストへの経路は,経路宛先に9.5.11.0を入力する ことによって識別されます。サブネット・マスク,Type of Service値,およびネクスト・ホップと組み合わ せて使用すると,経路の宛先はネットワークまたはシステムへの経路を固有に識別します。

IPv6経路の場合,16バイトのIPv6アドレス全体を指定し,RTEDESTフィールドの接尾部部分をゼロにする 必要があります。 例えば,RTEDEST値が:5678::で,アドレスの接頭部の長さ(ADRPFXLEN)が32というの は有効な組み合わせですが, RTEDEST値 1234:5678:8000::で, ADRPFXLENが32というのは有効な組み合わ せではありません。

#### これは必須パラメーターです。

#### **\*DFTROUTE**

省略時のIPv4経路が除去されることを指定します。省略時の経路は,特定の経路が定義されていな いリモート宛先にデータを送信するために,システムによって使用されます。省略時の経路指定 は,次のホップ・ゲートウェイが使用可能であるかどうかおよびサービスのタイプ(TOS)に基づい て使用されます。アプリケーションが特定のTOSを要求する場合には,使用される省略時の経路の TOSが要求されたTOSと一致しなければなりません。要求されたTOSと一致する省略時の経路が見 つからない場合には,TOSが\*NORMALである最初に使用可能な省略時の経路が使用されます。

#### **\*DFTMCAST**

除去しようとしている静的IPv4経路が省略時のマルチキャスト経路であることを示すには, \*DFTMCAST特殊値を使用してください。 省略時のマルチキャスト経路は,データをマルチキャス ト宛先アドレスに送信するが,特定の発信インターフェースが指定されていない場合に,アプリケ ーションによって使用されます。

注: RTEDEST(\*DFTMCAST)を指定した時には, SUBNETMASK(\*NONE)も指定しなければなら ず, NEXTHOPパラメーターはローカルTCP/IPインターフェース(このシステム上)でなければな りません。

### **\*DFT6ROUTE**

省略時のIPv6経路が除去されることを指定します。 省略時のIPv6経路は,特定の経路が定義されて いないリモートIPv6宛先にデータを送信するために,システムによって使用されます。 \*DFT6ROUTEを指定する場合,ADRPFXLENに\*NONEを指定する必要があります。

#### **\*DFT6MCAST**

省略時のIPv6マルチキャスト経路が除去されることを指定します。 省略時のIPv6マルチキャスト経 路は,データをIPv6マルチキャスト宛先アドレスに送信するが,特定の発信物理インターフェース が指定されていない場合に,アプリケーションによって使用されます。 \*DFT6MCASTを指定する 場合, ADRPFXLENに\*NONEを指定する必要があります。

文字値 除去される経路宛先を指定してください。IPv4経路の場合,経路宛先は,クラスAでは*nnn.0.0.0*,ク ラスBでは*nnn.nnn.0.0*,クラスCでは*nnn.nnn.nnn.0*,任意の組み合わせでは*nnn.nnn.nnn.nnn*の形式で 指定することができます。ここで*nnn*は0から255の範囲の10進数です。

<span id="page-334-0"></span>これらの任意の組み合わせとは、すべての9.5.X.XアドレスがクラスAネットワーク・アドレスであ っても,9.5サブネット上のホストに9.5.0.0などのリモート経路宛先を指定できることを意味してい ます。

例外:

- 最初のバイト(オクテット)は0より大きく、255より小さくなければなりません。
- v 最後のバイト(オクテット)を255と等しくすることはできません。
- v SUBNETMASKの値として\*HOSTが指定されている場合には,最後のバイト(オクテット)を0 と等しくすることはできません。
- v ブロードキャスト・アドレスへの経路指定は許されません。

IPv6経路の場合,経路宛先は,*x:x:x:x:x:x:x:x*の形式で指定することができます。ここで*x*は0から X'FFFF'の範囲の16進数です。 「::」は,1つまたは複数のゼロの16ビット・グループを示すために 経路宛先で1回使用できます。「::」は、経路宛先で先行ゼロ、組み込みゼロ、または後続ゼロを切 り詰めるために使用できます。経路宛先の接尾部部分にはゼロが必要です。

[上](#page-332-0)

# サブネット・マスク **(SUBNETMASK)**

経路宛先(RTEDEST)に指定された値のどのビットがIPアドレスのネットワークおよびサブネット部分を構成 するかをTCP/IPに対して識別するビット・マスクを指定します。RTEDESTアドレスのネットワーク部分お よびサブネットワーク部分を定義することによって,サブネット・マスクもRTEDESTアドレスのどのビッ トがホスト部分を構成するかを定義します。

マスクは,特定のサブネットワークを判別するためにIPアドレスと論理AND結合した32ビットの組み合わ せです。 値1に設定されたマスクのビットは,アドレスのネットワークおよびサブネットワーク部分を決定 します。 値ゼロ(0)に設定されたビットは,アドレスのホスト部分を決定します。

RTEDESTがIPv6アドレスである場合は, SUBNETMASKは無視されます。

#### **\*NONE**

サブネット・マスクは使用されません。省略時の経路を指定すると,サブネット・マスクは使用さ れません。例えば、RTEDEST(\*DFTMCAST)またはRTEDEST(\*DFTROUTE)を指定する場合には, SUBNETMASK(\*NONE)も指定しなければなりません。

### **\*HOST**

経路宛先フィールドに指定されたIPアドレス値はホスト・アドレスです。 サブネット・マスクの値 は,255.255.255.255となるように計算されます。

文字値 サブネット・フィールドのマスクを指定してください。 IPアドレスは*NNN.NNN.NNN.NNN*の形式で す。ここで*NNN*は0から255の範囲の10進数です。例えば,宛先経路のIPアドレス値129.35.192.0はク ラスBのサブネットワークを識別します。そのアドレスのネットワークID部分は129.35です。アド レスの特定のクラスのネットワーク部分に関連したサブネット・マスクの部分は255でなければな りません。したがって,サブネット・マスクの上位2バイトは255.255と等しくなければなりませ ん。この例のサブネット・マスクは,3番目のオクテットがIPアドレスのサブネットワークID部分 として使用されている場合には,255.255.192.0とすることができます。

# <span id="page-335-0"></span>**TYPE OF SERVICE (TOS)**

使用するTYPE OF SERVICEを指定します。TYPE OF SERVICEは,インターネット・ホストおよびルータ ーがスループット,遅延,信頼性,およびコストの間で行うトレードオフを定義します。

RTEDESTがIPv6アドレスである場合は,TOSは無視されます。

## **\*NORMAL**

データの転送に通常のサービスが使用されます。

#### **\*MINDELAY**

遅延の最小化は,この接続ではデータのプロンプト配信が重要であることを意味します。

#### **\*MAXTHRPUT**

スループット最大化は,この接続でデータに対する高いデータ速度が重要であることを意味しま す。

### **\*MAXRLB**

信頼性最大化は,この接続でデータに対する配布を確実にするための高水準の取り組みが重要であ ることを意味します。

## **\*MINCOST**

金銭上のコストの最小化は,この接続ではデータのコストの低下が重要であることを意味します。

[上](#page-332-0)

# ネクスト・ホップ **(NEXTHOP)**

経路上のネクスト・システム(ゲートウェイ)のIPアドレスを指定します。

注: RTEDESTでIPv4アドレスを指定する場合は, NEXTHOPにIPv4アドレスを指定する必要があります。 RTEDESTでIPv6アドレスを指定する場合は、NEXTHOPにIPv6アドレスを指定する必要があります。

#### 文字値 IPアドレスを指定してください。

IPv4 IPアドレスは,*NNN.NNN.NNN.NNN*の形式で指定され,*NNN*は0から255までの範囲の10進数で す。IPv4インターネット・アドレスは、そのアドレスのネットワークID部分またはホストID部分の 値がすべて2進数の1またはすべて2進数の0の場合には,正しくありません。

IPv6 IPアドレスは,*x:x:x:x:x:x:x:x*の形式で指定することができます。ここで*x*は0からX'FFFF'の範 囲の16進数です。 IPv6アドレス中で「::」を1回使用して,すべてゼロの16個のビットからなる1つ 以上のグループを示すことができます。 「::」は、アドレスの先行ゼロ、組み込みゼロ、または後 続ゼロを切り詰めるために使用できます。

:: (ヌルのIPv6アドレス), ::1 (IPv6ループバック), およびFF (IPv6マルチキャスト・アドレス)で 始まるアドレスは使用できません。

コマンド入力行からIPアドレスを入力する場合には,そのアドレスをアポストロフィで囲まなけれ ばなりません。

# <span id="page-336-0"></span>アドレス接頭部の長さ **(ADRPFXLEN)**

RTEDESTパラメーターのIPv6アドレスの接頭部の長さ(ビット単位)を指定します。 アドレスの接頭部の 長さは,IPv6アドレスの左側でサブネット接頭部となっている部分の量を指定します。このパラメーターが 適用されるのは、RTEDESTがIPv6アドレスである場合だけです。

**64** 大半のIPv6ネットワークは64ビットのインターフェースID (アドレス接尾部)をもっているので, 省略時の値は64です。

#### **\*HOST**

RTEDESTフィールドは、特定のホスト・システムのIPv6アドレスを指定します。 \*HOSTは、値128 に相当します。

#### **\*NONE**

アドレスの接頭部の長さは指定されません。

*1-128* RTEDEST IPv6アドレスの左側でサブネット接頭部となっている部分の量を指定します。

[上](#page-332-0)

# 優先バインド・インターフェース **(BINDIFC)**

この経路がバインドされているIPインターフェースを指定します。

RTEDESTがIPv6アドレスである場合は、BINDIFCは無視されます。

#### **\*NONE**

この経路に対して特定のIPインターフェースがバインドされていません。NEXTHOPおよび SUBNETMASKパラメーターによって定義されたネットワーク上の最初の活動状態のIPインターフ ェースが使用されます。 これが省略時の値です。

文字値 この経路がバインドされているインターフェースのIPアドレスを入力してください。

[上](#page-332-0)

# 回線記述のバインド **(BINDLIND)**

この経路がバインドされている回線記述(LIND)オブジェクトを指定します。 この値は, IPv6経路の場合に 指定する必要がありますが,IPv4経路の場合は無視されます。

名前 回線記述の名前を指定してください。

#### [上](#page-332-0)

## 例

#### 例**1:**経路の除去

RMVTCPRTE RTEDEST('132.65.0.0') SUBNETMASK('255.65.0.0') TOS(\*MINDELAY) NEXTHOP('9.5.15.1')

このコマンドは,サブネット・マスクの255.65.0.0, TYPE OF SERVICE (TOS)の\*MINDELAY,およびネク スト・ホップの9.5.15.1で132.65.0.0 として識別された経路を除去します。

#### <span id="page-337-0"></span>例**2:**省略時経路の除去

RMVTCPRTE RTEDEST(\*DFTROUTE) SUBNETMASK(\*NONE) NEXTHOP('186.34.76.92')

このコマンドは,省略時経路(\*DFTROUTE)として識別されたホスト経路を除去します。サブネット・マス クは\*NONEとして指定され,TYPE OF SERVICE (TOS)のサブネット・マスクとして\*NORMALが使用さ れます。サブネット・マスク, TYPE OF SERVICE (TOS),およびネクスト・ホップ値により、この \*DFTROUTEはその他の考えられる8個の\*DFTROUTE項目と区別されます。

#### 例**3:IPv6**経路の除去

RMVTCPRTE RTEDEST('1234:5678::') ADRPFXLEN(32) NEXTHOP('AAAA::BBBB') BINDLIND(ETHLINE)

このコマンドは,経路宛先1234:5678::,アドレスの接頭部の長さ32.ネクスト・ホップaaaa::bbbb,およびバイン ド回線記述ETHLINEで識別されたIPv6経路を除去します。

#### 例**4:**省略時の**IPv6**経路の除去

RMVTCPRTE RTEDEST(\*DFT6ROUTE) ADRPFXLEN(\*NONE) NEXTHOP('AAAA::CCCC') BINDLIND(ETHLINE2)

このコマンドは、ネクスト・ホップaaaa::ccccおよびバインド回線記述ETHLINE2で識別された省略時のIPv6 経路を除去します。

[上](#page-332-0)

# エラー・メッセージ

### **\*ESCAPE** メッセージ

### **TCP1D03**

&1メンバーのレコード長が正しくない。

## **TCP1D04**

&2/&3のメンバー&1の処理でエラーが起こった。

### **TCP1901**

IPアドレス&2が正しくない。

### **TCP261C**

処理は正常に完了した。

## **TCP264A**

&2 &1は除去されなかった。

## **TCP8050**

&1を使用するには\*IOSYSCFG権限が必要である。

### **TCP9999**

プログラム&1でシステムの内部エラーが起こった。

# <span id="page-338-0"></span>**TCP/IP**サーバーの除去 **(RMVTCPSVR)**

実行可能場所**:** すべての環境 (\*ALL) スレッド・セーフ**:** いいえ

パラメーター 例 エラー・メッセージ

TCP/IPサーバーの除去 (RMVTCPSVR)コマンドは,前にTCP/IPサーバーの追加 (ADDTCPSVR)コマンドで 追加されたサーバーを除去するために使用されます。

### 制約事項**:**

v このコマンドを実行するには,入出力システム構成(\*IOSYSCFG)および全オブジェクト(\*ALLOBJ)特殊権 限が必要です。

上

# パラメーター

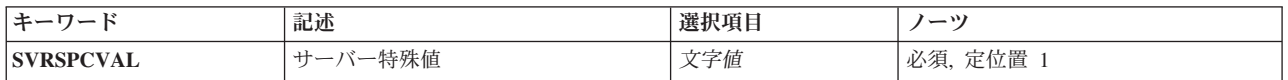

上

# サーバー特殊値 **(SVRSPCVAL)**

除去されるサーバーの特殊値を指定します。

文字値 除去されるサーバーの特殊値を指定してください。

上

## 例

RMVTCPSVR SVRSPCVAL(\*XYZ)

このコマンドは、STRTCPSVR (TCP/IPサーバー開始) およびENDTCPSVR (TCP/IPサーバー終了) CLコマ ンドによってサポートされるサーバーのリストからサーバー特殊値\*XYZを除去します。

上

エラー・メッセージ

## **\*ESCAPE** メッセージ

**TCP1641**

TCP/IPサーバー&1は除去されません。

# <span id="page-340-0"></span>**TCP/IP**テーブルの除去 **(RMVTCPTBL)**

実行可能場所**:** すべての環境 (\*ALL) スレッド・セーフ**:** いいえ

パラメーター [例](#page-341-0) [エラー・メッセージ](#page-341-0)

TCP/IPテーブル除去(RMVTCPTBL)コマンドは, IPフィルター・テーブルまたはIPネットワーク・アドレス 変換テーブルを使用できないように除去(アンロード)するために使用されます。RMVTCPTBLは,侵入検 知システム(IDS)を非活動化するためにも使用できます。

## 制約事項**:**

このコマンドを使用するには,入出力システム構成(\*IOSYSCFG)特殊権限が必要です。

上

# パラメーター

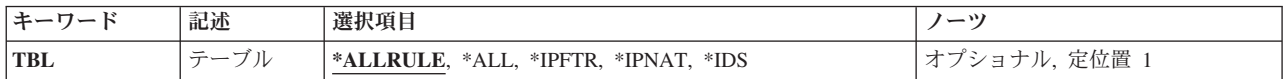

上

# テーブル **(TBL)**

使用から除去するテーブルを指定します。選択されたテーブル・タイプごとに,コマンドがすべての物理イ ンターフェースからテーブルを除去することに注意してください。\*IDSタイプの選択の場合,コマンドは 侵入検知システム(IDS)を非活動化します。

#### **\*ALLRULE**

- IPフィルター規則とIPネットワーク・アドレス変換規則の両方が除去されます。侵入検知システム (IDS)は非活動化されません。
- **\*ALL** IPフィルター規則およびIPネットワーク・アドレス変換規則が除去され,侵入検知システム(IDS)が 非活動化されます。

### **\*IPFTR**

IPフィルター規則だけが除去されます。

#### **\*IPNAT**

IPネットワーク・アドレス変換規則だけが除去されます。

**\*IDS** 侵入検知システム(IDS)が非活動化されるだけです。

# <span id="page-341-0"></span>例

RMVTCPTBL

このコマンドは,すべてのルール・ファイルを使用状態から除去します。

# エラー・メッセージ

**\*ESCAPE** メッセージ

## **TCP8050**

&1を使用するには\*IOSYSCFG権限が必要である。

# <span id="page-342-0"></span>トレース除去 **(RMVTRC)**

実行可能場所**:** すべての環境 (\*ALL) スレッド・セーフ**:** いいえ

パラメーター [例](#page-343-0) [エラー・メッセージ](#page-344-0)

トレース除去(RMVTRC)コマンドは,1つまたは複数のトレース追加(ADDTRC)コマンドでプログラムのデ バッグに使用するために指定されているトレースの全部または一部を除去します。除去しようとしているト レースによってすでに作成されているトレース・データは,このコマンドによって影響を受けることはあり ません。このデータは,トレース・データ消去(CLRTRCDTA)コマンドによって除去することができます。 デバッグ変更(CHGDBG)コマンドまたはデバッグ開始(STRDBG)コマンドで指定したトレースの限界は変更 されません。

トレース除去(RMVTRC)コマンドでは,ユーザーは,トレースを必要としなくなったHLLステートメントID または機械語命令番号の範囲を指定します。1つのトレースを除去するためには,トレース追加(ADDTRC) コマンドで指定したのと正確に同じ範囲を指定しなければなりません。1つのコマンドで,最高5組のトレー ス範囲を指定することができます。

## 制約事項**:**

- v このコマンドを使用できるのは,デバッグ・モードの時だけです。デバッグ・モードを開始するために は,デバッグ開始(STRDBG)コマンドを参照してください。
- 別のジョブをサービス中で、そのジョブがジョブ待ち行列上にあるか、あるいは保留、延期、または終 了中の場合には,このコマンドを使用することはできません。
- v このコマンドを使用して,バインド済みプログラムからトレースを除去することはできません。

上

# パラメーター

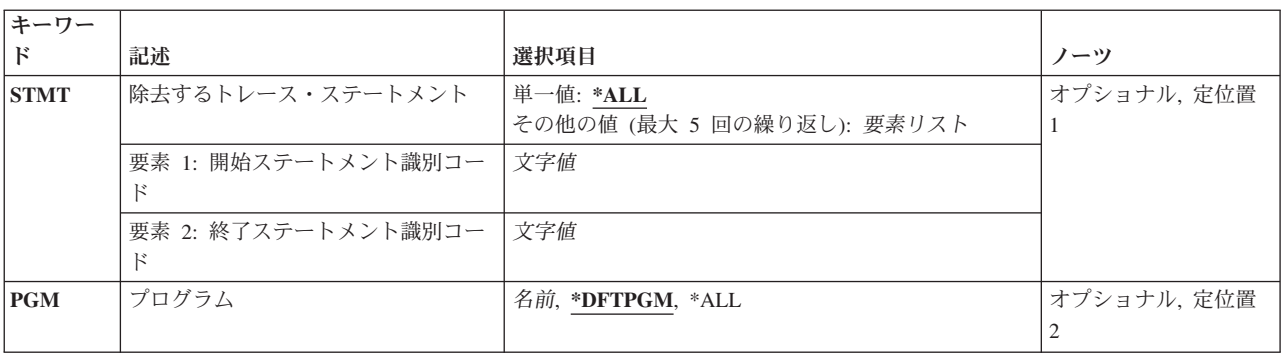

# <span id="page-343-0"></span>除去するトレース・ステートメント **(STMT)**

トレースを必要としなくなったトレース・ステートメントのステートメントIDまたは機械語命令番号を指 定します。プログラムからトレースを除去するためには,\*ALLを指定する場合を除いて,トレース追加 (ADDTRC)コマンドに指定されているものと同じステートメントIDを,ここに指定しなければなりません。

それらを除去するためには,ADDTRCコマンドにトレース・ステートメントを指定するために使用される 方式(すなわち,HLLステートメントID対機械語命令番号)をここでも使用しなければなりません。

\*ALL トレース追加(ADDTRC)コマンドでトレースがどのように定義されているかに関係なく、指定した プログラムの中のすべての高水準言語(HLL)ステートメントまたは機械語命令(あるいはその両 方)が、以後はトレースされなくなります。

## 開始ステートメント*ID* 終了ステートメント*ID*

今後のトレースから除去したい最初のトレース・ステートメントのHLLステートメントID(または 機械語命令番号)を指定してください。必要であれば,除去される最後のステートメントのIDを指 定することができます。ただし,トレース追加(ADDTRC)コマンドで終了ステートメントを指定し た場合には,ここでも終了ステートメントを指定しなければなりません。このコマンドの1回の使 用で,プログラム内のトレース範囲を5つまで指定することができます。

ステートメントを除去するためには,トレース追加(ADDTRC)コマンドでトレース・ステートメン トの追加のために使用した方式(つまり,HLLステートメントIDかそれとも機械語命令番号か) を,ここでも使用しなければなりません。

[上](#page-342-0)

# プログラム **(PGM)**

今後のトレース操作から除去したいトレース・ステートメントの入っているプログラム(または全プログラ ム)を指定します。

## **\*DFTPGM**

トレースから除去するステートメントは,前に省略時のプログラムとして指定されているプログラ ムに入っています。

- **\*ALL** 現在トレース範囲を含んでいるすべてのプログラムのすべてのトレース範囲が除去されます。 ADDTRCコマンドによってさらにトレースを追加しない限り,デバッグ・モードにあるどのプログ ラムでも,トレースを行うことはできなくなります。\*ALLは,除去するトレース・ステートメン ト **(STMT)**パラメーターに値を指定しなかった場合に限り有効です。
- 名前 指定したトレース・ステートメント (またはすべてのトレース・ステートメント)を除去したいプ ログラムの名前を指定してください。

[上](#page-342-0)

## 例

RMVTRC

このコマンドは,現在省略時のプログラムとして指定されているプログラム内でトレースに使用されている すべてのトレース・ステートメントを除去します。

# <span id="page-344-0"></span>エラー・メッセージ

**\*ESCAPE** メッセージ

**CPF1999**

コマンドでエラーが起こった。

# 付録**.** 特記事項

本書は米国 IBM が提供する製品およびサービスについて作成したものです。

本書に記載の製品、サービス、または機能が日本においては提供されていない場合があります。日本で利用 可能な製品、サービス、および機能については、日本 IBM の営業担当員にお尋ねください。本書で IBM 製品、プログラム、またはサービスに言及していても、その IBM 製品、プログラム、またはサービスのみ が使用可能であることを意味するものではありません。これらに代えて、IBM の知的所有権を侵害するこ とのない、機能的に同等の製品、プログラム、またはサービスを使用することができます。ただし、IBM 以外の製品とプログラムの操作またはサービスの評価および検証は、お客様の責任で行っていただきます。

IBM は、本書に記載されている内容に関して特許権 (特許出願中のものを含む) を保有している場合があ ります。本書の提供は、お客様にこれらの特許権について実施権を許諾することを意味するものではありま せん。実施権についてのお問い合わせは、書面にて下記宛先にお送りください。

〒106-8711 東京都港区六本木3-2-12 日本アイ・ビー・エム株式会社 法務・知的財産 知的財産権ライセンス渉外

以下の保証は、国または地域の法律に沿わない場合は、適用されません。 IBM およびその直接または間接 の子会社は、本書を特定物として現存するままの状態で提供し、商品性の保証、特定目的適合性の保証およ び法律上の瑕疵担保責任を含むすべての明示もしくは黙示の保証責任を負わないものとします。国または地 域によっては、法律の強行規定により、保証責任の制限が禁じられる場合、強行規定の制限を受けるものと します。

この情報には、技術的に不適切な記述や誤植を含む場合があります。本書は定期的に見直され、必要な変更 は本書の次版に組み込まれます。 IBM は予告なしに、随時、この文書に記載されている製品またはプログ ラムに対して、改良または変更を行うことがあります。

本書において IBM 以外の Web サイトに言及している場合がありますが、便宜のため記載しただけであ り、決してそれらの Web サイトを推奨するものではありません。それらの Web サイトにある資料は、こ の IBM 製品の資料の一部ではありません。それらの Web サイトは、お客様の責任でご使用ください。

IBM は、お客様が提供するいかなる情報も、お客様に対してなんら義務も負うことのない、自ら適切と信 ずる方法で、使用もしくは配布することができるものとします。

本プログラムのライセンス保持者で、(i) 独自に作成したプログラムとその他のプログラム (本プログラム を含む) との間での情報交換、および (ii) 交換された情報の相互利用を可能にすることを目的として、本 プログラムに関する情報を必要とする方は、下記に連絡してください。

IBM Corporation Software Interoperability Coordinator, Department YBWA 3605 Highway 52 N Rochester, MN 55901 U.S.A.

本プログラムに関する上記の情報は、適切な使用条件の下で使用することができますが、有償の場合もあり ます。

本書で説明されているライセンス・プログラムまたはその他のライセンス資料は、IBM 所定のプログラム 契約の契約条項、IBM プログラムのご使用条件、IBM 機械コードのご使用条件、またはそれと同等の条項 に基づいて、IBM より提供されます。

この文書に含まれるいかなるパフォーマンス・データも、管理環境下で決定されたものです。そのため、他 の操作環境で得られた結果は、異なる可能性があります。一部の測定が、開発レベルのシステムで行われた 可能性がありますが、その測定値が、一般に利用可能なシステムのものと同じである保証はありません。さ らに、一部の測定値が、推定値である可能性があります。実際の結果は、異なる可能性があります。お客様 は、お客様の特定の環境に適したデータを確かめる必要があります。

IBM 以外の製品に関する情報は、その製品の供給者、出版物、もしくはその他の公に利用可能なソースか ら入手したものです。IBM は、それらの製品のテストは行っておりません。したがって、他社製品に関す る実行性、互換性、またはその他の要求については確証できません。 IBM 以外の製品の性能に関する質問 は、それらの製品の供給者にお願いします。

IBM の将来の方向または意向に関する記述については、予告なしに変更または撤回される場合があり、単 に目標を示しているものです。

本書には、日常の業務処理で用いられるデータや報告書の例が含まれています。より具体性を与えるため に、それらの例には、個人、企業、ブランド、あるいは製品などの名前が含まれている場合があります。こ れらの名称はすべて架空のものであり、名称や住所が類似する企業が実在しているとしても、それは偶然に すぎません。

## 著作権使用許諾:

本書には、様々なオペレーティング・プラットフォームでのプログラミング手法を例示するサンプル・アプ リケーション・プログラムがソース言語で掲載されています。お客様は、サンプル・プログラムが書かれて いるオペレーティング・プラットフォームのアプリケーション・プログラミング・インターフェースに準拠 したアプリケーション・プログラムの開発、使用、販売、配布を目的として、いかなる形式においても、 IBM に対価を支払うことなくこれを複製し、改変し、配布することができます。このサンプル・プログラ ムは、あらゆる条件下における完全なテストを経ていません。従って IBM は、これらのサンプル・プログ ラムについて信頼性、利便性もしくは機能性があることをほのめかしたり、保証することはできません。

それぞれの複製物、サンプル・プログラムのいかなる部分、またはすべての派生的創作物にも、次のよう に、著作権表示を入れていただく必要があります。

© (お客様の会社名) (西暦年). このコードの一部は、IBM Corp. のサンプル・プログラムから取られていま す。 © Copyright IBM Corp. \_年を入れる\_. All rights reserved.

この情報をソフトコピーでご覧になっている場合は、写真やカラーの図表は表示されない場合があります。

# プログラミング・インターフェース情報

本書 (i5/OS コマンド) には、プログラムを作成するユーザーが IBM i5/OS のサービスを使用するための プログラミング・インターフェースが記述されています。

# 商標

以下は、International Business Machines Corporation の米国およびその他の国における商標です。

Advanced Function Printing AFP AS/400 **CICS** COBOL/400 C/400 DataPropagator DB2 Distributed Relational Database Architecture Lotus Domino DRDA IBM Infoprint InfoWindow i5/OS iSeries Integrated Language Environment Lotus LPDA **OfficeVision** Print Services Facility RPG/400 System i System x SystemView System/36 **TCS** Tivoli WebSphere z/OS

Adobe、Adobe ロゴ、PostScript、および PostScript ロゴは、米国およびその他の国における Adobe Systems Incorporated の商標または登録商標です。

Intel, Intel  $(\Box \Box)$ , Intel Inside, Intel Inside  $(\Box \Box)$ , Intel Centrino, Intel Centrino ( $\Box \Box$ ), Celeron, Intel Xeon、Intel SpeedStep、Itanium、Pentium は、Intel Corporation または子会社の米国およびその他の国にお ける商標または登録商標です。

Linux は、Linus Torvalds の米国およびその他の国における商標です。

Microsoft、Windows、Windows NT および Windows ロゴは、Microsoft Corporation の米国およびその他の 国における商標です。

Java およびすべての Java 関連の商標およびロゴは、Sun Microsystems, Inc. の米国およびその他の国にお ける商標です。

UNIX は、The Open Group の米国およびその他の国における登録商標です。

他の会社名、製品名およびサービス名等はそれぞれ各社の商標です。

## 使用条件

これらの資料は、以下の条件に同意していただける場合に限りご使用いただけます。

個人使用**:** これらの資料は、すべての著作権表示その他の所有権表示をしていただくことを条件に、非商業 的な個人による使用目的に限り複製することができます。ただし、IBM の明示的な承諾をえずに、これら の資料またはその一部について、二次的著作物を作成したり、配布 (頒布、送信を含む) または表示 (上映 を含む) することはできません。

商業的使用**:** これらの資料は、すべての著作権表示その他の所有権表示をしていただくことを条件に、お客 様の企業内に限り、複製、配布、および表示することができます。 ただし、IBM の明示的な承諾をえずに これらの資料の二次的著作物を作成したり、お客様の企業外で資料またはその一部を複製、配布、または表 示することはできません。

ここで明示的に許可されているもの以外に、資料や資料内に含まれる情報、データ、ソフトウェア、または その他の知的所有権に対するいかなる許可、ライセンス、または権利を明示的にも黙示的にも付与するもの ではありません。

資料の使用が IBM の利益を損なうと判断された場合や、上記の条件が適切に守られていないと判断された 場合、IBM はいつでも自らの判断により、ここで与えた許可を撤回できるものとさせていただきます。

お客様がこの情報をダウンロード、輸出、または再輸出する際には、米国のすべての輸出入関連法規を含 む、すべての関連法規を遵守するものとします。

IBM は、これらの資料の内容についていかなる保証もしません。これらの資料は、特定物として現存する ままの状態で提供され、商品性の保証、特定目的適合性の保証および法律上の瑕疵担保責任を含むすべての 明示もしくは黙示の保証責任なしで提供されます。

# コードに関するライセンス情報および特記事項

IBM は、お客様に、すべてのプログラム・コードのサンプルを使用することができる非独占的な著作使用 権を許諾します。お客様は、このサンプル・コードから、お客様独自の特別のニーズに合わせた類似のプロ グラムを作成することができます。

強行法規で除外を禁止されている場合を除き、IBM、そのプログラム開発者、および供給者は「プログラ ム」および「プログラム」に対する技術的サポートがある場合にはその技術的サポートについて、商品性の 保証、特定目的適合性の保証および法律上の瑕疵担保責任を含むすべての明示もしくは黙示の保証責任を負 わないものとします。

いかなる場合においても、IBM および IBM のサプライヤーならびに IBM ビジネス・パートナーは、そ の予見の有無を問わず発生した以下のものについて賠償責任を負いません。

- 1. データの喪失、または損傷。
- 2. 直接損害、特別損害、付随的損害、間接損害、または経済上の結果的損害
- 3. 逸失した利益、ビジネス上の収益、あるいは節約すべかりし費用

国または地域によっては、法律の強行規定により、上記の責任の制限が適用されない場合があります。

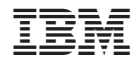

Printed in Japan